# Vorlesung Analysis I

Andreas Knauf*<sup>∗</sup>*

Wintersemester 2018/2019

### **Zusammenfassung**

Vorlesungsbegleitendes Skript. Anregungen und Kritik sind willkommen!

# **Inhaltsverzeichnis**

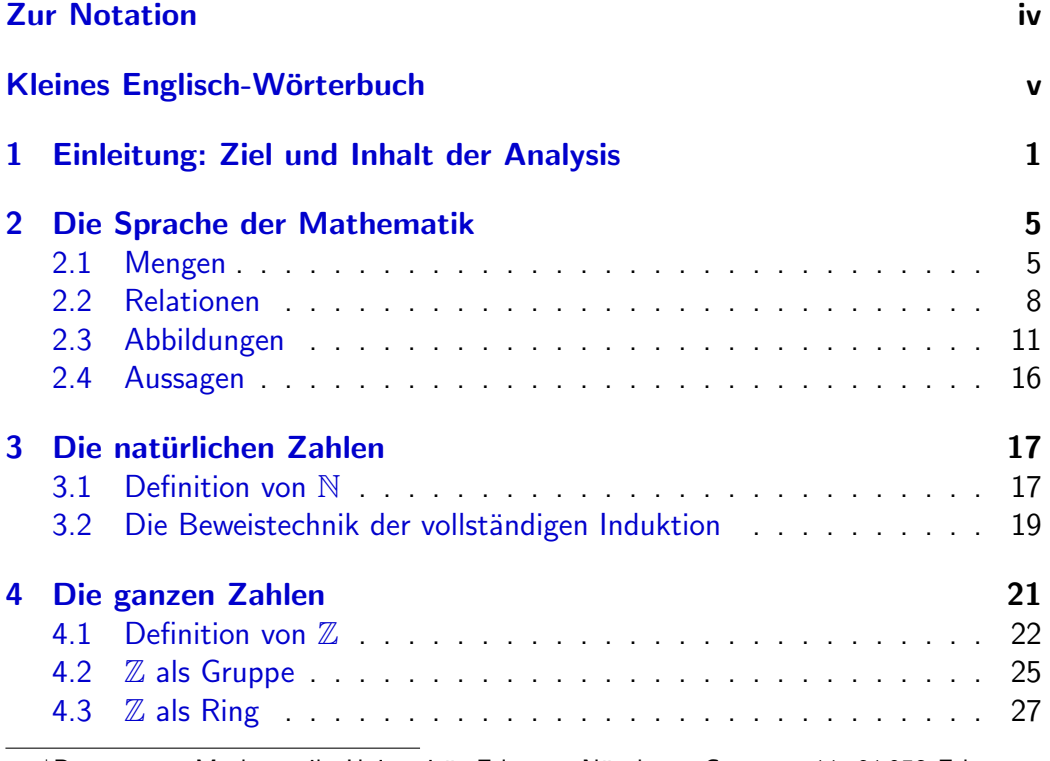

\*[Department Mathematik,](#page-26-0) Universität Erlangen-Nürnberg, Cauerstr. 11, 91 058 Erlangen, Rau[m 02.321. e-mail:](#page-29-0) knauf@math.fau.de, web: http://math.fau.de/knauf

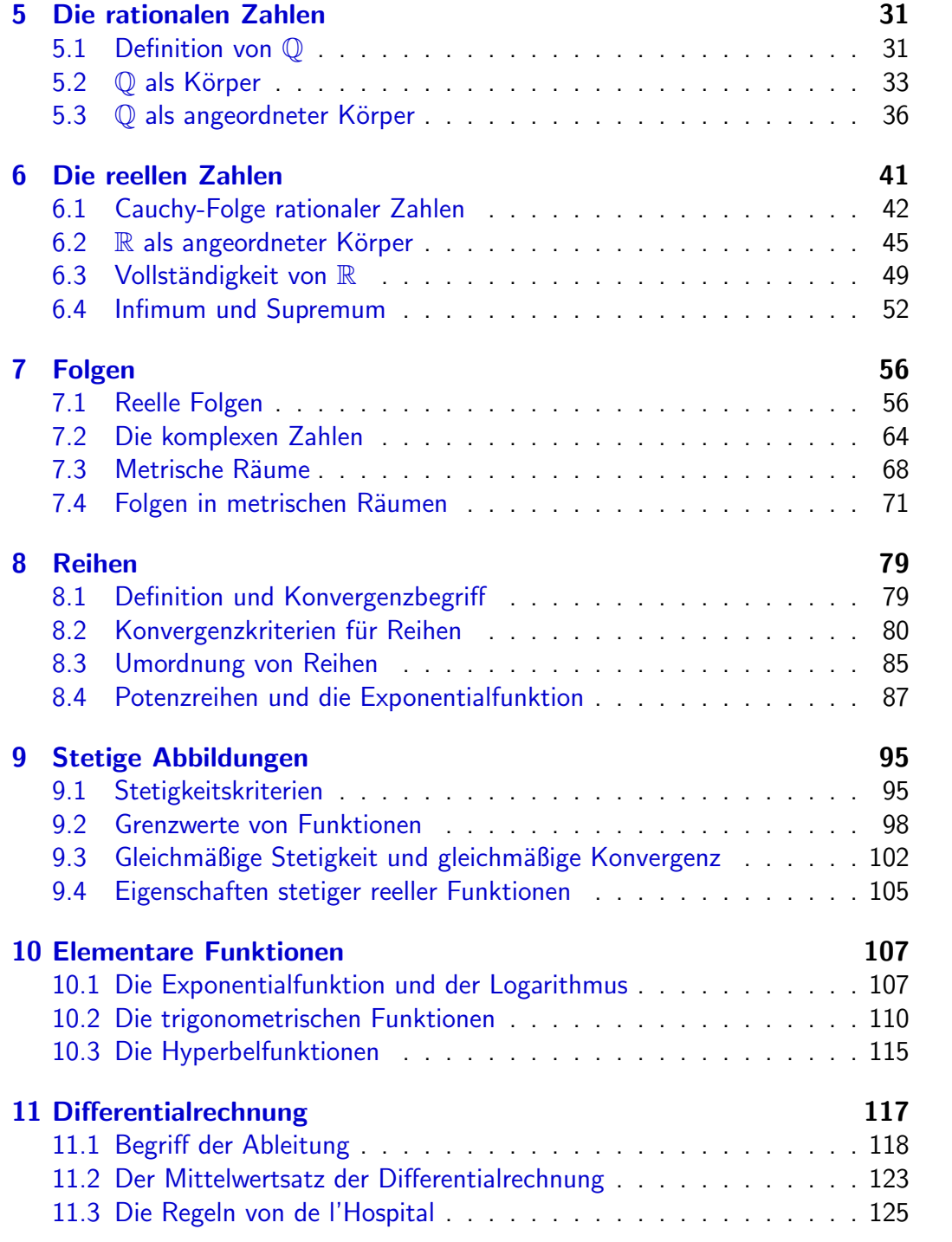

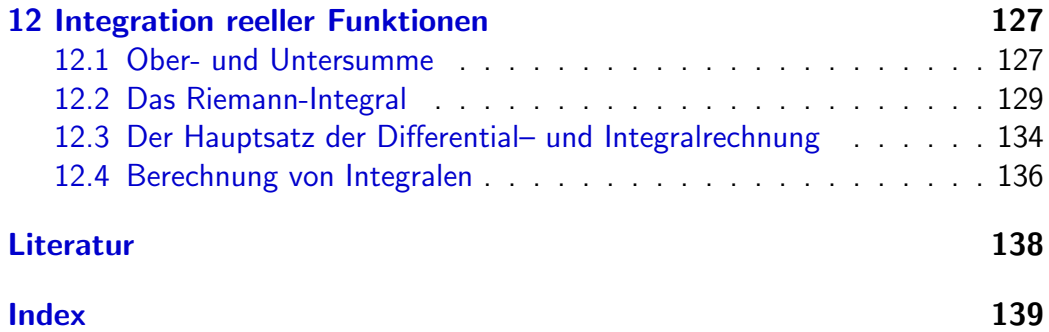

Danksagung: Ich danke Frau I. Moch für ihre hervorragende Arbeit beim Schreiben des Manuskriptes und Herrn Prof. Dr. H. Schulz-Baldes, Herrn Prof. Dr. N. Ay, Herrn Dr. St. Weis sowie zahlreichen Studierenden für ihre Korrekturvorschläge.

Erlangen, im September 2018, Andreas Knauf

**Vorbemerkung:** Da dieses *pdf* intern und extern verlinkt ist, kann es sinnvoll sein, es *online* zu benutzen statt es auszudrucken.

Dieses Skript kann kein Lehrbuch ersetzen. Einige Lehrbücher zur Analysis sind im Literaturverzeichnis erwähnt.

## <span id="page-3-0"></span>**Zur Notation**

**Teilmengen:** Sind *A* und *B* Mengen, dann heißt *A Teilmenge* von *B* (in Zeichen *A ⊆ B*), wenn gilt: *x ∈ A ⇒ x ∈ B*. Insbesondere gilt *B ⊆ B*. Die *echte Inklusion*  $A ⊆ B$  bedeutet, dass  $A ⊆ B$ , aber  $A ≠ B$  gilt. (in der mathematischen Literatur findet man davon abweichend auch das Teilmengenzeichen *A ⊂ B*.)

**Potenzmengen:** Ist *A* eine Menge, dann ist

$$
2^A := \{ B \mid B \subseteq A \}
$$

die *Potenzmenge von A*. Synonym findet man auch die Notationen P(*A*) und *P*(*A*).

**Zahlen:** Die Menge  $\mathbb{N} = \{1, 2, \ldots\}$  der natürlichen Zahlen,  $\mathbb{N}_0 = \{0, 1, 2, \ldots\}$ der Ring  $\mathbb{Z} = \{0, 1, -1, 2, -2, ...\}$  der ganzen Zahlen.

Die Körper Q, R, C der rationalen, reellen bzw. komplexen Zahlen.  $\mathsf{Four}$  einen Körper  $\mathbb K$  bedeutet  $\mathbb K^*$  die multiplikative Gruppe  $\mathbb K^*:=\mathbb K\setminus\{0\}$ , und

$$
\mathbb{R}^+ := \{ x \in \mathbb{R} \mid x > 0 \} = (0, \infty).
$$

**Intervalle:** Für  $a, b \in \mathbb{R}$  mit  $a < b$  ist

 $(a, b) := \{x \in \mathbb{R} \mid x > a, x < b\},\$  $(a, b] := \{x \in \mathbb{R} \mid x > a, x \leq b\}$  etc.

(Synonym findet man auch die Notation  $a, b = (a, b), [a, b] = (a, b]$  etc.)

**Matrizen:** Mat $(m \times n, \mathbb{K})$  bezeichnet den  $\mathbb{K}-\mathsf{V}$ ektorraum der  $m \times n$ -Matrizen mit Einträgen aus dem Körper K, und Mat $(n, K)$  den Ring Mat $(n \times n, K)$ .

**Das griechische Alphabet:** a) Kleinbuchstaben

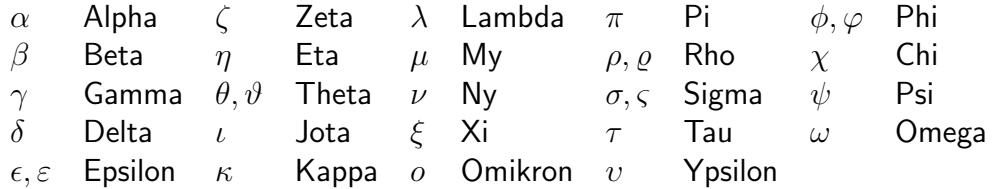

b) Großbuchstaben (soweit verschieden von den lateinischen)

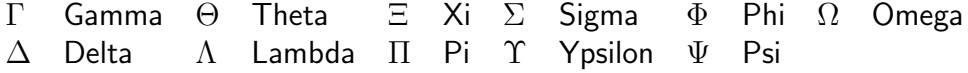

## <span id="page-4-0"></span>**Kleines Englisch-Wörterbuch**

abelian abelsch absolute value Betrag accumulation point Häufungspunkt area **Fläche** assertion Aussage associativity Assoziativität<br>asymptotic value Grenzwert asymptotic value average Mittelwert ball Vollkugel bound Schranke bounded beschränkt box Würfel cardinality Mächtigkeit cartesian product kartesisches Produkt - natural chain rule Kettenregel circle Kreislinie closed abgeschlossen complete vollständig continuity Stetigkeit convergent konvergent convolution Faltung countable abzählbar derivative Ableitung disjoint disjunkt disk Kreisscheibe distance Abstand divergent divergent domain Definitionsbereich empty set leere Menge equivalence class Äquivalenzklasse field Körper fixed point Fixpunkt function **Funktion** graph Graph group Gruppe image Bild imaginary part Imaginärteil imgaginary unit imaginäre Einheit inequality Ungleichung

intersection Durchschnitt interval **Intervall** inverse mapping Umkehrabbildung limit Limes map Abbildung metric Metrik metric space metrischer Raum monotonous monoton neighborhood Umgebung numbers Zahlen - complex - komplexe - integer - ganze - irrational - irrationale - rational - rationale - real expression - reelle one-to-one injektiv onto surjektiv open offen order Ordnung partition Zerlegung proposition, theorem Satz power series Potenzreihe power set Potenzmenge primes Primzahlen real part Realteil relation Relation ring Ring root Wurzel sequence Folge set Menge sign Signum stable stabil subsequence Teilfolge subset Teilmenge triangle inequality Dreiecksungleichung union Vereinigung unit Einheit

- natürliche well defined wohldefiniert

## **1 Einleitung: Ziel und Inhalt der Analysis**

<span id="page-5-0"></span>Hauptinhalt der Analysis ist – vergröbert gesagt – die Betrachtung von Grenzwerten (auch Limiten genannt). In Ihrer Schulzeit haben Sie schon einige solche Untersuchungen angestellt, sodass Ihnen die folgenden Beispiele teilweise bekannt sind:

• Bezeichnet für eine natürliche Zahl *n* die so genannte *Fakultät n*! von *n* die Zahl

$$
n! := n \cdot (n-1) \cdot (n-2) \cdot \ldots \cdot 3 \cdot 2 \cdot 1
$$

(und setzt man  $0! := 1$ ), dann ist der Grenzwert der Folge  $a_n := \sum_{k=0}^n$ 1 *k*! die *Eulersche Zahl* e = 2*.*71828 *. . .*:

$$
a_0 = \frac{1}{0!} = 1
$$
  
\n
$$
a_1 = \frac{1}{0!} + \frac{1}{1!} = 2
$$
  
\n
$$
a_2 = \frac{1}{0!} + \frac{1}{1!} + \frac{1}{2!} = \frac{5}{2}
$$
  
\n
$$
a_3 = \frac{1}{0!} + \frac{1}{1!} + \frac{1}{2!} + \frac{1}{3!} = \frac{8}{3}
$$

usw.

• Ähnlich ist die Exponentialfunktion  $\mathrm{exp}\,:\,\mathbb{R}\,\rightarrow\,\mathbb{R}^{+}$  Grenzwert der Folge von Funktionen  $f_n : \mathbb{R} \to \mathbb{R}, f_n(x) :=$  $\sum_{k=0}^{n}$ *x k*  $\frac{x^{\kappa}}{k!}$ , also

$$
f_0(x) = 1
$$
  
\n
$$
f_1(x) = 1 + x
$$
  
\n
$$
f_2(x) = 1 + x + \frac{x^2}{2}
$$
  
\n
$$
f_3(x) = 1 + x + \frac{x^2}{2} + \frac{x^3}{6}
$$

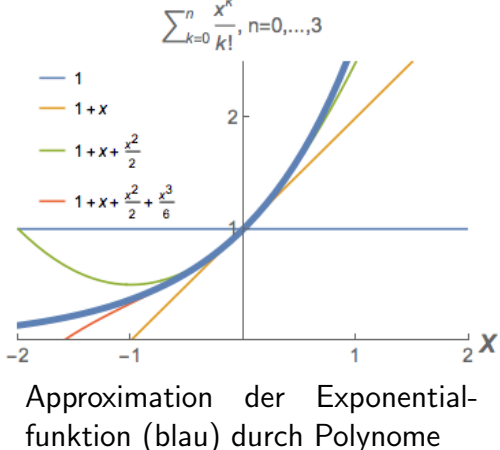

usw., siehe nebenstehende Abbildung.

*•* Die Ableitung *f ′* einer (differenzierbaren) Funktion *f* : R *→* R ist Grenzwert von Differenzenquotienten: Es ist

$$
f'(x) = \lim_{\Delta x \to 0} \frac{f(x + \Delta x) - f(x)}{\Delta x},
$$

beispielsweise für  $f(x) = x^3$ 

$$
f'(x) = \lim_{\Delta x \to 0} \frac{(x + \Delta x)^3 - x^3}{\Delta x} = \lim_{\Delta x \to 0} \frac{3x^2 \Delta x + 3x(\Delta x)^2 + (\Delta x)^3}{\Delta x}
$$
  
=  $\lim_{\Delta x \to 0} (3x^2 + 3x\Delta x + (\Delta x)^2) = 3x^2$ .

Geometrisch ausgedrückt ist die Steigung der Tangente an den Graphen von *f* an der Stelle *x* Grenzwert der Steigung der Sekante durch die Punkte *x* und  $x + \Delta x$ .

*•* Das Integral einer (stetigen) Funktion *f* : R *→* R in den Grenzen *a < b* ist beispielsweise durch

$$
\int_a^b f(x) dx = \lim_{n \to \infty} \sum_{k=0}^{n-1} f\left(a + \frac{k}{n}(b-a)\right) \cdot \frac{b-a}{n}
$$

gegeben, also durch Approximation durch die Summe von Flächen von Rechtecken der Breite *<sup>b</sup>−<sup>a</sup> n* .

Wodurch unterscheidet sich nun die *Analysis* von diesem Schulstoff?

Zunächst einmal wird der Grenzwertbegriff in der Analysis sehr ausgeweitet: Man betrachtet z.B. Funktionen mehrerer Variablen und deren Ableitungen und Integrale.

Letzteres wird uns aber im ersten Semester nicht berühren. Stattdessen wird gewissermaßen der Ihnen aus der Schule bekannte Stoff wiederholt und auf ein solides Fundament gestellt.

Warum sollte dies nötig sein? Wurde etwa in der Schule falsches vermittelt? Das nun gerade nicht, aber warum und in welchem Sinn bestimmte Grenzwerte existieren, wurde dort nicht geklärt.

• Die Zahlen  $a_n = \sum_{k=0}^n$ 1  $\frac{1}{k!}$  sind allesamt durch Brüche darstellbar, also rational (Schreibweise:  $a_n \in \mathbb{Q}$ ). Dies gilt für ihren Grenzwert e nicht. Die Eulersche Zahl ist irrational.

Es gilt also zu klären, was Irrationalzahlen überhaupt sind.

• Für jedes Argument  $x \in \mathbb{R}$  ist der Limes der Zahlenfolge  $f_0(x)$ ,  $f_1(x)$ ,  $f_2(x)$ , ... die Zahl  $exp(x) = e^x$ . Trotzdem ist der Abstand zwischen der Funktion  $exp$ und jeder der Polynome *f<sub>n</sub>* unbeschränkt. Wir müssen also genau sagen, was wir meinen, wenn wir z.B.  $\exp = \lim_{n\to\infty} f_n$  schreiben.

• Wie das Beispiel der Betragsfunktion  $f(x) := |x|$  zeigt, ist nicht jede Funktion differenzierbar, und dies, obwohl die Betragsfunktion Grenzwert der differen- $\mathsf{z}$ ierbaren Funktionen  $f_n(x) := \sqrt{x^2 + 1/n}$  ist.

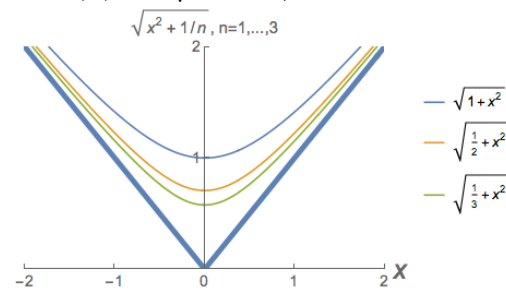

• Nicht für jede reelle Funktion f sind die bestimmten Integrale endlich. Z.B. divergiert für

$$
f: \mathbb{R} \to \mathbb{R} \quad , \quad f(x) := \begin{cases} 1/x & , x \neq 0 \\ 0 & , x = 0 \end{cases}
$$

$$
\int_y^1 f(x) \, dx = -\ln(y) \text{ für } y \searrow 0.
$$

In der Analysis I werden wir also u.a. die Voraussetzungen klären, unter denen ein Grenzwert existiert, oder auch unter denen zwei Grenzwerte vertauschbar sind (letztere Frage stellt sich z.B. bei der Darstellung der Betragsfunktion als

$$
\lim_{n \to \infty} \sqrt{x^2 + 1/n},
$$

und der Ableitung derselben als Limes von Differenzenquotienten).

Wenn die Analysis nun nur dazu da wäre, warnend den Zeigefinger zu heben und zu sagen: "Dieser Grenzwert existiert nicht!", dann hätte sie in ihrer über zwei Jahrtausende währenden Geschichte keine großen Geister beschäftigt. Im Gegenteil war sie eine Quelle andauernder Inspiration, seit das Volumen der ägyptischen Pyramiden berechnet und die Sonnenfinsternisse vorausgesagt wurden.

Einen Grund können wir schon aus unseren Beispielen ablesen. Durch Grenzwerte bekannter Objekte können nämlich neue Objekte entstehen:

- So werden wir von den rationalen zu den reellen Zahlen geführt.
- *•* Der Limes von Polynomen braucht selbst kein Polynom zu sein.
- *•* Statt zu sagen, dass die Ableitung der (unstetigen) Stufenfunktion

$$
f: \mathbb{R} \to \mathbb{R} \quad , \quad f(x) := \begin{cases} 0 & , x < 0 \\ 1 & , x \ge 0 \end{cases}
$$

nicht existiert, k¨onnen wir versuchen, mit der so genannten *Diracschen δ*– Distribution *δ* := *f ′* zu *rechnen*. Das geschieht in der Experimentalphysik normalerweise ab dem ersten Semester.

*•* Wir werden (allerdings erst in der *Analysis III*) lernen, mit dem sog. Lebesgue-Integral sogar Funktionen zu integrieren, die überall unstetig sind, z.B. die charakteristische Funktion

$$
f: \mathbb{R} \to \mathbb{R} \quad , \quad f(x) = \left\{ \begin{array}{ll} 1 & , \quad x \in \mathbb{Q} \\ 0 & , \quad x \notin \mathbb{Q} \end{array} \right.
$$

der rationalen Zahlen. Erst dieser erweiterte Integralbegriff wird uns in die Lage versetzen, einfache Bedingungen aufzustellen, unter denen wir Grenzwertbildung von Funktionenfolgen und Integration vertauschen können.

## **2 Die Sprache der Mathematik**

<span id="page-9-0"></span>Die mathematischen Texte sind in einer Sprache abgefasst, die in ihrem Formalisierungsgrad zwischen den natürlichen Sprachen und etwa den Programmiersprachen steht. Basis dieser Sprache ist der Mengenbegriff und, damit eng verknüpft, der der Aussagen. Während in dieser Vorlesung sonst alles definiert werden wird, werde ich den Mengenbegriff nicht formal definieren, denn irgendwo muss man ja anfangen. Ein korrekter Zugang stammt von Zermelo und Fraenkel.

## **2.1 Mengen**

<span id="page-9-1"></span>Die Objekte *x*, aus denen eine Menge *M* bes[teht, werden ihre](https://de.wikipedia.org/wiki/Zermelo-Fraenkel-Mengenlehre) *Elemente* genannt. Man schreibt  $x \in M$  falls  $x$  Element von  $M$ , andernfalls  $x \notin M$ . Sind  $x_1, x_2, \ldots, x_n$  Elemente von *M*, so schreibt man  $x_1, \ldots, x_n \in M$ . Es gibt eine ausgezeichnete Menge ohne Elemente, die *leere Menge ∅*. Manchmal gibt man Mengen durch Aufzählung ihrer Elemente in geschweiften Klammern an.

#### **2.1 Beispiele (Mengen)**

1. Die Menge der Wochentage, an denen diese Vorlesung stattfindet, ist

*{*Montag, Donnerstag*}.*

- 2. N bezeichnet die Menge der *natürlichen Zahlen*, also<sup>1</sup> N =  $\{1, 2, 3, \ldots\}$ . Will man die Null mit hinzunehmen, dann schreibt man  $\mathbb{N}_0 := \{0, 1, 2, \ldots\}$ .
- 3.  $\mathbb{Z}$  bezeichnet die Menge der *ganzen Zahlen*:  $\mathbb{Z} = \{0, 1, -1, 2, -2, \ldots\}$ *.*

Bei der Klammerschreibweise kommt es auf Reihenfolge und eventuelle Wiederholung nicht an:

**2.2 Beispiel** *{*Montag, Donnerstag*}* = *{*Donnerstag, Montag, Donnerstag*}*. *✸*

Gilt für alle Elemente  $x \in M_1$ , dass  $x$  auch Element einer zweiten Menge  $M_2$  ist, dann schreibt man *M*<sup>1</sup> *⊆ M*<sup>2</sup> (stilisiertes Kleinergleichzeichen) oder *M*<sup>2</sup> *⊇ M*1, und nennt *M*<sup>1</sup> *Teilmenge von M*2. *M*<sup>1</sup> heißt *echte Teilmenge von M*2, wenn *M*<sub>1</sub>  $\subseteq$  *M*<sub>2</sub> und ein  $x \in M_2$  mit  $x \notin M_1$  existiert. Man schreibt<sup>2</sup> dann  $M_1 \subsetneq M_2$ .

 $1$ Mit den Punkten meint man, dass man sich die weiteren Elemente der Menge dazudenkt. Das ist natürlich bequem, aber nicht eindeutig ( $\{1, 2, 3, \ldots\}$  könnte auch [d](#page-9-3)ie Menge derjenigen natürlichen Zahlen bezeichnen, die nur durch sich und 1 ohne Rest teilbar sind. Dann würde die Liste durch 5 statt durch 4 fortgesetzt!). In Kapitel 3 wird N korrekt definiert.

<span id="page-9-3"></span><span id="page-9-2"></span><sup>2</sup>**Vorsicht:** Statt *⊆* findet man auch *⊂*.

**2.3 Beispiel (Teilmengen)**  $\mathbb{N} \subsetneq \mathbb{Z}$ , denn z.B.  $0 \in \mathbb{Z}$  aber  $0 \notin \mathbb{N}$ .  $\Diamond$ 

Die Elemente von Mengen dürfen selbst Mengen sein, auch wenn man hier vorsichtig sein muss und Konstrukte wie "die Menge der Mengen, die sich selbst nicht enthalten" vermeiden sollte (siehe Beispiel 2.30).

**2.4 Beispiel (Mengensysteme)** { *∅, {*Montag*}, {*Montag, Donnerstag*}* } . *✸*

Ist *S* ein solches (nicht leeres) *Mengensystem*, d[ann k](#page-19-0)ann man den *Durchschnitt* dieses Mengensystems als die Menge aller *x* einfuhren, die in allen Mengen von ¨ *S* enthalten sind. Diese Menge wird mit

$$
\bigcap_{M\in S}M
$$

bezeichnet. Für  $S = \{M_1, \ldots, M_n\}$  schreibt man auch  $M_1 \cap \ldots \cap M_n$  statt  $∩_{M∈S} M$ .

## **2.5 Beispiele (Durchschnitt)**

1. Für  $S := \{ \mathbb{N}, \mathbb{Z} \}$  ist  $\bigcap_{M \in S} M = \mathbb{N} \cap \mathbb{Z} = \mathbb{N}$ .

2. Sei *S* := *{* Geraden *G* durch den Nullpunkt der Ebene *E}*. Dann ist

$$
\bigcap_{G \in S} G = \{0\}.
$$

Gilt für zwei Mengen  $M_1$  und  $M_2$ , dass ihr Durchschnitt die leere Menge ist,  $M_1 ∩ M_2 = ∅$ , dann heißen  $M_1$  und  $M_2$  *disjunkt*.

**2.6 Beispiel (Disjunktheit)**  $\mathbb{N} \cap \{\text{Montag}, \text{ Donnerstag}\} = \emptyset$ .  $\diamondsuit$ 

Die *Vereinigung* ∪ *<sup>M</sup>∈<sup>S</sup> M* der Mengen eines Mengensystems ist die Menge aller derjenigen Elemente, die zumindest zu einer Menge aus S gehören.

**2.7 Beispiel (Vereinigung)** Wie im Beispiel 2.5.2. bezeichne *S* die Menge der Geraden in der Ebene *E*. Es gilt dann

$$
\bigcup_{G \in S} G = E.
$$

Oft werden Mengen *M* über Aussagen eingeführt, nach dem Schema

$$
M := \{x \mid A(x)\},\
$$

also  $M$  besteht aus den Elementen  $x$ , für die die Aussage  $A(x)$  wahr ist.<sup>3</sup>

 $3A$  heißt *Prädikat*. Gleichbedeutend wird häufig auch die Schreibweise  $\{x : A(x)\}$  benutzt.

**2.8 Beispiel (Prädikat)**  $\{2\} = \{x \mid x \text{ ist Primzahl und } x \text{ ist geral}\}.$   $\Diamond$ 

Wie aus diesem Beispiel klar wird, können wir Vereinigung und Schnitt von Mengen über Aussagen formulieren:

$$
M_1 \cap M_2 = \{x \mid x \in M_1 \text{ und } x \in M_2\},\,
$$
  

$$
M_1 \cup M_2 = \{x \mid x \in M_1 \text{oder } x \in M_2\}.
$$

Mengentheoretische Identitäten wie die *De Morgan-Regeln* 

$$
M \cap (N_1 \cup N_2) = (M \cap N_1) \cup (M \cap N_2) M \cup (N_1 \cap N_2) = (M \cup N_1) \cap (M \cup N_2)
$$

lassen sich damit über Wahrheitstabelle[n verifizieren.](https://de.wikipedia.org/wiki/De_Morgansche_Gesetze)

Soweit Mengen als Teilmengen definiert werden, ist es im Allgemeinen besser, die Obermenge auch direkt anzugeben.

**2.9 Beispiel** Die Menge P = *{*2*,* 3*,* 5*,* 7*,* 11*, . . .}* der *Primzahlen*:

$$
\mathbb{P} := \{ n \in \mathbb{N} \mid n \text{ besitzt genau zwei Teiler } k \in \mathbb{N} \}.
$$

**Weitere Mengenoperationen**. Sind *M, N* Mengen[, dann](https://de.wikipedia.org/wiki/Primzahl)

- $M \setminus N := \{x \in M \mid x \notin N\}$  (Differenzmenge)
- Speziell im Fall *N* ⊆ *M* schreibt man dafür auch *M − N*.
- *• M*∆*N* := (*M\N*) *∪* (*N\M*) (*Symmetrische Differenz*) Jedes Element *x ∈ M*∆*N* ist entweder nur in *M* oder nur in *N*.
- *•* Die *Potenzmenge* 2 *<sup>M</sup>* (auch *P*(*M*) geschrieben) einer Menge *M* ist durch

$$
2^M := \{ N \mid N \subseteq M \}
$$

defi[niert, also die](https://de.wikipedia.org/wiki/Potenzmenge) Menge aller Teilmengen von *M*.

**2.10 Beispiel (Potenzmenge)**  $2^{\{1,2\}} = \mathcal{P}(\{1,2\}) = \{\emptyset, \{1\}, \{2\}, \{1,2\}\}\$ .

*•* Das *kartesische Produkt M*<sup>1</sup> *× M*<sup>2</sup> zweier Mengen ist die Menge <sup>4</sup> aller geordneten Paare  $(m_1, m_2)$  mit  $m_1 \in M_1$ ,  $m_2 \in M_2$ .

Analog zu diesem zweifachen kartesischen Produkt kann man auch das *n*–fache kartesische Produkt  $M_1 \times \ldots \times M_n$  definieren. Die Elemente  $(x_1, \ldots, x_n)$  dieser Menge heißen dann *geordnete*  $n$ –Tupel, und man schreibt  $M^n$  für das  $n$ -fache kartesische Produkt von *M*.

<span id="page-11-0"></span><sup>&</sup>lt;sup>4</sup>Wie können wir den Begriff des *geordneten* Paars mengentheoretisch definieren? Z.B. indem wir den zweiten Pa[rtner markieren, etwa](https://de.wikipedia.org/wiki/Tupel) so:  $(m_1, m_2) := \{m_1, \{m_1, m_2\}\}\.$  Damit ist für  $m_1 \neq m_2$  zwar  $\{m_1, m_2\} = \{m_2, m_1\}$ , aber  $(m_2, m_1) = \{m_2, \{m_2, m_1\}\} \neq (m_1, m_2)$ .

#### **2.11 Beispiel (kartesisches Produkt)**

 $\{1, 2\} \times \{2, 3\} = \{(1, 2), (2, 2), (1, 3), (2, 3)\}.$ 

Es ist nutzlich, Mengenoperationen und Beziehungen zwischen Mengen bildlich ¨ darzustellen. Dies geschieht in Form von *Venn-Diagrammen*. Dabei wird eine men vollen. Die gevolken in dem dem dem Engenmann Entertainen einer der der der der der anterentiert. Abgegrenzt durch eine einfache geschlossene Kurve.

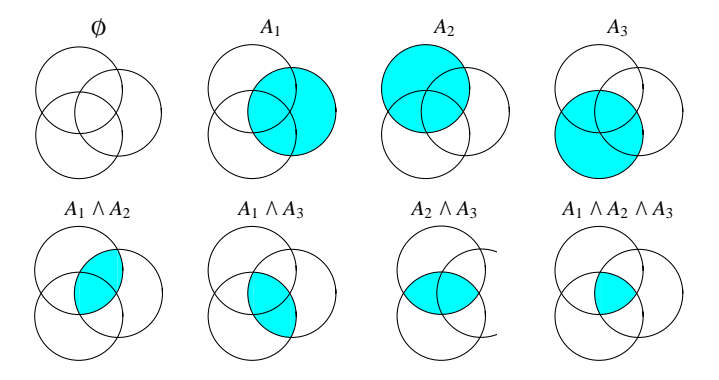

## **2.2 Relationen**

### **2.12 Definition**

- <span id="page-12-0"></span>*• Eine Teilmenge R ⊆ M × N heißt* **Relation zwischen** *M* **und** *N.*
- *• Eine Relation R ⊆ M × M heißt auch* **Relation auf** *M.*

Relation bedeutet auf Deutsch Beziehung. Zwischen den Elementen zweier Mengen kann es die verschiedensten Beziehungen geben. Besonders wichtig ist der Fall von Relationen auf *einer* Menge.

**[2.13 Be](https://de.wikipedia.org/wiki/Relation_(Mathematik))merkung (Graph)** Es gibt in der Mathematik neben dem Funktionsgraph (siehe unten) eine zweite Bedeutung des Wortes Graph, die aber auch im Zusammenhang von Funktionen von Interesse ist.

Unter einem *gerichteten Graphen* auf einer Menge *V* versteht man eine Teilmenge *E ⊆ V × V* . Die Elemente *v ∈ V* werden dann *Knoten* genannt, die *e ∈ E* (gerichtete) *Kanten*. 5

Mathematisc[h gesehen sind also d](https://de.wikipedia.org/wiki/Gerichteter_Graph)ie Begriffe *gerichteter Graph* und *Relation* auf *einer* Menge synonym. Ist *V* aber eine endliche Menge, dann können wir sie als Punktmenge in der Ebe[n](#page-12-1)e veranschaulichen. Die Kante *e* = (*v, w*) *∈ E* wird dann als Pfeil von *v* nach *w* gezeichnet.

 $\sim$  So können wir Relationen veranschaulichen.  $\sim$ 

<span id="page-12-1"></span><sup>&</sup>lt;sup>5</sup>Manchmal verlangt man von den Kanten  $(v, w) \in E$ , dass  $v \neq w$ . In der Orientierungswoche wurden *ungerichtete* Graphen behandelt.

- **2.14 Definition** *Eine Relation R ⊆ M × M heißt*
- *1.* **reflexiv**, falls für alle  $x \in M$  gilt:  $(x, x) \in R$ ;
- *2.* **symmetrisch***, falls aus* (*x, y*) *∈ R folgt:* (*y, x*) *∈ R;*
- *3.* **antisymmetrisch**, wenn aus  $(x, y)$  ∈ *R und*  $(y, x)$  ∈ *R folgt:*  $y = x$ *;*
- *4.* **transitiv**, falls aus  $(x, y) \in R$  *und*  $(y, z) \in R$  *folgt:*  $(x, z) \in R$ *.*

#### **2.15 Beispiel (Relation)**

Für die Menge *M* der Schüler/innen einer bestimmten Schulklasse betrachten wir die folgende Relation: (*x, y*) *∈ R* falls sich *x* die Telefonnummer von *y* notiert hat. Diese ist i.A. weder reflexiv noch (anti-)symmetrisch oder transitiv.

Besonders wichtig sind Ordnungs- und Aquivalenzrelationen.

## **2.16 Definition**

- *• Eine Relation R ⊆ M × M heißt* **Halbordnung** *oder* **Ordnungsrelation***, wenn sie reflexiv, ant[isymmetris](https://de.wikipedia.org/wiki/Ordnungsrelation)ch u[nd transitiv ist.](https://de.wikipedia.org/wiki/%c3%84quivalenzrelation)*
- *Man schreibt dann*  $x \leq y$  *statt*  $(x, y) \in R$  *(und nennt M* **halbgeordnet***).*
- *• Eine Halbordnung R heißt* **total***, wenn sich alle Elemente x, y ∈ M vergleichen lassen, d.h.* (*x, y*) *∈ R oder* (*y, x*) *∈ R gilt.*
- *• Eine totale Halbordnung auf M heißt* **Ordnung** *(und M* **geordnet***).*

## **2.17 Beispiele (Ordnungsrelationen)**

- 1. Die Relation  $R := \{(x, y) \in \mathbb{Z} \times \mathbb{Z} \mid y x \in \mathbb{N}_0\}$  ordnet die ganzen Zahlen. Statt  $(x, y) \in R$  oder  $x \preceq y$  schreiben wir hier  $x \leq y$ .
- 2. Es sei  $M := \mathbb{Z} \times \mathbb{Z}$ , und für  $x = (x_1, x_2), y = (y_1, y_2) \in M$  gelte  $x \preceq y$  falls  $x_1 \leq y_1$  und  $x_2 \leq y_2$ . Dies ist eine Halbordnung (genannt *Produktordnung*), die aber nicht total ist. Genau alle Punkte im 1. Quadran-6 ten von  $\mathbb{Z} \times \mathbb{Z}$  sind  $\succeq (0,0)$ , alle im 3. Quadranten sind  $\preceq$   $(0,0)$ .
- 3. Die Relation

$$
R := \{(a, b) \in \mathbb{N} \times \mathbb{N} \mid a \text{ teilt } b\}
$$

der Teilbarkeit ist eine nicht totale Ordnungsrelation auf N, siehe Ab- $\mathsf{b}$ ildung für  $\{1,\ldots,7\}\subseteq\mathbb{N}.$  Die Teilbarkeitsrelation auf  $\{1,\ldots,7\}.$ 

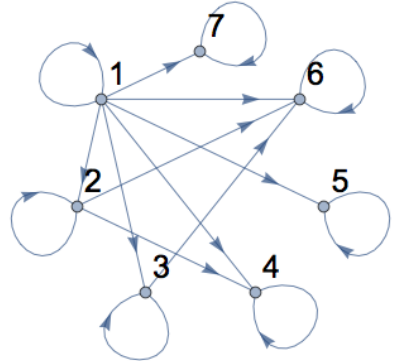

#### **2.18 Definition**

- *• Eine Relation R ⊆ M × M heißt* **Aquivalenzrelation ¨** *, wenn sie reflexiv, symmetrisch und transitiv ist.*
- *• Statt* (*x, y*) *∈ R schreibt man dann x ∼ y.*

## **2.19 Beispiele (Aquivalenzrelationen) ¨**

- 1. Die Gleichheits-Relation  $R := \{(x, y) \in M \times M \mid x = y\}$  auf der Menge M.
- 2. Für jede natürliche Zahl  $n \in \mathbb{N}$  wird auf  $M = \mathbb{Z}$  durch

$$
x \sim y \iff x - y \in n\mathbb{Z} := \{nz \mid z \in \mathbb{Z}\}\
$$

eine Äquivalenzrelation definiert.<sup>6</sup> Speziell für  $n = 2$  ist genau dann  $x \sim y$ wenn beide Zahlen gerade oder beide ungerade sind. *✸*

### **2.20 Definition**

- *• Die von m ∈ M erzeugte* **Aquivalenzklasse ¨** [*m*] *einer Aquivalenzrelation ¨ ∼ auf M ist* die Teilmenge  $[m] := \{n \in M \mid n \sim m\}$ .
- **•** *Die Elemente einer Äquivalenzklasse heißen ihre Repräsentanten.*

#### **2.21 Lemma**

- *• Jedes Element m ∈ M ist in genau einer Aquivalenzklasse enthalten, n ¨ ¨amlich in* [*m*]*.*
- *• Zwei Aquivalenzklassen ¨* [*m*]*,* [*n*] *⊆ M sind entweder einander gleich oder disjunkt.*

### **Beweis:**

- Zunächst folgt aus der Reflexivität  $m \in [m]$ .
- *•* Es gelte auch *m ∈* [*n*], d.h. *m ∼ n*. Wegen der Symmetrieeigenschaft ist dann *n* ∼ *m*. Ist nun  $\ell \in [n]$ , also  $\ell \sim n$ , dann folgt aus der Transitivität  $\ell \sim m$ , also  $\ell \in [m]$ . Damit ist  $[n] \subset [m]$ , und aus Symmetriegründen  $[n] = [m]$ .  $\Box$

Eine Äquivalenzrelation auf M erzeugt damit eine Zerlegung von M, d.h. eine Menge paarweise disjunkter, nicht leerer Teilmengen von *M*, deren Vereinigung ganz *M* ergibt.

Umgekehrt definiert jede Zerlegung von  $M$  eine Aquivalenzrelation auf  $M$ , wenn man zwei Elemente äquivalent nennt, falls sie der gleichen Teilmenge angehören.

<span id="page-14-0"></span><sup>&</sup>lt;sup>6</sup>Das Zeichen : 
icht dabei für die Definition der linken Seite durch die rechte.

### **2.22 Beispiele (Aquivalenzklassen) ¨**

- 1. Die Äquivalenzklassen der Gleichheits-Relation sind einelementig:  $[m] = \{m\}$ .
- $2. \,$  Für alle  $n \in \mathbb{N}$  ist  $\mathbb{Z} = \bigcup_{i=0}^{n-1} [i],$  mit den Äquivalenzklassen

$$
[i] := \{ x \in \mathbb{Z} \mid x - i \in n\mathbb{Z} \} = \{ kn + i \mid k \in \mathbb{Z} \}.
$$

Die Menge der Aquivalenzklassen einer Aquivalenzrelation R auf M wird mit

$$
M/R \quad \text{oder} \quad M/\sim
$$

bezeichnet. Oft führt man auf dieser Menge eine Verknüpfung dadurch ein, dass man Repräsentanten verknüpft. Dann muss man aber nachprüfen, dass das Ergebnis *wohldefiniert*, d.h. unabhängig von der Wahl der Repräsentanten ist.

**2.23 Beispiel (Wohldefiniertheit)** Im Beispiel 2.22.2. gibt es für  $n = 2$  genau zwei A[quivalenzklass](https://de.wikipedia.org/wiki/Wohldefiniertheit)en, die Menge  $g := 2\mathbb{Z}$  der geraden Zahlen und die Menge *u* := 1 + 2 $\mathbb{Z}$  = {2*n* + 1 | *n* ∈  $\mathbb{Z}$ } der ungeraden Zahlen. Also ist  $\mathbb{Z}/\sim$  = {*u, g*}. In diesem Fall können wir mit den Aquivalenzkla[ssen s](#page-14-0)ogar rechnen. Es gilt z.B.

$$
u + g = g + u = u \quad , \quad u + u = g + g = g.
$$

## **2.3 Abbildungen**

<span id="page-15-0"></span>Eine *Abbildung*  $f : M \to N$  von der Menge M in die Menge N "ordnet je*dem Element m ∈ M genau ein Element f*(*m*) *∈ N zu"*. Das ist keine formale Definition, denn das Wort *zuordnen* ist umgangssprachlich und noch nicht mathem[atisch defin](https://de.wikipedia.org/wiki/Funktion_(Mathematik))iert. Will man Abbildungen formal definieren, betrachtet man sie selbst als Mengen:

**2.24 Definition** *Eine Relation f ⊆ M × N heißt* **Abbildung** *oder* **Funktion von** *M* **nach** *N, wenn*

- *1.*  $D(f) := \{m \in M \mid \text{es gibt } n \in N \text{ mit } (m, n) \in f\} = M$  ist,
- *2. aus*  $(m, n_1)$  ∈ *f und*  $(m, n_2)$  ∈ *f immer*  $n_1 = n_2$  *folgt.*

*(Denn dann kann man jedem m ∈ M genau ein Element n ∈ N zuordnen, nämlich das mit*  $(m, n) \in f$ .)

*M heißt dann* **Definitionsbereich***, N* **Bildbereich** *von f.*

$$
f(M) := \{ n \in N \mid \text{es gibt } m \in M \text{ mit } (m, n) \in f \}
$$

*heißt* **Wertebereich** *oder* **Bild** *von f. Die Abbildung f heißt*

- **surjektiv** *oder* **Surjektion** *oder Abbildung* **auf** *N, wenn*  $f(M) = N$ *,*
- *•* **injektiv** *oder* **Injektion***, wenn aus* (*m*1*, n*) *∈ f und* (*m*2*, n*) *∈ f folgt:*  $m_1 = m_2$
- *•* **bijektiv** *oder* **Bijektion***, wenn f surjektiv und injektiv ist.*

Man kann die als spezielle Relationen eingeführten Abbildungen dann wieder in gewohnter Manier als

$$
f: M \to N
$$
,  $m \mapsto f(m)$ 

schreiben.

Man benutzt eher das Wort *Funktion* als *Abbildung*, wenn der Bildbereich eine Menge von Zahlen ist.

Will man betonen, dass man  $f : M \to N$  als Relation  $f \subseteq M \times N$  auffasst, so nennt man diese den *Graphen* von *f*.

### **2.25 Bemerkung (Abbildungen als Graphen)**

Wir können Abbildungen *f* : *M* → *N* als

gerichtete Graphen auf der Knotenmenge *V* := *M ∪ N* verstehen und veranschaulichen, mit der Kantenmenge

$$
E := \{ (m, f(m)) \in V \times V \mid m \in M \}.
$$

Beispielsweise ergibt sich für die Multiplikation der Stunden auf dem Ziffernblatt einer Uhr mit der Zahl 3, d.h. *M* := *{*1*, . . . ,* 12*}*,

$$
f: M \to M \quad , \quad m \mapsto 3m \mod 12
$$

der folgende gerichtete Graph. **△** ◇

#### **2.26 Beispiel (injektiv und surjektiv)**

In diesem Beispiel greifen wir auf Schulwissen zurück:

1.  $f : \mathbb{R} \to \mathbb{R}$ ,  $f(x) := x^2$  ist weder injektiv noch surjektiv

- 2.  $f : \mathbb{R} \to \mathbb{R}, f(x) := x^3$  ist bijektiv
- 3.  $f : \mathbb{R} \to \mathbb{R}$ ,  $f(x) := x^3 x$  ist nur surjektiv

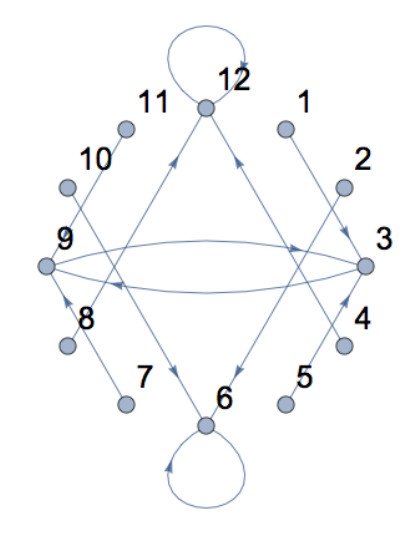

 $\mathcal{A}, \; f: \mathbb{R} \to \mathbb{R}, \; f(x) := \mathrm{e}^x$  ist nur injektiv, nicht surjektiv, mit Bild

$$
f(\mathbb{R}) = \mathbb{R}^+ := \{ x \in \mathbb{R} \mid x > 0 \}.
$$

### **Weiteres zu Abbildungen:**

*•* Wenn wir die Abbildung *f* : *M → N* auf eine Teilmenge *U ⊆ M* anwenden, erhalten wir die Teilmenge

$$
f(U) := \{ f(x) \mid x \in U \} \subseteq f(M)
$$

des Bilds  $f(M)$  ⊂ *N*. Es ist  $f(M_1 \cup M_2) = f(M_1) \cup f(M_2)$  aber i.A. nur *f*(*M*<sub>1</sub> ∩ *M*<sub>2</sub>)  $\subset$  *f*(*M*<sub>1</sub>) ∩ *f*(*M*<sub>2</sub>).

*•* Zwei Abbildungen *f* : *M → N* und *g* : *N → R* kann man zur *Produktabbildung*

$$
g \circ f : M \to R
$$
,  $m \mapsto g(f(m))$ 

zusammenfügen oder *komponieren* (entgegen der Leserichtung wird erst f, dann *g* angewandt!).

- *•* Injektive Abbildungen *f* : *M → N* kann man *auf ihrem Bild* (und nur dort!) umkehren und erh¨alt dann die *inverse Abbildung* oder *Umkehrfunktion f −*1 :  $f(M) \to M$ .
- Bei nicht notwendig injektiven Abbildungen  $f : M \rightarrow N$  bezeichnen wir für *V ⊆ N* mit *f −*1 (*V* ) die *Menge*

$$
f^{-1}(V) := \{ m \in M \mid f(m) \in V \},\
$$

 $i$ und für  $n ∈ N$  setzen wir  $f^{-1}(n) := \{m ∈ M \mid f(m) = n\}$  (identifizieren also hier einelementige Mengen mit ihren Elementen).

• Die *identische Abbildung* Id :  $M \rightarrow M$  ist durch Id $(m) = m$  für  $m \in M$ definiert (präziser: Id<sub>M</sub>). Bijektive Abbildungen  $f : M \rightarrow N$  haben dann die Eigenschaften

$$
f^{-1}\circ f=\mathrm{Id}_M\quad\text{and}\quad f\circ f^{-1}=\mathrm{Id}_N.
$$

*•* Die *Einschr¨ankung* oder *Restriktion* einer Abbildung *f* : *M → N* auf die Teilmenge *U ⊆ M* ist die Abbildung

$$
f|_U: U \to N \quad , \quad f|_U(x) := f(x).
$$

*•* Sind *M* und *N* Mengen, dann wird die Menge aller Abbildungen von *M* nach *N* mit

 $\mathrm{Abb}(M,N)$  oder  $N^M$ 

bezeichnet.

Mit Hilfe von Abbildungen kann man die Größe von Mengen vergleichen:

#### **2.27 Definition**

- *• Die leere Menge hat die* **M¨achtigkeit** *|∅|* := 0*.*
- *Für*  $n \in \mathbb{N}$  *hat eine Menge M* die **Mächtigkeit**  $|M| := n$  *(d.h. hat n Elemente), wenn eine Bijektion f* : *[{](https://de.wikipedia.org/wiki/M%c3%a4chtigkeit_(Mathematik))*1*, . . . , n} → M existiert (f nummeriert dann die Elemente).*
- *• Falls M* = *∅, oder falls eine Bijektion f* : *{*1*, . . . , n} → M existiert, dann nennt man die Menge M* **endlich***, sonst* **unendlich***.*
- Allgemeiner haben die Mengen M und N die gleiche Mächtigkeit (geschrie*ben*  $|M| = |N|$ , falls eine Bijektion  $f : M \rightarrow N$  existiert.
- *Ist M endlich oder gilt*  $|M| = |N|$ *, dann nennt man die Menge M* **abzählbar**, *sonst* **uberabz ¨ ¨ahlbar***.*
- *• Die M¨achtigkeit einer Menge M ist* **kleiner oder gleich** *der einer Menge N (geschrieben |M| ≤ |N|), wenn es eine Injektion f* : *M → N gibt, und* **echt kleiner** (geschrieben  $|M| < |N|$ ), wenn  $|M| \leq |N|$  aber nicht  $|M| = |N|$  gilt.

#### **2.28 Bemerkungen (M¨achtigkeit)**

- 1. Für endliche Mengen  $M, N$  läuft diese Definition von  $|M| < |N|$  auf einen Vergleich der Anzahl  $|M|, |N| \in \mathbb{N}_0$  ihrer Elemente heraus.
- 2. Allgemein folgt aus  $|M| \leq |N|$  und  $|N| \leq |M|$  nach dem **Aquivalenzsatz von Cantor-Bernstein-Schröder**  $|M| = |N|$ .
- 3. Synonym zum Begriff 'Mächtigkeit' wird 'Kardinalität' ben[utzt und das Zei](https://de.wikipedia.org/wiki/Satz_von_Cantor-Bernstein-Schr%c3%b6der)chen  $\#M := |M|$  verwendet.
- 4. Die Potenzmenge einer endlichen Menge  $M$  hat die Mächtigkeit  $|2^M|=2^{|M|}$ , und für eine zweite endliche Menge  $N$  gilt  $|N^M|=|N|^{|M|}.$

5. Die Menge der *n*–elementigen Teilmengen von  $M$  hat für  $|M| = m \in \mathbb{N}_0$  und  $n \in \{0, \ldots, m\}$  die Mächtigkeit

$$
|\{N \subseteq M \mid |N| = n\}| = {m \choose n} := \frac{m!}{n!(m-n)!}.
$$

 $\binom{m}{n}$  heißt *Binomialkoeffizient*.  $\diamondsuit$ 

## **2.29 Beispiele (M¨achtigkeit)**

- <span id="page-19-2"></span>1. Für die Menge  $\mathbb{N}^2$  [der geordn](https://de.wikipedia.org/wiki/Binomialkoeffizient)eten Paare natürlicher Zahlen gilt  $|\mathbb{N}^2| = |\mathbb{N}|$ , denn  $f: \mathbb{N}^2 \to \mathbb{N}$  ,  $(a, b) \mapsto \frac{1}{2}(a + b - 1)(a + b - 2) + b$  ist eine Bijektion (so genanntes *Cauchy-Diagonalverfahren*).
- 2. Allgemeiner besitzt für alle  $n \in \mathbb{N}$  das  $n$ –fache kartesische Produkt der natürlichen Zahlen die gleiche M¨achtigkeit wie diese: *|*N *n |* = *|*N*|* (wie kann man das aus Beispiel 1. [ableiten](https://de.wikipedia.org/wiki/Augustin-Louis_Cauchy)?).
- 3. Wir werden später feststellen, dass zwar  $|\mathbb{N}| = |\mathbb{Z}| = |\mathbb{Q}|$  gilt, es aber mehr reelle als natürliche Zahlen gibt ( $|{\mathbb N}| < |{\mathbb R}|$ ).  $\diamondsuit$

Ein abschließendes Beispiel soll erläutern, dass der naive Mengenbegriff auf Grenzen stößt.

## **2.30 Beispiel (Russellsche Antinomie)** Wir betrach[ten die "Menge"](https://de.wikipedia.org/wiki/Naive_Mengenlehre)

<span id="page-19-0"></span>
$$
M := \{x \mid x \text{ ist Menge}\}
$$

aller Mengen. Weiter sei  $N := \{x \in M \mid x \notin x\}$  die "Menge" aller Mengen, die sich nicht selbst enthalten.

*Frage:* Gilt *N ∈ N*?

- 1. *Antwort ja.* Dann ist  $N \notin N$  nach Definition von  $N$ .
- 2. *Antwort nein.* Dann ist *N ∈ N* nach Definition von *N*.

Wir werden offensichtlich auf einen Widerspruch, eben die Russellsche Antinomie, gestoßen, der zeigt, dass wir solche Selbstbezuge von Mengen tunlichst vermeiden ¨ sollten.<sup>7</sup>  $\diamondsuit$ 

<span id="page-19-1"></span><sup>&</sup>lt;sup>7</sup>Eine Umformulierung ist die folgende Frage: Es gibt zahlreich[e Buchkataloge. Zwar sind](https://de.wikipedia.org/wiki/Russellsche_Antinomie) Kataloge auch Bücher, aber die meisten von ihnen führen sich selbst nicht auf. Wir wollen einen K[at](#page-19-1)alog aller Kataloge, die sich selbst nicht enthalten, erstellen. Müssen wir ihn selbst aufführen oder nicht?

## **2.4 Aussagen**

Für unsere Zwecke ist eine Aussage A ein Element der Menge {wahr, falsch} und eine *Aussageform* eine Abbildung einer (oft nicht explizit angegebenen) Menge in diese zweielementige Menge.

<span id="page-20-0"></span>Sind *A*, *B* zwei Aussagen, so lassen sich mittels der *Junktoren* (d.h. "Verbinder") neue Aussagen herstellen:

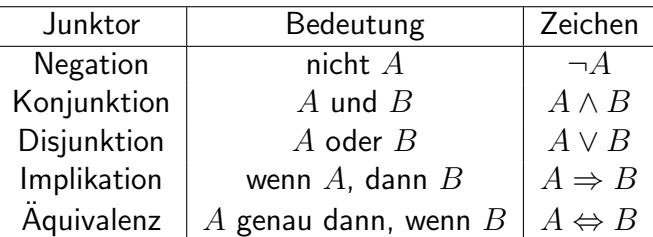

Die Wahrheitswerte der so zusammengesetzten Aussagen sind durch die folgende Tabelle festgelegt. (Eine Tabelle dieser Art heißt *Wahrheitstafel*).

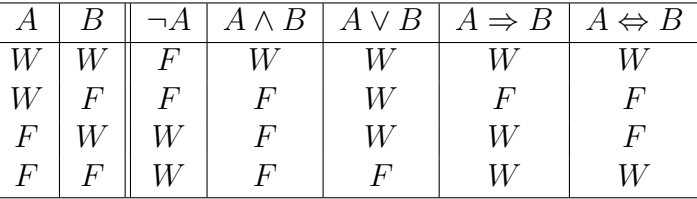

### **2.31 Beispiele (Aussagen)**

 $\overline{a}$ 

1. "6 ist eine Primzahl" ist eine Aussage und zwar eine falsche.

- 2.  $A: \mathbb{N} \to \{\text{wahr}, \text{ falsch}\}$  ,  $A(x) := \begin{cases} \text{wahr} \\ \text{folcoh} \end{cases}$ ,  $x \text{ ist Primzahl}$ falsch *, x* ist nicht Primzahl*.*
	- $A$  ist eine Aussageform.  $\diamondsuit$

Aus Aussageformen kann man durch die so genannten *Quantoren* "für alle", abgekürzt mit ∧ oder  $\forall$ , und "es existiert", abgekürzt mit ∨ oder *∃*, Aussagen machen:

$$
(\forall x \in M : A(x)) := \begin{cases} \text{wahr} & \text{falseh} \notin A(M) \\ \text{falseh} & \text{falseh} \in A(M) \end{cases}
$$
\n
$$
(\exists x \in M : A(x)) := \begin{cases} \text{wahr} & \text{walk} \in A(M) \\ \text{falseh} & \text{wahr} \notin A(M) \end{cases}
$$

*.*

Oft werde ich statt der Aussage *∀x ∈ M* : *A*(*x*) schreiben:

 $A(x)$   $(x \in M)$ 

(und mit einer ähnlichen Schreibweise Abbildungen und Verknüpfungen definieren). Es gilt

 $\left(\neg(\forall x \in M : A(x))\right) = \left(\exists x \in M : \neg A(x)\right)$ 

oder kurz *¬ ∀* = *∃ ¬*, und umgekehrt: *¬ ∃* = *∀ ¬*.

## **3** Die natürlichen Zahlen

<span id="page-21-0"></span>Wie im letzten Kapitel bemerkt, ist eine "Definition" der *Menge* der naturlichen ¨ Zahlen durch

$$
\mathbb{N} = \{1, 2, 3, \ldots\}
$$

unzureichend. Wie können wir eine bessere Definition finden? Wir wissen, dass es unendlich viele natürliche Zahlen gibt (denn sonst gäbe es eine größte, zu der wir aber noch Eins hinzuaddieren könnten!). Können wir nicht einfach abstrakt  $N$  als unendliche Menge definieren? Es stellt sich heraus, dass dies nicht möglich ist, denn es gibt echt größere Mengen als  $\mathbb N$  (z.B.  $\mathbb R$ , während  $\mathbb N^2$  gleich groß wie N ist, siehe Beispiel 2.29.1).

#### **3.1 Bemerkung (Aufbau des Zahlsystems)**

In den folgenden fünf Kapiteln dieser Vorlesung werden  $\mathbb{N},\mathbb{Z},\mathbb{Q},\mathbb{R}$  und  $\mathbb{C}$  als Mengen mit ihren je[weilig](#page-19-2)en Verknüpfungen konstruiert.

Da Sie schon in der Schulzeit gelernt haben, mit den reellen Zahlen umzugehen, müssen Sie (abgesehen von C, den komplexen Zahlen) die Details dieser Konstruktion nicht unbedingt beherrschen, um diese Lehrveranstaltung mit Erfolg zu absolvieren.

Wichtig ist aber ein Verständnis der mit den Verknüpfungen Addition und Multiplikation einhergehenden Strukturbegriffe wie Gruppe, Ring und Körper. ◇

## **3.1 Definition von** N

Wir haben allerdings eben eine Operation auf N benutzt, um zu zeigen, dass N nicht endlich ist, nämlich die Addition von Eins.

<span id="page-21-2"></span><span id="page-21-1"></span>Diese Operation ermöglicht es uns, die Menge ℕ korrekt zu definieren.

**3.2 Definition** *Die* **naturlichen Zahlen ¨** *bilden eine Menge* N *mit einem ausgezeichneten Element* 1 *∈* N *und einer Abbildung N* : N *→* N *(genannt* **Nach**folgerfunktion), für die folgende Axiome erfüllt sind:

*1. N ist injektiv.*

*2.* 1  $\notin \mathcal{N}(\mathbb{N})$ 

*3. Falls für eine Teilmenge*  $M \subseteq \mathbb{N}$  *gilt:*  $1 \in M$  *und*  $\mathcal{N}(M) \subseteq M$ , dann ist  $M = N$ .

Die Abbildung  $N$  formalisiert den Vorgang des Zählens, und wir können 2 :=  $\mathcal{N}(1), 3 := \mathcal{N}(2)$  setzen etc. In einer Darstellung der Funktion  $\mathcal N$  durch Pfeile haben wir damit das folgende Bild:

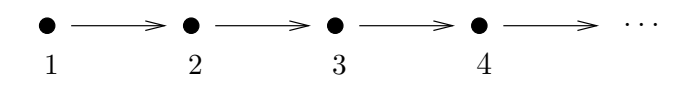

Abbildung 3.1: N mit Abbildung  $\mathcal{N}: n \mapsto n+1$ 

Es stellt sich heraus, dass alle Mengen, die die drei Axiome erfullen, die gleiche ¨ Kardinalität haben. Man darf aber kein Axiom weglassen:

#### **3.3 Beispiele (Dedekind-Peano-Axiome)**

1. Die Axiome 2. und 3. gelten z.B. auch für die Abbildung  $\mathcal N$  auf der in Abbildung 3.2 dargestellten *endlichen* Menge. Nach dem gleichen Schema kann man für  $n > 1$  auf *jeder*  $n$ [-elementigen M](https://de.wikipedia.org/wiki/Peano-Axiome)enge (mit ausgezeichnetem Element 1) eine 2. und 3. erfüllende Abbildung  ${\cal N}$  konstruieren.

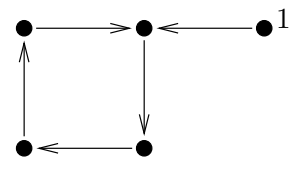

Abbildung 3.2: Menge mit nicht injektiver Nachfolgerfunktion

2. Axiome 1. und 3. gelten auch für die Funktion

 $\mathcal{N}: \mathbb{Z}/n\mathbb{Z} \to \mathbb{Z}/n\mathbb{Z}$ ,  $k \mapsto k+1 \pmod{n}$ 

auf der *endlichen* Menge Z*/n*Z, mit Darstellung in Abbildung 3.3.

3. Die Axiome 1. und 2. implizieren zusammen, dass die Menge unendlich ist. Sie gelten z.B. für das reelle Intervall  $[1,\infty)$  und

$$
\mathcal{N}: [1, \infty) \to [1, \infty)
$$
,  $x \mapsto x + 1$ .

Die Kardinalität von  $[1,\infty)$  ist aber die von  $\mathbb R$  und damit überabzählbar. Daher kann es keine Bijektion zwischen [1*,∞*) und N geben.

Axiome 1. und 2. gelten auch auf N, aber mit der Nachfolgerfunktion *N* : N *→* N,  $\mathcal{N}(n) = n + 2$ . Diese besitzt die graphische Darstellung aus Abb. 3.4.  $\diamond$ 

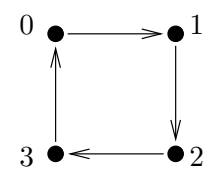

Abbildung 3.3:  $\mathbb{Z}/4\mathbb{Z}$  mit surjektiver Abbildung  $\mathcal{N}: k \mapsto k+1 \pmod{4}$ 

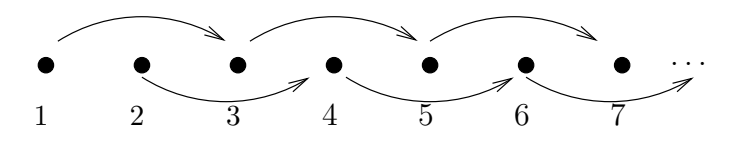

Abbildung 3.4: N mit Abbildung  $N: n \mapsto n+2$ . Diese verletzt Axiom 3.

Der Beweis, dass N durch die obige Axiome charakterisiert wird, kann im sehr empfehlenswerten Buch **[Eb]** von EBBINGHAUS *et al.* nachgelesen werden.

Auf der Menge N werden nun Addition und Multiplikation durch die Regeln

$$
m + 1 := \mathcal{N}(m) \quad , \quad m + \mathcal{N}(n) := \mathcal{N}(m + n) \qquad (m, n \in \mathbb{N})
$$

und (mit der Regel 'Punkt vor Strich')

$$
m \cdot 1 := m \quad , \quad m \cdot (n+1) := m \cdot n + m \qquad (m, n \in \mathbb{N}) \tag{3.1}
$$

definiert. Durch die Relation

<span id="page-23-1"></span>
$$
m \le n \iff \left( m = n \text{ oder es gibt ein } t \in \mathbb{N} \text{ mit } m + t = n \right) \tag{3.2}
$$

wird  $N$  total geordnet.

## **3.2 Die Beweistechnik der vollst¨andigen Induktion**

<span id="page-23-0"></span>Die vertrauten Rechenregeln für Addition und Multiplikation werden nun mittels der Beweistechnik der vollständigen Induktion verifiziert. Diese ist von grundlegender Bedeutung in vielen Situationen, in denen nicht nur eine, sondern unendlich viele Aussagen *A*(1)*, A*(2)*, A*(3)*, . . .* gleichzeitig bewiesen werden sollen.

### **3.4 Satz (Prinzip de[r vollst¨andigen Induk](https://de.wikipedia.org/wiki/Vollst%c3%a4ndige_Induktion)tion)**

*• Ist die Aussage A*(1) *wahr (***Induktionsanfang***),*

• *und folgt für alle*  $n \in \mathbb{N}$  *die Aussage*  $A(n+1)$  *aus*  $A(n)$  (**Induktionsschritt**), *dann ist für alle*  $m \in \mathbb{N}$  *die Aussage*  $A(m)$  *wahr.* 

**Beweis:** Betrachte die Menge  $M := \{m \in \mathbb{N} \mid A(m) \text{ ist wahr}\}\.$  Nach Teil 3 der Definition 3.2 von  $\mathbb N$  ist dann  $M = \mathbb N$ .  $\Box$ 

**3.5 Bemerkung (Induktionsanfang)** Ahnlich gilt für  $n_0 \in \mathbb{Z}$  und durch Zahlen aus der Indexmenge *{n ∈* Z *| n ≥ n*0*}* indizierte Aussagen *A*(*n*), dass aus *[A](#page-21-2)*( $n_0$ ) und  $A(n)$  ⇒  $A(n+1)$  auch  $A(m)$  für alle  $m ≥ n_0$  folgt, siehe Beispiel. ◇

**3.6 Beispiel** Für  $n_0 := 0$  und  $n \geq n_0$  sei  $A(n)$  die Aussage:

$$
a_n := \sum_{k=0}^n \frac{1}{k!} \in \mathbb{Q}.
$$

Der Induktionsanfang, also die Aussage  $a_0 = 1 \in \mathbb{Q}$  ist wahr. Ebenso gilt  $A(n) \Rightarrow$  $A(n+1)$ , denn  $a_{n+1} = a_n + \frac{1}{(n+1)!}$ .  $a_n$  ist nach Induktionsvoraussetzung rational und (*n* + 1)! *∈* N, also <sup>1</sup> (*n*+1)! *∈* Q. Die Menge Q der rationalen Zahlen ist aber abgeschlossen unter der Addition, d.h. die Summe zweier rationaler Zahlen ist  $\alpha$  rational.  $\diamondsuit$ 

Allerdings folgt *nicht* die Aussage lim*<sup>n</sup>→∞ a<sup>n</sup> ∈* Q, und der Limes e ist irrational.

Im Prinzip können wir jetzt alle vertrauten Rechenregeln der Addition bzw. Multiplikation natürlicher Zahlen mit der Technik vollständiger Induktion nachweisen.

#### **3.7 Beispiele (Vollständige Induktion und Eigenschaften von** N)

<span id="page-24-0"></span>1. Seit der Grundschulzeit sind wir gewohnt, Ausdrücke wie  $7+4+11$  hinzuschreiben. Was wir bis jetzt nur definiert haben, ist die Summe zweier natürlicher Zahlen. Bei der Summenbildung von mehr als zwei Summanden kommt es aber auf die Reihenfolge nicht an, es gilt

$$
(7+4) + 11 = 7 + (4+11),
$$

weswegen wir die Klammern einfach weglassen können.

2. Wir können auch die Reihenfolge der Summanden beliebig verändern. Es gilt z.B.  $7 + 4 = 4 + 7$ .  $\diamondsuit$ 

Die erste Rechenregel aus Beispiel 3.7 sollen Sie nachweisen:

**3.8 Aufgabe** Zeigen Sie, dass das *[As](#page-24-0)soziativgesetz der Addition* gilt:

<span id="page-24-1"></span>
$$
(k+m) + n = k + (m+n) \qquad (k, m, n \in \mathbb{N}).
$$
 (3.3)

Die zweite Rechenregel aus Beispiel 3.7 wird jetzt verifiziert:<sup>8</sup>

#### **3.9 Lemma** *Es gilt das* **Kommutativgesetz der Addition**

$$
m + n = n + m \qquad (m, n \in \mathbb{N}).
$$

**Beweis:** • Wir zeigen zunächst, dass immer  $m + 1 = 1 + m$  gilt. Dies stimmt für  $m = 1$  und es sei für  $m = m_0$  gezeigt. Daher ist unter Benutzung des Assoziativgesetzes (3.3)  $(m_0 + 1) + 1 = (1 + m_0) + 1 = 1 + (m_0 + 1)$ , was die Aussage für alle *m* verifiziert.

• Für  $m = n$  gilt die Aussage immer (Induktionsanfang). Es genügt die Aussage für alle  $m$  und alle  $n \geq m$  zu zeigen. Wir nehmen an, dass für ein vorgegebenes  $n_0 \geq m$ 

$$
m + n_0 = n_0 + m \tag{3.4}
$$

gilt und wollen zeigen, dass dann auch  $m + (n_0 + 1) = (n_0 + 1) + m$  folgt. Unter Benutzung des Assoziativgesetzes (3.3), der obigen Aussage und (3.4) ist

$$
m + (n_0 + 1) = (m + n_0) + 1 = 1 + (m + n_0) = 1 + (n_0 + m) = (1 + n_0) + m = (n_0 + 1) + m
$$

(Induktionsschritt). *✷*

Es ist nun eine muhselige Routinearbeit, die Rechenregeln von Addition und Mul- ¨ tiplikation nachzuweisen. Wir werden stattdessen zu den ganzen Zahlen übergehen.

## **4 Die ganzen Zahlen**

<span id="page-25-0"></span>Im 2. Kapitel wurde die Menge Z der ganzen Zahlen informell durch

$$
\mathbb{Z} = \{0, 1, -1, 2, -2, \ldots\}
$$

ein[ge](#page-9-0)führt. Historisch waren die Null u[nd die negativen](https://de.wikipedia.org/wiki/Ganze_Zahl) Zahlen samt ihrer Rechengesetze den Indern schon um ca. 1400 bekannt. Aber noch dem Philosophen und Mathematiker Blaise Pascal (1623 – 1662) erschienen sie unnütz. Praktischen Auftrieb bekam ihre Verwendu[ng in](https://de.wikipedia.org/wiki/Null) der Buchführung.

Mathematisch gesehen möchte man über die natürlichen Zahlen hinausgehen, um die Differenz *a − b* [belieb](https://de.wikipedia.org/wiki/Blaise_Pascal)iger Zahlen *a, b ∈* N bilden zu k¨onnen.

<sup>&</sup>lt;sup>8</sup>ein *Lemma* ist übrigens ein Hilfssatz, gewissermaßen ein Sätzchen.

## **4.1 Definition von** Z

<span id="page-26-0"></span>Wir können die Menge der ganzen Zahlen einfach folgendermaßen definieren:

$$
\mathbb{Z} := \mathbb{N} \cup \{0\} \cup (-\mathbb{N}) \quad \text{mit} \quad -\mathbb{N} := \{-n \mid n \in \mathbb{N}\}.
$$

Bei dieser Definition kommt es nur darauf an, dass das Element 0 *∈* Z von allen *n* ∈ N verschieden ist und ähnliches für die Elemente  $-n \in \mathbb{Z}$  gilt, wir also disjunkte Mengen vereinigen.

In einem zweiten Schritt definiert man dann die Regeln von Addition und  $Multiplikation ganzer Zahlen, d.h.  $(−n) + (−m) := -(n+m)$  etc.$ 

Diese Definition von  $\mathbb Z$  ist korrekt und sie genügt für alle unsere Zwecke. Trotzdem läßt sie vielleicht etwas unbefriedigt, weil allein für die Definition  $m +$  $n := l$  der Addition je nach Zugehörigkeit von  $m, n$  und  $l$  zu den drei Teilmengen N, {0} und −N der ganzen Zahlen 13 Fälle unterschieden werden müssen.

Wir beschreiten daher noch einen zweiten Weg, der abstrakter ist, aber den Vorteil hat, sich leicht verallgemeinern zu lassen. Wir werden z.B. mit der gleichen Methode die ganzen zu den rationalen Zahlen ergänzen.

Die Grundidee ist die Folgende: Wir benötigen die Null und die negativen ganzen Zahlen als Ergebnisse der Subtraktionsaufgabe *a − b* naturlicher Zahlen ¨  $a \leq b \in \mathbb{N}$ . Aber auch z.B. für  $a':= a+1$  und  $b':= b+1$  sollte die Subtraktionsaufgabe *a ′ − b ′* zum gleichen Ergebnis wie *a − b* fuhren. Wir definieren nun ¨ das Ergebnis einfach als die **Aquivalenzklasse aller Subtraktionsaufgaben ¨** , die zum gleichen Ergebnis führen sollten.

Dies erinnert an Münchhausens Trick, sich an den eigenen Haaren aus dem Sumpf zu ziehen. Wie führt man die Konstruktion nun durch?

Statt die Subtraktionsaufgabe in der Form  $a - b$  zu schreiben, können wir auch das geordnete [Paar](https://de.wikipedia.org/wiki/Hieronymus_Carl_Friedrich_von_M%FCnchhausen)  $(a, b) \in \mathbb{N} \times \mathbb{N}$ 

notieren. Bisher ist  $a-b$  nur definiert, wenn  $a>b$  ist. Dann ist für  $(a',b')\in\mathbb{N}\times\mathbb{N}$ das Ergebnis der Subtraktion gleich (d.h.  $a'-b'=a-b$ ), wenn  $a+b'=b+a'$ ist. Nun können wir in  $\mathbb N$  zwar nicht beliebige Zahlen subtrahieren, wohl aber addieren. Wir führen daher auf der Menge  $M := \mathbb{N} \times \mathbb{N}$  die folgende Relation ein:

$$
(a, b) \sim (a', b')
$$
 falls  $a + b' = b + a'$   $((a, b), (a', b') \in M)$ .

Wie die Schreibweise suggeriert, handelt es sich dabei um eine Aquivalenzrelation, und für  $a > b$  ist die Aquivalenzklasse  $[(a, b)] \subseteq \mathbb{N} \times \mathbb{N}$  von  $(a, b)$  die Menge der Zahlenpaare  $(a', b')$  mit  $a' - b' = a - b$ .

Wir definieren nun die Menge Z der ganzen Zahlen als die Menge

$$
\mathbb{Z}:=(\mathbb{N}\times\mathbb{N})/\sim
$$

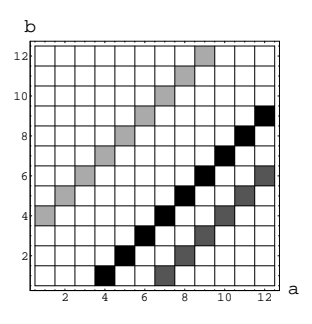

Abbildung 4.1: Die Aquivalenzklassen  $\{(b+3,b) | b \in \mathbb{N}\}\$  von 3 (schwarz), *{*(*b*+ 6*, b*) *| b ∈* N*}* von 6 (dunkelgrau) und *{*(*a, a*+ 3) *| a ∈* N*}* von 3*−*6 = *−*3 (hellgrau)

der Äquivalenzklassen. Weiter identifizieren wir die natürlichen Zahlen  $n \in \mathbb{N}$ mittels der injektiven Abbildung

<span id="page-27-0"></span>
$$
I: \mathbb{N} \to \mathbb{Z} \quad , \quad n \mapsto \{ (n+k, k) \mid k \in \mathbb{N} \}
$$

mit den Aquivalenzklassen aus der Teilmenge

$$
\tilde{\mathbb{N}} := I(\mathbb{N}) \subseteq \mathbb{Z}.
$$

Alle Aquivalenzklassen in N × N besitzen geometrisch die Form von zur Diagonale parallelen Strahlen, siehe Abbildung 4.1. Die naturlichen Zahlen werden durch die ¨ Aquivalenzklassen unterhalb der Diagonale repräsentiert.

Wir können nun Äquivalenzklassen miteinander addieren, indem wir zunächst auf N *×* N komponentenweise addi[eren](#page-27-0):

$$
(a, b) + (a', b') := (a + a', b + b') \qquad ((a, b), (a', b') \in \mathbb{N} \times \mathbb{N}).
$$

Die Summe der Äquivalenzklassen ist dann als<sup>9</sup>

$$
[(a,b)] + [(a',b')] := [(a,b) + (a',b')],
$$
\n(4.1)

also  $[(a, b)] + [(a', b')] = [(a + a', b + b')]$  defi[nie](#page-27-1)rt.

<sup>9</sup>Hier werden zwar Mengen addiert, was den Vergleich mit der Minkowski-Summe nahelegt (die *Minkowski–Summe* zweier Teilmengen *A, B* von Zahlen oder Vektoren ist die Menge  $A + B := \{a + b \mid a \in A, b \in B\}.$ 

<span id="page-27-1"></span>Die in (4.1) definierte Addition  $[(a, b)] + [(a', b')]$  ergibt aber eine echte Obermenge der Minkowski–Summe dieser Mengen. Z.B. enthält die Minkowski–Summe der die Null repräsen-tierenden [Aquivalenzklasse](https://de.wikipedia.org/wiki/Minkowski-Summe)  $\{(n, n) | n \in \mathbb{N}\}\$  mit sich selbst nicht das Element  $(1, 1)$ .

#### **4.1 Lemma**

- *1. Die Definition (4.1) der Addition von Aquivalenzklassen ist wohldefiniert (d.h. ¨* unabhängig von der Wahl der Repräsentanten).
- 2. In  $\tilde{N}$  *wird wie in*  $N$  *addiert:*  $I(m) + I(n) = I(m+n)$  (*m, n*  $\in$  N)*.*

#### **Beweis:**

1. Es sei  $(c, d)$  ∼  $(a, b)$ , d.h.  $c + b = a + d$  $\mathsf{und}$  (*c'*, *d'*) ∼ (*a'*, *b'*), d.h. *c'* + *b'* = *a'* + *d'*.

Zu zeigen ist, dass dann auch die beiden Ergebnisse

$$
(a'',b'') := (a,b) + (a',b') \quad \text{und} \quad (c'',d'') := (c,d) + (c',d')
$$

der Additionen die gleiche Äquivalenzklasse erzeugen, d.h. dass

$$
(a'',b'') \sim (c'',d'')
$$

gilt. Dies folgt aber aus

$$
c'' + b'' = (c + c') + (b + b') = (c + b) + (c' + b')
$$
  
= 
$$
(a + d) + (a' + d') = (a + a') + (d + d') = a'' + d''.
$$

2. Es ist 
$$
I(m) = [(m + 1, 1)], I(n) = [(n + 1, 1)]
$$
 und

$$
I(m+n) = [(m+n+1,1)] = [(m+n+2,2)],
$$

andererseits aber  $(m + 1, 1) + (n + 1, 1) = (m + n + 2, 2)$ .

Nachdem wir uns davon überzeugt haben, dass wir mit Äquivalenzklassen rechnen können wie mit natürlichen Zahlen, identifizieren wir einfach  $n \in \mathbb{N}$  mit  $I(n)$ , schreiben also einfach kurz  $n$  statt  $I(n)$ . Wir schreiben für die Aquivalenzklasse

$$
\{(m,m) \mid m \in \mathbb{N}\} \in \mathbb{Z} \quad \text{kurz} \quad 0,
$$

und für die Äquivalenzklassen der Form

$$
\{(m, m+n) \mid m \in \mathbb{N}\} \in \mathbb{Z} \quad \text{kurz} \quad -n \qquad (n \in \mathbb{N}).
$$

Tatsächlich gilt mit dieser Notation immer

<span id="page-28-0"></span>
$$
k + 0 = k
$$
,  $k + (-k) = 0$   $(k \in \mathbb{N}),$  (4.2)

denn mit  $m'' := m + m'$  ist  $(k + m, m) + (m', m') = (k + m'', m'')$ , und  $(k + m, m) + (m', k + m') = (k + m'', k + m'').$ 

N<sub>0</sub> := N∪ {0} ist eine oft benutzte Teilmenge von Z.

## **4.2** Z **als Gruppe**

Im Gegensatz zu  $\mathbb N$  können wir in  $\mathbb Z$  beliebige Zahlen voneinander subtrahieren. Denn  $\mathbb Z$  ist im Gegensatz zu  $\mathbb N$  eine (abelsche) Gruppe:

<span id="page-29-0"></span>**4.2 Definition** *Eine* **Gruppe** *besteht aus einer Menge G und einer Abbildung (genannt "***Verknupfung ¨** *")*

 $G \times G \to G$ ,  $(a, b) \mapsto a \circ b$ ,

*mit den Eigenschaften*

- *1.*  $\forall a, b, c \in G : a \circ (b \circ c) = (a \circ b) \circ c$  *(Assoziativität)*
- *2.*  $∃e ∈ G √ a ∈ G : e ∘ a = a$  *(Existenz eines neutralen Elements)*
- *3.*  $∀a ∈ G ⊂ a' ∈ G : a$ *′ ◦ a* = *e (Existenz der inversen Elemente)*

*4. Die Gruppe heißt* **abelsch** *oder* **kommutativ***, wenn*

$$
\forall a, b \in G : a \circ b = b \circ a \qquad \text{(Kommutatively.)}
$$

Wir können also eine Gruppe durch (*G*, o), also das Paar (Menge, Verknüpfung) kennzeichnen, werden aber oft der Einfachheit halber nur *G* schreiben.

- **4.3 Satz** *1. Aus a ′ ◦ a* = *e folgt a ◦ a ′* = *e, rechtsinverse Elemente sind also auch linksinvers.*
- *2. Aus e ◦ a* = *a folgt a ◦ e* = *a, das links-neutrale Element e ist also auch rechts-neutral.*
- *3. Es gibt nur ein neutrales Element*  $e \in G$ *.*
- *A. Zu*  $a \in G$  *gibt es nur ein inverses Element*  $a' \in G$ *.*

**Beweis:** In den folgenden Beweisen bezeichnen wir die verwendeten Gruppenaxiome mit ihrer Nummer, die schon bewiesenen Aussagen des Satzes mit 'Teil'.

1. Es sei  $a'' \in G$  inverses Element von  $a'$ , also  $a'' \circ a' = e$ . Dann ist

$$
a \circ a' \stackrel{2}{=} e \circ (a \circ a') = (a'' \circ a') \circ (a \circ a') \stackrel{1}{=} a'' \circ ((a' \circ a) \circ a') \stackrel{3}{=} a'' \circ (e \circ a') \stackrel{2}{=} a'' \circ a' = e.
$$

- 2. Für alle  $a \in G$  gilt  $a \circ e \stackrel{3}{=} a \circ (a' \circ a) \stackrel{1}{=} (a \circ a') \circ a \stackrel{\text{Teil1.}}{=} e \circ a \stackrel{2}{=} a$ .
- 3. Es sei auch  $e' \in G$  neutrales Element, also  $e' \circ a = a$  für alle  $a \in G$ . Dann ist mit  $a := e:$   $e' \stackrel{\text{Teil }2.}{=} e' \circ e = e.$

4. Es sei neben  $a'$  auch  $a'' \in G$  inverses Element von  $a$ . Dann ist  $a'' \stackrel{\text{Teil 2.}}{=} a'' \circ e \stackrel{\text{Teil 1.}}{=} a'' \circ (a \circ a') \stackrel{1}{=} (a'' \circ a) \circ a' = e \circ a' \stackrel{2}{=} a'$  $\Box$ 

#### **4.4 Beispiele (Gruppen)**

1. Im Gegensatz zu (N*,* +) ist (Z*,* +), also die Menge der ganzen Zahlen mit additiver Verknüpfung, eine Gruppe, mit der Null als neutralem Element. Das zu *a ∈* Z inverse Element schreibt man *−a*. Die Assoziativit¨at der Addition überträgt sich von  $(N, +)$ , und (4.2) gilt für alle  $n \in \mathbb{Z}$ .

Die Teilmengen  $n\mathbb{Z} = \{nz \mid z \in \mathbb{Z}\}\$  sind für beliebige  $n \in \mathbb{N}$  abgeschlossen unter Addition und Inversenbildung (d.h. mit  $k,l \in n\mathbb{Z}$  ist auch  $k+l \in n\mathbb{Z}$ und *−k ∈ n*Z) und enthalten [die](#page-28-0) Null. Damit sind die (*n*Z*,* +) ebenfalls Gruppen. Da *n*Z *⊆* Z, nennt man sie *Untergruppen* von Z.

- 2.  $(\mathbb{Q}, +)$ ,  $(\mathbb{R}, +)$  und  $(\mathbb{C}, +)$  sind genauso abelsche Gruppen wie  $(\mathbb{Z}, +)$ . Systematisch muss man eigentlich nur zeigen, dass (C*,* +) eine Gruppe ist, denn C *⊇* R *⊇* Q *⊇* Z *∋* 0, und die Teilmengen sind abgeschlossen unter der Addition und unter der Abbildung  $a \mapsto -a$ .
- 3. Wir betrachten die Untergruppe *n*Z von (Z*,* +). Die Einteilung in die sog. *Nebenklassen*

$$
\bar{k} := k + n\mathbb{Z} = \{k + nm \mid m \in \mathbb{Z}\} \qquad (k \in \{0, \dots, n-1\})
$$

dieser Untergruppe definiert eine Aquivalenzrelation auf  $\mathbb Z$ . Addition zweier Nebenklassen ergibt wieder eine Nebenklasse. Damit wird die Quotientenmenge Z*/n*Z wieder zu einer Gruppe, der so genannten *Faktorgruppe*.

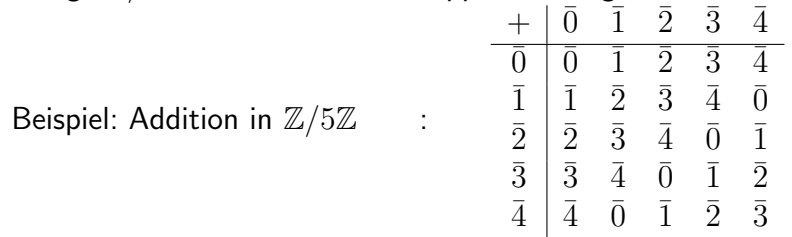

4. Ist *M* eine beliebige nicht leere Menge, dann bildet die Menge der Bijektionen *<i>* $φ$   $: M → M$  eine Gruppe  $(G, ∘)$ , wobei die Verknüpfung  $φ ∘ ψ$  von zwei bijektiven Abbildungen *φ, ψ ∈ G* als die Produktabbildung definiert ist. Neutrales Element ist die identische Abbildung Id*M*, das zu *φ* : *M → M* inverse Element die inverse Abbildung *φ −*1 : *M → M*. (*G, ◦*) heißt *symmetrische Gruppe von M* . Die zur Menge

$$
M := \{1, \dots, n\} \equiv \{m \in \mathbb{N} \mid m \le n\}
$$

gehörige symmetrische Gruppe wird oft mit  $S_n$  bezeichnet. Sie ist also die Gruppe der Permutationen von *n* Elementen.

Da jede Permutation  $\varphi \in \mathcal{S}_n$  durch Angabe des geordneten *n*–Tupels der Bilder (*φ*(1)*, . . . , φ*(*n*)) fixiert ist, ist die Anzahl der Elemente von *S<sup>n</sup>* gleich  $n! := n \cdot (n-1) \cdot (n-2) \cdot \ldots \cdot 2 \cdot 1$ . Statt die Permutation  $\varphi \in \mathcal{S}_n$  so zu schreiben, ist es allerdings üblich, noch die Urbilder mit anzugeben, d.h.

$$
\left(\begin{smallmatrix} 1 & 2 & \cdots & n \\ \varphi(1) & \varphi(2) & \cdots & \varphi(n) \end{smallmatrix}\right).
$$

 $\mathcal{S}_1 = \{ \text{Id} \}, \, \mathcal{S}_2 = \{ \text{Id}, (\frac{1}{2^1}) \}$  und

$$
\mathcal{S}_3 = \left\{ \left(\begin{smallmatrix} 1 & 2 & 3 \\ 1 & 2 & 3 \end{smallmatrix}\right), \left(\begin{smallmatrix} 1 & 2 & 3 \\ 2 & 3 & 1 \end{smallmatrix}\right), \left(\begin{smallmatrix} 1 & 2 & 3 \\ 3 & 1 & 2 \end{smallmatrix}\right), \left(\begin{smallmatrix} 1 & 2 & 3 \\ 3 & 2 & 1 \end{smallmatrix}\right), \left(\begin{smallmatrix} 1 & 2 & 3 \\ 1 & 3 & 2 \end{smallmatrix}\right), \left(\begin{smallmatrix} 1 & 2 & 3 \\ 2 & 1 & 3 \end{smallmatrix}\right) \right\}.
$$

 $S_1$  und  $S_2$  sind abelsche Gruppen. Wegen

$$
\alpha \circ \beta = \left(\begin{smallmatrix} 1 & 2 & 3 \\ 1 & 3 & 2 \end{smallmatrix}\right) \neq \beta \circ \alpha = \left(\begin{smallmatrix} 1 & 2 & 3 \\ 2 & 1 & 3 \end{smallmatrix}\right)
$$

für  $\alpha:=(\frac{1}{2}\frac{2}{3}\frac{3}{1})$  und  $\beta=(\frac{1}{3}\frac{2}{2}\frac{3}{1})$  ist dagegen schon  $\mathcal{S}_3$  nicht abelsch.

5. (R *∗ , ·*) mit R *∗* := R *\ {*0*}* ist eine abelsche Gruppe mit neutralem Element 1 und dem zu *x ∈* R *<sup>∗</sup>* multiplikativ inversen Element 1*/x*. (R <sup>+</sup>*, ·*) ist eine Untergruppe von (R *∗* **,** ∙).  $\diamond$ 

**4.5 Aufgabe (Gruppen)** Zeigen Sie für beliebige  $a, b \in G$  die eindeutige Existenz der L¨osungen *x, y ∈ G* der Gleichungen

$$
x \circ a = b \quad \text{und} \quad a \circ y = b. \qquad \diamond
$$

**4.6 Bemerkung** In der *Linearen Algebra* werden Sie weitere wichtige Beispiele und Eigenschaften von Gruppen (*G, ◦*) kennen lernen.

Der große Vorteil abstrakter algebraischer Begriffe wie dem der Gruppe (aber z.B. auch des Rings oder des Körpers) besteht gerade darin, dass derartige Rechengesetze nicht jedes Mal neu bewiesen werden müssen.

Statt dessen muss fur eine gegebene Verkn ¨ upfung ¨ *◦* auf einer Menge *G* nur überprüft werden, ob sie den Gruppenaxiomen aus Def. 4.2 genügt. Ist dies der Fall, dann gelten die obigen Gesetze. *✸*

## **4.3** Z **als Ring**

Ganze Zahlen können wir nicht nur addieren, sondern auch multiplizieren. Will man allerdings auch dividieren, so muss man vom Ring (Z*,* +*, ·*) der ganzen Zahlen zum Körper  $(\mathbb{Q}, +, \cdot)$  der rationalen Zahlen übergehen.

Allgemein definieren wir:

**4.7 Definition** *Eine Menge A mit zwei Operationen*

 $+ : A \times A \rightarrow A$  *und*  $\cdot : A \times A \rightarrow A$ 

*heißt* **Ring***, falls gilt:*

- *1.* (*A,* +) *ist eine abelsche Gruppe (mit neutralem Element* 0 *und zu a inversem Element −a).*
- 2. *[Assoz](https://de.wikipedia.org/wiki/Ring_(Algebra))iativität:*  $(a \cdot b) \cdot c = a \cdot (b \cdot c)$   $(a, b, c \in A)$ .
- 3. Distributivität:  $a \cdot (b+c) = a \cdot b + a \cdot c$  und  $(b+c) \cdot a = b \cdot a + c \cdot a$   $(a, b, c \in A)$ .
- *4. Falls zus¨atzlich ein mit* 1 *bezeichnetes Element von A existiert, f¨ur das*

$$
1 \cdot a = a \cdot 1 = a \qquad (a \in A),
$$

*heißt A Ring* mit Einselement<sup>10</sup>.

*5. Falls*  $∀a, b ∈ A : a · b = b · a$ *, heißt A* **kommutativer** *Ring.* 

#### **4.8 Bemerkungen (Punkt vor Stri[ch](#page-32-0) in Ringen)**

- 1. In Ausdrucken wie den rechten Seiten von 3. wird erst multipliziert, dann ad- ¨ diert. Dagegen werden die Verknüpfungen in Klammern zuerst vorgenommen.
- 2. Wenn keine Mißverständnisse zu erwarten sind, läßt man den Multiplikations- $\phi$  punkt weg.  $\Diamond$

Die Multiplikation auf  $N$  wurde in  $(3.1)$  als wiederholte Addition definiert. Die Multiplikation auf der Menge  $\mathbb{Z} = (\mathbb{N} \times \mathbb{N}) / \sim$  der ganzen Zahlen, also der Aquivalenzklassen in  $\mathbb{N} \times \mathbb{N}$ , ergibt sich durch die Multiplikationsregel

$$
(a, b) \cdot (c, d) := (ac + bd, ad + bc) \qquad ((a, b), (c, d) \in \mathbb{N} \times \mathbb{N}) \tag{4.3}
$$

<span id="page-32-2"></span>der Repräsentanten<sup>11</sup>

<span id="page-32-1"></span>
$$
[(a,b)] \cdot [(c,d)] := [(a,b) \cdot (c,d)]. \tag{4.4}
$$

$$
(a - b)(c - d) = (ac + bd) - (ad + bc).
$$

<sup>10</sup>Wir bezeichnen zwar das Einselement mit dem Symbol 1, es ist aber i.A. von 1 *∈* N verschieden. Ebenso ist 0 *∈ A* von 0 *∈* Z zu unterscheiden.

<span id="page-32-0"></span><sup>&</sup>lt;sup>11</sup>Dieser Ausdruck ergibt sich zunächst für Repräsentanten  $(a, b)$  und  $(c, d)$  *natürlicher* Zah- $\text{len } [(a, b)] = a - b \in \mathbb{N} \text{ und } [(c, d)] = c - b \in \mathbb{N} \text{ aus }$ 

#### **4.9 Lemma**

- *1. Die Multiplikation ganzer Zahlen ist mit (4.4) wohldefiniert.*
- *2. Sie setzt die Multiplikation (3.1) in* N *auf* Z *fort.*

### **Beweis:**

1. Gilt  $(a',b') \sim (a,b)$  $(a',b') \sim (a,b)$  $(a',b') \sim (a,b)$  und  $(c',d') \sim (c,d)$ , dann ist mit den Abkürzungen

$$
(e, f) := (ac + bd, ad + bc) \quad \text{und} \quad (e', f') := (a'c' + b'd', a'd' + b'c')
$$

*zu* zeigen:  $(e, f) \sim (e', f')$ , d.h.  $e + f' = e' + f$ . Betrachten wir etwa den Fall *a > b* und *c > d*, dann ist

$$
a = (a' - b') + b, \ a' = (a - b) + b', \ c = (c' - d') + d \text{ und } c' = (c - d) + d',
$$

wobei alle Klammerausdrücke in  $\mathbb N$  sind.

Mit diesen Substitutionen ergibt sich  $e + f' = e' + f$ . Die anderen Fälle kann man analog behandeln, wobei stets alle Summanden in N sind.

2. Für  $m, n \in \mathbb{N}$  ist gemäß (4.4) und (4.3)

$$
I(m) \cdot I(n) = [(m+1,1)] \cdot [(n+1,1)] = [(m+1,1) \cdot (n+1,1)]
$$
  
= 
$$
[((m+1)(n+1)+1,(m+1) \cdot 1+1 \cdot (n+1))]
$$
  
= 
$$
[(mn+k,k)]
$$
 (4.5)

<span id="page-33-0"></span>mit  $k := m + n + 2$ . Andererseits ist

$$
I(m \cdot n) = [(mn + 1, 1)] = [(mn + k, k)].
$$

Wegen Gleichheit mit (4.5) folgt  $I(m) \cdot I(n) = I(m \cdot n)$ .

*Signum*-Funktion und *Betrag*-Funktion auf Z sind definiert durch

$$
sign(z) := \begin{cases} 1, & z \in \mathbb{N} \\ -1, & -z \in \mathbb{N} \\ 0, & z = 0 \end{cases} \text{ and } |z| := sign(z) \cdot z. \quad (4.6)
$$

Die ganzen Zahlen ordnet man nun total durch

$$
a \le b \iff (a = b \text{ oder } b - a \in \mathbb{N}) \qquad (a, b \in \mathbb{Z}).
$$

#### **4.10 Beispiele (Ringe)**

- 1.  $(\mathbb{Z}, +, \cdot)$  ist ein kommutativer Ring mit 1. Division ist aber nicht möglich, denn nur 1 und −1 besitzen ein multiplikatives Inverses (nämlich sich selbst).
- 2. Für  $n > 1$  ist  $(n\mathbb{Z}, +, \cdot)$  ein kommutativer Ring ohne 1.
- 3. Für  $n \in \mathbb{N}$  können wir auf  $(\mathbb{Z}/n\mathbb{Z}, +)$  eine Multiplikation einführen, indem wir die Repräsentanten der Nebenklassen miteinander multiplizieren und dann die Nebenklasse des Produktes als Ergebnis auffassen. Das Ergebnis ist unabhängig von der Wahl der Repräsentanten, denn für

$$
a_2 = a_1 + rn \quad \text{und} \quad b_2 = b_1 + sn
$$

ist

$$
a_2b_2 = a_1b_1 + n(rb_1 + rsn + sa_1),
$$

liegt also in der gleichen Nebenklasse wie *a*1*b*1.

Damit wird  $(\mathbb{Z}/n\mathbb{Z}, +, \cdot)$  zu einem kommutativen Ring mit neutralem Element  $\bar{0}$  der Addition und  $\bar{1}$  der Multiplikation. Etwa für  $n = 5$  ergibt sich folgende Multiplikationstabelle:

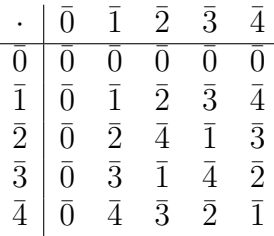

Diese Ringe heißen *Restklassenringe*.

- 4. Nicht kommutative Ringe werden Sie in der *Linearen Algebra* im Zusammenhang linearer Abbildungen eines Vektorraums in sich kennen lernen.  $\Diamond$
- **4.11 Satz** *In einem Ring*  $R$   $gilt$   $0 \cdot b = b \cdot 0 = 0$   $(b \in R)$ , und

$$
a \cdot (-b) = (-a) \cdot b = -(a \cdot b) \qquad (a, b \in R).
$$

**Beweis:** • Wegen  $0 + 0 = 0$  gilt  $0 \cdot b + 0 \cdot b = (0 + 0) \cdot b = 0 \cdot b$ , also  $0 \cdot b = 0$ . Analog für  $b \cdot 0 = 0$ .

•  $a \cdot b + a \cdot (-b) = a \cdot (b + (-b)) = a \cdot 0 = 0$ . Die erste Identität ist dabei das Distributivgesetz, die zweite wurde im letzten Satz bewiesen. Analog ist (*−a*) *· b* = *−*(*a · b*). *✷*

Durch die Relation

$$
m \leq n \iff n - m \in \mathbb{N}_0 \tag{4.7}
$$

wird  $\mathbb Z$  total geordnet. Es gelten die Gesetze

 $m \leq n \implies m + l \leq n + l \qquad (m, n, l \in \mathbb{Z})$ 

und

$$
m \le n \implies m \cdot l \le n \cdot l \qquad (m, n \in \mathbb{Z}, l \in \mathbb{N}_0).
$$

**4.12 Aufgabe** Zeigen Sie am Beispiel von Z*/*4Z, dass in Restklassenringen die Kürzungsregel  $\big(a_1b=a_2b$  und  $b\neq 0\big)\implies a_1=a_2$  nicht gelten muss.  $\diamondsuit$ 

## **5 Die rationalen Zahlen**

<span id="page-35-0"></span>Wir wollen nun sehen, wie man die rationalen Zahlen Q, ausgehend von der Menge  $\mathbb Z$  der ganzen Zahlen, konstruiert.

Zunächst erscheint es gar nicht notwendig, sich diese Arbeit zu machen, denn uns sind die rationalen Zahlen ja als die Brüche  $p/q$  ganzer Zahlen  $p$  und  $q$  mit  $q \neq 0$  vertraut. Bei einer formalen Definition ist es allerdings notwendig zu sagen, wann zwei solche Brüche die gleiche rationale Zahl bezeichnen.

## **5.1 Definition von** Q

<span id="page-35-1"></span>Daher führt man auf der Menge  $\mathbb{Z} \times \mathbb{N}$  der Paare  $(p, q)$  von Zähler und Nenner die Relation

<span id="page-35-2"></span>
$$
(p_1, q_1) \sim (p_2, q_2) \iff p_1 q_2 = p_2 q_1 \tag{5.1}
$$

ein. Dies ist eine Aquivalenzrelation (nachprüfen!).

Als Repräsentanten der Aquivalenzklassen können wir praktischerweise die (eindeutigen) Paare (*p, q*) mit teilerfremdem *p* und *q* nehmen; diese entsprechen den gekürzten Brüchen.

#### **5.1 Definition** *Die Menge der* **rationalen Zahlen** *ist mit (5.1) durch*

$$
\mathbb{Q}:=(\mathbb{Z}\times\mathbb{N})/\sim
$$

*gegeben. Die Addition in*  $\mathbb Q$  *wird durch*  $[(p_1, q_1)] + [(p_2, q_2)] := [(p_1, q_1) + (p_2, q_2)]$  $[(p_1, q_1)] + [(p_2, q_2)] := [(p_1, q_1) + (p_2, q_2)]$  $[(p_1, q_1)] + [(p_2, q_2)] := [(p_1, q_1) + (p_2, q_2)]$ *und*

$$
(p_1, q_1) + (p_2, q_2) := (p_1q_2 + p_2q_1, q_1q_2) \qquad ((p_i, q_i) \in \mathbb{Z} \times \mathbb{N})
$$

*induziert, die Multiplikation durch*  $[(p_1, q_1)] \cdot [(p_2, q_2)] := [(p_1, q_1) \cdot (p_2, q_2)]$  *und* 

$$
(p_1, q_1) \cdot (p_2, q_2) := (p_1 p_2, q_1 q_2) \qquad ((p_i, q_i) \in \mathbb{Z} \times \mathbb{N}),
$$

*siehe Abbildung 5.1.*
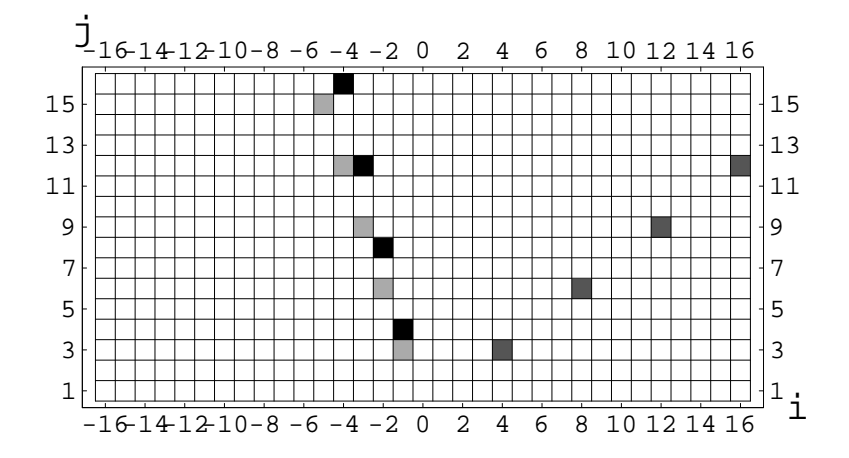

Abbildung 5.1: Die Aquivalenzklassen ¨ *{*(*−n,* 4*n*) *| n ∈* N*}* von *−*1*/*4 (schwarz), *{*( $4n, 3n$ )  $| n \in \mathbb{N}$ } von  $4/3$  (dunkelgrau) und  $\{(-n, 3n) | n \in \mathbb{N}\}$  von  $\frac{-1}{4} \cdot \frac{4}{3} =$ *−*1  $\frac{-1}{3}$  (hellgrau)

**5.2 Bemerkung (Addition rationaler Zahlen)** Die zunächst vielleicht seltsam erscheinende Summenformel entspricht der Bildung des Hauptnenners:

$$
\frac{p_1}{q_1} + \frac{p_2}{q_2} = \frac{p_1 q_2 + p_2 q_1}{q_1 q_2}.
$$

**5.3 Lemma** *Addition und Multiplikation in* Q *sind wohldefiniert.*

Beweis: Wohldefiniertheit bedeutet Unabhängigkeit vom Repräsentanten: Es sei

 $(p'_i, q'_i) \sim (p_i, q_i)$  , also  $p'_i q_i = p_i q'_i$   $(i = 1, 2)$ .

1. Um die Wohldefiniertheit der Addition nachzuprüfen, müssen wir für

$$
(c,d):=(p_1q_2+p_2q_1,q_1q_2) \quad \text{und} \quad (c',d'):=(p'_1q'_2+p'_2q'_1,q'_1q'_2)
$$

nachweisen, dass  $(c', d') \sim (c, d)$ , also  $c'd = cd'$ . Nun ist

$$
c'd = (p'_1q'_2 + p'_2q'_1)q_1q_2 = (p'_1q_1)q_2q'_2 + (p'_2q_2)q_1q'_1
$$
  
= 
$$
(p_1q'_1)q_2q'_2 + (p_2q'_2)q_1q'_1 = (p_1q_2 + p_2q_1)q'_1q'_2 = cd'.
$$

2. Bei der Multiplikation ist zu zeigen, dass

 $(c, d) := (p_1p_2, q_1q_2)$  und  $(c', d') := (p'_1p'_2, q'_2q'_2)$ 

 $i$ <sup>*a*</sup> dialent sind, d.h.  $c'd = cd'$ . Dies folgt wieder aus  $p'_iq_i = p_iq'_i$ :  $c'd = (p'_1p'_2)(q_1q_2) = (p'_1q_1)(p'_2q_2) = (p_1q'_1)(p_2q'_2) = (p_1p_2)(q'_1q'_2) = cd'$ *. ✷*

# **5.2**  $\qquad$  als Körper

Mit den eben eingeführten Operationen wird  $(\mathbb{Q}, +, \cdot)$  zum Körper.

### **5.4 Definition**

*Ein kommutativer Ring K mit Einselement* 1 *heißt* **K¨orper***[, wenn](https://de.wikipedia.org/wiki/K%c3%b6rper_(Algebra))*

- *• ∀a ∈ K\{*0*} ∃ b ∈ K* : *ba* = 1 *(inverse Elemente der Multiplikation)*
- *und*  $1 \neq 0$  *gilt.*

Das zu *a* multiplikativ inverse Element *b* ist eindeutig, denn (*K\{*0*}, ·*) bildet eine Gruppe. Wir schreiben daher in Zukunft *a <sup>−</sup>*<sup>1</sup> oder 1*/a* statt *b*.

Der Ring ( $\mathbb{Z}, +, \cdot$ ) ist kein Körper, denn außer −1 und 1 besitzt keine Zahl ein multiplikatives inverses Element. Wir haben aber aus  $\mathbb Z$  den so genannten Quotientenkörper  $\mathbb Q$  konstruiert (vgl. Definition 5.1).

Repräsentanten der neutralen Elemente von Addition bzw. Multiplikation in  $\mathbb{Q}$  sind z.B.  $(0, 1)$  bzw.  $(1, 1)$ , während für  $(p, q) \in \mathbb{Z} \times \mathbb{N}$ 

 $-[p, q)] = [(-p, q)]$  $-[p, q)] = [(-p, q)]$  $-[p, q)] = [(-p, q)]$  und  $[(1, 1)]/[(p, q)] = [(sign(p) \cdot q, p)]$ 

die additiven bzw. multplikativen Inversen von  $[(p,q)] \in \mathbb{Q}$  sind (Letzteres natürlich nur für  $[(p,q)] \neq 0 \in \mathbb{Q}$ , also  $p \neq 0 \in \mathbb{Z}$ ).

**5.5 Satz**  $(\mathbb{Q}, +, \cdot)$  *ist ein Körper.* 

### **Beweis:**

1. Assoziativität von Addition und Multiplikation:  $\mathsf{F}\mathsf{u}\mathsf{r} \ (p_i, q_i) \in \mathbb{Z} \times \mathbb{N} \ \ (i = 1, 2, 3) \ \mathsf{g}\mathsf{u}\mathsf{u}$ 

$$
\begin{aligned}\n\left( (p_1, q_1) + (p_2, q_2) \right) + (p_3, q_3) &= (p_1 q_2 + p_2 q_1, q_1 q_2) + (p_3, q_3) \\
&= (p_1 q_2 q_3 + p_2 q_1 q_3 + p_3 q_1 q_2, q_1 q_2 q_3) \\
&= (p_1, q_2) + \left( (p_2, q_2) + (p_3, q_3) \right)\n\end{aligned}
$$

und

$$
\begin{aligned}\n(p_1, q_1) \cdot (p_2, q_2) \cdot (p_3, q_3) &= (p_1 p_2, q_1 q_2) \cdot (p_3, q_3) = (p_1 p_2 p_3, q_1 q_2 q_3) \\
&= (p_1, q_1) \cdot \left( (p_2, q_2) \cdot (p_3, q_3) \right)\n\end{aligned}
$$

2. Kommutativität von Addition und Multiplikation sind offensichtlich.

3. Neutrale Elemente von Addition bzw. Multiplikation:

$$
(p,q) + (0,1) = (p \cdot 1 + q \cdot 0, q \cdot 1) = (p,q)
$$
  

$$
(p,q) \cdot (1,1) = (p \cdot 1, q \cdot 1) = (p,q)
$$

### 4. Distributivgesetz:

$$
\begin{array}{rcl}\n(p_1, q_1) + (p_2, q_2) \cdot (p_3, q_3) & = & (p_1 q_2 + p_2 q_1, q_1 q_2) \cdot (p_3, q_3) \\
& = & (p_1 p_3 q_2 + p_2 p_3 q_1, q_1 q_2 q_3),\n\end{array}
$$

ergibt also die gleiche Äquivalenzklasse wie

$$
(p_1, q_1) \cdot (p_3, q_3) + (p_2, q_2) \cdot (p_3, q_3) = (p_1p_3, q_1q_3) + (p_2p_3, q_2q_3)
$$
  

$$
= (p_1p_3q_2q_3 + q_1q_3p_2p_3, q_1q_2q_3^2)
$$
  

$$
= (p_1p_3q_2 + p_2p_3q_1, q_1q_2q_3) \cdot (q_3, q_3)
$$

5. *•* Existenz der inversen Elemente der Addition: Für  $(p, q)$  ∈ Z × N ist  $[(-p, q)]$  additiv invers zu  $[(p, q)]$ , denn

$$
(p,q) + (-p,q) = (pq + q(-p), q2) = (0, q2)
$$

ist äquivalent zu  $(0, 1)$ .

*•* Existenz der inversen Elemente der Multiplikation:

Für  $(p, q) \in (\mathbb{Z}\setminus\{0\}) \times \mathbb{N}$  ist  $(\text{sign}(p) q, |p|)$  inverses Element, denn

$$
(p,q) \cdot (\text{sign}(p) q, |p|) = (p \text{sign}(p) q, |p| q) = (|p| q, |p| q)
$$

¨aquivalent zu (1*,* 1).

6.  $1 \neq 0$ : Es ist

$$
[(1,1)] = \{(q,q) | q \in \mathbb{N}\} \text{ und } [(0,1)] = \{(0,q) | q \in \mathbb{N}\}.
$$

Diese beiden Äquivalenzklassen sind disjunkt. <u>□</u>

Ab jetzt können wir also kurz  $p/q$  für die Äquivalenzklasse  $[(p, q)] \in \mathbb{Q}$  schreiben.

Der Ring der ganzen Zahlen ist im Körper der rationalen Zahlen enthalten. Die Abbildung

<span id="page-38-0"></span>
$$
I: \mathbb{Z} \to \mathbb{Q} \quad , \quad p \mapsto \frac{p}{1} = [(p, 1)] \tag{5.2}
$$

ist injektiv, und für  $I(\mathbb{Z}) \subset \mathbb{Q}$  gelten die gleichen Rechenregeln wie für  $\mathbb{Z}$ , d.h.

$$
I(a + b) = I(a) + I(b)
$$
,  $I(a \cdot b) = I(a) \cdot I(b)$   $(a, b \in \mathbb{Z}).$ 

Daher identifizieren wir einfach *I*(Z) mit Z.

Die Mächtigkeit von  $\mathbb Q$  ist gleich der Mächtigkeit von N:

<span id="page-38-1"></span>

#### **5.6 Satz** Q *ist abz¨ahlbar unendlich.*

#### **Beweis:** (1. Cantorsches Diagonalverfahren)

• Da die in (5.2) definierte Abbildung (und damit auch  $I_N$ ) injektiv ist, gilt *|*N*| ≤ |*Q*|*.

 $\bullet$  Andererseits ist die Abbildung  $f : \mathbb{N} \times \mathbb{N} \to \mathbb{N}$ ,  $(a, b) \mapsto \frac{1}{2}(a+b-1)(a+b-2)+b$ aus Beispiel [2.29.2 bijektiv, besitzt also die U](https://de.wikipedia.org/wiki/Cantors_erstes_Diagonalargument)mkehrabbildung *f −*1 : N *→* N *×* N, welche die Paare natürlicher Zahlen abzählt.

Ebenso gibt es eine Bijektion *g* : N *→* Z, zum Beispiel

 $q(2k+1) := k$ ,  $q(2k) := -k$ .

Damit ist auch  $h : \mathbb{N} \times \mathbb{N} \to \mathbb{Z} \times \mathbb{N}$ ,  $(a, b) \mapsto (g(a), b)$  bijektiv. Währenddessen ist die Quotientenabbildung

$$
q: \mathbb{Z} \times \mathbb{N} \to \mathbb{Q} \quad , \quad (p,q) \mapsto [(p,q)]
$$

surjektiv. Die zusammengesetzte Abbildung *φ* := *q ◦ h ◦ f −*1 : N *−→* Q,

$$
\mathbb{N} \xrightarrow{f^{-1}} \mathbb{N} \times \mathbb{N} \xrightarrow{h} \mathbb{Z} \times \mathbb{N} \xrightarrow{q} \mathbb{Q}
$$

ist daher ebenfalls surjektiv. Damit gibt es auch eine Injektion *ψ* : Q *−→* N  $\mathcal{L}(\mathsf{w}\text{in} \mathsf{P} \text{in} \mathsf{P} \text{in} \mathsf{P})$  eines der Urbilder aus  $\varphi^{-1}(x) \subseteq \mathbb{N}$ ), also  $|\mathbb{Q}| \leq |\mathbb{N}|$ .

*•* Zusammen ergibt sich *|*Q*|* = *|*N*|* (vergleiche mit der Fußnote auf Seite 14). *✷*

**5.7 Satz** *In einem K¨orper K gelten folgende Rechenregeln:*

1. 
$$
\frac{1}{1/x} = x \qquad (x \in K \setminus \{0\})
$$

2. aus  $x \cdot y = 0$  folgt  $x = 0$  oder  $y = 0$  (**Nullteilerfreiheit**).

#### **Beweis:**

- 1. folgt aus der in der Gruppe  $(K\backslash\{0\},\cdot)$  gültigen Formel  $(a^{-1})^{-1}=a$ .
- 2. Ist  $x ≠ 0$ , dann existiert  $x^{-1} ∈ K$ , und aus  $x ⋅ y = 0$  folgt  $x^{-1} ⋅ (x ⋅ y) = 0$ *x −*1 *·* 0 = 0, also wegen *x −*1 *·*(*x· y*) = (*x −*1 *·x*)*· y* = 1 *· y* = *y* die Behauptung.  $\Box$

#### **5.8 Bemerkungen (Nullteilerfreiheit)**

1. Nicht jeder *Ring* ist nullteilerfrei. Z.B. ist die Elemente [2] und [3] des Restklassenrings Z*/*6Z Nullteiler (siehe auch Aufgabe 4.12):

$$
[2] \cdot [3] = [2 \cdot 3] = [6] = [0]
$$
, aber  $[2] \neq [0] \neq [3]$ .

Andererseits sind  $\mathbb Z$  [und auc](https://de.wikipedia.org/wiki/Nullteiler)h die Ringe  $n\mathbb Z$  nullte[ilerfre](#page-35-1)i.

2. Für  $x \in K$  und  $n \in \mathbb{N}$  ist die *n-te Potenz von*  $x$  induktiv durch  $x^1 := x$ ,  $x^{n+1} := x \cdot x^n$  definiert, während  $x^0 := 1$  gesetzt wird.  $\textsf{Für } x \in K \setminus \{0\}$  setzen wir  $x^{-n} := (1/x)^n$ . *✸*

# **5.3**  $\mathbb Q$  als angeordneter Körper

**5.9 Lemma** *Die repräsentantenunabhängige Relation auf*  $\mathbb{Z} \times \mathbb{N}$ 

$$
(p_1, q_1) \preceq (p_2, q_2)
$$
 falls  $p_1 q_2 \leq p_2 q_1$ 

<span id="page-40-1"></span>*induziert eine vollständige Ordnung auf*  $\mathbb{Q} = (\mathbb{Z} \times \mathbb{N}) / \sim$ .

*Diese stimmt, eingeschr¨ankt auf* Z *⊂* Q*, mit der vollst¨andigen Ordnung (4.7) auf den ganzen Zahlen ¨uberein.*

### **Beweis:**

• Repräsentantenunabhängigkeit der Relation:

Für  $x_i := (p_i, q_i)$  und  $x'_i := (p'_i, q'_i) \in \mathbb{Z} \times \mathbb{N}$  mit  $x'_i \sim x_i$  (also  $p_i q'_i = p'_i q_i$ ) muss gezeigt werden:

$$
(x_1 \preceq x_2 \text{ , also } p_1 q_2 \leq p_2 q_1) \implies (x_1' \preceq x_2' \text{ , also } p_1' q_2' \leq p_2' q_1'). \tag{5.3}
$$

<span id="page-40-0"></span>Die rechte Aussage der Implikation (5.3) gilt wegen der Kürzungsregel genau dann, wenn  $(p'_1q'_2)(q_1q_2) \leq (p'_2q'_1)(q_1q_2).$  Dies folgt aber aus der linken Aussage in (5.3):

$$
(p'_1q'_2)(q_1q_2) = (p'_1q_1)(q_2q'_2)^{\frac{x'_1 \sim x_1}{=}} (p_1q'_1)(q_2q'_2)
$$
  

$$
= (p_1q_2)(q'_1q'_2)^{\frac{x_1 \prec x_2}{\leq}} (p_2q_1)(q'_1q'_2)
$$
  

$$
= (p_2q'_2)(q_1q'_1)^{\frac{x'_2 \sim x_2}{=} (p'_2q_2)(q_1q'_1) = (p'_2q'_1)(q_1q_2).
$$

 $\bullet$  Die Relation  $\preceq$  auf  $\mathbb{Z} \times \mathbb{N}$  ist reflexiv, transitiv, und für  $x_i := (p_i, q_i) \in \mathbb{Z} \times \mathbb{N}$ gilt genau dann gleichzeitig  $x_1 \preceq x_2$  und  $x_1 \succeq x_2$ , wenn  $[x_1] = [x_2]$ . Damit wird durch

$$
[x_1] \le [x_2] \iff x_1 \preceq x_2 \quad \text{(also } p_1 q_2 \le p_2 q_1\text{)}
$$

auf Q eine Ordnungsrelation definiert. Da die bei dieser Relation benutzte Ordnung *≤* der ganzen Zahlen vollst¨andig ist, lassen sich auch alle rationalen Zahlen bezüglich  $\leq$  vergleichen.

• Für  $p_1, p_2 \in \mathbb{Z}$  ist nach (4.7)  $p_1 \leq p_2$ , falls  $p_2 - p_1 \in \mathbb{N}_0$ . Dann ist aber  $(p_1, 1) \preceq (p_2, 1)$ , also  $I(p_1) \leq I(p_2)$ .

<span id="page-40-2"></span>Addition und Multiplikation rationaler Zahlen sind nun mit ihrer Ordnung in folgendem Sinn verträglich:

#### **5.10 Definition**

*Ein K¨orper K mit einer vollst¨andigen Ordnung ≤ heißt* **angeordnet***, wenn*

- *1. für alle*  $x \in K \setminus \{0\}$  *entweder*  $x > 0$  *(x* **positiv**) oder  $-x > 0$  *(x* **negativ**) *gilt, und*
- 2. aus  $x > 0$  *und*  $y > 0$  *stets*  $x + y > 0$  *und*  $x \cdot y > 0$  *folgt.*

Nicht jeder Körper lässt sich anordnen.

**5.11 Beispiel (Anordnung)** Im zweielementigen Körper  $\mathbb{F}_2 = \mathbb{Z}/2\mathbb{Z} = \{0,1\}$ gilt 1 + 1 = 0, also −1 = 1. Bei Existenz einer Anordnung von F<sub>2</sub> wäre 1 > 0, aber  $1 + 1 = 0$ , also  $0 > 0$ . Widerspruch.  $\diamondsuit$ 

#### **5.12 Satz (Anordnung von** Q**)**

Q *mit der in Lemma 5.9 definierten Ordnungsrelation ist ein angeordneter K¨orper.*

**Beweis:** Zunächst ist ≤ nach Lemma 5.9 eine vollständige Ordnung.

- 1. Ist nun  $x = \frac{p}{q}$  $\frac{p}{q} \in \mathbb{Q}\backslash\{0\}$  $\frac{p}{q} \in \mathbb{Q}\backslash\{0\}$  $\frac{p}{q} \in \mathbb{Q}\backslash\{0\}$ , dann ist  $x > 0$  genau dann, wenn für  $p \in \mathbb{Z}\backslash\{0\}$ gilt:  $p > 0$ . Sonst ist aber  $p < 0$ , also auch  $x < 0$ .
- 2. Für  $x = \frac{p_1}{q_1}$  $\frac{p_1}{q_1}$  und  $y = \frac{p_2}{q_2}$  $\frac{p_2}{q_2}$  gilt  $x,y>0$  genau dann, wenn  $(p_i,q_i)\in\mathbb{N}\times\mathbb{N}.$ Dann ist aber

$$
x + y = \frac{p_1 q_2 + p_2 q_1}{q_1 q_2} = [(p_1 q_2 + p_2 q_1, q_1 q_2)] > 0,
$$

denn  $p_1q_2 + p_2q_1 > 0$ . Ähnlich ist  $x \cdot y = \frac{p_1 p_2}{q_1 q_2}$  $\frac{p_1p_2}{q_1q_2} = [(p_1p_2, q_1q_2)] > 0$ , denn  $p_1p_2 > 0$ .  $\Box$ 

Es wird sich herausstellen, dass auch der Körper  $\mathbb R$  der reellen Zahlen, nicht aber der Körper  $\mathbb C$  der komplexen Zahlen, angeordnet werden kann.

Bei genauerer Beobachtung stellt man fest, dass in der Definition eines angeordneten K¨orpers immer nur Ausdrucke wie ¨ *x >* 0 (d.h. *x* positiv), nicht aber Ausdrücke wie  $x > y$  (d.h. x größer als y) vorkommen. Aus der Definition der Positivität kann man aber die vollständige Ordnung zurückgewinnen:

**5.13 Lemma** *Setzt man in einem angeordneten K¨orper K*

 $x \prec y$  *falls*  $y - x > 0$  *, und*  $x \prec y$  *falls*  $x \prec y$  *oder*  $x = y$  (5.4)

*dann ist die Relation*  $\prec$  *eine vollständige Ordnung auf K.* 

**Beweis:** • Für  $x, y \in K$  gilt entweder  $x = y$  oder  $x \prec y$  oder  $y \prec x$ . Damit ist die Relation  $\prec$  reflexiv und antisymmetrisch.

*•* Ist *x ≺ y* und *y ≺ z*, dann ist *z − y >* 0 und *y − x >* 0, also

$$
z - x = (z - y) + (y - x) > 0,
$$

sodass *x ≺ z* gilt. Damit ist die Relation *⪯* transitiv. *✷*

Die so definierte vollständige Ordnung  $\preceq$  auf *K* stimmt mit der ursprünglichen Ordnung < überein, wie man aus dem nächsten Satz folgern kann.

**5.14 Satz** *In einem angeordneten K¨orper K gelten folgende Rechenregeln:*

- *1. Aus*  $y_1 < x_1$  *und*  $y_2 < x_2$  *folgt*  $y_1 + y_2 < x_1 + x_2$ *.*
- 2. Für  $x < y$  ist  $xz < yz$ , falls  $z > 0$ , und  $xz > yz$ , falls  $z < 0$ .
- *3. Für*  $x < 0$  *ist*  $xy < 0$ *, falls*  $y > 0$ *, und*  $xy > 0$ *, falls*  $y < 0$ *.*
- *4. Es ist immer*  $x^2 \ge 0$  *und*  $1 > 0$ *.*
- 5. *Für*  $x \ge y > 0$  *ist*  $\frac{1}{y} \ge \frac{1}{x} > 0$  *und*  $\frac{x}{y} \ge 1$ *.*

# **Beweis:**

1. 
$$
(x_1 + x_2) - (y_1 + y_2) = (x_1 - y_1) + (x_2 - y_2) > 0
$$
, denn  $x_i - y_i > 0$ .

2. Ist  $z > 0$ , dann ist wegen  $y - x > 0$  auch  $yz - xz = (y - x)z > 0$ , also  $xz < yz$ .

Falls  $z < 0$ , also  $-z > 0$ , ist  $xz - yz = (x - y)z = (y - x)(-z) > 0$ .

- 3. Wegen  $-x > 0$  ist  $0 xy = 0 + (-x)y > 0$  für  $y > 0$ , also  $xy < 0$  und *xy* = (*−x*)(*−y*) *>* 0, falls *y <* 0, also *−y >* 0.
- 4. Für  $x = 0$  ist  $x^2 = 0$ . Sonst ist  $x > 0$  oder  $-x > 0$ , also  $x^2 = (-x)^2 > 0$ . Also ist wegen  $1 = 1^2$  immer  $1 > 0$ .
- 5. Für  $y > 0$  ist wegen  $y \cdot \left(\frac{1}{n}\right)$  $\left(\frac{1}{y}\right) = 1 > 0$  und 3. auch  $\frac{1}{y} > 0$ . Mit  $x \geq y > 0$  ist  $\frac{1}{y} - \frac{1}{x} = (x - y) \cdot \frac{1}{x}$  $\frac{1}{x}\cdot\frac{1}{y}\geq0$ , denn  $x-y\geq0,~\frac{1}{x}>0$  und  $\frac{1}{y}>0.$  $\stackrel{\ast}{\mathsf{F}}$ ür  $\stackrel{\cdot}{x} = y > 0$  ist $\stackrel{\cdot}{\mathsf{F}}\stackrel{\cdot}{\mathsf{y}}=1.$  Ist dagegen  $x > y > 0$ , dann  $\stackrel{\cdot}{\mathsf{folgt}}$  wegen 2. mit  $z := 1/y > 0$  die Ungleichung  $\frac{x}{y} = xz > yz = 1.$  **□**

In angeordneten K¨orpern *K* werden der *Betrag* und das *Signum* von *x ∈ K* durch

$$
|x| := \begin{cases} x, & x \ge 0 \\ -x, & x < 0 \end{cases}
$$
, sign(x) := 
$$
\begin{cases} 1, & x > 0 \\ 0, & x = 0 \\ -1, & x < 0 \end{cases}
$$

definiert. Dies setzt die in (4.6) auf  $\mathbb Z$  definierten Funktionen auf  $K = \mathbb R$  fort.

**5.15 Satz** *In einem angeordneten Körper K* gilt für alle  $x, y \in K$ *:* 

*1.*  $x = |x| \cdot \text{sign}(x)$  *und*  $|-x| = |x|$ 2.  $|x| \cdot |y| = |x \cdot y|$  *und*  $sign(x) \cdot sign(y) = sign(x \cdot y)$ 3.  $|x| \ge 0$  , und  $|x| = 0 \iff x = 0$ *4.*  $||x| - |y|| ≤ |x + y| ≤ |x| + |y|$  *(Dreiecksungleichung)* 

**Beweis:** 1., 2. und 3. sind eine einfache Übung.

4. Es soll zunächst die rechte (eigentliche) Dreiecksungleichung bewiesen werden. Wegen  $\pm x \le |x|$  und  $\pm y \le |y|$  ist mit Satz 5.13.1. auch

$$
x + y \le |x| + |y|
$$
 and  $-(x + y) = (-x) + (-y) \le |x| + |y|$ ,

also  $|x + y| \leq |x| + |y|$ .

Aus Symmetriegründen genügt es für den Beweis der linken Dreiecksungleichung zu zeigen, dass *|x| − |y| ≤ |x* + *y|* gilt. Dies ergibt sich aber aus *|x|* = *|*(*x* + *y*) *− y| ≤ |x* + *y|* + *| − y|* = *|x* + *y|* + *|y|*. *✷*

In einem angeordneten Körper *K* sind auch für alle  $x, y \in K$  ihr *Maximum* und *Minimum*

$$
\max(x,y) := \begin{cases} x & , x \ge y \\ y & , x < y \end{cases} \quad \text{and} \quad \min(x,y) := \begin{cases} x & , x \le y \\ y & , x > y \end{cases}
$$

definiert. Für  $n \geq 3$  und  $x_1, \ldots, x_n \in K$  führen wir induktiv *Maximum* 

$$
\max(x_1,\ldots,x_n):=\max\bigl(\max(x_1,\ldots,x_{n-1}),x_n\bigr)
$$

und *Minimum*

$$
\min(x_1,\ldots,x_n):=\min\big(\min(x_1,\ldots,x_{n-1}),x_n\big)
$$

ein. Für alle  $n \geq 2$  sind diese Funktionen unabhängig von der Reihenfolge der Argumente, d.h. für beliebige Permutationen  $\sigma \in S_n$  ist  $\max(x_{\sigma(1)}, \ldots, x_{\sigma(n)}) =$  $\max(x_1, \ldots, x_n)$  und  $\min(x_{\sigma(1)}, \ldots, x_{\sigma(n)}) = \min(x_1, \ldots, x_n)$ .

Wegen dieser Eigenschaft können wir statt vom Maximum bzw. Minimum eines geordneten *n*-Tupels<sup>12</sup>  $(x_1, \ldots, x_n)$  auch von Maximum bzw. Minimum der nicht leeren endlichen Menge *{x*1*, . . . , xn}* sprechen. Weiter gilt

 $\min(x_1, \ldots, x_n) = -\max(-x_1, \ldots, -x_n)$  $\min(x_1, \ldots, x_n) = -\max(-x_1, \ldots, -x_n)$  $\min(x_1, \ldots, x_n) = -\max(-x_1, \ldots, -x_n)$  und  $|x| = \max(x, -x)$ .

Beim Rechnen mit Ungleichungen ist es wichtig, eine weitere Eigenschaft von  $\mathbb Q$  und  $\mathbb R$  zu kennen, die nicht für beliebige angeordnete Körper gilt.

**5.16 Definition** *Ein angeordneter K¨orper K heißt* **archimedisch** *angeordnet, wenn für alle*  $a \in K$  *ein*  $n \in \mathbb{N}$  *mit*  $a < n$  *existiert.*<sup>13</sup>

**5.17 Satz** Q *ist archimedisch angeordnet.*

**Beweis:** Für  $p/q \in \mathbb{Q}$  mit  $p < q$  wähle  $n := 1$ . So[nst](#page-44-1) ist  $p = n'q + r$  mit  $n' \in \mathbb{N}$  $\Box$   $r \in \{0, \ldots, q-1\}$ . Wähle dann  $n := n' + 1$ .  $\Box$ 

Aus der archimedischen Anordnung eines Körpers *K* folgt, dass für  $x, y \in K$  und *x* > 0 ein  $n \in \mathbb{N}$  existiert mit  $nx > y$ . Man muss nur in Definition 5.16 *a* :=  $\frac{y}{x}$ *x* einsetzen.

Weitere Folgerungen aus dieser Eigenschaft werden wir im Zusammenhang der reellen Zahlen kennen lernen.

#### **5.18 Bemerkung (Rationale Funktionen)**

Im Lauf Ihres Studiums werden Sie auch *nicht archimedisch angeordnete Körper* kennen lernen. Ein Beispiel<sup>14</sup> ist der Körper

$$
\mathbb{Q}(X) := \left\{ r(X) := \frac{\sum_{i=0}^{m} a_i X^i}{\sum_{i=0}^{n} b_i X^i} \; \Big| \; a_i, b_i \in \mathbb{Q}, \; b_n \neq 0, \; a_m \neq 0 \text{ falls } m > 0 \right\}
$$

der rationalen Funktionen (mit rationalen Koeffizienten).<sup>15</sup>

Ordnet man nach dem *Leitkoeffizient am/b<sup>n</sup>* von *r*, d.h. setzt *r >* 0 falls  $a_m/b_n > 0$ , dann ergibt dies entsprechend (5.4) eine Anordnung ≺ von  $\mathbb{Q}(X)$ .

[Multiplikation mit dem](https://de.wikipedia.org/wiki/Rationaler_Funktionenk%c3%b6rper) konstanten Polynom  $X \mapsto 1$  [ver](#page-44-3)ändert die rationalen Funktionen nicht,  $X \mapsto 1$  ist also das Einselement in  $\mathbb{Q}(X)$ .

$$
I: \mathbb{N} \to K, n \mapsto n \cdot 1 := 1 + \ldots + 1
$$

<span id="page-44-1"></span><span id="page-44-0"></span>(*n* Summanden) immer injektiv ist. Damit wird N in *K* eingebettet.

<sup>14</sup>Siehe auch MANFRED LEHN [Le, Seite 29].

<span id="page-44-3"></span><span id="page-44-2"></span> $^{15}$ Wie bei der Definition des Körpers  $\mathbb Q$  werden Paare  $(p_i,q_i)\in \mathbb Q[X]\times \mathbb Q[X]\setminus\{0\}$  rationaler Funktionen miteinander identifiziert, wenn  $p_1q_2 = p_2q_1$  gilt.

 $12$ mit max $(x) := \min(x) := x$  für  $n = 1$ 

<sup>&</sup>lt;sup>13</sup>Hier muss man sich natürlich fragen, wie  $a \in K$  und  $n \in \mathbb{N}$  überhaupt verglichen werden können. Dazu ist zu beachten, dass für angeordnete Körper die Abbildung

Das Polynom  $p(X) := X$  ist aber in K und  $n \cdot 1 \prec p$  für alle  $n \in \mathbb{N}$ , denn der Leitkoeffizient von *p*(*X*) *− n* ist 1 *>* 0. Die Anordnung von Q(*X*) ist also nicht archimedisch. *✸*

# **6 Die reellen Zahlen**

Die rationalen Zahlen liegen "dicht", in folgendem Sinn: Fur alle ¨ *r, ε ∈* Q mit *ε* > 0 gibt es ein  $r' \in \mathbb{Q} \setminus \{r\}$  mit  $|r - r'| \le \varepsilon$  (wähle z.B.  $r := r + \frac{\varepsilon}{2}$  $\frac{\varepsilon}{2}$ .

Der Alltagsverstand sagt uns nun, dass es keine "Lücken" zwischen den rationalen Zahlen geben sollte. Trotzdem gibt es solche Lücken, eben die irrationalen Zahlen aus  $\mathbb{R}\backslash\mathbb{Q}$ , und es gibt mehr derartige irrationale "Lücken" als rationale Zahlen (d.h. *|*R*\*Q*| > |*Q*|*)!

Die Entdeckung, dass irrationale Zahlen in der Geometrie vorkommen, z.B. dass die Zahl *<sup>√</sup>* 2, also das L¨angenverh¨altnis von Diagonale und Seite eines Quadrates, irrational ist, bedeutete fur die antiken Griechen einen Schock. Der bei ¨ Euklid zu findende Beweis [geht so:](https://de.wikipedia.org/wiki/Irrationale_Zahl)

**6.1 Satz** *Es gibt keine Zahl*  $x \in \mathbb{Q}$  *mit*  $x^2 = 2$ *.* 

**[Bewei](https://de.wikipedia.org/wiki/Euklid)s:** Es sei stattdessen  $x = \frac{p}{q}$ *q* mit (*p, q*) *∈* Z *×* N, wobei *p* und *q* als teilerfremd $^{16}$  angenommen werden. Damit ist unter der Voraussetzung  $\it{x}^{2} = 2$ 

<span id="page-45-1"></span>
$$
p^2 = 2q^2,
$$

also  $p^2$  un[d](#page-45-0) damit  $p$  durch  $2$  teilbar:  $p=2\tilde{p}$ . Damit ist  $q^2=2\tilde{p}^2$ , also  $q^2$  und damit auch *q* durch 2 teilbar. Entgegen der Annahme besitzen *p* und *q* also den Teiler  $2.$ 

.<br>Wenn auch √2 selbst irrational ist, so können wir doch diese Zahl durch eine Folge rationaler Zahlen annähern.

#### **6.2 Beispiel (Ann¨ahern irrationaler Zahlen)**

Es sei  $a_1 := 2$  und  $a_{n+1} := \frac{a_n}{2} + \frac{1}{a_n}$  $\frac{1}{a_n}$   $(n \in \mathbb{N})$ . Durch vollständige Induktion sieht man, dass die Folgenglieder *a<sup>n</sup>* rational sind. Die numerischen Werte

$$
a_1 = 2.0
$$
,  $a_2 = \frac{3}{2} = 1.5$ ,  $a_3 = \frac{17}{12} = 1.41\overline{6}$ ,  $a_4 = \frac{577}{408} \approx 1.41422$ 

<span id="page-45-0"></span><sup>&</sup>lt;sup>16</sup>falls also  $r \in \mathbb{N}$  sowohl  $p$  als auch  $q$  teilt, ist  $r = 1$ .

der ersten Folgenglieder lassen vermuten, dass die Folge gegen *<sup>√</sup>* 2 = 1*.*41421 *. . .* strebt.

Dies werden wir in Satz 7.4 unter Anderem aus der Tatsache folgern, dass *<sup>√</sup>* 2 der einzige *Fixpunkt* der Abbildung

$$
f: \mathbb{R}^+ \to \mathbb{R}^+
$$
,  $a \mapsto \frac{a}{2} + \frac{1}{a}$ 

ist, d.h. nur für  $a := \sqrt{2}$  gilt:  $f(a) = a$ .  $\diamond$ 

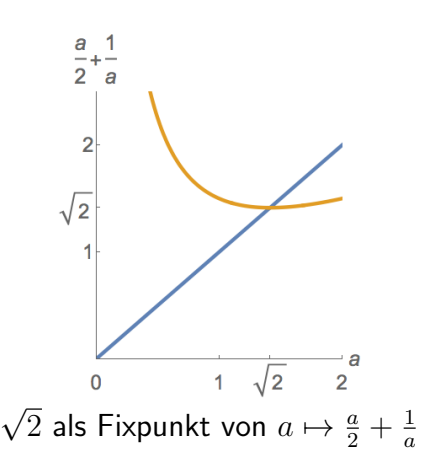

# **6.1 Cauchy-Folge rationaler Zahlen**

Wir führen jetzt die reellen Zahlen allgemein als Grenzwerte von Folgen rationaler Zahlen ein. Da wir später auch Folgen *reeller* Zahlen betrachten, werden wir allgemein Folgen in Körpern wie  $\mathbb Q$  oder  $\mathbb R$  einführen.

## **6.3 Definition**

*Es sei K ein archimedisch angeordneter Körper (z.B.*  $K = \mathbb{Q}$  *oder*  $K = \mathbb{R}$ ).

- *• Eine* **Folge** *in K ist eine Abbildung a* : N *→ K. Sie wird auch in der Form*  $(a_n)_{n \in \mathbb{N}}$  *oder*  $(a_1, a_2, a_3, \ldots)$  *geschrieben.*
- *Die Folge*  $a : \mathbb{N} \to K$  **konvergiert gegen**  $c \in K$ , falls für alle  $\varepsilon \in K$ ,  $\varepsilon > 0$ *ein N*(*ε*) *∈* N *existiert mit*

$$
|a_n - c| < \varepsilon \qquad (n \ge N(\varepsilon)). \tag{6.1}
$$

*• In diesem Fall nennt man c* **Grenzwert** *oder* **Limes** *von a und schreibt*

<span id="page-46-0"></span>
$$
c = \lim_{n \to \infty} a_n.
$$

*• Falls es ein c ∈ K gibt, gegen das die Folge a* : N *→ K konvergiert, heißt sie* **konvergent***, sonst* **divergent***.*

Jede rationale Zahl *c ∈* Q ist Grenzwert einer *rationalen* Folge (d.h. Folge in Q), n¨amlich z.B. der *konstanten Folge* (*an*)*<sup>n</sup>∈*<sup>N</sup> mit *a<sup>n</sup>* := *c*, aber z.B. auch der nicht konstanten Folge  $(a_n)_{n\in\mathbb{N}}$  mit  $a_n := c + 1/n$  (setze in (6.1)  $N(\varepsilon)$  gleich der kleinsten natürlichen Zahl, die größer als 1/ε ist).

Wir würden nun gern die reellen Zahlen als Grenzwerte von rationalen Folgen *definieren*. Nicht jede Folge kommt aber dafur in Frage. Beispiels[wei](#page-46-0)se konvergiert ¨ die Folge (*an*)*<sup>n</sup>∈*N*, a<sup>n</sup>* := *n* bestenfalls gegen *∞*, nicht aber in irgendeinem Sinn gegen eine reelle Zahl.

Wir wollen also ein hinreichendes Konvergenzkriterium für eine Folge  $(a_n)_{n\in\mathbb{N}}$ aufstellen, ohne wie in (6.1) den Grenzwert *c* in dem Kriterium benutzen zu können (denn wir wollen ja die reelle Zahl *c* gerade durch die Folge definieren).

Hier hilft der folgende Begriff:

**6.4 Definition** *Eine Fol[ge](#page-46-0)*  $(a_n)_{n \in \mathbb{N}}$  *in K heißt* **Cauchy-Folge**, wenn für alle *ε ∈ K, ε >* 0 *ein M*(*ε*) *∈* N *existiert mit*

<span id="page-47-4"></span><span id="page-47-3"></span><span id="page-47-0"></span>
$$
|a_n - a_m| < \varepsilon \qquad (m, n \ge M(\varepsilon)). \tag{6.2}
$$

Die Bedeutung des Begriffs erschließt sich aus der folgenden Aussage.

**6.5 Satz** *Falls eine Folge* (*an*)*<sup>n</sup>∈*<sup>N</sup> *in K gegen ein c ∈ K konvergiert, ist sie eine Cauchy-Folge.*

**Beweis:** Setze  $M(\varepsilon) := N(\varepsilon/2)$  mit N aus (6.1). Dann ist für  $m, n \geq M(\varepsilon)$ nach der Dreiecksungleichung

$$
|a_n - a_m| = |a_n - c + c - a_m| \le |a_n - c| + |c - a_m| < \frac{\varepsilon}{2} + \frac{\varepsilon}{2} = \varepsilon. \qquad \Box
$$

**6.6 Satz** *Cauchy-Folgen*  $(a_n)_{n\in\mathbb{N}}$  *in K* sind **beschränkt**, *d.h. es gibt eine* **Schranke** *k ∈ K mit*

$$
|a_n| \le k \qquad (n \in \mathbb{N}).\tag{6.3}
$$

**Beweis:** Für  $\varepsilon = 1$  gibt es gemäß (6.2) ein  $M = M(\varepsilon)$  mit

<span id="page-47-1"></span>
$$
|a_m - a_n| < 1 \qquad (m, n \ge M). \tag{6.4}
$$

 $\textsf{Es}$  sei  $k := 1\!+\!\max\{|a_\ell| \mid \ell \in \{1,\ldots,M\}\}.$  Dann ist für  $n \leq M$  die Ungleichung (6.3) erfüllt. Wegen (6.4), angewandt auf  $m := M$ , gilt für  $n > M$  ebenfalls

<span id="page-47-2"></span>
$$
|a_n| \le |a_n - a_M| + |a_M| < 1 + |a_M| \le k.
$$

[Also](#page-47-1) ist die Cauchy-F[olge](#page-47-2) beschränkt. **<u>△</u>** 

**6.7 Satz** *Es seien* (*an*)*<sup>n</sup>∈*<sup>N</sup> *und* (*bn*)*<sup>n</sup>∈*<sup>N</sup> *Cauchy-Folgen in K. Dann sind auch die* **Summenfolge** *und die* **Produktfolge**

$$
(a_n + b_n)_{n \in \mathbb{N}} \quad \text{and} \quad (a_n \cdot b_n)_{n \in \mathbb{N}}
$$

*(gebildet aus den* **gliedweisen Summen und Produkten***) Cauchy-Folgen.*

<span id="page-47-5"></span>

### **Beweis:**

- *•* Mit  $a_n, b_n \in K$  ist auch  $a_n + b_n \in K$  und  $a_n \cdot b_n \in K$ , denn *K* ist ein Ring.
- Für jedes  $\varepsilon > 0$  gibt es nach Voraussetzung natürliche Zahlen  $N_a = N_a(\varepsilon/2)$ und  $N_b = N_b(\varepsilon/2)$  mit

$$
|a_m - a_n| < \varepsilon/2 \qquad (m, n \ge N_a)
$$

und

$$
|b_m - b_n| < \varepsilon/2 \qquad (m, n \ge N_b).
$$

Diese Ungleichungen sind damit auch für alle  $m, n \geq N := \max(N_a, N_b)$ erfüllt. Mit der Dreiecksungleichung ergibt sich für die Summenfolge

$$
(c_n)_{n \in \mathbb{N}}, \quad c_n := a_n + b_n
$$

$$
\begin{array}{rcl}\n|c_m - c_n| & = & |(a_m + b_m) - (a_n + b_n)| \\
& \leq & |a_m - a_n| + |b_m - b_n| < \frac{\varepsilon}{2} + \frac{\varepsilon}{2} = \varepsilon,\n\end{array}
$$

falls  $m, n \geq N$ . Damit ist auch  $(c_n)_{n \in \mathbb{N}}$  eine Cauchy-Folge in *K*.

*•* Um nachzuweisen, dass auch die Produktfolge (*dn*)*<sup>n</sup>∈*<sup>N</sup> mit *d<sup>n</sup>* := *a<sup>n</sup> · b<sup>n</sup>* eine Cauchy-Folge ist, benutzen wir die Beschränktheit der beiden Cauchy-Folgen. Es gibt also auch eine gemeinsame Schranke  $k > 0$ , mit  $|a_n| \leq k$  und  $|b_n| \leq k$  $\frac{1}{2}$  für alle  $n \in \mathbb{N}$ . Andererseits gibt es für jedes  $\varepsilon > 0$  ein  $N = N\left(\frac{\varepsilon}{2l}\right)$  $\left(\frac{\varepsilon}{2k}\right) \in \mathbb{N}$  mit

$$
|a_m-a_n|<\frac{\varepsilon}{2k}\quad\text{and}\quad |b_m-b_n|<\frac{\varepsilon}{2k}\qquad (m,n\ge N).
$$

Damit ist für alle  $m, n \geq N$ 

$$
|d_m - d_n| = |a_m b_m - a_n b_n| = |(a_m - a_n) b_m + a_n (b_m - b_n)|
$$
  
\n
$$
\leq |(a_m - a_n) b_m| + |a_n (b_m - b_n)|
$$
  
\n
$$
= |a_m - a_n||b_m| + |a_n||b_m - b_n|
$$
  
\n
$$
< \frac{\varepsilon}{2k} \cdot k + k \cdot \frac{\varepsilon}{2k} = \varepsilon,
$$

also die Produktfolge eine Cauchy-Folge in  $K$ .  $\Box$ 

### **6.8 Definition**

*• Eine gegen* 0 *konvergente Folge in K heißt* **Nullfolge***.*

*• Auf der Menge F* := *{a* : N *→ K | a* ist Cauchy-Folge*} wird eine Relation durch*

$$
(a_n)_{n \in \mathbb{N}} \sim (b_n)_{n \in \mathbb{N}} \iff (a_n - b_n)_{n \in \mathbb{N}} \text{ ist Nullfolge}
$$

 $e$ *ingeführt.* 

# **6.9 Satz** *Die Relation*  $∼$  *auf*  $F$  *ist eine Aquivalenzrelation.*

**Beweis:** Wir überprüfen die drei Eigenschaften aus Definition 2.18:

- Reflexivität: Für *a* ∈ *F* ist *a* − *a* die konstante Folge mit Wert 0, also eine Nullfolge.
- *•* **Symmetrie:**

Aus *a ∼ b* folgt auch *b ∼ a*, denn mit *c ∈ F* ist auch *−c ∈ F* eine Nullfolge.

• **Transitivität:** Sind  $a, b, c \in \mathcal{F}$  und gilt  $a \sim b$  und  $b \sim c$ , dann existiert für alle  $\varepsilon > 0$  ein  $N = N(\varepsilon/2)$  mit

$$
|a_n-b_n|<\frac{\varepsilon}{2}\quad\text{and}\quad |b_n-c_n|<\frac{\varepsilon}{2}\qquad (n\ge N).
$$

Damit ist  $|a_n - c_n| \le |a_n - b_n| + |b_n - c_n| < \frac{\varepsilon}{2} + \frac{\varepsilon}{2} = \varepsilon$   $(n \ge N)$ .  $\Box$ 

# **6.2** R als angeordneter Körper

Es sei nun *F* := *{a* : N *→* Q *| a* ist Cauchy-Folge*}*. 17

**6.10 Definition** *Die Menge* R *der* **reellen Zahlen** *ist die Menge*

 $\mathbb{R} := \mathcal{F}/\sim$ 

*der Aquivalenzklassen rationaler Cauchy-Folgen. ¨*

*•* Wir definieren nun Addition und Multiplikation reeller Zahlen durch

$$
[(a_n)_{n\in\mathbb{N}}]+[(b_n)_{n\in\mathbb{N}}]:=[(a_n+b_n)_{n\in\mathbb{N}}]
$$

bzw.

$$
[(a_n)_{n\in\mathbb{N}}]\cdot [(b_n)_{n\in\mathbb{N}}]:=[(a_n\cdot b_n)_{n\in\mathbb{N}}].
$$

<sup>&</sup>lt;sup>17</sup>Mit punktweiser Addition und Multiplikation  $(\{a_n\}_{n\in\mathbb{N}} + \{b_n\}_{n\in\mathbb{N}} := \{a_n + b_n\}_{n\in\mathbb{N}}$  und  ${a_n}_{n\in\mathbb{N}}\cdot{b_n}_{n\in\mathbb{N}}:= {a_n\cdot b_n}_{n\in\mathbb{N}}$  ist  $\mathcal F$  ein kommutativer Ring über Q, mit Skalarmultipli $k$ ation  $c \{a_n\}_{n \in \mathbb{N}} := \{c \, a_n\}_{n \in \mathbb{N}}$  sogar ein  $\mathbb{Q}$ -Vektorraum.

*•* Um eine Ordnung auf R einzufuhren, hat es nun keinen Zweck, etwa ¨ [(*an*)*<sup>n</sup>∈*N] *>* 0 zu schreiben, falls  $a_n > 0$  für alle  $n \in \mathbb{N}$ . Denn diese Definition hängt wesentlich vom Repräsentanten  $(a_n)_{n \in \mathbb{N}}$  der reellen Zahl ab. Stattdessen fordert man, dass alle bis auf endlich viele Folgenglieder *a<sup>n</sup>* einen positiven Abstand zur Null halten, indem man definiert:

$$
[(a_n)_{n\in\mathbb{N}}]>0\quad:\iff\quad\exists\ \varepsilon>0\quad\exists\ N\in\mathbb{N}\quad\forall\ n\geq N:a_n>\varepsilon.\qquad \textbf{(6.5)}
$$

*.*

<span id="page-50-1"></span>• Hiermit lässt sich ein Betrag definieren:

$$
\left\|[(a_n)_{n\in\mathbb{N}}]\right\|_{\mathbb{R}} := \left\{\begin{array}{ll} [(a_n)_{n\in\mathbb{N}}] & , \ [(a_n)_{n\in\mathbb{N}}] > 0 \\ [(-a_n)_{n\in\mathbb{N}}] & , \text{ sonst} \end{array}\right.
$$

• Die rationalen Zahlen betten wir in die reellen Zahlen vermöge der Abbildung

$$
I: \mathbb{Q} \to \mathbb{R} \quad , \quad x \mapsto [(x)_{n \in \mathbb{N}}]
$$

ein<sup>18</sup>, wir identifizieren also die rationale Zahl  $x$  mit der Äquivalenzklasse der konstanten Folge zu *x*. Die Zahlen aus R *\* Q heißen *irrational*.

**6.11 [S](#page-50-0)atz**  $(\mathbb{R}, +, \cdot, \leq)$  *ist ein archimedisch angeordneter Körper. F¨ur das Bild I*(Q) *des angeordneten K¨orpers* (Q*,* +*, ·, ≤*) *unter der injektiven Abbildung I gelten die gleichen Rechenregeln wie in* Q*.*

Beweis: Es ist eine gute Ubung, sich selbst am Beweis zu versuchen. Dazu zwei Hilfestellungen:

1. Der erste Schritt ist wie ublich der Nachweis der Wohldefiniertheit der Addition ¨ und Multiplikation in R. Bezeichnet *N ⊂ F* die Menge der Nullfolgen, dann ist also nachzuweisen, dass für alle  $a, a' \in \mathcal{F}$  und  $n, n' \in \mathcal{N}$ 

$$
(a+n) + (a'+n') \in (a+a') + \mathcal{N} \quad \text{und} \quad (a+n) \cdot (a'+n') \in a \cdot a' + \mathcal{N}
$$

gilt. Dies ist gleichbedeutend damit, dass

$$
n + n' \in \mathcal{N} \quad , \quad c \cdot n \in \mathcal{N} \qquad (c \in \mathcal{F}, \ n, n' \in \mathcal{N}).
$$

Letzteres ist der Fall, denn Cauchy-Folgen sind nach Satz 6.6 beschränkt (damit nennt man *N ⊂ F* ein *Ideal* des Ringes *F* der Cauchy-Folgen in Q).

<span id="page-50-0"></span><sup>&</sup>lt;sup>18</sup>Beachte die Schreibweise: Da allgemein Folgen in der Form  $(x_n)_{n\in\mathbb{N}}$  notiert werden, hier aber  $(x)_{n\in\mathbb{N}}$  betrachtet wird, bedeutet sie  $x_n = x$  für alle  $n \in \mathbb{N}$ .

2. Damit wird<sup>19</sup>  $\mathbb{R} = \mathcal{F}/\mathcal{N}$  ein kommutativer Ring mit 1, wobei das Einselement die Aquivalenzklasse der konstanten Cauchy-Folge der ¨ 1 *∈* Q ist. Wie können wir nun das multiplikativ inverse  $1/x$  einer reellen Zahl  $x$  finden? Zunächst [mu](#page-51-0)ss sie von der Null verschieden sein, also durch eine Cauchy- $\textsf{Fodge}$   $(a_n)_{n\in\mathbb{N}}\in\mathcal{F}\setminus\mathcal{N}$  repräsentiert sein:  $x=[(a_n)_{n\in\mathbb{N}}].$ 

Nun würden wir am liebsten  $1/x = [(1/a_n)_{n\in\mathbb{N}}]$  setzen. Das ist nicht möglich, denn es können Folgenglieder  $a_n = 0$  sein. Allerdings gilt dies nur für endlich viele  $n \in \mathbb{N}$ , denn andernfalls müsste die Cauchy-Folge  $(a_n)_{n \in \mathbb{N}}$  eine Nullfolge sein. Setzen wir also

$$
b_n := \begin{cases} a_n, & a_n \neq 0 \\ 1, & a_n = 0 \end{cases} \quad (n \in \mathbb{N}),
$$

dann ist  $(b_n)_{n\in\mathbb{N}}$  eine zu  $(a_n)_{n\in\mathbb{N}}$  äquivalente Cauchy-Folge, und

$$
\left[\left(\frac{a_n}{b_n}\right)_{n\in\mathbb{N}}\right] = 1 \in \mathbb{R} \quad \text{, also} \quad \left[\left(\frac{1}{b_n}\right)_{n\in\mathbb{N}}\right] = [(a_n)_{n\in\mathbb{N}}]^{-1}.
$$

Versuchen Sie selbst nachzuweisen, dass mit  $(6.5)$  auf R eine vollständige Ordnung eingeführt wird, die die Bedingungen von Definition 5.10 eines angeordneten Körpers erfüllt und die Ordnung auf **ℚ** fortsetzt. △ △

Welche Auswirkung hat nun die archimedische For[m d](#page-50-1)er Anordnung der reellen Zahlen? Eine solche haben wir schon – versteckt in einer Schreibw[eise –](#page-40-2) benutzt:

**6.12 Lemma** *Für alle*  $x \in \mathbb{R}$  *existiert genau ein*  $m \in \mathbb{Z}$  *mit* 

 $m-1 \leq x < m$ ; Schreibweise:  $|x| := m-1$ ; Sprechweise: floor von *x*.

*Analog gibt es genau ein n ∈* Z *mit*

 $n-1 < x \leq n$ ; Schreibweise:  $\lceil x \rceil := n$ ; Sprechweise: ceil von *x*.

**Beweis:** Da R archimedisch angeordnet ist, existiert ein *n ∈* N mit *x < n*. Andererseits existiert auch ein  $n' \in \mathbb{N}$  mit  $-x < n'$ , also  $x > -n' \in \mathbb{Z}$ . Die daher nicht leeren Mengen  $G := \{ g \in \mathbb{Z} \mid g > x \}$  und  $K := \{ k \in \mathbb{Z} \mid k \leq x \}$ sind disjunkt und  $G \cup K = \mathbb{Z}$ . Ist  $g \in G$ , dann auch  $g + 1$ ; ist  $k \in K$ , dann auch *k* − 1. Also gibt es genau ein  $m \in G$  mit  $m - 1 \in K$ .  $\Box$ 

Manchmal findet man auch die *Gauss-Klammer* (siehe Abbildung)

 $[x]$  statt  $|x|$  , und  $\{x\} := x - [x]$ .

<span id="page-51-0"></span><sup>19</sup>Da *a ∼ a ′* genau dann wenn *a ′ − a ∈ N* [, ist die Sch](https://de.wikipedia.org/wiki/Abrundungsfunktion_und_Aufrundungsfunktion)reibweise *F/N* statt *F/ ∼* sinnvoll.

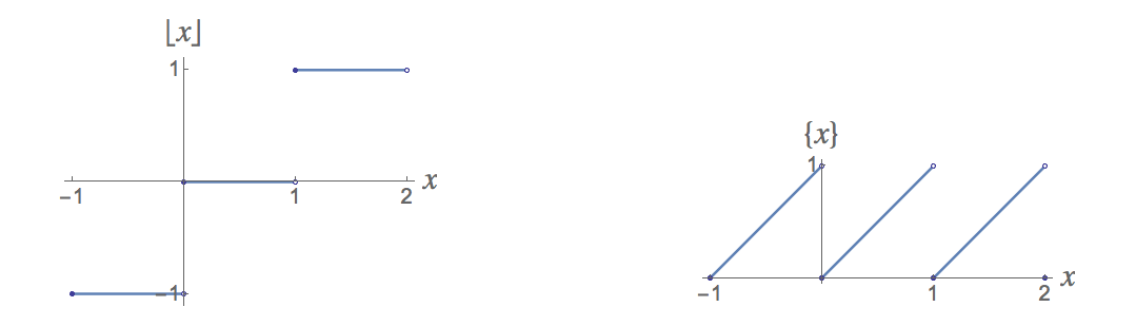

#### **6.13 Beispiel (Stellenwertsysteme)**

<span id="page-52-0"></span>Unser Stellenwertsystem zur *Dezimaldarstellung* reeller Zahlen *x* beruht auf dieser Anordnung von  $\mathbb{R}$ : Etwa für  $0 \leq x < 10$  setzen wir dabei

$$
n_0 := \lfloor x \rfloor
$$
,  $r_0 := \{x\}$ ,  $n_i := \lfloor 10r_{i-1} \rfloor$  and  $r_i := \{10r_{i-1}\}$   $(i \in \mathbb{N})$ .

 $Z.B.$  für  $x =$  $2$  ergibt sich die Folge  $(n_0, n_1, n_2, n_3, n_4, ...) = (1, 4, 1, 4, 2, ...)$ . Fur alle ¨ *x ∈* R ist die Folge

$$
(a_m)_{m \in \mathbb{N}} , a_m := \sum_{i=0}^m n_i \cdot 10^{-i}
$$

eine Cauchy-Folge in Q, mit

$$
|a_m - a_\ell| \le 10^{-N+1} \qquad (m, \ell \ge N),
$$

und allgemein ist

$$
x = \lim_{m \to \infty} a_m = \lim_{m \to \infty} \sum_{i=0}^{m} n_i \cdot 10^{-i}.
$$

Wir haben hier ausgenutzt, dass die Folge *k 7→* 10*<sup>−</sup><sup>k</sup>* eine Nullfolge ist und es damit für alle  $\varepsilon > 0$  ein  $k \in \mathbb{N}$  mit  $10^{-k} < \varepsilon$  gibt. Umgekehrt ausgedrückt wächst 10<sup>k</sup> über alle vorgegebenen Grenzen. Allgemeiner gilt:

# **6.14 Satz**

- *1. Für reelle*  $x \ge -1$  *und*  $n \in \mathbb{N}$  *ist*  $(1+x)^n \ge 1 + nx$  (Bernoulli-Ungleichung).
- *2. Für alle*  $m \in \mathbb{N}$  *und*  $y \in \mathbb{R}$ ,  $y > 1$  *gibt es einen Exponenten*  $\ell \in \mathbb{N}$  *mit*  $y^{\ell} \geq m$ *.*

#### **Beweis:**

1. Die Bernoulli–Ungleichung kann ohne Verwendung der *archimedischen* Anordnung von  $\R$  bewiesen werden, denn sie wird für  $n=1$  zur Gleichung und folgt für den Exponenten  $n+1$  nach Induktionsannahme und wegen  $1+x\geq 0$  aus

$$
(1+x)^{n+1} = (1+x)(1+x)^n \ge (1+x)(1+nx)
$$
  
= 1 + (n+1)x + nx<sup>2</sup> \ge 1 + (n+1)x.

2. Für  $m = 1$  gilt die Ungleichung mit  $\ell := 1 \in \mathbb{N}$ . Für  $m \in \mathbb{N} \setminus \{1\}$  schreiben wir  $y$  in der Form  $1 + x$ , also  $x > 0$ . Nach Teil 1. ist für  $\ell := \left\lceil \frac{m-1}{x} \right\rceil \in \mathbb{N}$ 

$$
y^{\ell} = (1+x)^{\ell} \ge 1 + \ell x \ge m,
$$

denn  $\ell \geq \frac{m-1}{r}$  $\frac{x-1}{x}$ . Hier wurde die archimedische Anordnung von ℝ benutzt. □

# **6.3 Vollständigkeit von** R

Kaum jemand wird sich eine reelle Zahl als eine Aquivalenzklasse von rationalen ¨ Cauchy-Folgen vorstellen, sondern als einen Punkt auf der Zahlengerade. Können wir uns aber sicher sein, dass wir nun *alle* Punkte dieser Zahlengerade als Limespunkte rationaler Cauchy-Folgen beschreiben können? Mit anderen Worten:

**Frage:** Ist  $\mathbb R$  *vollständig*, d.h. konvergieren alle *reellen* C[auchy-Folgen?](https://de.wikipedia.org/wiki/Zahlengerade) Dabei heißt nach Definition 6.4 eine Folge  $r : \mathbb{N} \to \mathbb{R}$  reeller Zahlen *Cauchy*-*Folge*, wenn für alle  $\varepsilon > 0$  ein  $N \in \mathbb{N}$  existiert mit

$$
|r_m - r_n|_{\mathbb{R}} < \varepsilon \qquad (m, n \ge N).
$$

Wäre  $\mathbb R$  nicht vollständig, dann wäre das ziemlich ärgerlich, denn wir haben ja einen großen Aufwand getrieben, um den nicht vollständigen angeordneten Körper  $\mathbb Q$  durch Einführung von  $\mathbb R$  zu vervollständigen.

#### **6.15 Satz**  $\mathbb R$  *ist vollständig.*

**Beweis:** Wir müssen zeigen, dass jede Cauchy-Folge  $r : \mathbb{N} \to \mathbb{R}$  konvergiert, d.h. dass ein  $x \in \mathbb{R}$  existiert mit  $x = \lim_{n \to \infty} r_n$ .

• Wir erinnern uns daran, wie reelle Zahlen definiert sind, nämlich als Aquivalenzklassen rationaler Cauchy-Folgen. Wenn also unser *x ∈* R existiert, dann können wir es in der Form

$$
x = [q] \quad \text{mit einer Cauchy-Folge} \quad q: \mathbb{N} \to \mathbb{Q}
$$

schreiben.

*•* Die rationalen Folgeglieder *q<sup>n</sup>* definieren wir mithilfe der Glieder *r<sup>n</sup> ∈* R der reellen Cauchy-Folge *r*. Wir finden nämlich ein  $q_n \in \mathbb{Q} \subset \mathbb{R}$  mit

$$
|I(q_n) - r_n|_{\mathbb{R}} < \frac{1}{n} \qquad (n \in \mathbb{N}),\tag{6.6}
$$

mit der Einbettung  $I: \mathbb{Q} \to \mathbb{R}$ ,  $z \mapsto [(z)_{n \in \mathbb{N}}]$ . Dies ist möglich, weil die reelle Zahl  $r_n$  selbst als  $r_n = [s]$  mit einer rationalen Cauchy-Folge  $s : \mathbb{N} \to \mathbb{Q}$ definiert ist, also ein *N ∈* N existiert, sodass

$$
|s_m - s_\ell|_{\mathbb{Q}} < \frac{1}{2n} \qquad (m, \ell \ge N)
$$

gilt. Wir k¨onnen dann *q<sup>n</sup>* gleich *I*(*s<sup>N</sup>* ) setzen.

*•* Nun ist *q* : N *→* Q eine Cauchy-Folge. Denn da *r* : N *→* R eine Cauchy-Folge ist, existiert für  $\varepsilon \in \mathbb{Q}$ ,  $\varepsilon > 0$  ein  $N_1 \in \mathbb{N}$  mit

$$
|r_m - r_\ell|_{\mathbb{R}} < \frac{\varepsilon}{3} \qquad (m, \ell \ge N_1).
$$

Ebenso gilt für  $N_2 := \lceil \frac{3}{5} \rceil$ *ε* ⌉ wegen (6.6)

$$
|I(q_n) - r_n|_{\mathbb{R}} < \frac{\varepsilon}{3} \qquad (n \ge N_2).
$$

Zusammen ergibt sich mit der Dreiecksungleichung für  $m, \ell \ge \max(N_1, N_2)$ 

$$
|q_m - q_\ell|_{\mathbb{Q}} = |I(q_m) - I(q_\ell)|_{\mathbb{R}}
$$
  
\n
$$
\leq |I(q_m) - r_m|_{\mathbb{R}} + |r_m - r_\ell|_{\mathbb{R}} + |r_\ell - I(q_\ell)|_{\mathbb{R}}
$$
  
\n
$$
< \frac{\varepsilon}{3} + \frac{\varepsilon}{3} + \frac{\varepsilon}{3} = \varepsilon,
$$

 $q : \mathbb{N} \to \mathbb{Q}$  ist also eine rationale Cauchy-Folge. Wir setzen  $x := [q]$ . Diese Folge  $q : \mathbb{N} \to \mathbb{Q}$  definiert aber nicht nur die reelle Zahl *x*, sondern sie *konvergiert gegen x*, wenn man sie wegen  $\mathbb{Q} \subset \mathbb{R}$  als reelle Folge  $q : \mathbb{N} \to \mathbb{R}$ auffasst:<sup>20</sup>  $x = \lim_{n \to \infty} q_n$ .

*•* Wegen (6.6) ist (*q<sup>n</sup> − rn*)*<sup>n</sup>∈*<sup>N</sup> eine reelle Nullfolge. Daher folgt aus *x* = lim<sub>*[n](#page-54-0)*→∞</sub> *q<sub>n</sub>* auch  $x = \lim_{n\to\infty} r_n$ . Also besitzt  $r : \mathbb{N} \to \mathbb{R}$  einen Grenzwert.  $\Box$ 

Wir werden von jetzt an von der Vollständigkeit von  $\mathbb R$  dauernd Gebrauch machen.

<span id="page-54-0"></span> $^{20}$ Denn für jedes reelle  $\varepsilon > 0$  existiert ein rationales  $\varepsilon' > 0$  mit  $\varepsilon' < \varepsilon.$  Die rationale Cauchy-Folge  $q$  lässt sich also auch als reelle Cauchy-Folge auffassen.

**6.16 Beispiel (Exponentialfunktion)** Wir werden (auf Seite 89) die Funktion  $\text{exp} : \mathbb{R} \to \mathbb{R}^+$  einführen, indem wir für  $x \in \mathbb{R}$  den Funktionswert  $\text{exp}(x)$  als Li- $\mathsf{mes}\ \mathsf{der}\ \mathsf{Cauchy}\text{-}\mathsf{Fodge}\ r_n:\mathbb{R}\to\mathbb{R}\ \mathsf{mit}\ r_n:=\sum_{k=0}^n k_k$ *x k*  $\frac{x^k}{k!}$  definieren, mit  $0^0:=1.\diamondsuit$ 

Vorerst bemerken wir, dass die meisten reellen Zahlen irrationa[l si](#page-92-0)nd. Dies folgt mit *|*Q*|* = *|*N*|* (Satz 5.6) aus:

**6.17 Satz** *Es ist*  $|\mathbb{R}| > |\mathbb{N}|$ *, d.h.*  $\mathbb{R}$  *ist nicht abzählbar.* 

**Beweis (2. Cantor[sch](#page-38-1)es Diagonalverfahren) :**

• Es genügt zu zeigen, dass für das Intervall  $I := [0, 1) \subset \mathbb{R}$  gilt: *I* ist nicht abzählbar.

Wir nehm[en im Gegenteil die Existenz einer A](https://de.wikipedia.org/wiki/Cantor-Diagonalisierung)bzählung von *I*, also einer Surjektion  $f : \mathbb{N} \to I$  an.

• Dann können wir die reelle Zahl *f*( $\ell$ ) ∈ *I* in ihrer Dezimalbruchentwicklung

$$
f(\ell) = 0.n_{\ell,1}n_{\ell,2}n_{\ell,3}\dots = \sum_{i=1}^{\infty} n_{\ell,i}10^{-i} \qquad (\ell \in \mathbb{N})
$$

schreiben mit *nℓ,i ∈ {*0*,* 1*, . . . ,* 9*}*. Wir gewinnen die Koeffizienten *nℓ,i* wie in Beispiel 6.13. Daher existiert für *kein n* ein  $i_0 \in \mathbb{N}$  mit  $n_{\ell,i} = 9$  für alle  $i \geq i_0$ , und die Dezimal-Darstellung von *f*(*ℓ*) ist sogar eindeutig.

*•* Wir konstruieren nun ein *x ∈ I* mit der Dezimalbruchentwicklung

$$
x = \sum_{i=1}^{\infty} b_i \cdot 10^{-i} = 0.b_1b_2b_3\ldots,
$$

wobei wir  $b_i$  ∈  $\{1, ..., 8\}$  so wählen, dass  $b_i \neq n_{i,i}$  ist (daher der Name *Diagonalverfahren*). Damit gibt es für alle  $\ell \in \mathbb{N}$  genau ein  $k \in \{1, \ldots, \ell\}$  mit  $b_i = n_{\ell,i}$  für  $i < k$ , aber  $b_k \neq n_{\ell,k}$ . Also ist für alle  $\ell \in \mathbb{N}$ 

$$
\begin{aligned}\n|x - f(\ell)| &= \left| \sum_{i=k}^{\infty} (b_i - n_{\ell,i}) 10^{-i} \right| \ge 10^{-k} - \left| 8 \sum_{i=k+1}^{\infty} 10^{-i} \right| \\
&= 10^{-k} - 8 \cdot 10^{-k} \sum_{j=1}^{\infty} 10^{-j} = 10^{-k} (1 - \frac{8}{9}) = \frac{1}{9} 10^{-k} > 10^{-\ell - 1}.\n\end{aligned}
$$

Mit anderen Worten ist *x* ungleich allen reellen Zahlen der Form *f*(*ℓ*), d.h. *f* : N *→ I* entgegen der Annahme nicht surjektiv. *✷*

# **6.4 Infimum und Supremum**

**6.18 Definition** *Es sei* ( $K, ≤$ ) *eine halbgeordnete Menge und*  $M ⊆ K$ *.* 

- $s \in K$  *heißt* **obere Schranke von** *M*, wenn für alle  $x \in M$  gilt:  $x \leq s$ , **untere Schranke von** *M*, falls  $x \geq s$ .
- *• Wenn eine obere bzw. untere Schranke von M existiert, nennt man M* **nach oben** *(bzw.* **unten***)* **beschränkt***.*
- *M heißt* **beschränkt**, wenn *M* nach oben und unten beschränkt ist.
- *• Eine obere Schranke g ∈ K heißt* **obere Grenze** *oder* **Supremum** *von M, wenn keine obere Schranke s von M mit s < g existiert. Analog wird eine untere Schranke g ∈ K* **untere Grenze** *oder* **Infimum** *von M genannt, wenn keine untere Schranke s von M mit s > g existiert.*

## **6.19 Beispiele (Grenzen und Schranken)**

1. Die Potenzmenge  $K := 2^N$  einer beliebigen Menge N ist durch Inklusion halbgeordnet, d.h. die Relation  $t_1 \leq t_2$  für  $t_1, t_2 \in K$ , falls  $t_1 \subseteq t_2$ , ist eine Ordnungsrelation.

In Abbildung 6.1 ist  $K = 2^{\{1,2,3,4\}}$  mit der Inklusionsordnung dargestellt. *Für die Teilmenge*  $M := \{\{1\}, \{2, 4\}\}\$  *von*  $K$  *ist das Element*  $\{1, 2, 4\} \in K$ Supremum, während  $\{1, 2, 3, 4\} \in K$  nur obere Schranke und  $\emptyset \in K$  Infimum von *M* sind.

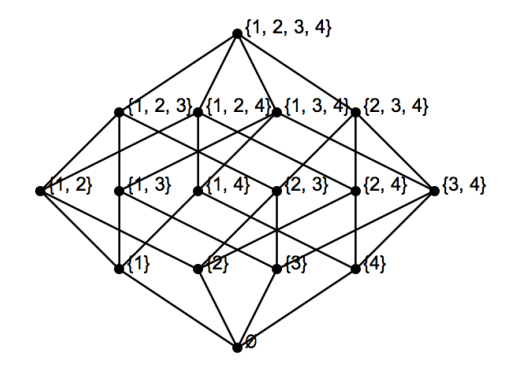

Abbildung 6.1: Die Potenzmenge  $K = 2^N$  der Menge  $N := \{1, 2, 3, 4\}$  mit Halbordnung durch Inklusion. Gilt *k*<sup>1</sup> *< k*2, dann ist *k*<sup>2</sup> oberhalb von *k*<sup>1</sup> gezeichnet, und man kann entlang Kanten von *k*<sup>1</sup> zu *k*<sup>2</sup> aufsteigen (sog. *Hasse-Diagramm*).

2.  $(N, \leq)$  ist nach unten, nicht aber nach oben beschränkt un[d besitzt Infimum](https://de.wikipedia.org/wiki/Hasse-Diagramm) 1.

- 3. Die Teilmenge  $M := \{x \in \mathbb{Q} \mid x^2 < 2\}$  ist beschränkt, besitzt aber in  $\mathbb{Q}$ kein Infimum oder Supremum. Denn es gibt nach Satz 6.1 kein *x ∈* Q mit *x* <sup>2</sup> = 2. Ist *y ∈ M*, dann kann *y* kein Supremum sein, denn es gibt dann ein  $x^2 = 2$ . Ist  $y \in M$ , dann kann *y* kein Supremum sein, denn es gibt dann ein rationales  $y' \in (y, \sqrt{2})$ . Ist dagegen  $y \in \mathbb{Q} \backslash M$  obere Schranke, dann gibt es  $\mathsf{e}$ ine kleinere obere Schranke  $y' \in (\sqrt{2},y) \cap \mathbb{Q}.$
- 4. Teilbarkeit definiert nach Beispiel 2.17.3 eine Ordnungsrelation auf N. Man schreibt  $a|b$ , falls *b* durch  $a$  geteilt wird. Ist nun  $M \subseteq \mathbb{N}$  nicht leer, dann besitzt *M* ein Infimum, das allerdings oft nicht in *M* enthalten ist. Dieses ist der *größte gemeinsame Teiler* von *[M](#page-13-0)*, geschrieben ggT(*M*). Für  $M = \{a, b\}$ ist

$$
ggT(M) = ggT(a, b) := \prod_{p \in \mathbb{P}} p^{\min(\alpha_p, \beta_p)} \qquad \left(a = \prod_{p \in \mathbb{P}} p^{\alpha_p}, \ b = \prod_{p \in \mathbb{P}} p^{\beta_p}\right),
$$

mit der Menge  $\mathbb{P} \subseteq \mathbb{N}$  der Primzahlen und den Primfaktorzerlegungen<sup>21</sup> von  $a$  und  $b$  (Beispiel:  $\mathrm{ggT}(120,18)=2^{\min(3,1)}\cdot 3^{\min(1,2)}\cdot 5^{\min(1,0)}=6).$  Man setzt

- $\bullet$   $\mathrm{ggT}(a_1,\ldots,a_{n+1})$   $:=$   $\mathrm{ggT}\big(\mathrm{ggT}(a_1,\ldots,a_n),a_{n+1})\big)$ , wobei das E[rge](#page-57-0)bnis nicht von der Reihenfolge abhängt, also nur von  $M = \{a_1, \ldots, a_{n+1}\}.$
- Für eine unendliche Folge  $(a_1, a_2, a_3, \ldots)$  existiert  $\lim_{n\to\infty}$  ggT $(a_1, \ldots, a_n)$ , da diese Folge monoton fällt und durch 1 ∈ N von unten beschränkt ist.
- Schließlich ist der größte gemeinsame Teiler von  $a \in \mathbb{N}$  die Zahl  $a$  selbst.

Analog ist das Supremum einer *endlichen* nicht leeren Teilmenge *M ⊆* N ihr *kleinstes gemeinsames Vielfaches* kgV(*M*), mit

$$
kgV(\lbrace a,b\rbrace) = kgV(a,b) := \prod_{p\in\mathbb{P}} p^{\max(\alpha_p,\beta_p)} \quad \left(a = \prod_{p\in\mathbb{P}} p^{\alpha_p}, \ b = \prod_{p\in\mathbb{P}} p^{\beta_p}\right). \ \ \diamond
$$

In R statt in Q besitzt die Menge *M* aus dem letzten Beispiel das Infimum *− √* 2 und das Supremum *<sup>√</sup>* 2. Allgemein gilt:

#### **6.20 Satz**

- *1. M* ⊆ ℝ *ist genau dann beschränkt, wenn es ein*  $g$  ∈ ℝ *gibt mit*  $|x| ≤ g$  *für alle*  $x \in M$ *.*
- 2. **Ist**  $\emptyset \neq M \subseteq \mathbb{R}$  *und M* nach oben (bzw. unten) beschränkt, dann besitzt M *ein Supremum (bzw. Infimum) in* R*.*

<span id="page-57-0"></span><sup>21</sup>Das unendliche Produkt ∏ *p∈*P *p <sup>α</sup><sup>p</sup>* existiert, weil nur endlich viele Exponenten *α<sup>p</sup> ∈* N<sup>0</sup> nicht Null sind, also nur endlich viele Faktoren  $p^{\alpha_p}$  ungleich Eins. Beispiel:  $120 = 2^3 \cdot 3^1 \cdot 5^1$ .

#### **Beweis:**

- 1. Ist *M* beschränkt, dann gibt es  $s_1, s_2 \in \mathbb{R}$  mit  $s_1 \leq x \leq s_2$  für alle  $x \in M$ . Setze in diesem Fall  $s := \max(|s_1|, |s_2|)$ . Gibt es dagegen ein  $s \in \mathbb{R}$  mit *|* $x$ |  $\leq$  *s* für alle  $x \in M$ , dann sind *s* bzw. *−s* obere bzw. untere Schranken.
- 2. Wir konstruieren ein Supremum  $g \in \mathbb{R}$  von  $M$ , indem wir eine Cauchy-Folge in  $\mathbb R$  wie folgt konstruieren.

Nach Voraussetzung gibt es ein  $m_1 \in M$  und eine obere Schranke  $s_1 \in \mathbb{R}$ , also  $\mathsf{insbesondere}\; s_1 \geq m_1.$  Das gesuchte Supremum  $g \in \mathbb{R}$  muss sich jedenfalls zwischen  $m_1$  und  $s_1$  befinden, wenn es überhaupt existiert.

Rekursiv definieren wir nun für *i* ∈ N Intervalle

$$
[m_{i+1}, s_{i+1}] \subseteq [m_i, s_i] := \{ x \in \mathbb{R} \mid m_i \le x \le s_i \}
$$

wie folgt.

 $\bullet$  lst der Mittelpunkt  $\frac{m_i+s_i}{2}$  obere Schranke von  $M$ , dann setzen wir

$$
s_{i+1}:=\frac{m_i+s_i}{2}\quad\text{and}\quad m_{i+1}:=m_i.
$$

• Sonst setzen wir  $s_{i+1} := s_i$  und  $m_{i+1} := \frac{m_i + s_i}{2}$ . In beiden Fällen enthält auch  $[m_{i+1}, s_{i+1}]$  einen Punkt von M.

 $\mathsf{Die}\ \mathsf{Fodge}\ \mathsf{der}\ \mathsf{oberen}\ \mathsf{Schranken}\ (s_n)_{n\in\mathbb{N}}$  ist eine Cauchy-Folge, denn für  $\varepsilon>0$  $\mathsf{u} \cdot \mathsf{n} \mathsf{d} \cdot N = N(\varepsilon) \ \mathsf{m} \text{d} \mathsf{t} \ 2^{1-N} \cdot (s_1 - m_1) < \varepsilon \ \mathsf{d} \mathsf{s} \cdot \mathsf{n} - s_n | < \varepsilon \ \ (m,n \geq N).$ Analog ist die Folge (*mn*)*<sup>n</sup>∈*<sup>N</sup> eine Cauchy-Folge, und beide besitzen den gleichen Grenzwert

$$
g := \lim_{n \to \infty} s_n = \lim_{n \to \infty} m_n.
$$

Für  $x \in M$  gilt wegen  $x \leq s_n$   $(n \in \mathbb{N})$  auch  $x \leq g$ . Damit ist  $g$  obere Schranke von *M*. Andererseits gibt es für alle  $\varepsilon > 0$  ein  $x \in M$  mit  $x > q - \varepsilon$ . Damit ist *g* Supremum von *M*.

Die Aussage über die Existenz des Infimum folgt analog. <u>△</u> △

Nach *unserer* Supremums–Definition<sup>22</sup> kann eine Teilmenge *M ⊆ K* mehrere Suprema besitzen. Dies kann aber nicht bei vollständig geordneten Mengen wie R passieren, denn dort sind die Suprema ja untereinander vergleichbar.

<sup>&</sup>lt;sup>22</sup> Vorsicht: Diese weicht von einer and[ere](#page-58-0)n gebräuchlichen Definition ab, bei der  $g \in K$ *Supremum von M* genannt wird, wenn für alle oberen Schranken s von *M* gilt:  $s \geq g$ .

<span id="page-58-0"></span>Für die halbgeordnete Menge  $K := \{a, b, c, d\}$  mit  $a < c, b < c, a < d$  und  $b < d$  und  $M := \{a, b\}$  sind nach unserer Definition *c* und *d* Suprema. Nach der anderen Definition besitzt *M* kein Supremum.

Andererseits brauchen Teilmengen von R weder Infimum noch Supremum zu besitzen. Wir erweitern nun die *Zahlengerade* R um zwei Punkte, um dies zu erzwingen.

### **6.21 Definition**

- *• Die* **erweiterte Zahlengerade** *ist die Menge*<sup>23</sup> R := R *∪ {−∞,* +*∞}.*
- *• Die Ordnung von* R *wird durch*

$$
-\infty < x < \infty \qquad (x \in \mathbb{R})
$$

zu einer Ordnung von  $\overline{\mathbb{R}}$  erweitert.

- *• F¨ur a, b ∈* R *heißt*
	- *•* [*a, b*] := *{x ∈* R *| a ≤ x ≤ b}* **abgeschlossenes Intervall,**
	- *•* (*a, b*) := *{x ∈* R *| a < x < b}* **offenes Intervall** *und*
	- *•*  $(a, b] := \{x \in \overline{\mathbb{R}} \mid a < x \le b\}$  ,  $[a, b) := \{x \in \overline{\mathbb{R}} \mid a \le x < b\}$ **halboffenes Intervall**

**zwischen den Endpunkten** *a* **und** *b.*

- *• Rechenregeln (kommutativ fortzusetzen):*
	- *Für*  $a \in \mathbb{R}$  oder  $a = \infty$  *ist*  $a + \infty := \infty$ ; für  $a \in \mathbb{R}$  oder  $a = -\infty$  ist  $a - ∞ := -∞$  *(also ist*  $∞ + ∞ = ∞$ *, während*  $∞ - ∞$  *nicht definiert wird).*
	- *Für*  $a \in (0, \infty]$  *ist*  $a \cdot (\pm \infty) := \pm \infty$ ; *für*  $a \in [-\infty, 0)$  *ist*  $a \cdot (\pm \infty) := \pm \infty$  $($ also ist ∞ · ∞ = ∞, während  $0 \cdot \infty$  nicht definiert wird).
	- *• Für*  $a \in \mathbb{R}$  *ist*  $\frac{a}{\pm \infty} := 0$ *, während*  $\frac{\infty}{\infty}$ *,*  $\frac{a}{0}$  $\frac{a}{0}$  etc. nicht definiert wird.

Für jede Teilmenge  $M \subseteq \overline{\mathbb{R}}$  bilden die oberen bzw. unteren Schranken von  $M$ ,

$$
O := \{ s \in \overline{\mathbb{R}} \mid s \ge x \text{ für alle } x \in M \} \quad , \quad U := \{ s \in \overline{\mathbb{R}} \mid s \le x \text{ für alle } x \in M \}
$$

nichtleere Intervalle der Form  $O = [\sup(M), \infty]$  und  $U = [-\infty, \inf(M)]$ .

In der Tat ist dann sup(*M*) die eindeutige kleinste obere Schranke von *M*, denn die Relation  $\leq$  ordnet  $\overline{\mathbb{R}}$  vollständig. Analog ist  $\inf(M)$  das eindeutige Infimum von *M*.

<span id="page-59-0"></span><sup>23</sup>Weiter schreiben wir oft *∞* statt +*∞*.

### **6.22 Definition** *Wir nennen*

 $\sup(M) \in \overline{\mathbb{R}}$  Supremum von *M und*  $\inf(M) \in \overline{\mathbb{R}}$  Infimum von *M* in  $\overline{\mathbb{R}}$ .

 $W$ *ir setzen*  $\max(M) := \sup(M)$  *falls*  $\sup(M) \in M$  *und*  $\min(M) := \inf(M)$  *falls*  $\inf(M) \in M$ *.* 

Ist *M ⊂* R eine endliche nichtleere Teilmenge, dann stimmt diese Definition von Maximum bzw. Minimum mit unserer bisherigen überein.

### **6.23 Beispiele (Infimum und Supremum)**

1. Für  $a, b \in \overline{\mathbb{R}}$  mit  $a < b$  gilt

$$
sup([a, b]) = sup((a, b)) = sup([a, b)) = sup((a, b]) = b
$$

und

$$
inf([a, b]) = inf((a, b)) = inf([a, b)) = inf((a, b]) = a.
$$

- 2.  $\sup(\mathbb{Z}) = \infty$ ,  $\inf(\mathbb{Z}) = -\infty$
- 3.  $\sup(\emptyset) = -\infty$ ,  $\inf(\emptyset) = \infty$ .  $\diamondsuit$

# **7 Folgen**

# **7.1 Reelle Folgen**

In  $\mathbb R$  konvergieren nach Satz 6.15 alle Cauchy-Folgen, und allgemein ist nach Satz 6.5 jede konvergente Folge eine Cauchy-Folge. Aber wie sieht man einer reellen Folge *a* : N *→* R an, dass sie konvergiert oder gleichbedeutend, dass sie eine Cauchy-Folge ist?

- **7.1 [Defi](#page-47-4)nition** *Eine Folge*  $a : \mathbb{N} \to \mathbb{R}$  *heißt*
- *•* **monoton wachsend** *(bzw.* **streng monoton wachsend***), wenn*

$$
a_{n+1} \ge a_n \quad \text{(bzw. } a_{n+1} > a_n) \qquad (n \in \mathbb{N}),
$$

*•* **monoton fallend** *(bzw.* **streng monoton fallend***), wenn*

$$
a_{n+1} \le a_n \quad \text{(bzw. } a_{n+1} < a_n\text{)} \qquad (n \in \mathbb{N}),
$$

*•* **(streng) monoton***, wenn sie (streng) monoton wachsend oder fallend ist.*

#### **7.2 Beispiele (Monotone Folgen)**

1. Für  $x = 1/3 = 0.\overline{3}$  ist die Folge  $(a_m)_{m \in \mathbb{N}}$  der ersten *n* Dezimalstellen, d.h. *a<sup>m</sup>* := ∑*<sup>m</sup> <sup>i</sup>*=0 *ni*10*<sup>−</sup><sup>i</sup>* mit *n<sup>i</sup>* aus Beispiel 6.13 streng monoton wachsend, denn

$$
a_{m+1} = a_m + n_{m+1} 10^{-m-1} \quad \text{and} \quad n_i = 3.
$$

2. Für  $x = 1/11 = 0.\overline{09}$  ist (wie für jede r[eelle](#page-52-0) Zahl x) die obige Folge monoton wachsend. Da aber in diesem Fall  $a_{2j-1} = 0$ ,  $a_{2j} = 9$  ( $j \in \mathbb{N}$ ), ist die Folge  $\bullet$   $\Diamond$   $\Diamond$ 

Monoton wachsende Folgen  $a : \mathbb{N} \to \mathbb{R}$  sind *nach unten beschränkt*, in dem Sinn, dass ihr Bild  $a(\mathbb{N}) \subset \mathbb{R}$  nach unten beschränkt ist. Es gilt sogar inf  $a(\mathbb{N}) = a_1$ . Analog ist für monoton fallende Folgen  $\sup a(N) = a_1$ .

Andererseits sind monotone Folgen im Allgemeinen nicht beschränkt, wie das Beispiel  $a_n := n \ (n \in \mathbb{N})$  zeigt.

#### **7.3 Satz** *Monotone beschr¨ankte reelle Folgen konvergieren.*

Beweis: Satz 6.20.2 besagt, dass das Supremum und Infimum einer beschränkten Folge  $a : \mathbb{N} \to \mathbb{R}$  reelle Zahlen sind. Wir zeigen, dass für monoton *wachsende* beschränkte Folgen gilt:

<span id="page-61-0"></span>
$$
\lim_{n \to \infty} a_n = \sup a(\mathbb{N}).
$$

(Analog ist für monoton *fallende* beschränkte Folgen  $\lim_{n\to\infty} a_n = \inf a(\mathbb{N}).$ )

Zunächst gibt es kein  $n \in \mathbb{N}$  mit  $a_n > \sup(a(\mathbb{N}))$ , denn sonst wäre das Supremum keine obere Schranke. Andererseits gibt es aber für alle *ε >* 0 ein *N ∈* N mit *a<sup>N</sup> >* sup(*a*(N))*−ε*, denn sonst g¨abe es eine kleinere obere Schranke an  $a(\mathbb{N})$ . Da die Folge aber monoton wächst, folgt

$$
|a_n - \sup(a(N))| < \varepsilon \qquad (n \ge N),
$$

also die behauptete Konvergenz. *✷*

Wir benutzen diesen Satz, um Wurzeln zu ziehen.

**7.4 Satz** Für  $y \in \mathbb{R}$ ,  $y \ge 0$  *und*  $n \in \mathbb{N}$  *gibt es genau ein*  $x \ge 0$  *mit*  $x^n = y$ *. x* heißt die *n*–**te Wurzel** von *y. Schreibweise:*  $x = \sqrt[n]{y}$ *.* 

**Beweis:** Für  $y = 0$  ist  $\sqrt[n]{y} = 0$  die einzige Lösung. Es sei also  $y > 0$ .

• Es kann höchstens ein solches *x* geben, denn für  $x_1, x_2 \geq 0$  mit  $x_2 > x_1$  ist auch  $x_2^n > x_1^n$ .

• Wir konstruieren nun eine (rationale) Cauchy-Folge  $(a_m)_{m\in\mathbb{N}}$  für x, beginnend mit *a*<sup>1</sup> := 1. Dabei sei (siehe Abbildung 7.1)

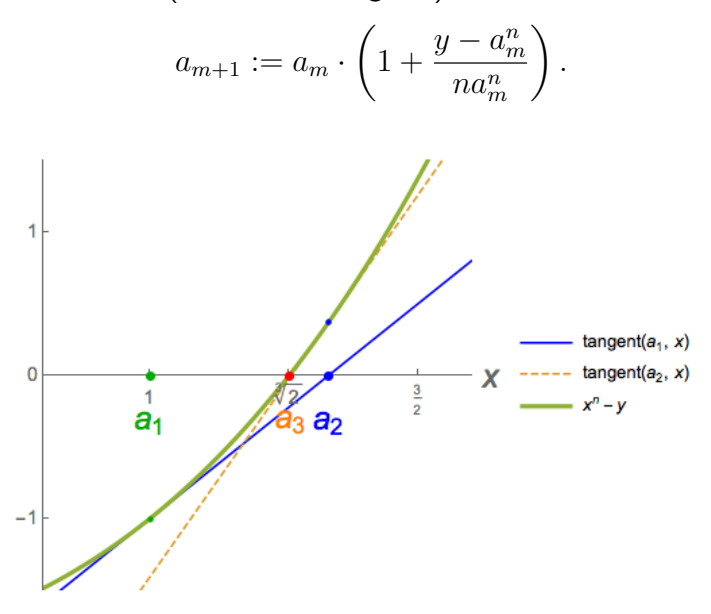

Abbildung 7.1: Das iterative Heron-Verfahren zur Bestimmung von *<sup>√</sup><sup>n</sup> <sup>y</sup>*.

*•* Ist *y ≤* 1, dann ist

 $a_m \ge a_{m+1} > 0$  und  $a_m^n \ge y$   $(m \in \mathbb{N})$ .

Denn  $a_1^n = a_1 = 1 \ge y$  (Induktionsanfang), und mit der Induktionsvoraussetzung  $a_m^n \geq y$  gilt  $a_{m+1} - a_m = \frac{y - a_m^n}{na_m^{n-1}}$  $\frac{y-a_m^m}{na_m^{n-1}} \leq 0.$  $\lambda$ ußerdem ist nach der (wegen  $x := \frac{y - a_m^n}{na^n}$  $\frac{m-n_m}{na_m^n}$  >  $\frac{-a_m^n}{na_m^n}$  $\frac{-a_m^m}{na_m^m} = -\frac{1}{n} \geq -1$  anwendbaren) Bernoulli–Ungleichung

$$
a_{m+1}^n - y = a_m^n \left( 1 + \frac{y - a_m^n}{n a_m^n} \right)^n - y \ge a_m^n \left( 1 + \frac{y - a_m^n}{a_m^n} \right) - y = 0.
$$

Damit ist  $(a_m)_{m \in \mathbb{N}}$  eine monoton fallende beschränkte Folge. Für den (nach Satz 7.3 existierenden) Grenzwert

$$
x := \lim_{m \to \infty} a_m
$$

diese[r Ca](#page-61-0)uchy-Folge gilt auch  $x = \lim_{m \to \infty} a_{m+1} = \lim_{m \to \infty} a_m \cdot \left( 1 + \frac{y - a_m^m}{na_m^n} \right)$  $na_m^n$ ) . Aber auch die  $b_m := 1 + \frac{y - a_m^n}{na^n}$  $\frac{m a_m^{n}}{m a_m^{n}}$  bilden eine Cauchy-Folge, weswegen gilt

$$
x = \lim_{m \to \infty} a_{m+1} = \lim_{m \to \infty} a_m \left( 1 + \frac{y - a_m^n}{n a_m^n} \right) = \lim_{m \to \infty} a_m \cdot \lim_{m \to \infty} b_m = x \cdot \left( 1 + \frac{y - x^n}{n x^n} \right).
$$

Zusammen ergibt sich  $x = x(1 + \frac{y - x^n}{n x^n})$  $\frac{y-x^n}{nx^n}$ ), also  $x^n=y$ .  $\mathsf{list}$  andererseits  $y > 1$ , dann lässt sich mit  $x := \frac{1}{\sqrt[n]{1/y}}$  wegen  $1/y \in (0,1)$  die  $Zahl \ x > 0$  bestimmen, und  $x^n = \frac{1}{(\sqrt[n]{1/y})^n} = \frac{1}{(1/y)} = y$ .

# **7.5 Bemerkungen (Wurzeln)**

1. Wie kommt man nun auf die induktive Definition

$$
a_{m+1} := a_m \left( 1 + \frac{y - a_m^n}{n a_m^n} \right) ?
$$

Beispielsweise durch den Ansatz  $a_{m+1} := a_m \cdot (1 + \varepsilon_m)$ . Dabei sieht man  $\varepsilon_m$ als den "relativen Fehler" von *a<sup>m</sup>* an und hofft, dass *|εm|* sehr klein gegen Eins ist. Dann ist  $|\varepsilon_m|^k$  für  $k\geq 2$  noch viel kleiner. Damit ist

$$
a_{m+1}^n = a_m^n \left( 1 + n\varepsilon_m + \binom{n}{2} \varepsilon_m^2 + \ldots + \varepsilon_m^n \right)
$$

 $n$ äherungsweise gleich  $a_{m}^{n}(1 + n\varepsilon_{m})$ . Wir bestimmen daher  $\varepsilon_{m}$  durch den Ansatz

$$
a_m^n(1+n\varepsilon_m)=y\quad\text{, also}\quad\varepsilon_m=\frac{y-a_m^n}{na_m^n}.
$$

Der Erfolg, also die Konvergenz der Folge (*am*)*<sup>m</sup>∈*<sup>N</sup> rechtfertigt hier die Mittel.

- 2. Für die *Quadratwurzel* von 2 ist  $a_{m+1} = a_m \left(1 + \frac{2-a_m^2}{2a^2}\right)$ 2*a* 2*m*  $\Big) = \frac{a_m}{2} + \frac{1}{a_n}$  $\frac{1}{a_m}$ , die gleiche Rekursion wie die in Beispiel 6.2.
- 3. Allgemein gilt für gerade  $n$  und  $x \in \mathbb{R}$ :  $\sqrt[n]{x^n} = |x|$  (nicht etwa  $x$ ).
- 4. Statt *<sup>√</sup>*<sup>2</sup> *<sup>y</sup>* schreibt man kurz *<sup>√</sup><sup>y</sup>* fur [die](#page-45-1) ¨ *Quadratwurzel*. *✸*

**7.6 Definition** Für reelle  $y > 0$  and  $\frac{p}{q} \in \mathbb{Q}$  ist

$$
y^{p/q}:=\sqrt[q]{y^p} \quad \text{, mit} \quad y^0:=1 \quad \text{und} \quad y^{-n}:=\frac{1}{y^n} \qquad (n \in \mathbb{N}).
$$

Diese Definition ist unabhängig von der Darstellung des Exponenten, d.h. für  $(p', q') \in \mathbb{Z} \times \mathbb{N}$  mit  $\frac{p'}{q'}$  $\frac{p'}{q'}=\frac{p}{q}$  $\frac{p}{q}$  ist  $\sqrt[q]{y^{p'}} = \sqrt[q]{y^p}$ .

<span id="page-63-0"></span>Weiter gilt für reelle  $x,y>0$  und  $r,s\in\mathbb{Q}$ 

$$
(xy)^{r} = x^{r}y^{r} \quad , \quad x^{r}x^{s} = x^{r+s} \quad \text{und} \quad (x^{r})^{s} = x^{rs}. \tag{7.1}
$$

**7.7 Satz** *Es seien* (*an*)*<sup>n</sup>∈*N*,*(*bn*)*<sup>n</sup>∈*<sup>N</sup> *reelle Cauchy-Folgen. Dann gilt*

$$
\lim_{n \to \infty} (a_n + b_n) = \lim_{n \to \infty} a_n + \lim_{n \to \infty} b_n,
$$
\n(7.2)

<span id="page-64-0"></span>
$$
\lim_{n \to \infty} (a_n b_n) = \left( \lim_{n \to \infty} a_n \right) \left( \lim_{n \to \infty} b_n \right), \tag{7.3}
$$

*und, falls*  $b_n \neq 0$   $(n \in \mathbb{N})$  *und*  $\lim_{n \to \infty} b_n \neq 0$ *, auch* 

<span id="page-64-1"></span>
$$
\lim_{n \to \infty} \frac{a_n}{b_n} = \frac{\lim_{n \to \infty} a_n}{\lim_{n \to \infty} b_n}.
$$
\n(7.4)

**Beweis:** *•* Nach Satz 6.7 sind die Summen- und die Produktfolge Cauchy-Folgen. *•* Diese konvergieren damit ebenfalls in R. Dass sie gegen die rechten Seiten von (7.2) bzw. (7.3) konvergieren, folgt durch scharfes Hinsehen aus dem Beweis von Satz 6.7.

*•* Unter den genannt[en V](#page-47-5)oraussetzungen konvergiert aber die Folge (1*/bn*)*<sup>n</sup>∈*<sup>N</sup> [der K](#page-64-0)ehrwe[rte](#page-64-1) gegen  $1/x$  mit  $x := \lim_{n\to\infty} b_n \neq 0$ . Denn für alle  $\varepsilon > 0$  existiert ein N mit

<span id="page-64-2"></span>
$$
|b_n - x| < \frac{\varepsilon |x|^2}{2} \qquad (n \ge N). \tag{7.5}
$$

*.*

Es genügt,  $\varepsilon \leq 1/|x|$  zu betrachten. Dann ist nach (7.5)  $|b_n-x| < \frac{1}{2}$  $\frac{1}{2}|x|$ , also  $|b_n| = |x + (b_n - x)| \ge |x| - |b_n - x| > \frac{1}{2}$  $\frac{1}{2}|x|$  und

$$
\left|\frac{1}{b_n} - \frac{1}{x}\right| = \left|\frac{x - b_n}{b_n x}\right| < \frac{1}{|x|} \le \varepsilon \quad (n \ge N) \quad \text{und damit} \quad \lim_{n \to \infty} \frac{1}{b_n} = \frac{1}{\lim_{n \to \infty} b_n}
$$

*•* Da die Quotientenfolge (*an/bn*)*<sup>n</sup>∈*<sup>N</sup> damit als Produktfolge der Cauchy-Folgen  $(a_n)_{n \in \mathbb{N}}$  und  $(1/b_n)_{n \in \mathbb{N}}$  aufgefasst werden kann, ergibt sich (7.4) aus (7.3). □

**7.8 Beispiel** Für reelle Polynome  $p(x)$   $=$   $\sum_{i=0}^{m} p_i x^i, \; q(x)$   $=$   $\sum_{i=0}^{m} q_i x^i$  mit Koeffizienten  $p_i, q_i \in \mathbb{R}, \ q_m \neq 0$  ist nach Satz 7.7

$$
\lim_{n \to \infty} \frac{p(n)}{q(n)} = \lim_{n \to \infty} \frac{\sum_{i=0}^{m} p_i n^{i-m}}{\sum_{i=0}^{m} q_i n^{i-m}} = \frac{\sum_{i=0}^{m} p_i \cdot \lim_{n \to \infty} n^{i-m}}{\sum_{i=0}^{m} q_i \cdot \lim_{n \to \infty} n^{i-m}} = \frac{p_m}{q_m}.
$$

Manchmal divergiert eine reelle Folge, weil sie in der erweiterten Zahlengerade  $\mathbb R$ gegen *∞* oder gegen *−∞* geht.

#### **7.9 Definition** *Es sei*  $(a_n)_{n \in \mathbb{N}}$  *eine reelle Folge.*

• *Falls es für alle*  $R > 0$  *ein*  $N = N(R)$  *mit* 

$$
a_n > R \qquad (n \ge N)
$$

*gibt,* **divergiert** *die Folge* **bestimmt gegen** +*∞.*

- *Falls es für alle*  $R > 0$  *ein*  $N$  *mit*  $a_n < -R$   $(n \ge N)$  *gibt*, **divergiert** *sie* **bestimmt gegen** *−∞.*
- *• Statt von bestimmter Divergenz spricht man auch von* **uneigentlicher Konvergenz** *und schreibt*  $\lim_{n\to\infty} a_n = +\infty$  *bzw.*  $\lim_{n\to\infty} a_n = -\infty$ *.*

**7.10 Beispiel** Für ein reelles Polynom  $p(x) = \sum_{i=0}^{m} a_i x^i$  mit  $m \geq 1$  und  $a_m \neq 0$ ist  $\lim_{n\to\infty} p(n) = \text{sign}(a_m) \cdot \infty$ , denn zwar ist Satz 7.7 nicht direkt anwendbar, aber

$$
\lim_{n \to \infty} p(n) = \lim_{n \to \infty} a_m n^m \left( 1 + \sum_{i=0}^{m-1} a'_i n^{i-m} \right),
$$

 $m$ it  $a'_{i} := a_{i}/a_{m}$ . Für  $c := \max(|a'_{0}|, \ldots, |a'_{m-1}|)$  ist

$$
1 + \sum_{i=0}^{m-1} a'_i n^{i-m} \ge 1/2 \quad , \text{ falls} \quad n > 2cm.
$$

Damit ist für  $a_m > 0$ 

$$
a_mn^m\left(1+\sum_{i=0}^{m-1}a'_in^{i-m}\right)>R\quad\text{, falls}\quad n\geq N:=\max\bigl(2cm,(2R+1)/a_m\bigr).
$$

Der Fall mit Leitkoeffizient  $a_m < 0$  ergibt sich analog.  $\Diamond$ 

Oft vergleicht man reelle Folgen miteinander.

#### **7.11 Lemma**

*Gibt es für die reellen Cauchy-Folgen*  $(a_n)_{n \in \mathbb{N}}, (b_n)_{n \in \mathbb{N}}$  *ein*  $N \in \mathbb{N}$  *mit* 

<span id="page-65-0"></span>
$$
a_n \le b_n \qquad (n \ge N), \tag{7.6}
$$

*dann gilt*  $\lim_{n\to\infty} a_n \leq \lim_{n\to\infty} b_n$ .

**Beweis:** Wäre umgekehrt  $a > b$  für  $a := \lim_{n \to \infty} a_n$  und  $b := \lim_{n \to \infty} b_n$ , dann  $\mathsf{g\ddot{a}be}$  es für  $\varepsilon:=\frac{a-b}{2}>0$  Zahlen  $N_a, N_b\in\mathbb{N}$  mit

$$
|a_n - a| < \varepsilon \qquad (n \ge N_a) \quad \text{bzw.} \quad |b_n - b| < \varepsilon \qquad (n \ge N_b).
$$

Damit ergäbe sich für alle  $n \ge \max(N, N_a, N_b)$ 

$$
a_n - b_n = (a_n - a) + (a - b) + (b - b_n) \ge -|a_n - a| + (a - b) - |b - b_n| > -\varepsilon + 2\varepsilon - \varepsilon = 0,
$$
\nin Widerspruch zu (7.6)

**Vorsicht:** Aus  $a_n < b_n$   $(n \in \mathbb{N})$  folgt für reelle Cauchy-Folgen *nicht* 

$$
\lim_{n\to\infty} a_n < \lim_{n\to\infty} b_n.
$$

Jede reelle Folge (*an*)*<sup>n</sup>∈*<sup>N</sup> ist zwischen den Folgen der

$$
\overline{a}_n := \sup\{a_m \mid m \ge n\} \in \mathbb{R} \cup \{\infty\} \quad \text{and} \quad \underline{a}_n := \inf\{a_m \mid m \ge n\} \in \mathbb{R} \cup \{-\infty\}
$$

eingeschlossen:

$$
\underline{a}_n \le a_n \le \overline{a}_n \qquad (n \in \mathbb{N}).\tag{7.7}
$$

Während aber  $a_n$  nicht monoton zu sein braucht, ist  $(\underline{a}_n)_{n\in\mathbb{N}}$  monoton wachsend und  $(\overline{a}_n)_{n\in\mathbb{N}}$  monoton fallend.

**7.12 Beispiel** Für 
$$
a_n := \frac{(-1)^n}{n}
$$
 ist  $\overline{a}_n = \frac{1}{2\lceil \frac{n}{2} \rceil}$  und  $\underline{a}_n = -\frac{1}{2\lfloor \frac{n}{2} \rfloor + 1}$ .

### **7.13 Definition**

**Limes superior** *und* **Limes inferior** *einer reellen Folge*  $(a_n)_{n\in\mathbb{N}}$  *sind* 

$$
\limsup_{n \to \infty} a_n := \lim_{n \to \infty} \overline{a}_n \quad , \quad \liminf_{n \to \infty} a_n := \lim_{n \to \infty} \underline{a}_n.
$$

Diese oberen und unteren Grenzwerte existieren als (evtl. uneigentliche) Grenzwerte monotoner Folgen immer,<sup>24</sup> und es gilt

$$
-\infty \le \liminf_{n \to \infty} a_n \le \limsup_{n \to \infty} a_n \le \infty.
$$

Wir können sie benutzen, um festzustellen, ob eine reelle Folge (uneigentlich) konvergiert. Wir benutzen dazu

**7.14 Satz (Einschließungskriterium)** *Es seien a, b, c* : N *→* R *reelle Folgen mit*  $a_n \leq b_n \leq c_n$  *für*  $n \geq N$ *, und*  $a, c$  *seien konvergent mit gleichem Grenzwert. Dann konvergiert auch b, und zwar ebenfalls gegen diesen Grenzwert.*

**Beweis:** Nach Lemma 7.11 ist klar, dass als Grenzwert der Folge  $(b_n)_{n\in\mathbb{N}}$  nur  $x := \lim_{n \to \infty} a_n = \lim_{n \to \infty} c_n$  in Frage kommt. Für jedes  $\varepsilon > 0$  existiert nach Voraussetzung ein *N* mit

$$
|a_n - x| < \varepsilon \quad \text{und} \quad |c_n - x| < \varepsilon \qquad (n \ge N).
$$

Wegen  $a_n \leq b_n \leq c_n$  folgt  $|b_n - x| < \varepsilon$   $(n \geq N)$ .

<sup>&</sup>lt;sup>24</sup>Ist dabei  $\bar{a}_n = +\infty$  ( $n \in \mathbb{N}$ ), dann setzt man  $\lim_{n\to\infty} \bar{a}_n := +\infty$ , und analog lim<sub>*n*→∞</sub>  $\underline{a}_n = -\infty$ , falls  $\underline{a}_n = -\infty$ .

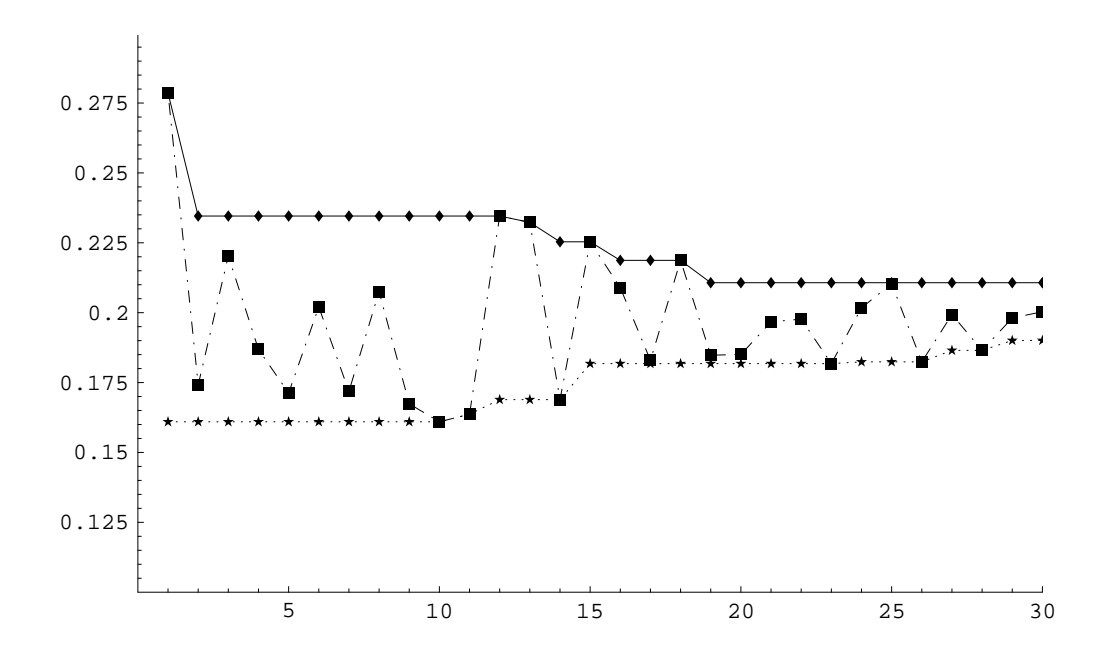

Abbildung 7.2: Reelle Folge  $(a_n)_{n\in\mathbb{N}}$  (Quadrate), mit  $(\overline{a}_n)_{n\in\mathbb{N}}$  (Rauten) und (*a<sup>n</sup>* )*<sup>n</sup>∈*<sup>N</sup> (Sterne).

**7.15 Satz** *Eine reelle Folge*  $(a_n)_{n \in \mathbb{N}}$  *konvergiert genau dann gegen*  $x \in \mathbb{R}$ *, wenn* 

<span id="page-67-0"></span>
$$
x = \limsup_{n \to \infty} a_n = \liminf_{n \to \infty} a_n.
$$
 (7.8)

**Beweis:**

*•* Falls (7.8) gilt, kann wegen der Ungleichung (7.7) das Einschließungskriterium benutzt werden.

*•* Andernfalls befinden sich unendlich viele Folgenglieder außerhalb des Intervalls  $(x - \varepsilon, x + \varepsilon)$  $(x - \varepsilon, x + \varepsilon)$  $(x - \varepsilon, x + \varepsilon)$ .

### **7.16 Beispiele (Konvergenz und Divergenz)**

1. Für die Folge der  $a_n := (-1)^n$  ist

$$
\liminf_{n \to \infty} a_n = -1 < \limsup_{n \to \infty} a_n = 1.
$$

Die Folge divergiert also.

2. Für die Folge  $a_n := \frac{(-1)^n}{n}$  $\frac{1}{n}$  aus Beispiel 7.12 ist

$$
\liminf_{n \to \infty} a_n = \limsup_{n \to \infty} a_n = 0.
$$

Damit konvergiert die Folge gegen 0. *✸*

Für die uneigentliche Konvergenz von reellen Folgen existieren den obigen Sätzen analoge Aussagen.

### **7.17 Beispiele (Uneigentliche Konvergenz)**

- 1. Die Folge der *a<sup>n</sup>* := *n* + (*−*1)*<sup>n</sup>n*, also (0*,* 4*,* 0*,* 8*,* 0*,* 12*, . . .*) divergiert, und sie konvergiert auch nicht uneigentlich, denn  $\overline{a}_n = \infty \quad (n \in \mathbb{N})$ , während  $\underline{a}_n = 0 \quad (n \in \mathbb{N}).$
- 2. Die Folge der  $a_n := n^2 + (-1)^n n$ , also  $(0,6,6,20,20,42,42,...)$  konvergiert uneigentlich gegen  $\infty$ , denn  $\overline{a} = \infty$   $(n \in \mathbb{N})$  und  $\underline{a}_n = a_n =$  $2\left\lfloor \frac{n}{2}\right\rfloor$  $\frac{n}{2}$ ]  $\left(2 \left\lfloor \frac{n}{2} \right\rfloor \right)$  $\frac{n}{2}$  | + 1), also  $\lim_{n\to\infty} \underline{a}_n = \infty$ .

# **7.2 Die komplexen Zahlen**

Aus R konstruieren wir nun den K¨orper (C*,* +*, ·*) der komplexen Zahlen. Als Menge ist

$$
\mathbb{C}:=\mathbb{R}\times\mathbb{R},
$$

geometrisch entspricht einer komplexen Zahl also ein [Punkt in der Ebene](https://de.wikipedia.org/wiki/Komplexe_Zahl)  $\mathbb{R}^2$ . Addition und Multiplikation von  $a = (a_1, a_2)$  und  $b = (b_1, b_2) \in \mathbb{C}$  sind durch

$$
a + b := (a_1 + b_1, a_2 + b_2) \quad \text{und} \quad a \cdot b := (a_1b_1 - a_2b_2, a_1b_2 + a_2b_1)
$$

gegeben.

**7.18 Satz**  $(\mathbb{C}, +, \cdot)$  *ist ein Körper. F¨ur das Bild I*(R) *des K¨orpers* (R*,* +*, ·*) *unter der injektiven Abbildung*

 $I: \mathbb{R} \to \mathbb{C}$  ,  $x \mapsto (x, 0)$ 

*gelten die gleichen Rechenregeln wie in* R*.*

### **Beweis:**

- $(\mathbb{C}, +)$  bildet eine abelsche Gruppe mit neutralem Element  $0 := (0,0)$  und zu *a* =  $(a_1, a_2)$  ∈ C inversem Element  $-a = (-a_1, -a_2)$ .
- *•* (C *∗ , ·*) mit C *∗* := C *\ {*0*}* bildet ebenfalls eine abelsche Gruppe. Das neutrale Element der Multiplikation ist  $1 := (1, 0)$ .

Das zu  $a:=(a_1,a_2)\in\mathbb{C}^*$  inverse Element ist  $\frac{1}{a}=\left(\frac{a_1}{a_1^2+\cdots} \right)$  $\frac{a_1}{a_1^2 + a_2^2}, \frac{-a_2}{a_1^2 + a_2^2}$  $a_1^2+a_2^2$ ) . Das Assoziativgesetz der Multiplikation ergibt sich aus der Symmetrie von

$$
[(a_1, a_2)(b_1, b_2)](c_1, c_2)
$$
  
= $((a_1b_1 - a_2b_2)c_1 - (a_1b_2 + a_2b_1)c_2, (a_1b_1 - a_2b_2)c_2 + (a_1b_2 + a_2b_1)c_1)$   
= $((a_1b_1c_1 - a_2b_2c_1 - a_2b_1c_2 - a_1b_2c_2, -a_2b_2c_2 + a_1b_1c_2 + a_1b_2c_1 + a_2b_1c_1)$ 

bezüglich Permutationen der Buchstaben  $a, b, c$ .

- Ähnlich rechnet man das Distributivgesetz nach.
- Für alle  $x, y \in \mathbb{R}$  ist

$$
I(x) + I(y) = (x, 0) + (y, 0) = (x + y, 0) = I(x + y)
$$

und

$$
I(x) \cdot I(y) = (x, 0) \cdot (y, 0) = (x \cdot y - 0 \cdot 0, x \cdot 0 + y \cdot 0) = I(x \cdot y).
$$

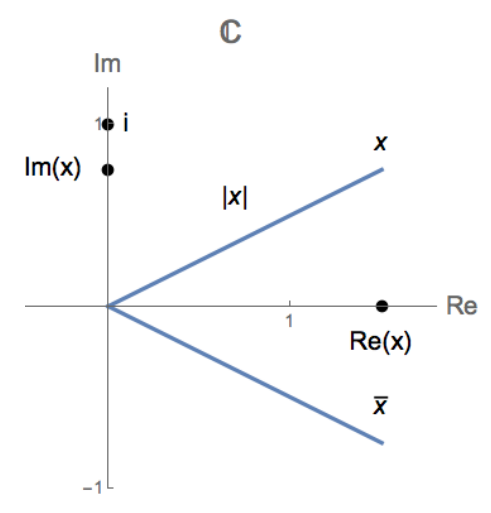

- $a_1 = \text{Re}(a)$  wird der *Realteil* von  $a = (a_1, a_2) \in \mathbb{C}$  genannt,
- $a_2 = \text{Im}(a)$  der *Imaginärteil*.
- $\bullet$   $|a| := \sqrt{a_1^2 + a_2^2}$  heißt der *Betrag* von  $a.$

*•* Mit der Abkurzung ¨ *i* := (0*,* 1) fur die ¨ *imagin¨are Einheit* ist *i* <sup>2</sup> = *−*1, und wir schreiben kurz  $a_1 + ia_2$  statt  $(a_1, a_2) \in \mathbb{C}$ .

*•* Die bijektive Abbildung

$$
\mathbb{C} \to \mathbb{C} \quad , \quad z = \text{Re}(z) + i \text{ Im}(z) \mapsto \overline{z} := \text{Re}(z) - i \text{ Im}(z)
$$

heißt *Konjugation*. Sie ist ein sog. *Körperautomorphismus* von C, d.h. es gilt  $i$ mmer  $\overline{v+w} = \overline{v} + \overline{w}$ ,  $\overline{v \cdot w} = \overline{v} \cdot \overline{w}$  und  $\overline{1} = 1$ . Außerdem ist  $\overline{\overline{z}} = z$ .

**7.19 Beispiel (Komplexe Zahlen)** Für  $a := 1 + i$  und  $b := 3 - 2i$  ist

$$
a + b = 4 - i
$$
,  $a \cdot b = 3 - 2(i^2) + i(3 - 2) = 5 + i$ ,  $\overline{b} = 3 + 2i$ ,  
 $|b|^2 = b\overline{b} = 13$  and  $a/b = a\overline{b}/(b\overline{b}) = (1 + 5i)/13$ .

Für den Betrag einer komplexen Zahl gelten die folgenden Rechenregeln:

**7.20 Satz** *Für alle*  $x, y \in \mathbb{C}$  *gilt* 

- $1. |x| =$ *√ xx*
- *2.*  $|x| > 0$ , und  $|x| = 0$  *nur für*  $x = 0$
- *3.*  $|xy| = |x||y|$
- *4.*  $\max(|\text{Re}(x)|, |\text{Im}(x)|) \leq |x| \leq |\text{Re}(x)| + |\text{Im}(x)|$
- *5.*  $|x + y| \leq |x| + |y|$  *(Dreiecksungleichung)*

# **Beweis:**

- 1.  $x\overline{x} = (\text{Re}(x) + i\text{Im}(x))(\text{Re}(x) i\text{Im}(x)) = \text{Re}(x)^2 + \text{Im}(x)^2$
- 2. Für  $z \ge 0$  ist  $\sqrt{z} \ge 0$  und  $\sqrt{z} = 0$  nur für  $z = 0$ .
- 3.  $|xy|^2 = (xy)(\overline{xy}) = (xy)(\overline{x}\overline{y}) = (x\overline{x})(y\overline{y}) = |x|^2|y|^2$
- 4. Es ist  $|x|^2 = |\text{Re}(x)|^2 + |\text{Im}(x)|^2 \ge \max(|\text{Re}(x)|, |\text{Im}(x)|)^2$ . Beim Wurzelziehen auf beiden Seiten bleibt die Ungleichung erhalten. Letzteres benutzen wir auch zum Beweis der rechten Ungleichung:

$$
(|\text{Re}(x)| + |\text{Im}(x)|)^2 = |\text{Re}(x)|^2 + |\text{Im}(x)|^2 + 2|\text{Re}(x)||\text{Im}(x)|
$$
  
\n
$$
\geq |\text{Re}(x)|^2 + |\text{Im}(x)|^2 = |x|^2.
$$

5. Das Quadrat der rechten Seite ist  $(|x|+|y|)^2=|x|^2+2|x|\cdot|y|+|y|^2$ , das der linken Seite ist unter Verwendung der reellen Dreiecksungleichung

$$
|x + y|^2 = |(x + y)(\overline{x} + \overline{y})| = ||x|^2 + (x\overline{y} + \overline{x}y) + |y|^2|
$$
  
 
$$
\leq |x|^2 + |x\overline{y} + \overline{x}y| + |y|^2.
$$

Die Dreiecksungleichung in C folgt aus dem Vergleich der beiden Seiten und, unter Benutzung von 4., aus

$$
|x\overline{y} + \overline{x}y| = 2|\text{Re}(x\overline{y})| \le 2|x\overline{y}| = 2|x||y|.
$$

Die Dreiecksungleichung lässt sich als Ungleichung für die Längen der Seiten eines Dreiecks in der komplexen Zahlenebene verstehen. Die komplexe Betragsfunktion setzt den reellen Betrag fort, d.h.  $|I(x)| = |x|$   $(x \in \mathbb{R})$ .

Aber im Gegensatz zu  $\R$  lässt sich  $\mathbb C$  nicht anordnen (denn  $i^2=-1$ , und in jeder Anordnung ist *−*1 *<* 0, aber *x* <sup>2</sup> *≥* 0).

Warum sind komplexe Zahlen nützlich? Z.B. weil wir aus jeder komplexen Zahl die Wurzel(n) ziehen können.

#### **7.21 Definition**

*Für*  $y \in \mathbb{C}$  *und*  $n \in \mathbb{N}$  *heißt*  $x \in \mathbb{C}$  *eine*  $n$ **-te Wurzel** *von*  $y$ *, wenn*  $x^n = y$  *ist.* 

 $\mathsf{Wegen}\ \vert x^n\vert\ =\ \vert x\vert^n\ \ \mathsf{muss}\ \ \mathsf{der}\ \ \mathsf{Betrag}\ \ \mathsf{jeder}\ \ \mathsf{Wurzel}\ \ x\ \ \mathsf{gleich}\ \ \vert x\vert\ =\ \sqrt[n]{\vert y\vert}\ \ \mathsf{sein}.$ Damit ist 0 *∈* C die einzige *n*-te Wurzel von *y* = 0. Wir werden bald sehen, dass *y ∈* C *<sup>∗</sup>* = C *\ {*0*}* genau *n n*-te Wurzeln be[sitzt. Die](https://de.wikipedia.org/wiki/Wurzel_(Mathematik))se sind die Nullstellen des komplexen Polynoms

$$
p: \mathbb{C} \to \mathbb{C} \quad , \quad p(x) = x^n - y.
$$

Allgemeiner gilt:

**7.22 Satz (Hauptsatz der Algebra)** *Jedes* **komplexe Polynom**

$$
p: \mathbb{C} \to \mathbb{C}
$$
,  $p(x) = \sum_{i=0}^{n} a_i x^i$  mit  $a_i \in \mathbb{C}$ 

*besitzt mindestens eine* **komplexe Nullstelle**, *d.h. ein*  $x \in \mathbb{C}$  *mit*  $p(x) = 0$ , *falls p* **nicht konstant** *ist, d.h.*  $n \in \mathbb{N}$  *und*  $a_n \neq 0$  *gilt.* 

Ironischerweise wird der Hauptsatz der Algebra in der Analysis bewiesen.

 $\mathbb C$  ist aber auch dann nützlich, wenn man sich eigentlich nur für reelle Nullstellen reeller Polynome interessiert, wie das folgende zweite Beispiel zeigt.

**7.23 Beispiele (Nullstellen)** 1. [Es gibt drei k](https://de.wikipedia.org/wiki/Fundamentalsatz_der_Algebra)omplexe dritte Wurzeln der 1:

$$
x := \frac{1}{2}(-1 + \sqrt{3}i)
$$
,  $x^2 = \frac{1}{2}(-1 - \sqrt{3}i)$  and  $x^3 = 1$ .

2. Jede reelle kubische Gleichung lässt sich auf die Form

$$
x^3 = 3px + 2q \tag{7.9}
$$

mit geeigneten reellen Koeffizienten *p* und *q* bringen, indem man einen eventuell vorhandenen quadratischen Term durch eine Substitution der Form  $x \mapsto$  $x + k$  eliminiert. Die Lösung

$$
x = \sqrt[3]{q + \sqrt{q^2 - p^3}} + \sqrt[3]{q - \sqrt{q^2 - p^3}}
$$
 (7.10)

stammt von Cardano und findet sich in seinem 1545 erschienenen Buch 'Ars Magna'. In dieser Formel darf man für die Wurzeln der komplexen Zahlen *jede* Wurzel im Sinn von Definition 7.21 einsetzen (aber in beiden Summanden die gleiche).
Im Gegensatz zu den quadratischen Gleichungen besitzt (7.9) immer eine reelle Lösung. Ist z.B.

$$
x^3 = 15x + 4
$$
, also  $p = 5, q = 2$ ,

dann überprüft man durch Einsetzen, dass  $x_1 = 4$  eine Lösung ist. Polynomdivision ergibt die beiden anderen Lösungen:

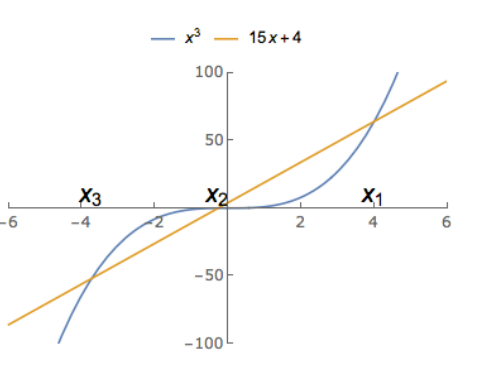

$$
(x^3 - 15x - 4)/(x - 4) = x^2 + 4x + 1
$$
, also  $x_{2/3} = -2 \pm \sqrt{3}$ .

Wie können wir alternativ die Formel (7.10) benutzen? Nun, diese lautet

$$
x = \sqrt[3]{2 + \sqrt{-121}} + \sqrt[3]{2 - \sqrt{-121}} = \sqrt[3]{2 + 11i} + \sqrt[3]{2 - 11i}.
$$

Wie man durch Bilden der dritten P[otenz](#page-71-1) überprüft, ist  $2 \pm i$  eine dritte Wurzel von  $2 \pm 11i.^{25}$  Dies entspricht der Lösung  $x_1 = (2+i) + (2-i).$  Die beiden anderen Lösungen  $x_2$  und  $x_3$  erhält man, indem man analog die beiden anderen dritten Wurzeln von 2+11*i* einsetzt. Diese lauten (unter Verwendung *√ √ √* des 1. Beispiels)  $(2+i)\cdot\frac{1}{2}$  $\frac{1}{2}(-1-\sqrt{3}i) = -1 + \frac{1}{2}\sqrt{3} + (-\sqrt{3} - \frac{1}{2})$  $(-\sqrt{3}i) = -1 + \frac{1}{2}\sqrt{3} + (-\sqrt{3} - \frac{1}{2})i$  und  $(2+i)\cdot\frac{1}{2}$  $\frac{1}{2}(-1+\sqrt{3}i) = -1-\frac{1}{2}$  $\frac{1}{2}\sqrt{3}+(\sqrt{3}-\frac{1}{2})$  $\frac{1}{2}$ ) $i$ . Die Moral von der Geschicht' ? Die Cardano-Formel liefert am Ende die drei reellen Lösungen, um diese aber zu berechnen, muss man 'ins Komplexe gehen'.  $\Diamond$ 

# **7.3 Metrische R¨aume**

Der Begriff der *Metrik* stellt eine Abstraktion des Abstandsbegriffes dar:

**7.24 Definition** *Eine Menge M mit einer Funktion d* : *M × M →* R *heißt* **metrischer Ra[um](https://de.wikipedia.org/wiki/Metrischer_Raum)** *mit* **Metrik** *d*, *falls für alle*  $x, y, z \in M$  *gilt:* 

- $d(x, y) \ge 0$ ,  $d(x, y) = 0 \Longleftrightarrow x = y$  *(Positivität)*
- $d(y, x) = d(x, y)$  *(Symmetrie)*
- $d(x, z) \leq d(x, y) + d(y, z)$  *(Dreiecksungleichung).*

*Man nennt*  $d(x, y)$  *den* **Abstand** *von x und y*.

<span id="page-72-1"></span><span id="page-72-0"></span><sup>&</sup>lt;sup>25</sup>Wird das Zeichen ± in einer Gleichung benutzt, dann gilt diese für beide Vorzeichen. Taucht das Zeichen mehrmals auf, dann muss es an allen Stellen als + bzw. an allen Stellen als *−* gelesen werden.

#### **7.25 Beispiele (Metrische R¨aume)**

1. Die Menge  $B := \{0, 1\}$  bezeichnet ein *Bit*. Wir betrachten Folgen von  $n \in \mathbb{N}$ Bits, d.h. Elemente von *B<sup>n</sup>* . Ihr so genannter *Hamming-Abstand* ist durch die  $\text{Matrix } d: B^n \times B^n \rightarrow \{0, 1, \ldots, n\},\$ 

$$
d((b_1,\ldots,b_n),(c_1,\ldots,c_n)) := |\{i \in \{1,\ldots,n\} \mid b_i \neq c_i\}|
$$

gegeben<sup>26</sup>, also durch die Zahl der Stellen, an denen sich die beiden Bitfolgen unterscheiden. Diese Metrik wird in der Informationstheorie benutzt.

2. Für uns [be](#page-73-0)sonders wichtig ist die *euklidische* Metrik auf C

$$
d: \mathbb{C} \times \mathbb{C} \to \mathbb{R}, d(x, y) := |x - y| = \sqrt{(x_1 - y_1)^2 + (x_2 - y_2)^2}, (7.11)
$$

<span id="page-73-1"></span>die den Abstand der Punkte  $x = x_1 + ix_2$  und  $y = y_1 + iy_2$  in der komplexen Zahlenebene misst. Dass *d* tatsächlich die Dreiecksungleichung erfüllt, folgt mit Satz 7.20.5 aus

$$
d(x, z) = |x - z| = |(x - y) + (y - z)| \le |x - y| + |y - z| = d(x, y) + d(y, z).
$$

3. Ist (*M, d*) [ein](#page-69-0) metrischer Raum und *N* eine Teilmenge von *M*, dann ist  $(N, d_N)$  mit der "auf N restringierten" Metrik<sup>27</sup>

$$
d_N: N \times N \to \mathbb{R} \quad , \quad d_N(x, y) := d(x, y)
$$

ebenfalls ein metrischer Raum.

Betrachten wir etwa  $M:=\mathbb{C}$  mit der Metrik (7.11), dann ist

$$
S^1 := \{c \in \mathbb{C} \mid |c| = 1\}
$$

geometrisch die *Kreislinie* <sup>28</sup> vom Radius 1 u[m den](#page-73-1) Nullpunkt. Der Abstand  $d_{S<sup>1</sup>}(x, y)$  zwischen zwei Kreispunkten ist dann gleich der Länge der Sekante mit den Endpunkten *x* und *y*.

Eine andere sinnvolle Met[rik](#page-73-2) auf  $S^1$  ist durch die (minimale) Winkeldifferenz von *x* und *y* gegeben.

<sup>26</sup>mit Schreibweise als Zeilenvektoren

<sup>&</sup>lt;sup>27</sup>Genauer gesagt wird die Abbildung  $d : M \times M \to \mathbb{R}$  auf  $N \times N$  restringiert.

<span id="page-73-2"></span><span id="page-73-0"></span><sup>28</sup>Man spricht nicht einfach vom *Kreis*, weil man eine Verwechslung mit der (abgeschlossenen) *Kreisscheibe {c ∈* C *| |c| ≤* 1*}* ausschließen will. Der Index 1 bezieht sich auf die Dimension der Kreislinie. Analog bezeichnet die *d–Sphäre S'*  $d:=\{x\in\mathbb{R}^{d+1}\mid\sum_{i=1}^{d+1}x_i^2=1\}$  $\dim \mathbb{R}^{d+1}$  der  $\dim \mathbb{R}^{d+1}$  and  $\{x \in \mathbb{R}^{d+1} \mid \sum_{i=1}^{d+1} x_i^2 \leq 1\}$  im  $\mathbb{R}^{d+1}.$ 

4. Auf dem Vektorraum R *<sup>n</sup>* wird die L¨ange eines Vektors durch die *euklidische Norm*

$$
||v|| := \sqrt{\sum_{i=1}^{n} v_i^2} \qquad \left(v = \begin{pmatrix} v_1 \\ \vdots \\ v_n \end{pmatrix} \in \mathbb{R}^n\right)
$$

von *v* definiert. Mit *d*(*x, y*) := *∥y − x∥* ergibt sich daraus eine Metrik auf dem R *n* , genannt die *euklidische Metrik*. Denn es gilt die Dreiecksungleichung  $||v + w|| \le ||v|| + ||w||$ . Speziell für  $n = 1$  ist  $d(x, y) = |x - y|$ .

5. Auf dem Vektorraum R *<sup>n</sup>* wird auch durch die *Maximumsnorm*

$$
||v||_{\infty} := \max(|v_1|, \ldots, |v_n|) \qquad \left(v = \left(\begin{array}{c} v_1 \\ \vdots \\ v_n \end{array}\right) \in \mathbb{R}^n\right)
$$

eine Metrik definiert:

 $d_{\infty}(x, y) := ||x - y||_{\infty}$ , und es gilt

$$
d_{\infty}(x, y) \le d(x, y) \le \sqrt{n} d_{\infty}(x, y) \quad (x, y \in \mathbb{R}^n),
$$

siehe nebenstehende Abbildung für  $n = 2$  und  $x =$ 0. Geometrisch ist die "Einheitskugel"

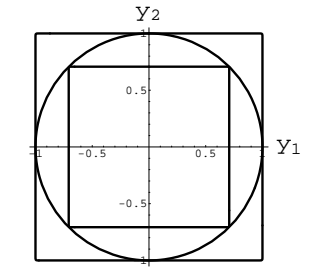

$$
\{v \in \mathbb{R}^n \mid ||v||_{\infty} \le 1\}
$$

bezüglich der Maximumsnorm ein achsenparalleler um den Nullpunkt zentrierter *n*-dimensionaler Würfel der Kantenlänge 2.

6. Mit der Bijektion

$$
f: \overline{\mathbb{R}} \to [-1, 1], f(x) := \begin{cases} 1, & x = \infty \\ \frac{x}{\sqrt{x^2 + 1}}, & x \in \mathbb{R} \\ -1, & x = -\infty \end{cases}
$$
  
wid eine Metrik d auf  $\overline{\mathbb{R}}$  durch  
d(x, y) := f(x), f(y)| *s*ingführ

*d*(*x*, *y*) :=  $|f(x) - f(y)|$  eingeführt. ◇

# **7.26 Definition**

*• Es sei* (*M, d*) *ein metrischer Raum, x ∈ M und ε >* 0*. Dann heißt*

$$
U_{\varepsilon}(x) := \{ y \in M \mid d(y, x) < \varepsilon \}
$$

*(offene) ε***–Umgebung von** *x in M.*

*• Eine Teilmenge U ⊆ M des metrischen Raums* (*M, d*) *heißt* **offen***, wenn jeder Punkt*  $x \in U$  *eine* ganz in *U* liegende  $\varepsilon$ –Umgebung  $U_{\varepsilon}(x)$  besitzt.

*• Eine Teilmenge U ⊆ M heißt* **abgeschlossen***, wenn ihr Komplement offen ist.*

Es gilt  $x \in U_{\varepsilon}(x)$ , und tatsächlich ist  $U_{\varepsilon}(x)$  offen. Denn  $\delta := \varepsilon - d(x, y)$  ist  $\text{für } y \in U_{\varepsilon}(x)$  positiv, also  $U_{\delta}(y)$  eine  $\delta$ -Umgebung von *y*, und nach der Drei- $\text{ecksungleichung ist } U_{\delta}(y) \subseteq U_{\varepsilon}(x) : d(x, z) \leq d(x, y) + d(y, z) < \varepsilon$  für  $z \in U_{\delta}(y)$ .

Im metrischen Raum  $\mathbb R$  mit euklidischer Metrik ist für  $a < b$  das offene Intervall  $(a, b)$  gleich  $U_{\varepsilon}(x)$  mit dem Mittelpunkt  $x := \frac{1}{2}(a + b)$  und  $\varepsilon := \frac{b-a}{2}$ . Im R *<sup>n</sup>* mit euklidischer Metrik ist *Uε*(*x*) geometrisch eine *n*–dimensionale um *x* zentrierte Vollkugel vom Radius *ε*. Im Gegensatz zur *abgeschlossenen* Kugel  $\{y \in \mathbb{R}^n \mid d(x, y) \leq \varepsilon\}$  wird sie *offene* Kugel genannt.

# **7.4 Folgen in metrischen R¨aumen**

Viele Begriffe für Folgen lassen sich problemlos von  $(\mathbb{R}, |\cdot|)$  auf metrische Räume verallgemeinern:

- **7.27 Definition** *1. Jede Abbildung a* : N *→ M in eine Menge wird auch* **Folge** *in M* genannt und in der Form  $(a_n)_{n\in\mathbb{N}}$  oder  $(a_1, a_2, a_3, \ldots)$  geschrieben. Für  $M = \mathbb{C}$  *wird die Folge* **komplexwertig***, für*  $M = \mathbb{R}^n$  **vektorwertig** *genannt.*
- *2. Eine Folge* (*an*)*<sup>n</sup>∈*<sup>N</sup> *in einem metrischen Raum* (*M, d*) *heißt* **Cauchy-Folge***, wenn für alle*  $\varepsilon > 0$  *ein*  $N = N(\varepsilon) \in \mathbb{N}$  *existiert mit*

$$
d(a_m, a_n) < \varepsilon \qquad (m, n \ge N).
$$

*3.* • *Eine Folge*  $(a_n)_{n \in \mathbb{N}}$  *in M* **konvergiert gegen**  $c \in M$ , wenn es für alle  $\varepsilon > 0$ *ein*  $N = N(\varepsilon)$  *gibt mit* 

$$
a_n \in U_{\varepsilon}(c) \qquad (n \ge N).
$$

*• In diesem Fall nennt man c* **Grenzwert** *oder* **Limes** *von a und schreibt*

$$
c = \lim_{n \to \infty} a_n.
$$

*• Falls es ein c ∈ M gibt, gegen das die Folge a* : N *→ M konvergiert, heißt sie* **konvergent***, sonst* **divergent***.*

Diese Definitionen erweitern die für die reellen Folgen  $a : \mathbb{N} \to \mathbb{R}$  im Kapitel 6 eingeführten Begriffe. In diesem Fall ist (mit der Metrik  $d(x, y) = |x - y|$ ) die Bedingung  $|a_n - c| < \varepsilon$  in (6.1) nämlich gleichbedeutend mit  $a_n \in U_{\varepsilon}(c)$ .

# **7.28 Beispiele (Folgen in** R *<sup>n</sup>* **und in** C**)**

- 1. Eine reelle Folge ist genau dann konvergent gegen  $y \in \mathbb{R}$ , wenn sie bezüglich der Metrik *d* aus Beispiel 7.25.6 gegen *y* konvergiert. Uneigentliche Konver- $\epsilon$ genz gegen  $\pm\infty$  entspricht aber einfach der Konvergenz gegen  $\pm\infty$  bezüglich  $d$ .
- 2. Unter Benutzung der Metriken aus Beispiel 7.25.2 und 7.25.4 können wir jetzt auch Cauchy-Folgen in  $\mathbb C$  [und](#page-72-1) im  $\mathbb R^n$  behandeln.  $\diamondsuit$

# **7.29 Satz** *Alle konvergenten Folgen sind Ca[uchy-](#page-72-1)Folge[n.](#page-72-1)*

**Beweis:** Sei *a* =  $\lim_{n\to\infty} x_n$ . Dann ist  $d(x_m, x_n) \leq d(x_m, a) + d(x_n, a)$ . □

Aber nicht in jedem metrischem Raum konvergieren alle Cauchy-Folgen. Ein Gegenbeispiel ist Q mit der Standardmetrik *d*(*x, y*) = *|x−y|*. Daher machen die Mathematiker ihren Wunsch zu einer Definition:

**7.30 Definition** *Ein metrischer Raum heißt* **vollständig**, wenn in ihm jede *Cauchy-Folge konvergiert.*

Uns ist schon die Vollständigkeit von  $\mathbb R$  mit der Standardmetrik bekannt.

**7.31 Satz** *Die metrischen R¨aume* C *und* R *n* (*n ∈* N) *mit den euklidischen Metriken sind vollständig.* 

### **Beweis:**

- $\bullet~$  Als metrische Räume stimmen  $(\mathbb{C},d)$  und  $(\mathbb{R}^2,d)$  mit den Metriken aus Beispiel 7.25.2 und 7.25.4 überein. Daher ist nur der Fall  $(\mathbb{R}^n, d)$  zu untersuchen.
- $\bullet$  Ist nun  $(x_m)_{m\in\mathbb{N}}$  mit  $x_m = \left(x_m^{(1)},\ldots,x_m^{(n)}\right)^T\in\mathbb{R}^n$  eine Cauchy-Folge, existiert [also](#page-72-1) für  $\varepsilon > 0$  $\varepsilon > 0$  ein  $N \in \mathbb{N}$  mit

$$
||x_m - x_\ell|| < \varepsilon \qquad (m, \ell \ge N),
$$

dann sind die reellen Folgen  $\big(x_m^{(k)}\big)_{m\in\mathbb{N}}$  der *k*−ten Komponenten ebenfalls Cauchy-Folgen, und es gilt

$$
\left|x_m^{(k)} - x_\ell^{(k)}\right| < \varepsilon \qquad (m, \ell \ge N, \ k = 1, \dots, n)
$$

(dies folgt aus der Ungleichung  $x_m^{(k)} - x_\ell^{(k)}$ *ℓ ≤ ∥x<sup>m</sup> <sup>−</sup> <sup>x</sup>ℓ∥*). Letztere Cauchy-Folgen konvergieren aber nach Satz 6.15 in R.

<span id="page-76-0"></span>Die Konvergenz der Cauchy-Folge (*xm*)*<sup>m</sup>∈*<sup>N</sup> folgt damit aus dem n¨achsten Satz. *✷*

 $\textbf{7.32 Satz}$  *Eine Folge*  $(x_m)_{m\in \mathbb{N}}$  *mit*  $x_m = \left(x_m^{(1)}, \ldots, x_m^{(n)}\right)^T \in \mathbb{R}^n$  konvergiert *genau dann, wenn die reellen Folgen*  $\left(x_m^{(k)}\right)_{m\in \mathbb{N}}$  *konvergieren. Es ist dann* 

$$
\left(\lim_{m\to\infty}x_m\right)^{(k)}=\lim_{m\to\infty}x_m^{(k)}\qquad (k=1,\ldots,n).
$$

# **Beweis:**

 $\bullet$  Falls  $y = (y^{(1)}, \ldots, y^{(n)})^T := \lim_{m \to \infty} x_m \in \mathbb{R}^n$  existiert, gibt es für alle  $\varepsilon > 0$ ein *N ∈* N mit

 $||x_m - y|| < \varepsilon$  (*m*  $\geq N$ ).

Dann ist aber auch  $\left| x_m^{(k)} - y^{(k)} \right| \leq \| x_m - y \| < \varepsilon$ , die Koordinatenfolgen  $x^{(k)}: \mathbb{N} \rightarrow \mathbb{R}$  konvergieren also gegen  $y^{(k)}.$ 

*•* Konvergieren dagegen die Koordinatenfolgen, d.h. existieren *y* (*k*) *∈* R mit

$$
y^{(k)} = \lim_{m \to \infty} x_m^{(k)}
$$
  $(k = 1, ..., n),$ 

dann gibt es auch für jedes  $\varepsilon > 0$  natürliche Zahlen  $N^{(k)}$ , sodass

$$
|x_m^{(k)} - y^{(k)}| < \frac{\varepsilon}{\sqrt{n}}
$$
  $(m \ge N^{(k)}, k = 1,..., n).$ 

 $\mathsf{Dann}\ \mathsf{ist}\ \mathsf{aber}\ \mathsf{mit}\ y := \big(y^{(1)},\ldots,y^{(n)}\big)^T \in \mathbb{R}^n\ \mathsf{und}\ N := \max(N^{(1)},\ldots,N^{(n)})$ auch

$$
||x_m - y|| = \sqrt{\sum_{k=1}^n |x_m^{(k)} - y^{(k)}|^2} < \varepsilon
$$
  $(m \ge N),$ 

was  $y = \lim_{m \to \infty} x_m$  impliziert.  $\Box$ 

Wir können also Konvergenz in  $\mathbb C$  oder im  $\mathbb R^n$  koordinatenweise überprüfen.

In Anwendungen auf zusammengesetzte Folgen ermöglicht der folgende Satz eine vereinfachte Berechnung von Limiten.

**7.33 Satz** 1. Für vektorwertige Cauchy-Folgen  $a, b : \mathbb{N} \to \mathbb{R}^n$  gilt

<span id="page-77-0"></span>
$$
\lim_{n \to \infty} (a_n + b_n) = \lim_{n \to \infty} a_n + \lim_{n \to \infty} b_n.
$$

2. Für komplexwertige Cauchy-Folgen  $a, b : \mathbb{N} \to \mathbb{C}$  gilt

$$
\lim_{n \to \infty} (a_n + b_n) = \lim_{n \to \infty} a_n + \lim_{n \to \infty} b_n,
$$
  

$$
\lim_{n \to \infty} (a_n b_n) = (\lim_{n \to \infty} a_n) (\lim_{n \to \infty} b_n)
$$

 $\mathbf{u}$ *nd, falls*  $b_n \neq 0$  ( $n \in \mathbb{N}$ )  $\mathbf{u}$  *nd*  $\lim_{n\to\infty} b_n \neq 0$ , auch

$$
\lim_{n \to \infty} \frac{a_n}{b_n} = \frac{\lim_{n \to \infty} a_n}{\lim_{n \to \infty} b_n}.
$$

**Beweis:** Dies folgt unter Verwendung von Satz 7.32 aus den analogen Aussagen für reelle Folgen (Satz  $7.7$ ).  $\Box$ 

**7.34 Definition**  $y \in M$  *heißt* **Häufungspun[kt](#page-76-0)** der Folge  $(a_n)_{n \in \mathbb{N}}$  *im metrischen Raum*  $(M, d)$ *, w[enn](#page-63-0) für alle*  $\varepsilon > 0$  *gilt* 

$$
|\{n \in \mathbb{N} \mid a_n \in U_{\varepsilon}(y)\}| = \infty.
$$

#### **7.35 Beispiele (H¨aufungspunkte)**

- 1. Ist  $y = \lim_{n \to \infty} a_n$ , dann ist  $y$  Häufungspunkt der Folge. Es kann dann keine weiteren Häufungspunkte der Folge geben, da diese für jedes  $ε > 0$  schließlich  $(\mathsf{d.h.}\ \mathsf{für}\ \mathsf{alle}\ n \geq N(\varepsilon))\ \mathsf{in}\ U_\varepsilon(y)\ \mathsf{bleibt}.$
- 2. Die reelle Folge mit Folgenglied  $a_n := (-1)^n$  besitzt genau die Häufungspunkte *−*1 und 1.
- 3. Wir haben in Satz 5.6 gezeigt, dass *|*Q*|* = *|*N*|* ist, also eine Bijektion *a* : N *→* Q existiert. Die Menge der H¨aufungspunkte der reellen Folge *a* ist ganz R.
- 4. Die komplexe geometrische Folge  $(a_n)_{n\in\mathbb{N}}$  mit  $a_n:=c^n$  und  $c\in\mathbb{C}$  besitzt  $|c| < 1$  den Li[mes](#page-38-0)  $0$  und für  $|c| > 1$  keinen Häufungspunkt. Für  $c \in S^1$ befinden sich auch alle Häufungspunkte auf der Kreislinie  $S^1$ . **◇**

Durch Auswahl v[on Folgengliedern kan](https://de.wikipedia.org/wiki/Geometrische_Folge)n man aus einer Folge  $(a_n)_{n \in \mathbb{N}}$  neue Folgen konstruieren.

**7.36 Definition** *Es sei a* : N *→ M eine Folge und k* : N *→* N *streng monoton wachsend. Dann wird a ◦ k* : N *→ M* **Teilfolge von** *a genannt.*

**7.37 Satz** *Es sei*  $a : \mathbb{N} \to M$  *eine Folge im metrischen Raum*  $(M, d)$ *.* 

- *1. Ist y* = lim*<sup>n</sup>→∞ an, dann besitzt auch jede Teilfolge von a den Limes y.*
- <span id="page-78-0"></span>*2. Ist y H¨aufungspunkt der Folge a, dann gibt es eine Teilfolge von a, die gegen y konvergiert.*
- *3. Gibt es eine Teilfolge von a, die gegen y ∈ M konvergiert, dann ist y H¨aufungspunkt von a.*

# **Beweis:**

1. Zu zeigen ist: Für alle  $\varepsilon > 0$  existiert ein  $N \in \mathbb{N}$  mit

<span id="page-79-0"></span>
$$
a_{k(n)} \in U_{\varepsilon}(y) \qquad (n \ge N). \tag{7.12}
$$

Nach Annahme existiert ein *N* mit  $a_n \in U_\varepsilon(y)$   $(n \geq N)$ . Da die Indizierung *k* : N → N streng monoton ist, gilt  $k(n)$   $\geq n$ , also (7.12).

2. Ist y Häufungspunkt der Folge  $a_n$ , dann gibt es eine streng monoton wachsende Funktion  $k: \mathbb{N} \to \mathbb{N}$  mit  $b_n \in U_{1/n}(y)$  für  $b_n := a_{k(n)}.$  Denn setzen wir  $k(1) := \min\{m \in \mathbb{N} \mid a_m \in U_1(y)\}$  und induktiv für  $\ell \geq 2$ 

$$
k(\ell) := \min\{m > k(\ell - 1) \mid a_m \in U_{1/\ell}(y)\},\
$$

dann sind die betrachteten Mengen nie leer, die Funktion *k* ist streng monoton und  $\lim_{n\to\infty} b_n = y$ .

3. Da die Abbildung  $k : \mathbb{N} \to \mathbb{N}$  streng monoton wachsend ist, gilt  $|k(\mathbb{N})| = |\mathbb{N}|$ . Wenn – wie angenommen – für jedes  $\varepsilon > 0$  ein  $N \in \mathbb{N}$  existiert, sodass

$$
d(a_{k(n)}, y) < \varepsilon \qquad (n \ge N),
$$

dann ist auch die Indexmenge  ${m \in k(\mathbb{N}) \mid m \geq k(N)}$  unendlich, und für diese Indizes *m* ist  $a_m \in U_{\varepsilon}(y)$ .

Zwar hat nicht jede reelle Folge einen Häufungspunkt, aber immerhin jede beschränkte:

#### **7.38 Satz (Bolzano–Weierstraß)**

- <span id="page-79-1"></span>*1. Jede beschr¨ankte reelle Folge* (*an*)*<sup>n</sup>∈*<sup>N</sup> *besitzt einen H¨aufungspunkt.*
- 2.  $\limsup_{n\to\infty} a_n$  *und*  $\liminf_{n\to\infty} a_n$  *sind Häufungspunkte.*
- *3. Alle H¨aufungspunkte der Folge* (*an*)*<sup>n</sup>∈*<sup>N</sup> *liegen im Intervall*

$$
\[\liminf_{n\to\infty}a_n,\limsup_{n\to\infty}a_n\].
$$

### **Beweis:**

1. Es genügt, die zweite Aussage zu beweisen.

2. Es sei dazu  $y := \limsup_{n \to \infty} a_n$ . Dann ist wegen der Beschränktheit der Folge  $y \in \mathbb{R}$ , und  $y = \lim_{n \to \infty} \overline{a}_n$ , mit  $\overline{a}_n = \sup\{a_m \mid m \geq n\} \in \mathbb{R}$ .

Wir konstruieren eine gegen *y* konvergierende Teilfolge *b* := *a◦k* : N *→* R. Es sei dazu nur zum Start der Induktion  $k(0) := 0$ . Nun bestimmen wir induktiv  $f$ ür  $\ell > 1$  Indizes  $k(\ell) \in \mathbb{N}$  mit

$$
\left| \overline{a}_{\tilde{k}(\ell)} - y \right| < \frac{1}{2\ell} \quad \text{und} \quad \tilde{k}(\ell) > k(\ell - 1) \tag{7.13}
$$

und Indizes  $k(\ell) \in \mathbb{N}$  mit

<span id="page-80-0"></span>
$$
\left| a_{k(\ell)} - \overline{a}_{\tilde{k}(\ell)} \right| < \frac{1}{2\ell} \quad \text{und} \quad k(\ell) \ge \tilde{k}(\ell). \tag{7.14}
$$

Diese Wahlen sind möglich:

• (7.13): Wegen  $y = \lim_{n \to \infty} \overline{a}_n$  existiert für  $\varepsilon := 1/(2\ell) > 0$  ein  $N(\varepsilon)$  mit

<span id="page-80-1"></span>
$$
|\overline{a}_n - y| < \varepsilon \qquad (n \ge N(\varepsilon)).
$$

*•* [\(7.14](#page-80-0)): Nach Definition der Folge  $(\overline{a}_n)_{n \in \mathbb{N}}$  ist  $\overline{a}_{\tilde{k}(\ell)} = \sup\{a_m \mid m \geq \tilde{k}(\ell)\}.$  $\textsf{Für } \varepsilon := 1/(2\ell) > 0 \text{ gibt es also ein } m \geq \tilde{k}(\ell) \text{ mit } a_m \in (\overline{a}_{\tilde{k}(\ell)} - \varepsilon, \overline{a}_{\tilde{k}(\ell)}].$ 

Au[ßerde](#page-80-1)m ist  $k : \mathbb{N} \to \mathbb{N}$  streng monoton wachsend, denn  $k(\ell) \geq \tilde{k}(\ell) >$ *k*(*ℓ −* 1). Damit ist *b* eine Teilfolge von *a*.

Aus (7.13) und (7.14) folgt mit der Dreiecksungleichung

$$
|b_{\ell} - y| = |a_{k(\ell)} - y| \le |a_{k(\ell)} - \overline{a}_{\tilde{k}(\ell)}| + |\overline{a}_{\tilde{k}(\ell)} - y| < \frac{1}{2\ell} + \frac{1}{2\ell} = \frac{1}{\ell} \qquad (\ell \in \mathbb{N}),
$$

also l[im](#page-80-0)*<sup>ℓ</sup>→∞ b<sup>ℓ</sup>* = *y*[. D](#page-80-1)a also die Teilfolge (*bℓ*)*<sup>ℓ</sup>∈*<sup>N</sup> der Folge (*an*)*<sup>n</sup>∈*<sup>N</sup> gegen *y* konvergiert, ist nach Satz 7.37.3 *y* ein H¨aufungspunkt von *a*.

Dass auch lim inf<sub>n→∞</sub> a<sub>n</sub> ein Häufungspunkt von a ist, zeigt man analog.

3. Ein Punkt  $y \in \mathbb{R}$  mit  $y > \limsup_{n \to \infty} a_n$  kann nicht Häufungspunkt sein,  $\mathsf{weil}$  es für  $\varepsilon := \frac{1}{2} \left( y - \limsup_{n \to \infty} a_n \right) > 0$  nur für endlich viele  $n \in \mathbb{N}$  mit  $a_n \in U_\varepsilon(y)$  gibt. Analog argumentiert man für  $y < \liminf_{n \to \infty} a_n$ .  $\Box$ 

#### **7.39 Beispiel (Iterierte Abbildungen)**

Für Parameterwerte  $p \in [0,4]$  betrachten wir auf  $I := [0,1]$  die *logistische Abbildung*

 $f_p: I \to I$   $f_p(x) := px(1-x)$ .

Mit einem Startwert *s ∈ I* erzeugen wir daraus iterativ die Folge

$$
a: \mathbb{N}_0 \to I
$$
  $a_0 := s, a_{n+1} := f_p(a_n).$ 

Wegen des Satzes von Bolzano-Weierstraß wissen wir, dass *a* immer einen Häufungspunkt besitzt.

Wir interessieren uns für Menge der Häufungspunkte von  $a$ , in Abhängigkeit vom Parameter *p* und vom Startwert *s*.

- 1. Null ist Fixpunkt:  $f_p(0) = 0$ . Daher gilt für  $s = 0$  immer  $a_n = 0$ , also  $\lim_{n\to\infty} a_n = 0.$
- 2. Auch für den Startwert  $s = 1$  ist  $\lim_{n \to \infty} a_n = 0$ , denn  $f_p(1) = 0$ .
- 3. Es gilt  $0 \le f_p(x) = px(1-x) \le px$ , also  $0 \le a_n \le p^n s$ . Für Parameterwerte  $p \in (0, 1)$  folgt daraus  $\lim_{n \to \infty} a_n = 0$ .

Das gilt auch noch für  $p = 1$ , ist aber für  $p \in$ (1*,* 4] nicht mehr der Fall, denn es gibt einen zweiten Fixpunkt  $y_p := \frac{p-1}{p}$  $\frac{-1}{p}$  von  $f_p$  in  $I$ :

$$
f_p(y_p) = p\frac{p-1}{p}(1 - \frac{p-1}{p}) = (p-1)/p = y_p,
$$

siehe nebenstehende Abbildung. Setzt man daher den Startwert *s* gleich diesem Fixpunkt, dann gilt  $\lim_{n\to\infty} a_n = y_p$ .

Aber der Fixpunkt  $y_p \in I$  ist für  $p \in (1,3)$ sogar *stabil*, d.h. er besitzt eine *ε*-Umgebung  $U_{\varepsilon}(y_p)$ , sodass für alle Startwerte  $s \in U_{\varepsilon}(y_p)$ die Folge gegen *y<sup>p</sup>* konvergiert.

Für Werte  $p \in (3, 4]$  besitzt die zweifach iterierte Abbildung *f<sup>p</sup> ◦ f<sup>p</sup>* vier Fixpunkte. Diese sind in nebenstehender Abbildung als die Schnittpunkte zwischen der Diagonale und dem Graphen von *f<sup>p</sup> ◦ f<sup>p</sup>* sichtbar. Zwei dieser Fixpunkte sind die schon diskutierten Fixpunkte 0 und  $y_p$  von  $f_p$ . Für Werte von  $p \geq 3$  sind die beiden anderen Fixpunkte stabil (und geben in untenstehender Abbildung Anlass zu zwei Häufungspunkten der Folge a).

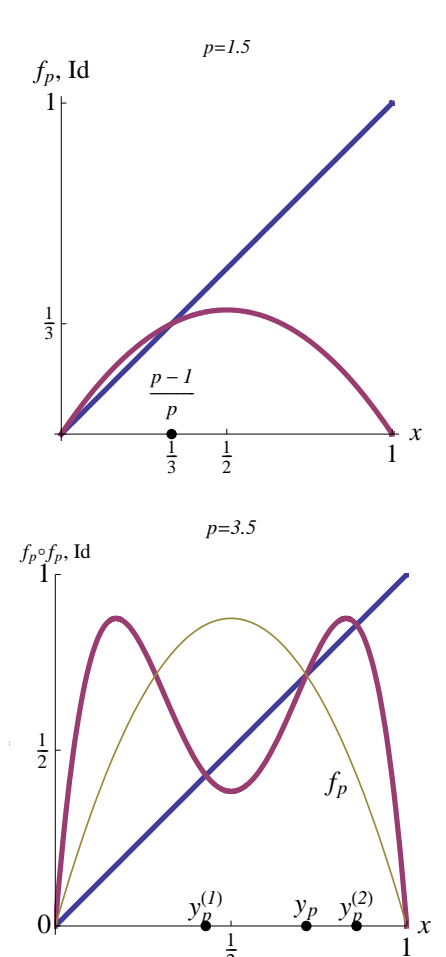

2

1

Für typische Startwerte s ergibt sich in Abhängigkeit von p eine komplizierte Struktur der Häufungspunkte, siehe untenstehende Abbildung (mit  $s = 0.01$ ).

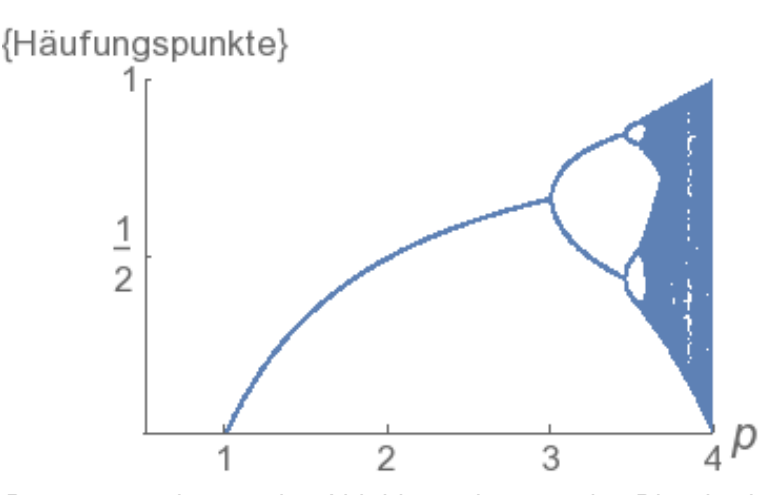

Nebenbei: Die iterierte logistische Abbildung dient in der Physik als einfaches Modell für den Übergang von laminarer zu turbulenter Strömung von Flüssigkeiten, wobei große Werte von *p* dem turbulenten Regime zugeordnet werden.<sup>29</sup> ◇

Teil 1. des Satzes 7.38 (der eigentliche Satz von Bolzano–Weierstraß) lässt sich auch auf höhere Dimensionen verallgemeinern.

**7.40 Definition** Eine Abbildung  $a: M \to \mathbb{R}^n$  einer Menge  $M$  in den  $\mathbb{R}^n$  heißt **beschr¨ankt***, wen[n eine](#page-79-1)* **Schranke** *R >* 0 *existiert mit*

<span id="page-82-0"></span>
$$
||a(m)|| \le R \qquad (m \in M). \tag{7.15}
$$

#### **7.41 Satz (Bolzano–Weierstraß)**

Jede beschränkte vektorwertige Folge besitzt einen Häufungspunkt.

**Beweis:** Aus (7.15) folgt für die Komponenten von  $a(m) = 0$ .<br>. . . *an*(*m*)  $\setminus$ *∈* R *n* die Abschätzung  $|a_{\ell}(m)| \leq R$  ( $\ell = 1, \ldots, n$ ). Nach dem Satz von Bolzano– Weierstraß existiert daher eine konvergente Teilfolge  $(a_1(k^{(1)}(m)))_{m\in\mathbb{N}}$  mit streng monoton wach[sende](#page-82-0)r Indizierung  $k^{(1)}: \mathbb{N} \rightarrow \mathbb{N}$ . Damit ist die Teilfolge

$$
a^{(1)} := a \circ k^{(1)} : \mathbb{N} \to \mathbb{R}^n
$$

mit der gleichen Schranke  $R$  beschränkt.

 ${\sf Wi}$ r nehmen induktiv an, dass für  $\ell \in \{1,\ldots,n\!-\!1\}$  schon eine Teilfolge  $a^{(\ell)}$  :  $\mathbb{N} \rightarrow \mathbb{R}^n$  von  $a$  konstruiert wurde, für die  $\lim_{m\rightarrow \infty} a^{(\ell)}_{\ell'}$  $\ell^{\ell}(\ell^{\ell})$  *(m)* für alle  $\ell' \in \{1, \ldots, \ell\}$ existiert. Wir finden dann nach Satz 7.38.1 einen Häufungspunkt der reellen Folge

<sup>29</sup>Feigenbaum, M.J.: *The Metric Universal Properties of Period Doubling Bifurcations and the Spectrum for a Route to Turbulence.* Ann. New York. Acad. Sci. **357**, 330–336, 1980

 $m\mapsto a_{\ell+1}^{(\ell)}(m)$ , und nach Satz 7.37.2 eine streng monoton wachsende Indizierung  $k^{(\ell+1)}:\mathbb{N}\rightarrow\mathbb{N}$ , sodass für die Teilfolge

$$
a^{(\ell+1)} := a^{(\ell)} \circ k^{(\ell+1)} : \mathbb{N} \to \mathbb{R}^n
$$

 $\lim_{m\to\infty}a^{(\ell+1)}_{\ell+1}(m)$  existiert. Als Teilfolge von  $a^{(\ell)}$  ist auch  $a^{(\ell+1)}$  Teilfolge von  $a$ , und nach Satz 7.37.1. gilt

$$
\lim_{m \to \infty} a_{\ell'}^{(\ell+1)}(m) = \lim_{m \to \infty} a_{\ell'}^{(\ell)}(m) \qquad (\ell' \le \ell).
$$

Damit konverg[iert d](#page-78-0)ie Teilfolge *a* (*n*) von *a*, und nach Satz 7.37.3. besitzt die  $\Box$ Folge  $a : \mathbb{N} \to \mathbb{R}^n$  einen Häufungspunkt.  $\Box$ 

Analog besitzt auch jede beschränkte komplexwertige Folge einen Häufungspunkt, denn wir können den Betrag auf  $\mathbb C$  ja als euklidische N[orm](#page-78-0) auf  $\mathbb R^2$  auffassen.

# **8 Reihen**

Bis jetzt ist die Welt der Analysis für uns noch ärmlich. Als Objekte haben wir die Zahlen konstruiert. An sich sind diese sehr interessante Objekte: Sie können prim oder zusammengesetzt sein, rational oder irrational. Aber dies ist ihre algebraisch–arithmetische Seite. Für die Analysis ist eine reelle Zahl nicht viel mehr als ein Punkt auf der Zahlengerade.

Andererseits haben wir uns mit den im letzten Kapitel besprochenen Folgen ein Werkzeug verschafft, um die analytische Welt zu bevölkern. Wir werden nämlich Funktionen von  $x$  durch unendliche Summen von *Monomen*  $a_nx^n$ definieren. Das wichtigste und erste Beispiel wird die schon in der Einleitung angesprochene Exponentialfunktion  $\exp(x) = \sum_{n=0}^{\infty}$ *x n*  $\frac{x^n}{n!}$  sein.

# **8.1 Definition und Konvergenzbegriff**

Wir kennen schon Polynome als Beispiele fur (reelle oder komplexe) Funktionen. ¨ Ausgewertet an einem Punkt, ist so ein Polynom eine endliche Summe. Wir betrachten jetzt *unendliche* Summen, so genannte Reihen. Dabei nähern wir die unendliche durch die endliche Summe an.

- **8.1 Definition •** Für eine Folge  $a:\mathbb{N}\to\mathbb{C}$  bezeichnet die <code>Reihe</code>  $\sum_{n=1}^{\infty}a_{n}$  die *Folge*  $s : \mathbb{N} \to \mathbb{C}$  *der* **Partialsummen**  $s_n := \sum_{k=1}^n a_k$ .
- *• Falls die Folge s konvergiert, bezeichnet das Symbol* ∑*<sup>∞</sup> <sup>n</sup>*=1 *a<sup>n</sup> ebenfalls ihren Grenzwert* lim*<sup>n</sup>→∞ s<sup>n</sup> und man sagt, dass die* Reihe *a* **konvergiert***, andernfalls, dass die Reihe* **divergiert***.*

**8.2 Bemerkung** Oft indizieren wir Reihen mit N<sub>0</sub> statt mit N, z.B. bei den in Kapitel 8.4 eingefuhrten Potenzreihen. ¨ *✸*

**8.3 Beispiel (Die geometrische Reihe)** Es sei  $c \in \mathbb{C}$  und  $a_n := c^{n-1}$ , also

$$
s_n = \begin{cases} \frac{1 - c^n}{1 - c} & , \quad c \neq 1 \\ n & , \quad c = 1 \end{cases} . \tag{8.1}
$$

<span id="page-84-3"></span>• Für  $|c| \geq 1$  divergiert die Folge der  $s_n$ , denn dann ist

<span id="page-84-1"></span>
$$
|s_{n+1} - s_n| = |c^n| = |c|^n \ge 1,
$$

die Folge der Partialsummen ist also keine Cauchy-Folge und konvergiert daher nicht.

• Dagegen konvergiert die Folge der  $s_n$  für  $|c| < 1$  gegen

<span id="page-84-2"></span>
$$
\lim_{n \to \infty} s_n = \lim_{n \to \infty} \frac{1 - c^n}{1 - c} = \frac{1}{1 - c}.
$$
\n(8.2)

Die geometrische Reihe taucht schon in Zenos Paradox<sup>30</sup> von Achilles und der Schildkröte auf. Letztere erhält beim Wettrennen höflichkeitshalber einen Vorsprung  $v > 0$  (klassisch ein Stadion, ca. 185 m), denn Achilles läuft  $d > 1$ –mal so schnell  $(d = 12)$ . In der Zeit, während der [Achill](https://de.wikipedia.org/wiki/Zenon_von_Elea)es aufge[hol](#page-84-0)t hat, also die Strecke  $a_1 = v$  zurückgelegt hat, ist aber die Schildkröte um  $\frac{a_1}{d} = \frac{v}{d}$  $\frac{v}{d}$  weitergerückt. Nach einer weiteren Strecke  $a_2 = \frac{a_1}{d}$  $\frac{a_1}{d}$  hat Achilles auch diesen Punkt erreicht, während die Schildkröte ihm um  $\frac{a_2}{d} = \frac{v}{d^2}$  $\frac{v}{d^2}$  entwischt ist. Mit  $a_{n+1} = \frac{a_n}{d}$  $\frac{\iota_n}{d}$  ergibt sich

$$
s_n = \sum_{k=1}^n a_k = v \sum_{k=1}^n c^{k-1}
$$
 mit  $c := \frac{1}{d}$ ,

also  $\sum_{k=1}^{\infty} a_k = \frac{v}{1-c} = \frac{dv}{d-c}$ *d−*1 (etwa 202 m). *✸*

# **8.2 Konvergenzkriterien fur Reihen ¨**

Im Beispiel der geometrischen Reihe konnten wir über ihre Konvergenz bzw. die Divergenz entscheiden, indem wir den expliziten Ausdruck (8.1) für die Partialsumme untersuchten. Oft ist ein solcher geschlossener Ausdruck nicht vorhanden, sodass allgemeine Kriterien von Nutzen sind. Ein solches ist das so genannte *Quotientenkriterium*, siehe Satz 8.9. Dieses verallgemeinert die T[atsa](#page-84-1)che, dass im Fall der geometrischen Reihe Konvergenz vorliegt, wenn  $\Big\vert$ *an*+1 *an*  $|c| < 1$  ist.

<span id="page-84-0"></span><sup>30</sup> Paradox ist, dass der Halbg[ott A](#page-86-0)chilles unendlich oft vergeblich versucht, die Schildkröte einzuholen. Zeno spricht damit die Eigenschaften des Raum– und Zeitkontinuums an.

Zunächst schauen wir uns aber an, was der Zusammenhang zwischen der Folge  $a : \mathbb{N} \to \mathbb{C}$  und der Folge  $s : \mathbb{N} \to \mathbb{C}$  ihrer Partialsummen uns über Konvergenz bzw. Divergenz verrät.

 ${\bf 8.4~Satz}$  (Cauchy–Kriterium für Reihen)  $\,$  *Die Reihe* $\sum_{n=1}^\infty a_n$  *konvergiert genau dann, wenn es für alle*  $\varepsilon > 0$  *ein*  $N \in \mathbb{N}$  *gibt mit* 

$$
\left|\sum_{n=m}^{\ell} a_n\right| < \varepsilon \qquad (\ell \ge m \ge N). \tag{8.3}
$$

**Beweis:** Die Reihe konvergiert nach Definition genau dann, wenn die Folge (*sn*)*<sup>n</sup>∈*<sup>N</sup> ihrer Partialsummen konvergiert, also nach Satz 6.15, wenn diese eine Cauchy-Folge ist. Das ist aber gleichbedeutend mit

$$
|s_{\ell} - s_{m-1}| < \varepsilon \qquad (\ell \ge m \ge N),
$$

also  $(8.3)$ .  $\Box$ 

Das Konvergenzverhalten zweier Reihen  $\sum_{n=1}^{\infty}a_{n}$  und  $\sum_{n=1}^{\infty}b_{n}$ , die sich nur in endlich vielen Gliedern unterscheiden, ist gleich, und bei Konvergenz ist

$$
\sum_{n=1}^{\infty} b_n = \sum_{n=1}^{N} (b_n - a_n) + \sum_{n=1}^{\infty} a_n \quad , \text{ falls} \quad a_n = b_n \text{ für } n > N.
$$

 $\mathsf{Das}$  Konvergenzverhalten der Reihe  $\sum_{n=1}^\infty a_n$  läßt sich also an jedem ihrer  $\mathsf{Rest}$ *glieder*  $R_N$  ablesen, mit

$$
R_N := \sum_{n=N}^{\infty} a_n \qquad (N \in \mathbb{N}).
$$

Das Cauchy–Kriterium für Reihen ist nur eine Umformung der Definition des Wortes "Konvergenz". Trotzdem ergibt sich aus ihm unmittelbar eines der wichtigsten praktischen Konvergenzkriterien:

**8.5 Definition** *Für die Folgen*  $a : \mathbb{N} \to \mathbb{C}$ ,  $b : \mathbb{N} \to [0, \infty)$  *gelte* 

$$
|a_n| \le b_n \qquad (n \in \mathbb{N})
$$

•  $\sum_{n=1}^{\infty} b_n$  *heißt dann* **Majorante**<sup>31</sup> von  $\sum_{n=1}^{\infty} a_n$ *.* • Falls auch  $a : \mathbb{N} \to [0, \infty)$ , heißt  $\sum_{n=1}^{\infty} a_n$  **Minorante von**  $\sum_{n=1}^{\infty} b_n$ .

<sup>31</sup>Manchmal nennt man auch *b Majorante von a*

#### **8.6 Satz (Majorantenkriterium)**

*Ist die Reihe*  $\sum_{n=1}^{\infty} b_n$  *konvergent, dann konvergiert auch*  $\sum_{n=1}^{\infty} a_n$ *, und* 

$$
\left|\sum_{n=1}^{\infty} a_n\right| \le \sum_{n=1}^{\infty} b_n.
$$

**Beweis:** Mit  $s_n := \sum_{k=1}^n a_k$  und  $t_n := \sum_{k=1}^n b_k$  ergibt sich unter Verwendung der Dreiecksungleichung (und mit  $s_0 := t_0 := 0$ )

$$
|s_{\ell} - s_{m-1}| = \left| \sum_{k=m}^{\ell} a_k \right| \leq \sum_{k=m}^{\ell} |a_k| \leq \sum_{k=m}^{\ell} b_k = t_{\ell} - t_{m-1} \geq 0 \qquad (\ell \geq m \in \mathbb{N}).
$$

Daher ist mit *t* auch *s* eine Cauchy-Folge, und  $|\lim_{n\to\infty} s_n|$  ≤  $\lim_{n\to\infty} t_n$ . □ Umgekehrt folgt damit aus der Divergenz der *Minorante* die Divergenz der Majorante.

 $\mathcal{E}$ *ine* Majorante der Reihe  $\sum_{n=1}^{\infty} a_n$  ist immer  $\sum_{n=1}^{\infty} |a_n|.$ 

# **8.7 Definition**

- *• Eine Reihe* ∑*<sup>∞</sup> <sup>n</sup>*=1 *<sup>a</sup><sup>n</sup> heißt* **absolut konvergent***, wenn* <sup>∑</sup>*<sup>∞</sup> <sup>n</sup>*=1 *|an| konvergiert.*
- *• Eine Reihe heißt* **bedingt konvergent***, wenn sie konvergent aber nicht absolut konvergent ist.*

# **8.8 Korollar** <sup>32</sup> *A[us absoluter Konvergen](https://de.wikipedia.org/wiki/Steinitzscher_Umordnungssatz)z einer Reihe folgt ihre Konvergenz.*

 ${\bf 8.9~Satz}$  (Quotientenkriterium) *Für die Reihe*  $\sum_{n=1}^\infty a_n$  *gebe es ein*  $N\in\mathbb{N}$ *und ein*  $c \in (0,1)$  $c \in (0,1)$  $c \in (0,1)$  *mit* 

$$
a_k \neq 0
$$
 and  $\left|\frac{a_{k+1}}{a_k}\right| \leq c$   $(k \geq N)$ .

<span id="page-86-0"></span>*Dann konvergiert die Reihe, und es gilt*

<span id="page-86-2"></span>
$$
\left|\sum_{n=1}^{\infty} a_n\right| \le \left|\sum_{k=1}^{N-1} a_k\right| + \frac{|a_N|}{1-c}.\tag{8.4}
$$

<span id="page-86-1"></span><sup>32</sup>Ein *Korollar eines Satzes* ist selbst ein Satz, der aber unmittelbar aus dem anderem Satz folgt. Das obige Korollar folgt unmittelbar aus dem Majorantenkriterium.

 $\bf B$ eweis: Wir betrachten zunächst die vereinfachte Reihe  $\sum_{n=1}^\infty \tilde{a}_n$  mit  $\tilde{a}_n:=0$  $(n < N)$  und  $\tilde{a}_n := a_n$   $(n \ge N)$ . Diese besitzt das gleiche Konvergenzverhalten wie die ursprüngliche Reihe, und die konvergente Majorante  $\sum_{n=1}^{\infty} b_n$  mit

$$
b: \mathbb{N} \to [0, \infty) \quad , \quad b_n := \begin{cases} 0 & , n < N \\ |a_N|c^{n-N} & , n \ge N \end{cases}
$$

 $|a_n| = |a_N| \cdot \prod_{k=N}^{n-1} \left| \frac{a_{k+1}}{a_k} \right|$  $\overline{\phantom{a}}$ *ak*  $\vert \leq \vert a_N \vert c^{n-N} = b_n$ , Nach dem  $M$ ajorantenkriterium konvergiert  $\sum_{n=1}^{\infty} \tilde{a}_n$  und nach  $(8.2)$  gilt  $\sum_{k=1}^{\infty} b_k = \frac{|a_N|}{1-c}$  $\frac{|a_N|}{1-c}$ . Die Absch¨atzung (8.4) folgt dann wegen ∑*<sup>∞</sup> <sup>n</sup>*=1(*a<sup>n</sup> <sup>−</sup> <sup>a</sup>*˜*n*) = <sup>∑</sup>*<sup>N</sup>−*<sup>1</sup> *<sup>k</sup>*=1 *ak*. *✷*

#### **8.10 Beispiel (Allgemeine harmonische Reihe)**

 ${\sf Wir}$  betrachten für den Exponenten  $e\in {\mathbb Q}$  die Reihe  $\sum_{n=1}^\infty n^{-e}.$ 

 $\bullet$  Diese divergiert für  $e \leq 1$ , denn dann ist für die Partialsummen  $s_n := \sum_{k=1}^n n^{-e}$ das Cauchy-Kriterium verletzt: Für  $e \leq 0$  konvergieren die Folgenglieder noch nicht einmal gegen Null, während für  $e \in (0,1]$  und  $n \in \mathbb{N}$  die Folge der  $s_n$ divergiert:

<span id="page-87-0"></span>
$$
s_{2n} - s_n = \sum_{k=n+1}^{2n} k^{-e} \ge \sum_{k=n+1}^{2n} (2n)^{-e} = 2^{-e} n^{1-e} \ge 2^{-e}.
$$

Insbesondere divergiert die *harmonische Reihe* ∑*<sup>∞</sup> n*=1 1  $\frac{1}{n}$ .

• Dagegen konvergiert die Reihe  $\sum_{n=1}^{\infty} n^{-e}$  für  $e > 1$  , denn wir können die Majorante  $b: \mathbb{N} \to \mathbb{R}^+$  mit

$$
b_n := 2^{-ek} \quad \text{für das eindeutige } k \in \mathbb{N}_0 \text{ mit } 2^k \le n < 2^{k+1}
$$

benutzen. Dies liefert wegen

$$
\sum_{n=1}^{\infty} b_n = \sum_{k=0}^{\infty} \sum_{n=2^k}^{2^{k+1}-1} b_n = \sum_{k=0}^{\infty} \sum_{n=2^k}^{2^{k+1}-1} 2^{-ek} = \sum_{k=0}^{\infty} c^k \text{ mit } c := 2^{1-e} < 1
$$

und  $(8.2)$  die Abschätzung

$$
\sum_{n=1}^{\infty} n^{-e} \le \frac{1}{1 - 2^{1 - e}} \qquad (e > 1).
$$

Die Berechnung von Reihen wird durch die folgende Aussage erleichtert (dabei bezeichnet K den Körper R oder C):

 ${\bf 8.11~Satz}$  *Für konvergente Reihen*  $\sum_{n=1}^\infty a_n$  *und*  $\sum_{n=1}^\infty b_n$  *in*  $\mathbb K$  *gilt* 

$$
\sum_{n=1}^{\infty} (a_n + b_n) = \sum_{n=1}^{\infty} a_n + \sum_{n=1}^{\infty} b_n \text{ and } \sum_{n=1}^{\infty} (ca_n) = c \sum_{n=1}^{\infty} a_n \quad (c \in \mathbb{K}).
$$

**Beweis: •** Mit den Partialsummen  $A_n := \sum_{k=1}^n a_k$  und  $B_n := \sum_{k=1}^n b_k$  existiert für alle  $\varepsilon > 0$  ein beiden Reihen gemeinsames  $N = N(\varepsilon)$  mit

$$
|A_n - A| < \frac{\varepsilon}{2} \quad , \quad |B_n - B| < \frac{\varepsilon}{2} \qquad (n \ge N)
$$

 $\lim_{n \to \infty} A := \sum_{n=1}^{\infty} a_n$  und  $B := \sum_{n=1}^{\infty} b_n$ . Damit gilt für  $\sum_{k=1}^{n} (a_k + b_k) = A_n + B_n$ die Abschätzung

$$
\left|\sum_{n=1}^n (a_k + b_k) - (A + B)\right| \le |A_n - A| + |B_n - B| < \varepsilon \qquad (n \ge N).
$$

*•* Die zweite Formel folgt wegen  $|\sum_{k=1}^{n}(ca_k) - cA| = |c| \cdot |\sum_{k=1}^{n} a_k - A|$ . □

#### **8.12 Bemerkung (Vektorr¨aume von Reihen)**

 $\mathsf{Aux}$  der Folge  $(s_n)_{n\in\mathbb{N}}$  der Partialsummen  $s_n=\sum_{k=1}^n a_k$  können wir die Folge  $(a_n)_{n\in\mathbb{N}}$  durch  $a_n = s_n - s_{n-1}$  (mit  $s_0 := 0$ ) zurückgewinnen. Denken wir uns die Reihe ∑*<sup>∞</sup> <sup>n</sup>*=1 *a<sup>n</sup>* durch die Folge *a* : N *→* K gegeben, so erhalten wir die folgenden Inklusionen von K–Vektorräumen:

$$
F \supset N \supset K \supset A.
$$

Hierbei bezeichnet *F* den K–Vektorraum aller Folgen *a* : N *→* K*, N* den Raum der Nullfolgen, *K* den der konvergenten Reihen und *A* den der absolut konvergenten Reihen.

Wir wissen schon, dass  $N \neq F$  und  $K \neq N$  gilt (Beispiel: harmonische Reihe). Die folgenden Uberlegungen beweisen, dass auch  $A \neq K$  gilt.  $\Diamond$ 

 ${\bf 8.13}$  Definition *Eine reelle Reihe*  $\sum_{n=1}^\infty a_n$  *heißt* alternierend*, wenn die Folge* ((*−*1)*<sup>n</sup>an*)*<sup>n</sup>∈*<sup>N</sup> *eine monotone Nullfolge ist.*

**Vorsicht:** Diese Definition entspricht der in [GL]. Oft wird eine reelle Reihe aber schon dann *alternierend* genannt, wenn (*−*1)*<sup>n</sup>−*<sup>1</sup>*a<sup>n</sup> ≥* 0 gilt.

**8.14 Satz** *• Alternierende Reihen konvergieren.*

 $\bullet$  *Ist*  $\sum_{n=1}^{\infty}a_{n}$  eine alternierende Reihe mit [Par](#page-142-0)tialsummen  $s_{n}=\sum_{k=1}^{n}a_{k}$  und  $a_1 \geq 0$ , dan[n gilt](https://de.wikipedia.org/wiki/Alternierende_Reihe)

<span id="page-88-0"></span>
$$
s_{2n-1} \ge s_{2n+1} \ge \sum_{n=1}^{\infty} a_n \ge s_{2n+2} \ge s_{2n} \qquad (n \in \mathbb{N}).
$$
 (8.5)

**8.15 Bemerkung** Falls  $a_1 < 0$  ist, drehen sich die Vorzeichen in (8.5) um.

In beiden Fällen zeigt der Satz, dass man alternierende Reihen durch ihre Partialsummen einschachteln kann. *✸*

**Beweis:** Die Nullfolge  $(b_n)_{n \in \mathbb{N}}$ ,  $b_n := (-1)^n a_n \leq 0$  ist monoton w[achs](#page-88-0)end, und

 $s_{2n+1} - s_{2n-1} = b_{2n} - b_{2n+1} \leq 0$ ,  $s_{2n+2} - s_{2n} = b_{2n+2} - b_{2n+1} \geq 0$ ,

was die äußeren Ungleichungen in  $(8.5)$  beweist. Außerdem gilt

$$
s_{2n+2} = s_{2n+1} + a_{2n+2} = s_{2n+1} + b_{2n+2} \le s_{2n+1}.
$$

Also konvergieren nach Satz 7.3 d[ie m](#page-88-0)onoton wachsenden bzw. fallenden beschränkten Folgen  $(s_{2n})_{n\in\mathbb{N}}$  und  $(s_{2n-1})_{n\in\mathbb{N}}$ . Da ihre Differenz  $(b_{2n})_{n\in\mathbb{N}}$  eine Nullfolge ist, besitzen sie den gleichen Limes, n¨amlich ∑*<sup>∞</sup> <sup>n</sup>*=1 *an*. *✷*

**8.16 Beispiel (Alternierend[e h](#page-61-0)armonische Reihe)** W¨ahrend die harmonische Reihe  $\sum_{n=1}^{\infty}$ 1 *n* divergiert, konvergiert die *alternierende harmonische Reihe*  $\sum_{n=1}^{\infty}$ (*−*1)*n*+1  $\frac{1}{n}$ , und zwar gegen eine Zahl $^{33}$  im Intervall  $[s_2,s_1]=[1/2,1].$   $\diamond$ 

# **8.3 Umordnung von Reihen**

Bei endlichen Summen sind wir gewohnt, dass wir die Reihenfolge der Summanden verändern können – schließlich ist die Addition kommutativ. Gilt dies auch für Reihen?

 ${\bf 8.17}$  Definition *Eine Reihe*  $\sum_{n=1}^\infty a_n$  *ist eine* <code>Umordnung</code> der Reihe  $\sum_{n=1}^\infty b_n$ , *falls eine Bijektion σ* : N *→* N *existiert mit*

<span id="page-89-0"></span>
$$
b_{\sigma(n)} = a_n \qquad (n \in \mathbb{N}).
$$

**8.18 Beispiel** Wir betrachten für die alternierende harmonische Reihe  $\sum_{n=1}^{\infty}a_{n}$ mit  $a_n = \frac{(-1)^{n+1}}{n}$  $\frac{1}{n}$ <sup>n</sup> die Umordnung

 $b_{3n-2} := a_{4n-3}$ ,  $b_{3n-1} := a_{4n-1}$ ,  $b_{3n} := a_{2n}$  ( $n \in \mathbb{N}$ )*,* 

also  $a = (1, -\frac{1}{2})$  $\frac{1}{2}$ ,  $\frac{1}{3}$  $\frac{1}{3}, -\frac{1}{4}$  $\frac{1}{4}, \frac{1}{5}$  $\frac{1}{5}, -\frac{1}{6}$  $\frac{1}{6},\ldots\right)$  und  $b=\left(1,\frac{1}{3}\right)$  $\frac{1}{3}, -\frac{1}{2}$  $\frac{1}{2}, \frac{1}{5}$  $\frac{1}{5}, \frac{1}{7}$  $\frac{1}{7}, -\frac{1}{4}$  $\frac{1}{4}, \frac{1}{9}$  $\frac{1}{9}, \frac{1}{11}, -\frac{1}{6}$  $\frac{1}{6}, \ldots \big).$ Für die Partialsummen  $A_n := \sum_{k=1}^n a_k$  und  $B_n := \sum_{k=1}^n b_k$  gilt wegen

$$
a_{4k} = \frac{1}{2}a_{2k}
$$
 and  $a_{4k-2} = -\frac{1}{2}a_{2k-1}$   $(k \in \mathbb{N})$ 

<sup>&</sup>lt;sup>33</sup>Später werden wir sehen, dass der Grenzwert gleich  $\ln 2 \approx 0.693$  ist.

$$
B_{3n} = \sum_{k=1}^{n} (b_{3k-2} + b_{3k-1} + b_{3k}) = \sum_{k=1}^{n} (a_{4k-3} + a_{4k-1} + a_{2k})
$$
  
\n
$$
= \sum_{k=1}^{n} (a_{4k-3} + a_{4k-1} + 2a_{4k})
$$
  
\n
$$
= \sum_{k=1}^{n} [(a_{4k-3} + a_{4k-2} + a_{4k-1} + a_{4k}) + (a_{4k} - a_{4k-2})]
$$
  
\n
$$
= A_{4n} + \frac{1}{2} \sum_{n=1}^{n} (a_{2k} + a_{2k-1}) = A_{4n} + \frac{1}{2} A_{2n},
$$

also  $\sum_{n=1}^{\infty} b_n = \lim_{n \to \infty} B_{3n} = \lim_{n \to \infty} A_{4n} + \frac{1}{2}$  $\frac{1}{2}$   $\lim_{n \to \infty} A_{2n} = \frac{3}{2}$  $\frac{3}{2} \sum_{n=1}^{\infty} a_n$ .  $\overline{\text{Der}\,\text{Wert}}$  der Reihe  $\sum_{n=1}^{\infty}a_n$  hat sich also durch Umordnung geändert!

Der Trick besteht in diesem Beispiel darin, die Summe dadurch zu vergrößern, dass die negativen Summanden im Vergleich zu den positiven Summanden "nach hinten geschoben werden." *✸*

Dieses Beispiel ist typisch für alle bedingt konvergenten Reihen:

#### **8.19 Satz (Riemannscher Umordnungssatz)**

 $F$ ür jede bedingt konvergente reelle Reihe  $\sum_{n=1}^\infty a_n$  und jedes  $t\in\overline{\mathbb{R}}$  existiert eine *Bijektion*  $\sigma : \mathbb{N} \to \mathbb{N}$ , sodass  $\sum_{n=1}^{\infty} a_{\sigma(n)} = t$ .

**Beweis:** Für den Beweis siehe z.B.  $[BI, Kapitel 7.4]$  und  $[Hi, Kapitel 1.19]$ .  $\Box$ 

Wir können bedingt konvergente Reihen also nicht beliebig umordnen, ohne ihren Wert zu verändern. Auf der positiven Seite stehen aber folgende Resultate:

**8.20 Satz** Die Reihe  $\sum_{n=1}^{\infty}a_n$  sei konvergent, und  $\sum_{n=1}^{\infty}b_n$  mit  $b_n:=a_{\sigma(n)}$  sei  $\sum_{k=1}^{\infty} b_n = \sum_{k=1}^{\infty} a_n$ , falls

- *1. die Permutation σ* : N *→* N *eine* **endliche** *Umordnung ist, d.h. ein N ∈* N  $$
- *2. die Reihe*  $\sum_{n=1}^{\infty} a_n$  *absolut konvergent ist.*

 $\bf B$ eweis: Wir vergleichen die Partialsummen  $A_n := \sum_{k=1}^n a_k$  und  $B_n := \sum_{k=1}^n b_k$ .

- 1. Es gilt  $A_n = B_n$   $(n \ge N)$ , also  $\lim_{n \to \infty} A_n = \lim_{n \to \infty} B_n$ .
- 2. Wegen der absoluten Konvergenz der Reihe  $\sum_{n=1}^\infty a_n$  ist  $\tilde{A} := \sum_{k=1}^\infty |a_k| <$  $\infty$ . Mit  $\tilde{A}_n := \sum_{k=1}^n |a_k|$  sei für  $\varepsilon > 0$  ein  $M \in \mathbb{N}$  so gewählt, dass

$$
|\tilde{A}_m - \tilde{A}| = \sum_{k=M+1}^{\infty} |a_k| < \frac{\varepsilon}{2} \qquad (m \ge M).
$$

 $\mathsf{Setze}\ N := \max\bigl(\sigma^{-1}(1),\ldots,\sigma^{-1}(M)\bigr)$ , also  $N\geq M.$  Dann ist

$$
\left| B_n - \sum_{k=1}^{\infty} a_k \right| < \varepsilon \qquad (n \ge N),
$$

 $\mathsf{denn} \textrm{ für } n \geq N \textrm{ ist wegen } \sum_{\substack{k \in \{1,...,n\} \ \sigma(k) \leq M}}$  $a_{\sigma(k)} = \sum_{k=1}^{M} a_k$ 

$$
\left| B_n - \sum_{k=1}^{\infty} a_k \right| \le \left| \sum_{k=1}^n (a_{\sigma(k)} - a_k) \right| + \left| \sum_{k=n+1}^{\infty} a_k \right|
$$
  

$$
= \left| \sum_{\substack{k \in \{1, \ldots, n\} \\ \sigma(k) > M}} a_{\sigma(k)} - \sum_{k=M+1}^n a_k \right| + \left| \sum_{k=n+1}^{\infty} a_k \right|
$$
  

$$
\le \sum_{k \in \{1, \ldots, n\}, \sigma(k) > M} |a_{\sigma(k)}| + \sum_{k=M+1}^{\infty} |a_k| < \frac{\varepsilon}{2} + \frac{\varepsilon}{2} = \varepsilon.
$$

# **8.4 Potenzreihen und die Exponentialfunktion**

*Potenzreihen* sind Reihen der Form

<span id="page-91-0"></span>
$$
\sum_{n=0}^{\infty} a_n (u - u_0)^n
$$

mit *Koeffizienten*  $a_n \in \mathbb{C}$ , *Entwicklungspunkt*  $u_0 \in \mathbb{C}$  und *Variable*  $u \in \mathbb{C}$ . Wir indizieren die Folge der Koeffizienten mit  $n \in \mathbb{N}_0$ . Für jeden vorgegebenen Wert der Variablen ist eine Potenzreihe eine gewöhnliche Reihe, wir wollen sie jedoch als *Funktion von u* mit möglichst großem Definitionsbereich auffassen. Sinnvoll ist die Substitution  $z := u - u_0$ .

Die Menge der Potenzreihen mit *abbrechender Koeffizientenfolge* (d.h.  $a_n \neq 0$ nur für endlich viele  $n \in \mathbb{N}_0$ ) kann mit dem Ring<sup>34</sup>  $\mathbb{C}[X]$  der komplexen Polynome identifiziert werden, besitzt also Definitionsbereich C. Im Allgemeinen können wir aber nicht ganz  $\mathbb C$  oder auch nur ganz  $\mathbb R$  als Definitionsbereich wählen.

#### **8.21 Beispiel (Die geometrische Reihe)**

Diese in Beispiel 8.3 eingeführte Zahlenreihe kann als Potenzreihe  $\sum_{n=0}^{\infty} z^n$  mit Koeffizientenfolge *a<sup>n</sup>* = 1 aufgefasst werden. Wie wir gesehen haben, konvergiert die geometrische Reihe für alle  $z \in \mathbb{C}$  mit  $|z| < 1$ , divergiert aber, falls  $|z| > 1$ .  $\diamond$ 

<span id="page-91-1"></span> $^{34}$ lst  $R$  ein Ring, [dann](#page-84-3) bildet die Menge der *Polynome*  $\sum_{k=0}^{n}a_{k}x^{k}$  mit Koeffizienten  $a_{k}\in R$ selbst unter Addition und Multiplikation einen Ring, den *Polynomring R*[*X*].

 ${\bf 8.22~ Satz}$  *Für jede Potenzreihe*  $\sum_{n=0}^\infty a_n z^n$  gibt es ein eindeutiges  $r\in[0,\infty]$ , *genannt* **Konvergenzradius***, mit den Eigenschaften*

- *1. die Potenzreihe konvergiert absolut für alle*  $z \in \mathbb{C}$  *mit*  $|z| < r$ ,
- 2. *die Potenzreihe divergiert für alle*  $z \in \mathbb{C}$  *mit*  $|z| > r$ .

**Beweis:** Wir definieren den Konvergenzradius durch

 $r:=\sup\left\{|z|\mid z\in\mathbb{C}\right.,\;\sum_{n=0}^{\infty}a_{n}z^{n}$  konvergiert $\right\}$ 

und beweisen für dieses  $r$  die Behauptungen:

- 1. Es sei  $z \in \mathbb{C}$ ,  $|z| < r$ . Dann gibt es nach Definition von  $r$  ein  $z_1 \in \mathbb{C}$  mit  $|z_1|$  >  $|z|$  und konvergenter Zahlenreihe  $\sum_{n=0}^{\infty} a_n z_1^n$ . Damit folgt die Beschränktheit der reellen Folge  $(b_n)_{n\in\mathbb{N}_0}$  mit  $b_n:=|a_nz_1^n|$ , also  $B := \sup\{b_n \mid n \in \mathbb{N}_0\} < \infty$ . Wegen  $|a_n z^n| \le B x^n$  für  $x := \left|\frac{z}{z_1}\right| < 1$ konvergiert daher die Zahlenreihe  $\sum_{n=0}^\infty a_nz^n$  absolut.
- $2.$  Für  $|z| > r$  divergiert nach Definition von  $r$  die Zahlenreihe  $\sum_{n=0}^{\infty} a_n z^n$  $\Box$

#### **8.23 Beispiel (Die Potenzreihe** ∑*<sup>∞</sup> n*=1 (*−*1)*n*+1  $\frac{1}{n}z^n$

Diese wird uns im Zusammenhang mit dem *Logarithmus* begegnen.

<span id="page-92-0"></span>Durch Vergleich mit der geometrischen Reihe, Bsp. 8.21 schließen wir auf einen Konvergenzradius *r* ≥ 1. Andererseits ist die Reihe für *z* = −1 bis auf das Vorzeichen gleich der harmonischen Reihe, also nach Bsp. 8.10: ∑*<sup>∞</sup> n*=1  $\frac{-1}{n} = -\infty$ . Nach Satz 8.22 ist damit der Konvergenzradius *r* = 1.

Wie wir in Beispiel 8.16 gesehen haben, konvergiert [aber](#page-91-0) die alternierende harmonische Reihe, und damit auch unsere Reihe für  $z = 1$  $z = 1$ .  $\Diamond$ 

Die Beispi[ele](#page-91-1) 8.21 und 8.23 zeigen, dass für Konvergenzradius  $r \in \mathbb{R}^+$  Potenzreihen für Argumente z [auf](#page-89-0) dem Kreis vom Radius r kein einheitliches Konvergenzverhalten besitzen.

#### **8.24 Bemer[kung](#page-91-0) (Q[uotie](#page-92-0)ntenkriterium fur Potenzreihen) ¨**

Aus Satz 8.9 folgt, dass die Potenzreihe  $\sum_{k=0}^{\infty}a_kz^k$  mit  $a_k \neq 0$  einen Konvergenzradius

$$
r \ge \tilde{r} := \liminf_{n \to \infty} \left| \frac{a_n}{a_{n+1}} \right|
$$

 $\lambda$  besitzt, denn mit  $\tilde{a}_k := a_k z^k$  und  $|z| < \tilde{r}$  ist  $|\frac{\tilde{a}_{k+1}}{\tilde{a}_k}|$  $\left|\frac{k+1}{\tilde{a}_k}\right| = \left|\frac{a_{k+1}}{a_k}\right|$  $\frac{a_{k+1}}{a_k}$  |  $|z| < \frac{a_{k+1}}{a_k}$  $\frac{k+1}{a_k}$   $|\tilde{r}$ . Falls  $\lim_{n\to\infty}$ *an an*+1 existiert, ist dieses sogar gleich *r*.  $\diamondsuit$ 

<span id="page-92-1"></span>**8.25 Definition** *Die Potenzreihe* ∑*<sup>∞</sup> n*=0 *z n n*! *heißt* **Exponentialreihe***.*

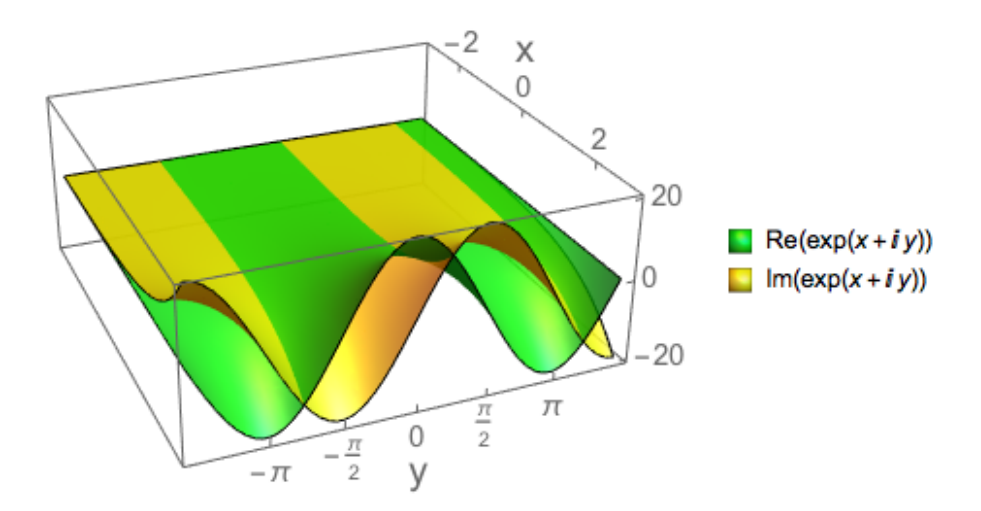

Abbildung 8.1: Realteil (grün) und Imaginärteil (gelb) der Exponentialfunktion.

#### **8.26 Lemma**

*Die Exponentialreihe besitzt den Konvergenzradius r* = *∞ und das Restglied*

$$
|R_N(z)| \le \frac{|z|^N}{N!\left(1 - \frac{|z|}{N}\right)} \qquad (N > |z|).
$$

**Beweis:** Für  $z \in \mathbb{C}$  ist mit  $b_n := \frac{z^n}{n!}$  $\frac{z^n}{n!}$  der Quotient  $\vert$  $b_{n+1}$  $\left| \frac{n+1}{b_n} \right| = \frac{|z|}{n}$  $\frac{z_1}{n}$ . Damit ist sie nach dem Quotientenkriterium konvergent, und die Abschätzung des Restgliedes  $|f(z)| \leq \frac{|a_N|}{1-c}$  mit  $a_N = \frac{z^N}{N!}$  $\frac{z^N}{N!}$  und  $c := \frac{|z|}{N}$  $\frac{|z|}{N}$ .  $\Box$ 

Wir erhalten also eine Funktion

$$
\exp : \mathbb{C} \to \mathbb{C}
$$
,  $\exp(z) := \sum_{n=0}^{\infty} \frac{z^n}{n!}$ ,

die so genannte *Exponentialfunktion*, siehe Abb. 8.1. Nach dem folgenden Lemma gilt

$$
\exp(\overline{z}) = \exp(z) \qquad (z \in \mathbb{C}).
$$

**8.27 Lemma** *Falls die Koeffizienten*  $a_n$  *einer Potenzreihe*  $f(z) := \sum_{n=0}^\infty a_n z^n$ *reell sind, und für ein*  $z \in \mathbb{C}$  *die Reihe konvergiert, dann konvergiert auch*  $f(\overline{z})$ , *und*  $f(\overline{z}) = \overline{f(z)}$ *. Insbesondere ist für reelle z auch*  $f(z)$  *reell.* 

 $\bf B$ eweis: Für die Partialsummen  $s_n := \sum_{k=0}^n a_k z^k$  und  $t_n := \sum_{k=0}^n a_k \overline{z}^k$  gilt

$$
t_n = \overline{s}_n
$$
, also  $|s_\ell - s_m| = |t_\ell - t_m|$   $(\ell, m \in \mathbb{N}_0)$ .

Damit folgt unter Verwendung des Cauchy-Kriteriums aus der Konvergenz von  $\lim_{n\to\infty} s_n$  die von  $\lim_{n\to\infty} t_n = \lim_{n\to\infty} \overline{s}_n = \overline{\lim_{n\to\infty} s_n}$ .  $\Box$ 

Es genügt also etwa, die Exponentialfunktion im Abschluss  $\{z \in \mathbb{C} \mid \text{Im}(z) \geq 0\}$ der *oberen Halbebene* zu kennen, um sie überall zu berechnen.

**8.28 Satz (Wurzelkriterium fur Potenzreihen) ¨** *Der Konvergenzradius der* Potenzreihe  $\sum_{n=0}^{\infty} a_n z^n$  $\sum_{n=0}^{\infty} a_n z^n$  $\sum_{n=0}^{\infty} a_n z^n$  ist  $r = 1/e$  mit  $e := \limsup_{n \to \infty} \sqrt[n]{|a_n|} \in [0, \infty]$ .

# **Beweis:**

 $\bullet$  Für  $z \in \mathbb{C}$  mit  $|z| < r$  existiert mit  $c := \frac{r+|z|}{2r}$  $\frac{1}{2r}$  ∈  $(e|z|, 1)$  für  $r < \infty$  bzw.  $c := 1/2$  für  $r = \infty$  ein *N*, sodass

$$
|a_n z^n| \le c^n \qquad (n \ge N).
$$

Damit ist nach dem Majorantenkriterium die Zahlenreihe  $\sum_{k=0}^{\infty}a_{n}z^{n}$  absolut konvergent.

*•* Ist dagegen *|z| > r*, und definiert *k* : N *→* N eine Teilfolge mit lim*<sup>n</sup>→∞*  $\sqrt[k_n]{|a_{k_n}|} = e$ , dann divergiert die Teilfolge  $(a_{k_n}z^{k_n})_{n\in\mathbb{N}}$ , also auch die Zahlenreihe  $\sum_{k=0}^{\infty} a_n z^n$ . *✷*

**8.29 Beispiel (Sinus und Cosinus als Potenzreihen)** Die trigonometrischen Funktionen *Sinus* und *Cosinus* werden für  $z \in \mathbb{C}$  durch ihre Potenzreihen

$$
\sin(z) := \sum_{k=0}^{\infty} (-1)^k \frac{z^{2k+1}}{(2k+1)!} = z - \frac{z^3}{6} + \frac{z^5}{120} + \dots,
$$
 (8.6)

$$
\cos(z) \quad := \quad \sum_{k=0}^{\infty} (-1)^k \frac{z^{2k}}{(2k)!} = 1 - \frac{z^2}{2} + \frac{z^4}{24} \mp \dots \tag{8.7}
$$

-1

1

2

 $\frac{x}{(2k)!}$ , n=0,...,10

.

 $\sum_{k=0}^{n}(-1)^{k}\frac{x^{2k}}{(2k)!}$ 

definiert. Da jeder zweite Koeffizient gleich Null ist, ist im Gegensatz zum Beweis von Lemma 8.26 das Quotientenkriterium nicht direkt anwendbar. Allerdings ist für den Cosinus

$$
\limsup_{n \to \infty} \sqrt[n]{|a_n|} = \lim_{k \to \infty} \sqrt[2k]{\frac{1}{(2k)!}} = 0, \quad \text{where } \quad k \to \infty
$$

denn wegen

$$
(2k)! = (1 \cdot 2k)(2 \cdot (2k-1)) \cdot \ldots \cdot (k(k+1)) \ge k^k \text{ ist } \sqrt[2k]{\frac{1}{(2k)!}} \le \frac{1}{\sqrt{k}}
$$

Analog argumentiert man für den Sinus, sodass beide Potenzreihen Konvergenzradius *r* = *∞* haben. In der nebenstehenden Abbildung sind die Graphen der

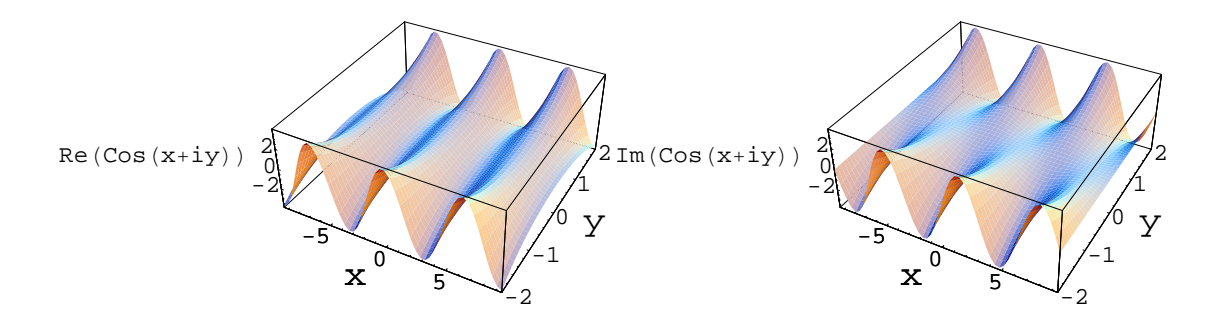

Abbildung 8.2: Real- und Imaginärteil des Cosinus.

ersten elf Partialsummen der Potenzreihe des Cosinus dargestellt, mit reellen Argumenten *x*. In Abbildung 8.2 sieht man den Graphen von Real- und Imaginärteil des Cosinus. *✸*

Bis jetzt haben wir konvergente Reihen nur addiert, nicht multipliziert. Dies holen wir jetzt nach.

 ${\bf 8.30}$   ${\bf Satz}$   ${\it Fix}$  absolut konvergente  ${\it Reihen}$   $\sum_{n=0}^\infty a_n$   ${\it und}$   $\sum_{n=0}^\infty a_n$ ∑  $\mathbf{B0}$  Satz Für absolut konvergente Reihen  $\sum_{n=0}^{\infty}a_n$  und  $\sum_{n=0}^{\infty}b_n$  ist auch<br> $\sum_{n=0}^{\infty}c_n$  mit dem (kommutativen) Cauchy-Produkt

$$
c_n := \sum_{k=0}^n a_k b_{n-k} = \sum_{k=0}^n b_k a_{n-k} = \sum_{\ell,m \ge 0: \ell+m=n} a_\ell b_m \qquad (n \in \mathbb{N}_0)
$$

*absolut konvergent, und*  $\sum_{n=0}^{\infty} c_n = (\sum_{n=0}^{\infty} a_n) (\sum_{n=0}^{\infty} b_n)$ .

# **8.31 Bemerkung (Faltung)**

Sind die betrachteten Reihen Potenzreihen, mit  $a_n = \tilde{a}_n z^n$  und  $b_n = \tilde{b}_n z^n$ , dann ist

$$
\sum_{n=0}^{\infty} c_n = \sum_{n=0}^{\infty} \tilde{c}_n z^n \quad \text{mit} \quad \tilde{c}_n = \sum_{k=0}^n \tilde{a}_k \tilde{b}_{n-k} \, .
$$

In der gliedweisen Multiplikation fasst also *c<sup>n</sup>* die Summanden mit der *n*–ten Potenz von *z* zusammen. Statt vom Cauchy-Produkt spricht man auch von der *Faltung* der beiden Reihen. *✸*

# **Beweis:**

 $\bullet$  Vergleichen wir die Partialsummen  $A_n := \sum_{\ell=0}^n a_\ell, \; B_n := \sum_{m=0}^n b_m$  und  $C_n := \sum_{k=0}^n c_k$ , dann gilt

$$
\Delta_n := |C_n - A_n B_n| = \Big| \sum_{(\ell,m) \in S_n} a_\ell b_m \Big|
$$

 $\textsf{mit der Indexmenge } S_n := \big\{ (\ell,m) \in \{0,\ldots,n\} \times \{0,\ldots,n\} \mid \ell+m > n \big\}.$  $\bullet$  Ähnlich gilt für die Partialsummen der Absolutbeträge  $\tilde{A}_n := \sum_{\ell=0}^n |a_\ell|$ ,  $\tilde{B}_n := \sum_{m=0}^n |b_m|$  und  $\tilde{C}_n = \sum_{k=0}^n \tilde{c}_n$  mit  $\tilde{c}_n := \sum_{k=0}^n |a_k||b_k| \geq |c_n|$ 

$$
\tilde{\Delta}_n:=|\tilde{C}_n-\tilde{A}_n\tilde{B}_n|=\sum_{(\ell,m)\in S_n}|a_\ell||b_m|\quad, \text{ and }\quad \tilde{\Delta}_n\geq \Delta_n.
$$

 $\bullet$  Es genügt damit zu zeigen, dass  $\lim_{n\to\infty}\tilde\Delta_n=0$  ist, denn dann folgt mit dem Satz 7.33 über das Produkt von Cauchy-Folgen

$$
\sum_{n=0}^{\infty} \tilde{c}_n = \lim_{n \to \infty} \tilde{C}_n = \lim_{n \to \infty} (\tilde{A}_n \tilde{B}_n) = \lim_{n \to \infty} \tilde{A}_n \cdot \lim_{n \to \infty} \tilde{B}_n < \infty,
$$

und wegen  $\tilde{c}_n \geq |c_n|$  konvergiert nach dem Majorantenkriterium auch  $\sum_{n=0}^\infty c_n.$  $A$ ußerdem konvergiert diese Reihe dann wegen  $\tilde{\Delta}_n \geq \Delta_n$  gegen das Produkt  $\left(\sum_{n=0}^{\infty} a_n\right) \left(\sum_{n=0}^{\infty} b_n\right)$  der Reihen.

 $\bullet$  Nun ist mit  $\tilde{A}:=\sum_{n=0}^\infty |a_n|= \lim_{n\to\infty}\tilde{A}_n$  und  $\tilde{B}:=\sum_{n=0}^\infty |b_n|= \lim_{n\to\infty}\tilde{B}_n$ 

$$
\tilde{\Delta}_n = \sum_{(\ell,m)\in S_n} |a_{\ell}| |b_m| \leq \sum_{\ell:\frac{n}{2} < \ell \leq n} |a_{\ell}| \cdot \sum_{m=0}^n |b_m| + \sum_{\ell=0}^m |a_{\ell}| \cdot \sum_{m:\frac{n}{2} < m \leq n} |b_m|
$$
\n
$$
\leq \sum_{\ell:\frac{n}{2} < \ell \leq n} |a_{\ell}| \cdot \tilde{B} + \tilde{A} \cdot \sum_{m:\frac{n}{2} < m \leq n} |b_m|, \quad (8.8)
$$

<span id="page-96-0"></span>siehe Abbildung 8.3, was wegen der absoluten Konvergenz der Reihen tatsächlich gegen Null konvergiert. **<u>△</u>** 

Angewandt auf die Exponentialfunktion erhalten wir

#### **8.32 Satz (Funktionalgleichung der Exponentialfunktion)**

$$
\exp(z_1)\exp(z_2) = \exp(z_1 + z_2) \qquad (z_1, z_2 \in \mathbb{C}).
$$

**Beweis:** Die beiden Reihen auf der linken Seite der Gleichung sind nach Lemma 8.26 absolut konvergent. Mit den Gliedern  $a_n := \frac{z_1^n}{n!}$  und  $b_n := \frac{z_2^n}{n!}$  dieser Reihen erhalten wir als Cauchy-Produkt

$$
c_n = \sum_{k=0}^n a_k b_{n-k} = \sum_{k=0}^n \frac{z_1^k z_2^{n-k}}{k!(n-k)!} = \frac{1}{n!} \sum_{k=0}^n \binom{n}{k} z_1^k z_2^{n-k} = \frac{(z_1 + z_2)^n}{n!}
$$

das *n*–te Glied der Reihe  $\exp(z_1 + z_2)$ . Die Behauptung folgt aus Satz 8.30.  $\Box$ 

**8.33 Korollar** Für alle  $z \in \mathbb{C}$  gilt  $\exp(z) \neq 0$  und  $\exp(-z) = \frac{1}{\exp(z)}$ .

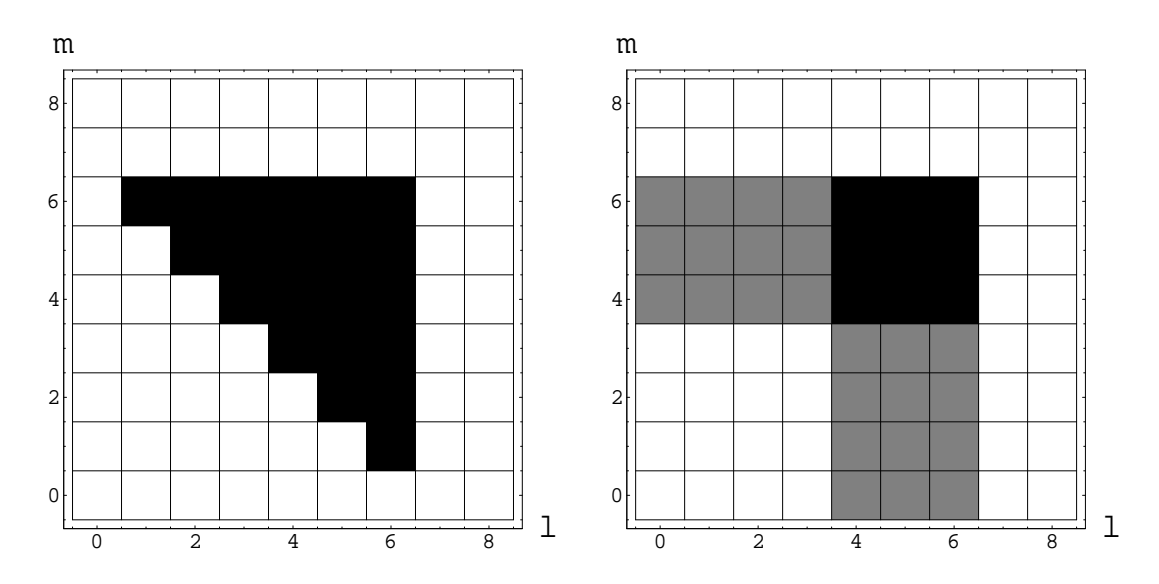

Abbildung 8.3: Vergleich der Indexmenge *S<sup>n</sup>* (links) und der in der Doppelsumme  $(8.8)$  benutzten Indexmengen (rechts), für  $n = 6$ .

Wir können die Exponentialfunktion durch Polynome approximieren, indem wir [die](#page-96-0) Partialsummen ihrer Potenzreihe benutzen. Daneben kommt oft folgende Polynomapproximation vor:

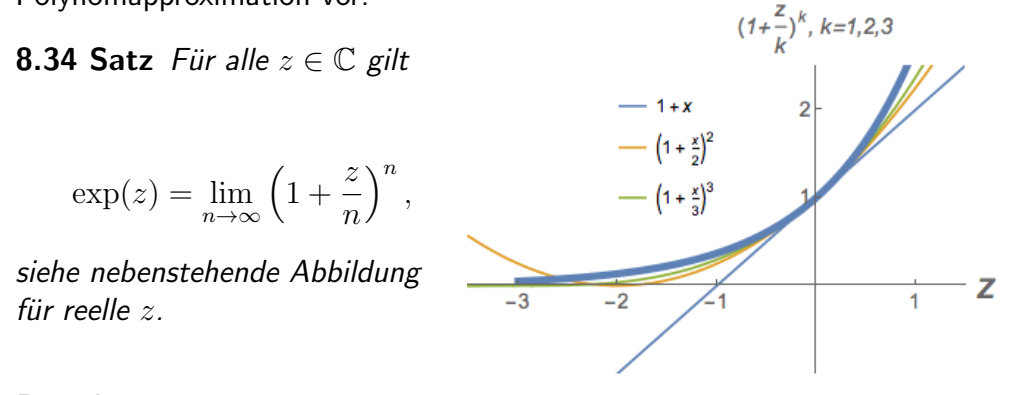

# **Beweis:**

*•* Wir schätzen für  $z \in \mathbb{C}$  und  $n > \max(1, |z|)$  die folgende Differenz ab:

<span id="page-97-0"></span>
$$
\left|\exp(z) - \left(1 + \frac{z}{n}\right)^n\right| = \left|\sum_{k=2}^{\infty} \frac{z^k}{k!} - \sum_{k=2}^n {n \choose k} \frac{z^k}{n^k}\right|
$$
  
\n
$$
\leq \left|\sum_{k=2}^n \frac{z^k}{k!} \left(1 - \frac{\prod_{\ell=0}^{k-1} (n-\ell)}{n^k}\right)\right| + R_{n+1}(|z|)
$$
  
\n
$$
= \left|\sum_{k=2}^n \frac{z^k}{k!} \left(1 - \prod_{\ell=0}^{k-1} \left(1 - \frac{\ell}{n}\right)\right)\right| + R_{n+1}(|z|), \tag{8.9}
$$

 $m$ it Restglied  $R_{n+1}(z) := \sum_{k=n+1}^{\infty}$ *z k*  $\frac{z^{\kappa}}{k!}$ .

*•* Nach Lemma 8.26 gilt fur den zweiten Term von ( ¨ 8.9): lim*<sup>n</sup>→∞ Rn*+1(*z*) = 0. *•* Die Summanden im ersten Term von (8.9) sind von der Form *<sup>z</sup> k*  $\frac{z^{\kappa}}{k!}a_{n,k}$  mit  $a_{n,k} := 1 - \prod_{\ell=0}^{k-1} \left(1 - \frac{\ell}{n}\right)$  $\frac{\ell}{n}$ ), also

$$
|a_{n,k}| \le 1 \quad \text{und} \quad \lim_{n \to \infty} a_{n,k} = \lim_{n \to \infty} \left( 1 - \prod_{\ell=0}^{k-1} \left( 1 - \frac{\ell}{n} \right) \right) = 0 \quad (k \in \mathbb{N}).
$$
\n(8.10)

<span id="page-98-0"></span>Nach der ersten Abschätzung in  $(8.10)$  ist  $\sum_{k=2}^{\infty}$  $|z|^k$  $\frac{z|^\alpha}{k!}$  eine Majorante der endlichen  $\mathsf{Reihen}\,\sum_{k=2}^n a_{n,k}\frac{z^k}{k!}$  $\frac{z^k}{k!}$ . Da  $\sum_{k=2}^{\infty}$  $|z|^k$  $\frac{z_{\parallel}^{\infty}}{k!}$  absolut konvergiert, gibt es für alle  $\varepsilon > 0$  ein *N* mit  $\sum_{k=N}^{\infty}$  $\frac{|z|^k}{k!} < \varepsilon/2$ , also auch

$$
\sum_{k=N}^{n} a_{n,k} \frac{|z|^k}{k!} \leq \sum_{k=N}^{n} \frac{|z|^k}{k!} \leq \sum_{k=N}^{\infty} \frac{|z|^k}{k!} < \frac{\varepsilon}{2} \qquad (n \geq N).
$$

Andererseits folgt aus der zweiten Abschätzung in (8.10), dass ein *M* existiert mit

$$
\sum_{k=2}^{N-1} a_{n,k} \frac{|z|^k}{k!} < \frac{\varepsilon}{2} \qquad (n \ge M).
$$

Zusammengenommen ist

$$
\sum_{k=2}^{n} a_{n,k} \frac{|z|^k}{k!} < \frac{\varepsilon}{2} + \frac{\varepsilon}{2} = \varepsilon \qquad \left( n \ge \max(M, N) \right).
$$

Daraus folgt für den ersten Term in (8.9):  $\lim_{n\to\infty}\Big|$  $\sum_{k=2}^n$ *z k*  $\left| \frac{z^k}{k!} a_{n,k} \right|$  $= 0.$   $\Box$ 

Potenzreihen  $\sum_{n=0}^{\infty} a_n z^n$  und  $\sum_{n=0}^{\infty} b_n z^n$  mit voneinander verschiedenen Koeffizientenfolgen müssen nicht unbe[dingt](#page-97-0) voneinander verschiedene Funktionen definieren, denn es kann sein, dass wie im Beispiel

$$
a_n := n! \quad \text{und} \quad b_n := (2n)!
$$

beide überhaupt nur für  $z = 0$  konvergieren, aber  $a_0 = b_0$  ist. Sind aber beide Konvergenzradien positiv, dann können die Funktionen nicht übereinstimmen, denn sonst wäre ihre Differenz konstant Null, was der folgenden Aussage widersprechen würde:

#### **8.35 Lemma**

*Der Konvergenzradius r der Potenzreihe* ∑*<sup>∞</sup> <sup>n</sup>*=0 *anz n sei positiv, und es gebe einen* Koeffizienten  $a_k \neq 0$ . Dann gibt es ein  $z \in \mathbb{C}$  mit  $|z| < r$  und  $\sum_{n=0}^{\infty} a_n z^n \neq 0$ .

**Beweis:** Es sei  $n \in \mathbb{N}_0$  der kleinste Index mit  $a_n \neq 0$ . Dann gibt es für  $\tilde{r} :=$  $\min(r, 1)$  eine Konstante  $c < \infty$  mit

$$
\left|\sum_{k=n+1}^{\infty} a_k z^k\right| \leq c|z|^{n+1} \qquad (|z| \leq \tilde{r}/2),
$$

nach Satz 8.22.1 z.B.  $c := \sum_{k=n+1}^\infty |a_k| \left( \frac{\tilde{r}}{2} \right)$  $\frac{\tilde{r}}{2}\big)^{k-n-1}.$  Damit ist für genügend kleine  $z \neq 0$ 

$$
\left| \sum_{k=0}^{\infty} a_k z^k \right| \ge |a_n z^n| - c |z^{n+1}| = |z|^n (|a_n| - c |z|) > 0.
$$

Wir werden später ein Verfahren besprechen, das es gestattet bei Potenzreihen  $f(z) = \sum_{n=0}^{\infty} a_n z^n$  von positivem Konvergenzradius die Koeffizienten  $a_n$  durch Bildung der Ableitungen von *f* zu berechnen.

# **9 Stetige Abbildungen**

Wir betrachten eine Abbildung  $f : M \to N$  zwischen den metrischen Räumen  $(M, d<sub>M</sub>)$  und  $(N, d<sub>N</sub>)$ .

# **9.1 Definition**

- *• F¨ur m ∈ M heißt f* **folgenstetig in** *m, wenn f¨ur jede gegen m konvergente Folge*  $a : \mathbb{N} \to M$  *auch*  $f \circ a : \mathbb{N} \to N$  *gegen*  $f(m)$  *konvergiert.*
- *f heißt* **folgenstetig**, wenn sie für alle  $m \in M$  folgenstetig in  $m$  ist.

**9.2 Beispiel** Die Funktion  $f : \mathbb{R} \to \mathbb{R}, \ f(x) = \begin{cases} 0, & x < 0 \\ 1, & x > 0 \end{cases}$ 1,  $x \geq 0$ 

ist folgenstetig in allen Punkten außer in  $x = 0$ .

Denn für  $m \neq 0$  existiert für jede gegen m konvergente Folge  $a : \mathbb{N} \to \mathbb{R}$  ein *n*<sub>0</sub> ∈ N mit  $|a_n - m| < |m|$  (*n* ≥ *n*<sub>0</sub>), also *f*(*a<sub>n</sub>*) = *f*(*m*).

Für  $m = 0$  dagegen konvergiert zwar die Folge mit  $a_n := -1/n$  gegen  $m$ , aber  $\lim_{n\to\infty} f(a_n) = 0 \neq f(m) = 1.$ 

Folgenstetigkeit von Abbildungen ist eine normalerweise erwünschte Eigenschaft, weil sich unter diesen Abbildungen das Konvergenzverhalten nicht verschlechtert.<sup>35</sup>

# **9.1 Stetigkeitskriterien**

Um die Folgenstetigkeit von  $f : M \to N$  zu untersuchen, müssen alle konvergenten Folgen *a* : N *→ M* betrachtet werden. Praktischer ist oft die folgende "*ε*-*δ*-Definition" der Stetigkeit, die mit den Umgebungen

$$
U_{\delta}(m) = \{ x \in M \mid d_M(x, m) < \delta \} \qquad (\delta > 0)
$$

<sup>&</sup>lt;sup>35</sup>Wohl aber können selbst nicht folgenstetige Abbildungen das Konvergenzverhalten verbessern. Z.B. ist die re[elle Folge m](https://de.wikipedia.org/wiki/Stetigkeit)it *a<sup>n</sup>* := *n* nicht konvergent, wohl aber *f*(*an*) mit *f* aus dem obigen Beispiel.

von *m* bzw. deren Bildern arbeitet.

#### **9.3 Definition**

•  $f: M \to N$  *heißt* **stetig in**  $m \in M$ , wenn für alle  $\varepsilon > 0$  *ein*  $\delta = \delta(\varepsilon) > 0$ *existiert mit*

<span id="page-100-1"></span><span id="page-100-0"></span>
$$
f\big(U_{\delta}(m)\big) \subseteq U_{\varepsilon}\big(f(m)\big). \tag{9.1}
$$

•  $f$  *heißt* **stetig***, wenn sie für alle*  $m \in M$  *stetig in*  $m$  *ist.* 

Damit ist mit *f* auch die Restriktion  $f|_{\tilde{M}} : \tilde{M} \to N$  auf jede Teilmenge  $\tilde{M}$  von *M* stetig.

Andererseits ist Stetigkeit eine *lokale Eigenschaft*, d.h. falls für ein  $c > 0$  gilt:  $f|_{U_c(m)}$  ist stetig in  $m$ , dann ist  $f$  selbst stetig in  $m$ .

# **9.4 Satz**

 $f: M \to N$  *ist genau dann folgenstetig in*  $m \in M$ *, wenn*  $f$  *stetig in*  $m$  *ist.* 

#### **Beweis:**

*•* Falls (9.1) gilt, und *a* : N *→ M* gegen *m* konvergiert, konvergiert auch *f ◦ a* :  $\mathbb{N} \to \mathbb{N}$  gegen  $f(m)$ , denn für jedes  $\varepsilon > 0$  und  $\delta = \delta(\varepsilon) > 0$  aus (9.1) existiert ein  $n_0(\delta)$  mit

$$
d_M(a_n, m) < \delta \qquad (n \ge n_0),
$$

 $d_N(f(a_n), f(m)) < \varepsilon \quad (n \ge n_0).$ 

*•* Falls dagegen (9.1) nicht gilt, gibt es ein *ε >* 0 mit

$$
f(U_{1/n}(m)) \not\subset U_{\varepsilon}(f(m)) \qquad (n \in \mathbb{N}).
$$

Wir können da[mit](#page-100-0) eine Folge  $a : \mathbb{N} \to M$  konstruieren mit  $a_n \in U_{1/n}(m)$ , aber *f*(*a*<sub>n</sub>)  $\notin U$ <sub>*ε*</sub>(*f*(*m*)). Es gilt dann zwar lim<sub>*n*→∞</sub> *a*<sub>*n*</sub> = *m*, aber *f* ∘ *a* : N → *N* konvergiert nicht gegen  $f(m)$ .  $\Box$ 

Betrachten wir speziell Funktionen *f* : ℝ → ℝ, dann können wir die Bedingung der Stetigkeit in *m ∈* R folgendermaßen visualisieren.

Wir betrachten zunächst im  $\mathbb{R}^2$  einen um die Höhe  $f(m)$  zentrierten horizontalen Streifen der Breite 2*ε*. Dann muss ein um den Abszissenwert *m* zentrierter vertikaler Streifen (mit Breite 2*δ*) existieren, sodass der Graph von *f* innerhalb des vertikalen Streifens den horizontalen Streifen nicht verlässt. Dies ist im Beispiel von Abbildung 9.1 aber nicht möglich.

**9.5 Satz** *Die Komposition f ◦ g* : *L → N einer in l ∈ L stetigen Funktion*  $g: L \to M$  *und einer in*  $g(l) \in M$  *[stet](#page-101-0)igen Funktion*  $f: M \to N$  *ist stetig in l*.

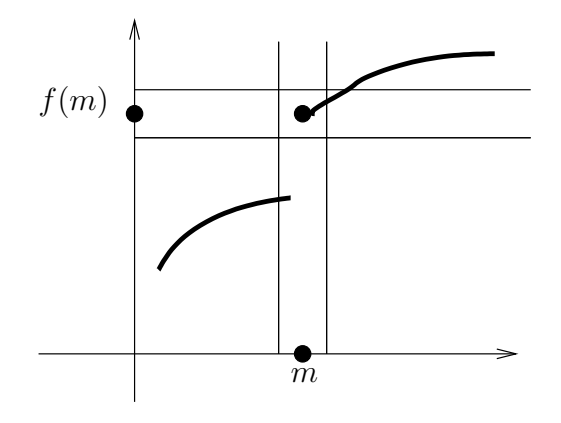

<span id="page-101-1"></span><span id="page-101-0"></span>Abbildung 9.1: Graph einer bei *m* unstetigen Funktion  $f : \mathbb{R} \to \mathbb{R}$ 

**Beweis:** Konvergiert eine Folge *a* : N *→ L* gegen *l ∈ L*, dann gilt nach Voraussetzung  $\lim_{n\to\infty} b_n = g(l)$  für die Bildfolge  $b := g \circ a : \mathbb{N} \to M$ . Damit ist lim<sub>*n*→∞</sub>  $f(b_n) = f(g(l)).$ 

Die Komposition stetiger Funktionen ist also stetig.

### **9.6 Satz**

- 1. Sind die vektorwertigen Funktionen  $f, g: M \to \mathbb{R}^n$  stetig in  $m \in M$ , dann *ist auch*  $f + g : M \to \mathbb{R}^n$  (mit  $(f + g)(x) := f(x) + g(x)$ ) stetig in  $m \in M$ .
- *2. Sind die komplexwertigen Funktionen f, g* : *M →* C *stetig in m,*
	- *dann ist auch*  $f \cdot g : M \to \mathbb{C}$  *(mit*  $(f \cdot g)(x) := f(x) \cdot g(x)$ ) *stetig in m.*
	- $\bullet$  *Gleiches gilt für*  $\frac{f}{g}: M \to \mathbb{C}$ *, falls*  $g(m') \neq 0$  *für alle*  $m' \in M$ *.*

**Beweis:** Wir beweisen die Folgenstetigkeit:

1. Konvergiert  $c : \mathbb{N} \to M$  gegen  $m$ , dann gilt nach Voraussetzung  $\lim_{n\to\infty} a_n =$ *f*(*m*) und  $\lim_{n\to\infty} b_n = g(m)$  für  $a_n := f(c_n)$  und  $b_n := g(c_n)$ .

Nach Satz 7.33.1 ist dann

$$
\lim_{n \to \infty} (f+g)(c_n) = \lim_{n \to \infty} (a_n + b_n) = \lim_{n \to \infty} a_n + \lim_{n \to \infty} b_n = f(m) + g(m).
$$

2. In gleicher [Weis](#page-77-0)e folgen die Aussagen über Produkte und Quotienten komplexwertiger Funktionen aus dem zweiten Teil von Satz 7.33. *✷*

Wieder können wir  $\mathbb C$  mit  $\mathbb R^2$  identifizieren, um aus Teil 1 zu folgern, dass die Summe stetiger komplexer Funktionen stetig ist. Da die identische Abbildung sowie konstante Abbildungen immer stetig sind, erhalten w[ir](#page-77-0)

**9.7 Korollar**  $\mathsf{Fix} \to \mathbb{R}$ ,  $\mathbb{C}$  *and Polynome*  $p, q \in \mathbb{K}[x]$  *ist die rationale Funktion*

$$
f := \frac{p}{q} : D \to \mathbb{K} \quad \text{stetig auf} \quad D := \{ x \in \mathbb{K} \mid q(x) \neq 0 \}.
$$

*Insbesondere sind alle Polynome*  $p : \mathbb{K} \to \mathbb{K}$  *stetig.* 

# **9.8 Definition**

- *• Die Menge der stetigen Funktionen f* : *M → N wird mit C*(*M, N*) *bezeichnet.*
- *Für*  $K \in \{R, \mathbb{C}\}$  *schreibt man auch*  $C_{K}(M)$  *für*  $C(M, K)$ *.*

Nach Satz  $9.6$  ist  $C_K(M)$  ein K-Vektorraum.

# **9.2 Grenzwerte von Funktionen**

Wir haben [in](#page-101-1) Definition 7.34 den Begriff des Häufungspunktes  $y \in M$  einer *Folge*  $a : \mathbb{N} \to M$  in einem metrischen Raum eingeführt. In Satz 7.37 haben wir festgestellt, dass y genau dann Häufungspunkt von a ist, wenn der Punkt Limes einer Teilfolge von *a* ist

# **9.9 Definition**

- *• F¨ur eine Teilmenge N ⊆ M eines metrischen Raumes heißt ein Punkt y ∈ M* **H¨aufungspunkt der Menge** *N, wenn eine gegen y konvergente Folge*  $a : \mathbb{N} \to N \backslash \{y\}$  *existiert.*
- **•** *Die Menge N heißt* **abgeschlossen**, wenn sie alle ihre Häufungspunkte enthält.

Diese Definition von Abgeschlossenheit ist äquivalent zu der in Definition 7.26.

**9.10 Lemma** *y ∈ M ist genau dann H¨aufungspunkt der Menge N ⊆ M, wenn für alle*  $\varepsilon > 0$  *gilt:*  $(N \setminus \{y\}) \cap U_{\varepsilon}(y) \neq \emptyset$ .

#### **Beweis:**

- Falls *y* Häufungspunkt von *N* ist, also eine Folge  $a : \mathbb{N} \to N \setminus \{y\}$  mit  $\lim_{n\to\infty} d(a_n, y) = 0$  existiert, sind für  $n \geq n_0(\varepsilon)$  die Folgenglieder  $a_n \in$  $(N\setminus\{y\}) \cap U_{\varepsilon}(y).$
- *•* K¨onnen wir dagegen fur jedes ¨ *n ∈* N einen Punkt *a<sup>n</sup> ∈* (*N\{y}*) *∩ U*1*/n*(*y*) finden, dann gilt  $\lim_{n\to\infty} a_n = y$ , y ist also Häufungspunkt von *N*.

Wir sehen, dass ein Häufungspunkt  $y \in M$  einer Folge  $a : \mathbb{N} \to M$  nicht Häufungspunkt der Bildmenge  $a(N)$  ⊂ *M* sein muss. Insbesondere besitzt das (einelementige!) Bild von konstanten Folgen keinen Häufungspunkt.

#### **9.11 Beispiele (Abgeschlossenheit)**

- 1. Die Menge  $\mathbb{Q} \subset \mathbb{R}$  besitzt ganz R als Menge von Häufungspunkten, ist also nicht abgeschlossen.
- 2. Die Menge  $\mathbb{Z} \subset \mathbb{R}$  besitzt keinen einzigen Häufungspunkt und ist damit abgeschlossen.
- 3. Die Menge der H¨aufungspunkte des offenen Intervalls (*a, b*) (mit *−∞ < a < b < ∞*) ist das abgeschlossene Intervall [*a, b*] (und letzteres ist auch abgeschlossen im obigen Sinn).

Dagegen ist die Menge der H¨aufungspunkte von (*−∞,∞*) in R wieder R.

Statt dessen erhält man als Menge der Häufungspunkte  $[-\infty, \infty] = \overline{\mathbb{R}}$ , wenn man (*−∞,∞*) als Teilmenge der erweiterten Zahlengerade R mit der in Beispiel 7.25.6 eingeführten Metrik auffasst. **₹**  $\Diamond$ 

Mithilfe des Grenzwertes von Folgen definieren wir Grenzwerte von Funktionen.

**9.12 D[efinit](#page-72-1)ion** Es seien  $(M, d_M)$  und  $(L, d_L)$  metrische Räume, und  $m \in M$ *Häufungspunkt der Teilmenge*  $N \subseteq M$ .

*• Dann hat eine Funktion f* : *N → L* **in** *m ∈ M* **den Grenzwert** *oder* **Limes**  $\ell \in L$ , falls für jede in M gegen *m* konvergente Folge  $a : \mathbb{N} \to N \setminus \{m\}$  gilt:

$$
\lim_{k \to \infty} f(a_k) = \ell.
$$

• *In diesem Fall schreibt man*  $\lim_{x\to m} f(x) = \ell$ .

# **9.13 Beispiele (Grenzwerte)**

1. Auf der Teilmenge  $N := \mathbb{C} \backslash \{0\}$  von  $M := \mathbb{C}$  hat

$$
f: N \to \mathbb{C}
$$
,  $x \mapsto \frac{\exp(x) - 1}{x}$ 

den Grenzwert  $\lim_{x\to 0} f(x) = 1$ .

Denn 0 ist Häufungspunkt von *N*, da die Folge  $a : \mathbb{N} \to N$ ,  $a_k = 1/k$  in  $\mathbb{R}$ gegen 0 konvergiert. Weiter ist für  $|x| < 1$ 

$$
|f(x) - 1| = \left| \frac{1}{x} \sum_{k=1}^{\infty} \frac{x^k}{k!} - 1 \right| = \left| \sum_{k=0}^{\infty} \frac{x^k}{(k+1)!} - 1 \right| \le \sum_{k=1}^{\infty} |x|^k = \frac{|x|}{1 - |x|}.
$$

Es ist aber  $\lim_{x\to 0} \frac{|x|}{1-|x|} = 0$ .

2. Setzen wir  $g : \mathbb{R} \to \mathbb{R}$ ,  $g(x) := \min\{|x - k| \mid k \in \mathbb{Z}\}\)$ , dann ist g periodisch mit Periode 1, d.h.  $g(x + 1) = g(x)$  für alle  $x \in \mathbb{R}$ , und g ist stetig, denn auf den Intervallen  $[\ell-1/2, \ell+1/2]$  um  $\ell \in \mathbb{Z}$  ist  $g(x) = |x-\ell|$ .  $g(x)$  $f(x)$  $\overline{2}$  $\overline{2}$  $\overline{2}$ 

Damit ist auf der Teilmenge *N* := R*\{*0*} ⊂* R auch

$$
f: N \to \mathbb{R} \quad , \quad f(x) := g(1/x)
$$

stetig. Aber in 0 besitzt *f* keinen Grenzwert: Für jeden Parameterwert  $c \in [0, 1/2]$  konvergiert die Folge

$$
a^{(c)} : \mathbb{N} \to N
$$
,  $a_k^{(c)} := \frac{1}{k+c}$ 

gegen 0. Der Grenzwert der Bildfolge ist aber parameterabhängig:

$$
\lim_{k \to \infty} f\left(a_k^{(c)}\right) = g\left(\frac{1}{a_k^{(c)}}\right) = g(k+c) = c \qquad (c \in [0, 1/2]).
$$

3. Zwar definiert jeder Quotient  $\frac{p}{q}$  von Polynomen (mit  $q\neq 0$ ) eine rationale Funktion  $f := \frac{p}{q}$  $\frac{p}{q}: D \rightarrow \mathbb{R}$ , aber umgekehrt bestimmt  $f$  nicht  $p$  und  $q$ , denn  $f$ ür ein Polynom  $r \in \mathbb{R}[x]\backslash\{0\}$  ist für  $\tilde{p} := pr, \; \tilde{q} = qr$  und  $\tilde{q}(x) \neq 0$  auch  $\tilde{f}(x) := \frac{\tilde{p}(x)}{\tilde{q}(x)}$  gleich  $f(x)$ .

Falls der Definitionsbereich  $\tilde{D}$  von  $\tilde{f}$  aber echt kleiner als der Definitionsbe $r$ eich  $D$  von  $f$  ist, gilt für  $x \in D \backslash \tilde{D}$ :  $\lim_{y \to x} \tilde{f}(y) = \lim_{y \to x} f(y) = f(x)$ , denn  $x \in D$  ist Häufungspunkt von  $D$  und  $f$  ist stetig.

Durch Kürzung von Zähler und Nenner (mithilfe des euklidischen Algorithmus) einer rationalen Funktion können wir sie damit auf ihrem größtmöglichen Stetigkeitsbereich definieren. *✸*

Speziell für auf Teilmengen von  $\mathbb R$  definierte Funktionen haben sich folgende Definitionen eingebürgert (wobei wir uneigentliche Grenzwerte reeller Folgen mitbetrachten).

**9.14 Definition** *Eine auf*  $D ⊆ ℝ$  *definierte Funktion*  $f : D → ℝ$  *besitzt* 

*• den* **rechtsseitigen Grenzwert** *oder* **Limes** *c ∈* R **bei** *y ∈* R*, wenn y*  $H$ äufungspunkt der Menge  $D_y^+ := D \cap (y, \infty)$  ist, und für alle gegen  $y$  kon*vergenten Folgen*

$$
a: \mathbb{N} \to D_y^+ \quad \text{gilt:} \quad \lim_{n \to \infty} f(a_n) = c.
$$

- *Man schreibt dann*  $\lim_{x \searrow y} f(x) = c$ *.*
- *• Analog wird der* **linksseitige Grenzwert** *(***Limes***)* lim*<sup>x</sup>↗<sup>y</sup> f*(*x*) *mittels der*  $g$ egen  $y$  konvergenten Folgen  $a : \mathbb{N} \to D_y^- := D \cap (-\infty, y)$  definiert.

Falls die links- und rechtsseitigen Grenzwerte existieren, ist *f* in *y ∈ D* genau dann stetig, wenn gilt:

$$
\lim_{x \nearrow y} f(x) = \lim_{x \searrow y} f(x) = f(y).
$$

# **9.15 Beispiele (Links- und rechtsseitige Grenzwerte)**

 $1. \ \ \textsf{Four die multiple}\ \textsf{der} \ \textsf{reellen}\ \textsf{Polynome}\ p(x) = \sum_{k=0}^m a_k x^k \ \textsf{und}\ q(x) := \sum_{k=0}^n b_k x^k$ mit  $a_m \neq 0 \neq b_n$  definierte rationale Funktion gilt

$$
\lim_{x \to \infty} \frac{p(x)}{q(x)} = \begin{cases} \operatorname{sign}(a_m/b_n) \cdot \infty & , m > n \\ a_m/b_n & , m = n \\ 0 & , m < n \end{cases}
$$

*.*

 $2.$  Für  $f : \mathbb{R} \backslash \{0\} \to \mathbb{R}, \ f(x) := \frac{1}{x \sqrt{1+1/x^2}}$  ist

$$
\lim_{x \to 0} f(x) = -1 \quad , \quad \lim_{x \to 0} f(x) = 1 \quad , \quad \lim_{x \to \infty} f(x) = \lim_{x \to -\infty} f(x) = 0,
$$

denn  $f(x) = \frac{\text{sign}(x)}{\sqrt{1+x^2}}$ . Die links– und rechtsseitigen Limiten bei 0 existieren also, stimmen aber nicht überein. Daher können wir *f* nicht zu einer stetigen

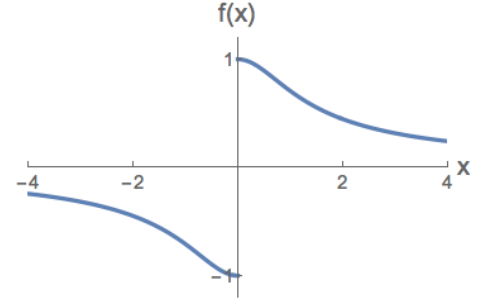

Funktion  $\tilde{f} : \mathbb{R} \to \mathbb{R}$  mit  $\tilde{f}|_{\mathbb{R}\setminus\{0\}} = f$  erweitern.  $\diamondsuit$ 

# **9.3 Gleichm¨aßige Stetigkeit und gleichm¨aßige Konvergenz**

**9.16 Definition** *Eine Abbildung*  $f : M \to N$  *zwischen den metrischen Räumen*  $(M, d_M)$  *und*  $(N, d_N)$  *heißt* gleichmäßig stetig, wenn es zu jedem  $\epsilon > 0$  ein  $\delta > 0$  gibt mit  $d_N\big(f(x),f(y)\big) \leq \epsilon$  für alle  $x,y \in M$  mit  $d_M(x,y) \leq \delta$ .

Im Vergleich mit der Definition 9.3 der Stetigkeit wurden hier Quantoren vertauscht, denn das gleiche  $\delta > 0$  muss für alle x genügen.  $f$  ist genau dann gleichmäßig stetig, wenn für alle  $\varepsilon > 0$  ein  $\delta = \delta(\varepsilon) > 0$  existiert

$$
f(U_{\delta}(m)) \subseteq U_{\varepsilon}(f(m)) \qquad (m \in M).
$$

Damit folgt aus der gleichmäßigen Stetigkeit die Stetigkeit, aber nicht umgekehrt.

#### **9.17 Beispiele (Gleichm¨aßige Stetigkeit)**

1. Die Funktion  $f : \mathbb{R} \to \mathbb{R}$ ,  $x \mapsto f(x) := x^2$ , ist als rationale Funktion stetig. Aber *f* ist nicht gleichmäßig stetig: für  $\varepsilon := 1$  und  $\delta > 0$  gilt mit  $x := 1/\delta$ :

$$
f(x+\delta) - f(x) = 2 + \delta^2 > \varepsilon.
$$

2. Die Funktion  $f:\mathbb{R}\to\mathbb{R}$ ,  $x\mapsto f(x):=\sqrt{|x|}$ , ist gleichmäßig stetig, denn für  $\varepsilon>0, \, \delta:=\varepsilon^2$  und  $\rho\in(0,\delta]$  ist wegen  $f(x+\rho)-f(x)=\frac{|x+\rho|-|x|}{f(x+\rho)+f(x)}$ 

$$
\sup_{x \in \mathbb{R}} |f(x + \rho) - f(x)| = |f(\rho) - f(0)| = |f(\rho)| \le |f(\delta)| = \varepsilon.
$$

Der Begriff der gleichmäßigen Stetigkeit ist wegen der folgenden Aussage wichtig.

# **9.18 Satz**

 $E<sub>s</sub>$  *sei*  $f : M \rightarrow N$  *eine gleichmäßig stetige Abbildung zwischen den metrischen Räumen*  $(M, d_M)$  *und*  $(N, d_N)$ *. f ist dann* **Cauchy-stetig***: Sei*  $(a_n)_{n \in \mathbb{N}}$  *eine Cauchy-Folge in*  $M$ *. Die Bildfolge*  $(f(a_n))_{n \in \mathbb{N}}$  *ist dann eine Cauchy-Folge in*  $N$ *.* 

**Beweis:** Da  $a : \mathbb{N} \to M$  eine Cauchy-Folge ist, existiert für  $\delta > 0$  ein  $m_0(\delta)$  mit  $d_M(a_k, a_\ell) < \delta$   $(k, \ell \geq m_0(\delta))$ . Für  $\varepsilon > 0$  sei  $\delta(\varepsilon) > 0$  wie in Definition 9.16. Dann ist

$$
d_N(f(a_k), f(a_{\ell})) < \varepsilon \qquad (k, \ell \geq m_0(\delta(\varepsilon))). \qquad \qquad \Box
$$

**9.19 Beispiel (Stetigkeit und gleichmäßige Stetigkeit)** Sei  $q \in \mathbb{R}$  und

$$
f_q: \mathbb{Q} \to \mathbb{R} \quad , \quad f_q(x) := \left\{ \begin{array}{l} 1, \ x \ge q \\ 0, \ x < q \end{array} \right..
$$

•  $f_q$  ist für  $q \in \mathbb{Q}$  *unstetig*. Denn die Folge  $a : \mathbb{N} \to \mathbb{Q}$ ,  $a_n := q + (-1)^n/n$ konvergiert gegen *q*, die Bildfolge  $f \circ a : \mathbb{N} \to \mathbb{R}$  aber nicht gegen  $f(q) = 1$ , da

 $f \circ a(2k - 1) = 0$ ,  $f \circ a(2k) = 1$  ( $k \in \mathbb{N}$ ).

•  $f_q$  ist für  $q \in \mathbb{R} \setminus \mathbb{Q}$  stetig. Denn für  $x \in \mathbb{Q}$  und  $\delta \in (0, |x - q|)$  ist  $f|_{U_\delta(x)}$ konstant. Aber *f* ist *nicht gleichmäßig stetig*. Denn für eine Cauchy-Folge *a* :  $\mathbb{N}$  →  $\mathbb{Q}$  mit  $a(2k-1) < q < a(2k)$  ( $k \in \mathbb{N}$ ) ist  $f \circ a$  keine Cauchy-Folge. $\diamond$ 

# **9.20 Definition**

*Eine beschränkte und abgeschlossene Teilmenge des*  $\mathbb{R}^n$  *heißt* kompakt.

**9.21 Satz (Heine)** *Ist K ⊂* R *<sup>m</sup> kompakt, dann ist jede stetige Abbildung*  $f: K \to \mathbb{R}^n$  gleichmäßig stetig.

**Beweis:** Wir führen einen Widerspruchsbeweis.

1. Ist *f* nicht gleichm¨aßig stetig, dann gibt es ein *ε >* 0 und eine Nullfolge  $(\delta_n)_{n\in\mathbb{N}}$  positiver Zahlen  $\delta_n$ , für die mit geeigneten  $x_n \in K$  gilt:

$$
f\big(U_{\delta_n}(x_n)\big) \nsubseteq U_{\varepsilon}\big(f(x_n)\big) \qquad (n \in \mathbb{N}).
$$

- 2. Nach dem Satz 7.41 von Bolzano-Weierstraß hat die Folge *x* : N *→ K* einen Häufungspunkt  $\tilde{x} \in \mathbb{R}^n$ . Da  $K$  abgeschlossen ist, ist sogar  $\tilde{x} \in K$ .
- 3. Für eine geeignete gegen  $\tilde{x}$  konvergente Teilfolge  $(x_{m(n)})_{n\in\mathbb{N}}$  gilt:

$$
U_{1/n}(\tilde{x}) \supseteq U_{\delta_{m(n)}}(x_{m(n)}) \qquad (n \in \mathbb{N}).
$$

4. Wenn *f* stetig ist, gibt es ein *N* mit  $||f(x_{m(n)}) - f(\tilde{x})|| < \varepsilon/2$  für alle  $n \geq N$ .  ${\sf Mit}$  der Dreiecksungleichung folgt daraus  $U_\varepsilon\big(f(x_{m(n)})\big) \supseteq U_{\varepsilon/2}\big(f(\tilde{x})\big).$ 

Zusammengenommen impliziert das

$$
f(U_{1/n}(\tilde{x})) \stackrel{3.}{\supseteq} f(U_{\delta_{m(n)}}(x_{m(n)})) \nsubseteq U_{\varepsilon}(f(x_{m(n)})) \stackrel{4.}{\supseteq} U_{\varepsilon/2}(f(\tilde{x})) \qquad (n \geq N),
$$

also

$$
f(U_{1/n}(\tilde{x})) \nsubseteq U_{\varepsilon/2}(f(\tilde{x}))
$$
  $(n \ge N).$ 

Das steht in Widerspruch zur Stetigkeit von *f* im Punkt *x*˜. *✷*

**9.22 Definition** *Seien M eine Menge und* (*N, d*) *ein metrischer Raum. Eine Folge*  $(f_n)_{n\in\mathbb{N}}$ , von Abbildungen von  $f_n: M \to N$
- *•* **konvergiert punktweise** *gegen die Abbildung f* : *M → N, wenn f¨ur jedes x* ∈ *M* die Folge  $(f_n(x))_{n \in \mathbb{N}}$  gegen  $f(x)$  konvergiert.
- *• Die Folge* (*fn*)*<sup>n</sup>∈*<sup>N</sup> **konvergiert gleichm¨aßig** *gegen die Abbildung f, wenn es zu* jedem  $\epsilon$  > 0 ein  $n_0 \in \mathbb{N}$  gibt mit

$$
d(f(x), f_n(x)) \le \epsilon \qquad (n \ge n_0, x \in M).
$$

Bei der gleichmä[ßigen Konvergenz muß das](https://de.wikipedia.org/wiki/Gleichm%C3%A4%c3%9fige_Konvergenz) gleiche  $n_0 \in \mathbb{N}$  für alle  $x \in M$ herhalten. Daher gilt:

**9.23 Satz** *Aus der gleichm¨aßigen Konvergenz von f<sup>n</sup> gegen eine Abbildung*  $f: M \to N$  *folgt die punktweise Konvergenz von*  $f_n$  *gegen*  $f$ *.* 

Die Umkehrung dieser Aussage gilt im Allgemeinen nicht.

**9.24 Beispiel (Punktweise aber nicht gleichm¨aßige Konvergenz)** Die Folge

$$
f_n : [0,1] \to [0,1]
$$
,  $x \mapsto f_n(x) := x^n$ 

konvergiert zwar punktweise aber nicht gleichmäßig gegen

$$
f: [0,1] \to [0,1]
$$
,  $x \mapsto \begin{cases} 0, & x \in [0,1[ \\ 1, & x = 1 \end{cases}$ .

Denn da  $f_n$  stetig ist mit  $f_n(1) = 1$ , gibt es zu jedem  $n \in \mathbb{N}$  ein  $x \in [0, 1)$  mit

$$
|f(x) - f_n(x)| = |f_n(x)| \ge 1/2. \qquad \diamond
$$

Die gleichmäßige Konvergenz ist nichts anderes als die gewöhnliche Konvergenz auf dem Funktionenraum:

Es sei *M* eine Menge, (*N, d*) ein metrischer Raum. Mit *N<sup>M</sup>* = Abb(*M, N*) bezeichneten wir die Menge aller Abbildungen von *M* in *N*, und wir definieren die Funktion  $\tilde{d}: N^M \times N^M \to \mathbb{R}$ , die je zwei Abbildungen  $f, g \in N^M$  den Wert

$$
\tilde{d}(f,g) := \sup \{ \min \big( d(f(x),g(x)), 1 \big) \ | \ x \in M \}
$$

zuordnet. Dann gilt:

- (i) Die Funktion  $\tilde{d}$  ist eine Metrik auf  $N^M$ .
- (ii) Eine Folge  $(f_n)_{n \in \mathbb{N}}$  von Abbildungen  $f_n \in N^M$  konvergiert genau dann gleichmäßig gegen eine Abbildung  $f \in N^M$ , wenn  $(f_n)_{n \in \mathbb{N}}$  als Folge im metrischen Raum  $(N^M, \tilde{d})$  gegen  $f$  konvergiert.

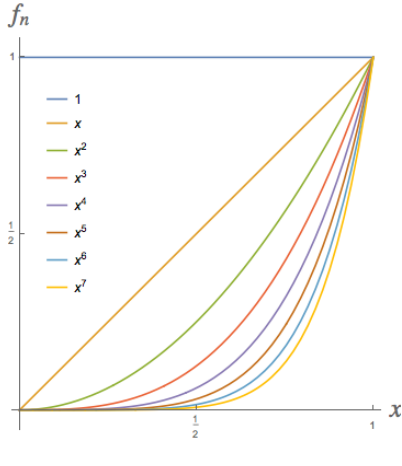

## **9.4 Eigenschaften stetiger reeller Funktionen**

Die reellen Zahlen sind angeordnet. Dies hat Konsequenzen für reelle Funktionen, die wir jetzt untersuchen.

<span id="page-109-0"></span>**9.25 Satz (Zwischenwertsatz)** *Für*  $f \in C_{\mathbb{R}}([a, b])$  *und jedes y mit*  $\min(f(a), f(b)) \leq y \leq \max(f(a), f(b))$  gibt es ein  $x \in [a, b]$  mit  $f(x) = y$ .

**Beweis:** • Wir nehmen  $f(a) \leq f(b)$  an. Den umgekehrten Fall  $f(a) > f(b)$ können wir [analog behandeln.](https://de.wikipedia.org/wiki/Zwischenwertsatz)

*•* Also ist *y ∈* [*f*(*a*)*, f*(*b*)]. Wir setzen *M<sup>y</sup>* := *{p ∈* [*a, b*] *| f*(*p*) *≤ y}*. Dann ist  $a ∈ M_y$ , also  $M_y ≠ ∅$ , und wegen der Abgeschlossenheit des Intervalls  $[a, b]$  gilt *x* := sup $(M_y)$  ∈ [*a, b*]. Wegen der Stetigkeit von *f* ist *f*(*x*) ≤ *y*.

• Ist  $x = b$ , dann muss wegen der Annahme  $y \leq f(b)$  gelten:  $f(x) = f(b) = y$ , so dass wir eine Lösung gefunden haben.

• Andernfalls ist  $f(p) > y$  für alle  $p \in (x, b] \neq \emptyset$ , also  $f(x) = \lim_{p \searrow x} f(p) \geq y$ .

• Insgesamt ergibt sich  $f(x) = y$ .

Konstruktiv lässt sich ein solches *x* finden, indem man (für  $f(a) \leq f(b)$ ) das Intervall  $[a,b]$  in die Teilintervalle  $\left[a,\frac{a+b}{2}\right]$  und  $\left[\frac{a+b}{2}\right]$  $\left[\frac{+b}{2},b\right]$  aufteilt und iterativ das erste bzw. das zweite Teilintervall untersucht, je nachdem ob  $f\left(\frac{a+b}{2}\right)$  $\left(\frac{+b}{2}\right) \geq y$  oder  $f\left(\frac{a+b}{2}\right)$  $\left(\frac{+b}{2}\right) < y$  ist. Dieses Verfahren wird z.B. in  ${\rm FORSTER}$  [Fo,  $\S 11]$  beschrieben.

### **9.26 Korollar**

*Ist*  $I \subseteq \mathbb{R}$  *ein Intervall und*  $f \in C_{\mathbb{R}}(I)$ , dann ist auch  $f(I) \subseteq \mathbb{R}$  *ein Intervall.* 

**Beweis:** • Für  $I = \emptyset$  ist auch  $f(I) = \emptyset$ , also ebenfalls ein Intervall. Sonst gilt: Für  $A := \inf(f(I)) \in \mathbb{R} \cup \{-\infty\}$  und  $B := \sup(f(I)) \in \mathbb{R} \cup \{\infty\}$  ist  $f(I) ⊆ [A, B]$ .

• Andererseits ist  $(A, B) \subseteq f(I)$ , denn für jedes  $y \in (A, B)$  gibt es nach Definition von *A* und *B* Punkte  $a, b \in I$  mit  $f(a) < y < f(b)$ . Nach dem Zwischenwertsatz (Satz 9.25) existiert ein  $x \in I$  mit  $f(x) = y$ .

*•* Da die einzigen Teilmengen *M* von R mit (*A, B*) *⊆ M ⊆* [*A, B*] Intervalle sind, ist  $f(I)$  ein Intervall.  $\Box$ 

### **9.27 Definiti[on](#page-109-0)**

*• F¨ur f* : *M →* R *heißt m ∈ M* **Minimalstelle** *(bzw.* **Maximalstelle***) und f*(*m*) **Minimalwert** *(bzw.* **Maximalwert***), wenn gilt:*

<span id="page-109-1"></span>
$$
f(x) \ge f(m) \quad (\text{bzw. } f(x) \le f(m)) \qquad (x \in M).
$$

<span id="page-109-2"></span>*• m ∈ M heißt* **Extremalstelle** *und f*(*m*) **Extremwert***, wenn m Minimalstelle oder Maximalstelle von f ist.*

 $\mathbf{9.28}$  Satz *Eine auf einer kompakten Teilmenge*  $M\subseteq\mathbb{R}^n$ *,*  $M\neq\emptyset$  *definierte stetige Funktion*  $f \in C_{\mathbb{R}}(M)$  *nimmt ihr Maximum und ihr Minimum an, d.h. es existieren Extremalstellen x<sup>±</sup> ∈ M mit*

$$
f(x_{-}) = \inf (f(M)) \quad \text{and} \quad f(x_{+}) = \sup (f(M)).
$$

**Beweis:** • Nach der Definition des Supremums existieren  $x_k \in M$  ( $k \in \mathbb{N}$ ) mit

$$
\lim_{k \to \infty} f(x_k) = \sup (f(M)).
$$

• Nach dem Satz von Bolzano-Weierstraß (Satz 7.41) existiert ein Häufungspunkt *x*<sub>+</sub> der beschränkten Folge  $(x_k)_{k \in \mathbb{N}}$ , und wegen der Abgeschlossenheit von *M* ist  $x_+ \in M$ .

- $\bullet$  Wegen der Stetigkeit von  $f$  ist  $f(x_+) = \sup \big(f(M)\big)$  $f(x_+) = \sup \big(f(M)\big)$  $f(x_+) = \sup \big(f(M)\big)$ , also  $x_+$  Maximalstelle.
- *•* Analog argumentiert man fur die Minimalstelle ¨ *x−*. *✷*

Die Aussage gilt insbesondere fur abgeschlossene Intervalle ¨ [*a, b*] *⊂* R. Man kann sich aber durch Gegenbeispiele davon überzeugen, dass die analoge Aussage für offene oder halboffene Intervalle nicht gilt.

Im Allgemeinen ist die Umkehrfunktion *f −*1 : *N → M* einer stetigen Bijektion  $f : M \to N$  nicht stetig.<sup>36</sup> Für reelle Funktionen ist dies aber doch der Fall (siehe Satz 9.30.3). Zunächst definieren wir in Analogie zu den reellen Folgen:

**9.29 Definition** *Eine F[un](#page-110-0)ktion*  $f : M \to N$  *mit*  $M, N \subseteq \mathbb{R}$  *heißt •* **m[onoto](#page-110-1)n wachsend** *(bzw.* **streng monoton wachsend***), wenn*

$$
f(x') \ge f(x) \qquad \text{(bzw. } f(x') > f(x)) \qquad (x' > x \in M),
$$

*•* **monoton fallend** *(bzw.* **streng monoton fallend***), wenn*

 $f(x') \le f(x)$  *(bzw.*  $f(x') < f(x)$ )  $(x' > x \in M)$ ,

- *•* **(streng) monoton***, wenn sie (streng) monoton wachsend oder fallend ist.*
- **9.30 Satz** 1. Für  $D \subseteq \mathbb{R}$  sind streng monotone Funktionen  $f : D \to \mathbb{R}$  injektiv.
- <span id="page-110-1"></span>*2. [Umgekehrt ist eine](https://de.wikipedia.org/wiki/Monotone_reelle_Funktion) injektive auf einem Intervall I definierte Funktion f ∈*  $C_{\mathbb{R}}(I)$  *streng monoton.*
- *3. Die Umkehrfunktion f −*1 : *I ′ → I einer auf einem Intervall I definierten bijektiven stetigen Funktion*  $f: I \to I' \subseteq \mathbb{R}$  *ist ebenfalls stetig.*

<span id="page-110-0"></span><sup>36</sup>Ein Gegenbeispiel ist die bijektive, stetige Abbildung *f* : [0*,* 2*π*) *→ S* 1 *, x 7→* exp(*ix*), die das Intervall auf die Kreislinie  $S^1 \subset \mathbb{C}$  abwickelt, siehe Lemma 10.4.

#### **Beweis:**

- 1. Bei strenger Monotonie gilt  $f(x') \neq f(x)$  für  $x' \neq x$ .
- 2. Wenn  $f$  nicht streng monoton wachsend ist, gibt es  $x'>x \in I$  mit  $f(x') \leq I$ *f*(*x*). Wegen der Injektivität von  $f$  ist sogar  $f(x') < f(x)$ . Damit ist aber schon *f* streng monoton fallend. Denn gäbe es Punkte  $a < a' < a'' \in D$  mit der monotonieverletzenden Eigenschaft

 $\bullet$   $f(a') > f(a) > f(a'')$ , dann gäbe es nach dem Zwischenwertsatz (Satz 9.25) ein  $a''' \in (a', a'')$  mit  $f(a''') = f(a)$ ;

- analog kann  $f(a'') > f(a) > f(a')$  nicht vorkommen.
- 3. Nach 2. ist  $f: I \to I'$  streng monoton. Sei nun  $y \in I'$  und  $x := f^{-1}(y)$ . Für [alle](#page-109-0)  $\varepsilon > 0$  müssen wir ein  $\delta = \delta(\varepsilon) > 0$  finden mit

<span id="page-111-0"></span>
$$
f^{-1}((y-\delta,y+\delta)) \subseteq (x-\varepsilon,x+\varepsilon). \tag{9.2}
$$

Dazu setzen wir  $\delta_{\pm} := |f(x \pm \varepsilon) - y| > 0$ , falls  $x \pm \varepsilon \in I$  und  $\delta_{\pm} := 1$  sonst. Damit folgt (9.2) mit  $\delta := \min(\delta_+, \delta_-)$  aus der strengen Monotonie von  $f$ .  $\Box$ 

# **10 Elem[en](#page-111-0)tare Funktionen**

Unter den elementaren Funktionen versteht man die Polynome, die Exponentialfunktion und die aus diesen durch endlich viele Anwendungen der Grundrechenarten, von Komposition und Inversenbildung gewonnenen Funktionen.

Diese [Menge umfasst die ratio](https://en.wikipedia.org/wiki/Elementary_function)nalen Funktionen ebenso wie den Logarithmus und die trigonometrischen Funktionen. Die Betrachtung im Komplexen wird unvermutete Beziehungen zwischen ihnen offenbaren.

## **10.1 Die Exponentialfunktion und der Logarithmus**

Wir wissen schon, dass die die Exponentialreihe Konvergenzradius *∞* besitzt (Lemma 8.26) und daher eine Funktion

$$
\exp : \mathbb{C} \to \mathbb{C} \quad , \quad z \mapsto \sum_{n=0}^{\infty} \frac{z^n}{n!},
$$

die Exponentialfunktion, definiert.

**10.1 Lemma** *Die Exponentialfunktion ist stetig.*

Beweis: Um die Stetigkeit in  $z_0 \in \mathbb{C}$  zu beweisen, schreiben wir mithilfe der Funktionalgleichung (Satz 8.32)

$$
\exp(z) = \exp(z_0)\exp(z - z_0)
$$

und erhalten mit  $c := |\exp(z_0)|$  $c := |\exp(z_0)|$  $c := |\exp(z_0)|$  für  $z \neq z_0$ 

$$
|\exp(z) - \exp(z_0)|
$$
 =  $c \cdot |\exp(z - z_0) - 1|$   
 =  $c \left| \frac{\exp(z - z_0) - 1}{z - z_0} \right| \cdot |z - z_0|,$ 

also mit der Formel  $\lim_{x\to 0} \frac{\exp(x)-1}{x} = 1$  aus Beispiel 9.13.1.

$$
\lim_{z \to z_0} |\exp(z) - \exp(z_0)| = c \cdot \lim_{z \to z_0} \left| \frac{\exp(z - z_0) - 1}{z - z_0} \right| \lim_{z \to z_0} |z - z_0|
$$
  
=  $c \cdot \lim_{z \to z_0} |z - z_0| = 0.$ 

### **10.2 Satz**

<span id="page-112-0"></span>*Die reelle Funktion*  $\exp|_{\mathbb{R}}:\mathbb{R}\to\mathbb{R}^+$  *ist bijektiv und streng monoton wachsend, mit*<sup>37</sup>

$$
\lim_{x \to -\infty} \exp(x) = 0 \quad \text{and} \quad \lim_{x \to \infty} \frac{\exp(x)}{x^n} = \infty \quad (n \in \mathbb{N}). \tag{10.1}
$$

**Beweis:** • Für alle  $x \in \mathbb{R}$  ist  $\exp(x) > 0$ .

<span id="page-112-1"></span>Denn  $\exp(0) = 1$  und für  $x > 0$  sind die Glieder der Exponentialreihe positiv. Weiter folgt mit Korollar 8.33, dass exp(*−x*) = <sup>1</sup> exp(*x*) *>* 0.

• Für  $x' > x$  ist  $exp(x') - exp(x) = exp(x)(exp(x'-x) - 1) > 0$ , denn  $\exp(x) > 0$  und  $\exp(x'-x) - 1 = \sum_{k=1}^{\infty}$ (*x ′−x*) *k <sup>k</sup>*! *>* 0, also das streng monotone Wachstum.

 $\bullet$  Für  $x \ge 0$  ist  $\exp(x) \ge \frac{x^{n+1}}{(n+1)!}$  $\exp(x) \ge \frac{x^{n+1}}{(n+1)!}$  $\exp(x) \ge \frac{x^{n+1}}{(n+1)!}$ , also  $\lim_{x \to \infty} \frac{x^n}{\exp(x)} \le \lim_{x \to \infty} \frac{(n+1)!}{x} = 0$ .

• Daraus ergibt sich mit der Funktionalgleichung

$$
\lim_{x \to \infty} \exp(-x) = \lim_{x \to \infty} 1/\exp(x) = 0.
$$

*•* Wegen ihrer strengen Monotonie ist die Funktion injektiv. Wegen ihrer Stetigkeit folgt mit (10.1) aus dem Zwischenwertsatz (Satz 9.25) die Surjektivität. □

 $37$ Die Exponentialfunktion wächst also schneller als jede Potenz.

Während die Exponentialfunktion auf  $\mathbb C$  nicht injektiv ist, existiert nach Satz 10.2 die Umkehrfunktion von exp *|*R, der *Logarithmus*

$$
\log : \mathbb{R}^+ \to \mathbb{R} \quad , \quad \log(x) := \exp^{-1}(x).
$$

Wie bei jeder Umke[hrfunktion ein](https://de.wikipedia.org/wiki/Logarithmus)er reellen Funktion ergibt sich ihr Graph aus dem der Exponentialfunktion durch Spiegelung am Graph der identischen Abbildung.

Wir werden synonym  $\ln := \log$  verwenden.<sup>38</sup>

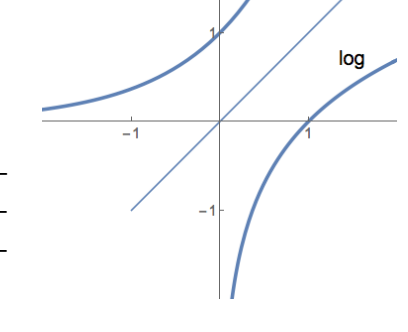

exp

**10.3 Satz** log *ist stetig, streng monoton wachsend, mit*  $\log(1) = 0$ ,  $\log(e) = 1$ ,

$$
\lim_{x \to \infty} \log(x) = +\infty \quad , \quad \lim_{x \searrow 0} \log(x) = -\infty, \tag{10.2}
$$

<span id="page-113-1"></span>
$$
\log(xy) = \log(x) + \log(y) \qquad (x, y > 0)
$$
 (10.3)

*und*

<span id="page-113-3"></span><span id="page-113-2"></span>
$$
\log(x^k) = k \log(x) \qquad (x > 0, \ k \in \mathbb{Q}). \tag{10.4}
$$

### **Beweis:**

*•* Als Umkehrfunktion einer streng monoton wachsenden stetigen Funktion ist nach Satz 9.30 der Logarithmus ebenfalls stetig und streng monoton wachsend. • Die Funktionswerte  $log(1) = 0$  und  $log(e) = 1$  ergeben sich aus  $exp(0) = 1$ 

- und  $exp(1) = e$ ,
- die Limi[ten \(1](#page-110-1)0.2) aus  $\lim_{x\to+\infty} \exp(x) = +\infty$ , und  $\lim_{x\to-\infty} \exp(x) = 0$ ,
- *•* und die Funktionalgleichung (10.3) aus der der Exponentialfunktion.
- Für  $k = 0$  ist  $\log(x^0) = \log(1) = 0$ .

Für  $k \in \mathbb{N}$  ist [mit \(](#page-113-1)10.3)  $\log(x^{k+1}) = \log(x) + \log(x^k)$ , und  $log(x^{-k}) = log \left(\frac{1}{x}\right)$  $\left(\frac{1}{x}\right)^k$  = *k* [log\(](#page-113-2)1/*x*) = −*k* log(*x*), also (10.4) für  $k \in \mathbb{Z}$ .  $\Delta$  Damit folgt für  $q \in \mathbb{N}$  $q \in \mathbb{N}$  $q \in \mathbb{N}$ :  $\log(x^{1/q}) = \frac{q}{q} \log(x^{1/q}) = \frac{\log((x^{1/q})^q)}{q} = \frac{\log(x)}{q}$ *q*  $\Box$ 

Die Definition der *allgemeinen Potenz*

$$
a^x := \exp(x \log(a)) \qquad (a > 0, x \in \mathbb{C})
$$

verallgemeinert we[gen \(10.4\) die Defin](https://de.wikipedia.org/wiki/Potenz_(Mathematik))ition 7.6 und die Rechenregeln (7.1) auf komplexe Exponenten *x*. Wegen  $log(e) = 1$  ergibt sie den Zusammenhang

$$
e^x = \exp(x) \qquad (x \in \mathbb{C}).
$$

<span id="page-113-0"></span><sup>&</sup>lt;sup>38</sup>ln ist eine Abkürzung für Logarithmus naturalis, also Logarithmus zur "natürlichen" Basis e.

Wegen der Stetigkeit von Exponentialfunktion und Logarithmus ist auch die Abbildung  $(0, +\infty) \times \mathbb{C} \to \mathbb{C}^*$ ,  $(a, x) \mapsto a^x$  stetig.

Algebraisch gesehen vermitteln Exponentialfunktion und Logarithmus wegen der Funktionalgleichung (10.3) einen Gruppenisomorphismus

<span id="page-114-2"></span>
$$
\exp : (\mathbb{R}, +) \to (\mathbb{R}^+, \cdot) \quad , \quad \log : (\mathbb{R}^+, \cdot) \to (\mathbb{R}, +) \tag{10.5}
$$

zwischen der multiplikati[ven G](#page-113-2)ruppe  $(\mathbb{R}^+, \cdot)$  der positiven reellen Zahlen und der additiven Gruppe  $(\mathbb{R}, +)$  der reellen Zahlen.<sup>39</sup>

# **10.2 Die trigonometrischen Funktionen**

In Beispiel 8.29 wurden die trigonometrischen Funktionen Sinus und Cosinus über ihre Potenzreihen als Abbildungen von  $\mathbb C$  nach  $\mathbb C$  eingeführt.

<span id="page-114-4"></span>Diese enthalten für den Cosinus nur gerade, für den Sinus nur ungerade Potenzen [des A](#page-94-0)rgumentes, sodass diese *gerade* <sup>40</sup> bzw. *ungerade Funktionen* sind:

$$
\cos(-z) = \cos(z) \quad , \quad \sin(-z) = -\sin(z) \quad (z \in \mathbb{C}). \tag{10.6}
$$

**10.4 Lemma** *Es gelten für alle*  $z \in \mathbb{C}$  *[die](https://de.wikipedia.org/wiki/Gerade_und_ungerade_Funktionen)* E[ule](#page-114-0)r-Formel

<span id="page-114-1"></span>
$$
\exp(iz) = \cos(z) + i\sin(z),
$$
  

$$
\cos(z) = \frac{1}{2} (e^{iz} + e^{-iz}) \quad \text{and} \quad \sin(z) = \frac{1}{2i} (e^{iz} - e^{-iz}).
$$

<span id="page-114-3"></span>**Beweis:** Aus dem Vergleich mit der Definition (8.7) von Sinus und Cosinus mit

$$
\exp(iz) = \sum_{n=0}^{\infty} \frac{i^n z^n}{n!} = \sum_{k=0}^{\infty} \frac{(-1)^k z^{2k}}{(2k)!} + i \sum_{k=0}^{\infty} (-1)^k \frac{z^{2k+1}}{(2k+1)!}
$$

ergibt sich die Euler-Formel. Die anderen Formeln leiten sich aus ihr unter Verwendung der Symmetrieeigenschaften (10.6) ab. **□** 

Nur für *reelle* Argumente  $x$  stellt die Euler-Formel eine Zerlegung von  $\mathrm{e}^{ix}$  in Realund Imaginärteil dar. Dann gilt:

 $\cos(x) = \text{Re}(e^{ix})$  $\cos(x) = \text{Re}(e^{ix})$  $\cos(x) = \text{Re}(e^{ix})$ ,  $\sin(x) = \text{Im}(e^{ix})$   $(x \in \mathbb{R})$ .

<sup>39</sup>Eine Abbildung *f* : *G → G′* zwischen Gruppen heißt *Gruppenhomomorphismus*, wenn gilt:

$$
f(g_1g_2) = f(g_1)f(g_2) \qquad (g_1, g_2 \in G)
$$

und *Gruppenisomorphismus*, wenn sie zusätzlich bijektiv ist. Die Abbildung exp :  $(\mathbb{C}, +) \to (\mathbb{C}^*, \cdot)$  in die multiplikative Gruppe  $\mathbb{C}^*$  [der von Nu](https://de.wikipedia.org/wiki/Gruppenhomomorphismus)ll verschiedenen komplexen Zahlen ist ein nicht bijektiver Gruppenhomomorphismus, siehe Seite 111.

<span id="page-114-0"></span><sup>40</sup>Für abelsche Gruppen  $(F, +)$  und  $(G, +)$  heißt eine Funktion  $f : F \to G$  gerade, wenn gilt: *f*(*−x*) = *f*(*x*), **ungerade**, wenn *f*(*−x*) = *−f*(*x*) (*x*  $\in$  *F*). Wichtigster Fall: *F* = *G* = R.

Die Funktionalgleichung der Exponentialfunktion übersetzt sich in die folgenden *trigonometrischen Additionstheoreme*:

### **10.5 Lemma** *Für*  $x, y \in \mathbb{C}$  *ist*

$$
\cos(x + y) = \cos(x)\cos(y) - \sin(x)\sin(y)
$$
  

$$
\sin(x + y) = \sin(x)\cos(y) + \cos(x)\sin(y)
$$

*und*  $(\sin(x))^2 + (\cos(x))^2 = 1$ *.* 

Beweis: Die ersten beiden Identitäten folgen aus den beiden Gleichungen

$$
\cos(x + y) \pm i \sin(x + y) = e^{\pm i(x+y)} = e^{\pm ix}e^{\pm iy}
$$
  
= 
$$
(\cos(x) \pm i \sin(x))(\cos(y) \pm i \sin(y))
$$
  
= 
$$
(\cos(x)\cos(y) - \sin(x)\sin(y)) \pm i(\cos(x)\sin(y) + \sin(x)\cos(y)).
$$

Setzt man  $y := -x$ , dann ergibt sich  $1 = \cos(x + y) = (\cos(x))^2 + (\sin(x))^2$ . □ Wir schließen, dass für reelle Argumente Cosinus und Sinus nur Werte zwischen  $-1$  und 1 annehmen können.<sup>41</sup>

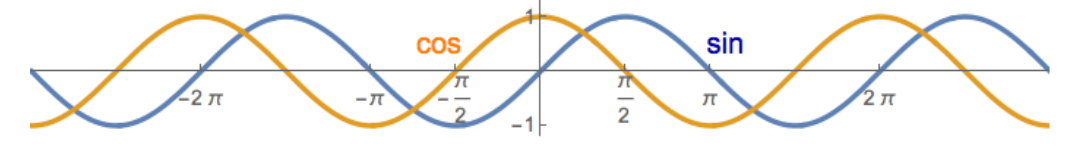

Außerdem erhalten wir, in gewisser Analogie zu (10.5), einen Gruppenhomomorphismus

$$
\mathbb{R} \to S^1, x \mapsto \exp(ix) = \cos(x) + i\sin(x)
$$

[von d](#page-114-2)er Gruppe  $(\mathbb{R},+)$  auf die Gruppe  $(S^{1},\cdot)$  der komplexen Zahlen vom Betrag 1.

Etwas weniger feinsinnig ausgedrückt, wickelt diese Abbildung die reelle Zahlengerade auf den komplexen Einheitskreis ab. Die kleinste reelle Zahl *x >* 0,  $\delta$ die dabei auf  $e^{ix} = -1$  abgebildet wird, trägt den Namen *π*, entspricht also dem halben Kreisumfang. Von dieser *Kreiszahl* ist bekannt, dass sie irrational ist, und ihre erste Billion (d.h.  $10^{12}$ ) Dezimale kann heute im *web* abgerufen werden. In der Bibel wird die Approxi[mation](https://de.wikipedia.org/wiki/Kreiszahl) *π ≈* 3 angegeben. Im Beweis des folgenden Lemmas zeigen wir *π <* 4.

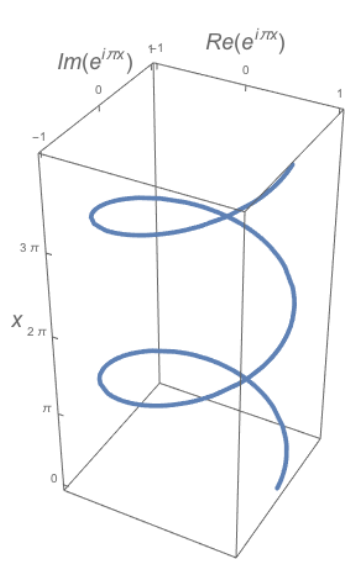

<span id="page-115-0"></span><sup>&</sup>lt;sup>41</sup>Für ko[mplex](https://archive.org/details/pi_dec_1t)e Argumente sind diese Funktionen unbeschränkt!

**10.6 Lemma**  $Fix \pi := \inf\{x > 0 \mid e^{ix} = -1\}$  gilt

$$
e^{i\pi/2} = i
$$
, also  $\cos(\pi/2) = 0$  and  $\sin(\pi/2) = 1$ .

**Beweis: •** Wenn wir gezeigt haben, dass  $\{x > 0 \mid e^{ix} = -1\} \neq \emptyset$ , also  $\pi \in \mathbb{R}$ gilt, dann ist wegen der Stetigkeit der Exponentialfunktion auch e *iπ* = *−*1, also  $\cos(\pi) = -1$ . Gilt aber  $\cos(2x) = -1$ , dann ist

$$
-1 = \cos(2x) = (\cos(x))^2 - (\sin(x))^2 = 2(\cos(x))^2 - 1,
$$

also  $cos(x) = 0$ . Wir können also  $\pi/2$  auch als die erste positive Nullstelle des Cosinus definieren.

• Die Definition (8.7) des Cosinus als Potenzreihe ergibt für  $x \in [0,2]$ 

$$
\left|\cos(x) - \left(1 - \frac{x^2}{2}\right)\right| = \left|\sum_{k=2}^{\infty} \frac{(-1)^k x^{2k}}{(2k)!}\right|
$$
  

$$
\leq \frac{4^4}{4!} \cdot \sum_{k=2}^{\infty} \frac{2^{2k}}{4^{2k}} = \frac{4^4}{4!} \sum_{k=2}^{\infty} 4^{-k} = \frac{4}{6} \frac{1}{1 - 1/4} = \frac{8}{9},
$$

also *|* cos(2)*−*(*−*1)*| ≤* <sup>8</sup> 9 oder cos(2) *≤ −*1+ <sup>8</sup> <sup>9</sup> = *−* 1 <sup>9</sup> *<* 0. Wegen der Stetigkeit des Cosinus und  $\cos(0) = 1$  liegt nach dem Zwischenwertsatz (Satz 9.25)  $\frac{\pi}{2}$  $\frac{\pi}{2}$  im Intervall [0*,* 2].

• Analog ist für  $x \in (0, 2]$ 

$$
|\sin(x) - x| = \left| \sum_{k=1}^{\infty} (-1)^k \frac{x^{2k+1}}{(2k+1)!} \right| \le x \sum_{k=1}^{\infty} \frac{x^{2k}}{(2k+1)!} \le x \sum_{k=1}^{\infty} \frac{2^{2k}}{(2k+1)!}
$$
  

$$
\le x \frac{4^2}{3!} \sum_{k=1}^{\infty} \frac{2^{2k}}{4^{2k}} = x \frac{4^2}{3!} \sum_{k=1}^{\infty} 4^{-k} = x \frac{4^2}{3!} \frac{1}{4-1} = \frac{8}{9}x,
$$

also  $\sin(x) \geq x \left(1 - \frac{8}{9}\right)$  $\frac{8}{9}$ ) =  $\frac{x}{9}$  > 0. Da wegen  $(\sin(\pi/2))^2 = 1 - (\cos(\pi/2))^2 = 1$  nur die Werte  $\sin(\pi/2) \in \{-1, 1\}$ in Frage kommen, ist  $\sin(\pi/2) = 1$ .

Nebenbei: In einer Nominierung des *physics web* wurde im Jahr 2004 die Euler– ldentität

<span id="page-116-0"></span>
$$
e^{i\pi/2} = i
$$

zur schönsten rein mathematischen [Gleichung ge](http://www.collisiondetection.net/mt/archives/2004/10/the_most_beauti.php)wählt!

**10.7 Satz** *1. Für*  $z \in \mathbb{C}$  gilt

$$
\cos(z + \pi) = -\cos(z), \, \sin(z + \pi) = -\sin(z) \, \text{und } \sin\left(z + \frac{\pi}{2}\right) = \cos(z).
$$

- *2.* cos*|*[0*,π*] *ist streng monoton fallend.*
- *3. Sinus und Cosinus nehmen die folgenden Werte an:*

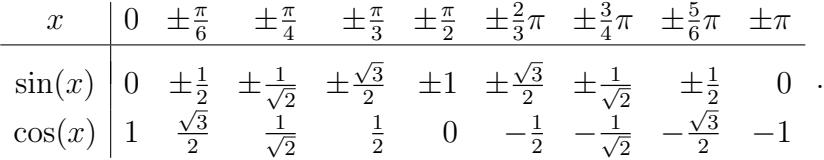

*4. Sinus und Cosinus sind periodisch mit Periode* <sup>42</sup> 2*π.*

### **Beweis:**

1. Die trigonometrischen Additionstheoreme erge[be](#page-117-0)n

$$
\cos(z + \pi) = \cos(z)\cos(\pi) - \sin(z)\sin(\pi) = \cos(z) \cdot (-1), \n\sin(z + \pi) = \sin(z)\cos(\pi) + \cos(z)\sin(\pi) = \sin(z) \cdot (-1)
$$

und, mit  $\cos(\pi/2) = 0$  und  $\sin(\pi/2) = 0$  (Lemma 10.6)

$$
\sin\left(z+\frac{\pi}{2}\right) = \sin(z)\cos\left(\frac{\pi}{2}\right) + \cos(z)\sin\left(\frac{\pi}{2}\right) = \cos(z).
$$

2. ● Für  $0 \le x < x' \le \pi/2$  ist  $y := x' - x \in (0, \pi/2]$  und

$$
\cos(x) - \cos(x') = \cos(x)(1 - \cos(y)) + \sin(x)\sin(y)
$$
  
=  $\cos(x)(1 - \cos(y)) + \cos(x) - \frac{\pi}{2}\cos(y) - \frac{\pi}{2} > 0,$ 

denn wegen  $x \in [0, \pi/2)$  ist  $\cos(x) > 0$  und  $\cos(x - \frac{\pi}{2})$  $\left(\frac{\pi}{2}\right) \geq 0$ , und wegen  $y \in (0, \pi/2]$  ist  $\cos(y) < 1$  und  $\cos(y - \frac{\pi}{2})$  $\frac{\pi}{2}$ ) > 0. • Für  $\frac{\pi}{2} \leq x < x' \leq \pi$  ist wegen  $\cos(\pi \pm z) = -\cos(z)$  analog

$$
\cos(x) - \cos(x') = \cos(y') - \cos(y) > 0
$$

 $\text{mit } y := \pi - x \text{ und } y' := \pi - x' \geq 0, \text{ also } 0 \leq y' < y \leq \pi/2.$ 

3. *•* Die komplexen Zahlen *c<sup>±</sup>* :=  $\frac{\sqrt{3}}{2} \pm \frac{i}{2}$  $\frac{i}{2} \in S^1$  sind zwölfte Einheitswurzeln, denn  $c_{\pm}^3 = \pm i$  sind vierte Einheitswurzeln. Auch  $\tilde{c}_{\pm} := e^{\pm i\pi/6} = \cos(\pi/6) \pm i$  $i\sin(\pi/6)$  sind solche zwölften Einheitswurzeln, mit  $\tilde{c}^3_\pm = \pm i$ .

Da wir wissen, dass  $0 < \sin(\pi/6) < \cos(\pi/6) < 1$  ist, müssen die dritten Wurzeln von  $\pm i$  übereinstimmen, d.h.  $\tilde{c}_{\pm} = c_{\pm}$ .

<span id="page-117-0"></span> $4^2 f : \mathbb{R} \to M$  besitzt eine Periode  $\ell \in \mathbb{R}$ , wenn gilt:  $f(x + \ell) = f(x) \quad (x \in \mathbb{R})$ . *f* heißt dann **periodisch**.

Daraus ergibt sich auch  $e^{\pm ik\pi/6} = c^k_{\pm} \quad (k = 0, 1, \ldots, 6).$ 

- Die komplexen Zahlen  $d_{\pm} := \frac{1 \pm i}{\sqrt{2}}$ 2 *∈ S* 1 sind zweite Wurzeln von *±i*, woraus  $\sinh$  analog  $d_{\pm} = \tilde{d}_{\pm} := e^{\pm i\pi/4}$  und auch  $e^{\pm ik\pi/4} = d_{\pm}^{k}$   $(k = 0, 1, \ldots, 4)$ ergibt.
- 4. Ergibt sich aus Aussage 1.:  $\cos(z + 2\pi) = -\cos(z + \pi) = \cos(z)$  und analog fur den Sinus. ¨ *✷*
- Aus Teil 1. und 2. schließen wir, dass  $\sin\left|\frac{\pi}{[-\frac{\pi}{2},\frac{\pi}{2}]} \right|$  streng monoton wachsend ist. Wir erhalten damit auch eine nützliche Darstellung komplexer Zahlen:

**10.8 Satz** *Jede komplexe Zahl z besitzt eine* **Polardarstellung** *z* = *r* e *iφ mit* **Betrag**  $r \in [0, \infty)$  *und* **Argument**  $\varphi \in \mathbb{R}$ *, also* 

$$
Re(z) = r \cos(\varphi) \quad , \quad Im(z) = r \sin(\varphi).
$$

*Diese Darstellung ist für*  $z \in \mathbb{C}^*$  *unter der Forderung*  $\varphi \in (-\pi, \pi]$  *eindeutig, und das Produkt mit*  $z' = r' e^{i\varphi'}$  *ist* 

<span id="page-118-0"></span>
$$
zz' = rr' e^{i(\varphi + \varphi')}.
$$

**Beweis:** Für  $z = 0$  setze  $r := 0$  und  $\varphi := 0$ , sonst  $r := |z|$ , also  $\frac{z}{r} \in S^1$ . Da *φ*  $\mapsto$  e $^{i\varphi}$  ein Gruppenhomomorphismus mit Minimalperiode<sup>43</sup> 2π ist, lässt sich  $\frac{z}{r}$  $\mathsf{e}^{\mathsf{i}}$  in der Form  $\mathsf{e}^{i\varphi}$  mit  $\varphi \in (-\pi,\pi]$  schreiben.  $\Box$ 

Bei der Produktbildung multipliziert man in der Polardarstellung also die Beträge und addiert die Argumente.

**10.9 Satz** *F¨ur n ∈* N *hat z ∈* C *<sup>∗</sup> genau n n–te Wurzeln. Diese kann man mit der Polardarstellung z* = *r*e *iφ in der Form*

$$
x_k := \sqrt[n]{r} \exp\left(\frac{i}{n}(\varphi + 2k\pi)\right) \qquad (k = 1, \dots, n)
$$

*schreiben.*

**Beweis:** Zunächst ist  $x_k^n = (\sqrt[n]{r})^n \exp(i(\varphi + 2k\pi)) = re^{i\varphi}$ , die  $x_k$  sind also  ${\sf tats\"achlich}$   $n-{\sf te}$  Wurzeln. Wegen  $r\,>\,0$  und  $x_k/x_\ell\,=\,\exp\big(2\pi i\frac{k-\ell}{n}\big)$  sind sie auch voneinander verschieden. Mehr als *n* Nullstellen besitzt aber das Polynom  $x^n - z = \prod_{k=1}^n (x - x_k) \in \mathbb{C}[x]$  nicht.  $\Box$ 

<sup>43</sup>Eine periodische Funktion *f* : R *→ M* besitzt die **Minimalperiode** *ℓ >* 0, falls *ℓ* eine Periode von *f* ist, und es keine kleinere Periode *ℓ ′ >* 0 von *f* gibt. Die Minimalperiode von f ist also eindeutig, wenn sie existiert. Das ist für konstante Funktionen f nicht der Fall, ebensowenig für die Dirichlet-Funktion  $f : \mathbb{R} \to \mathbb{R}$ ,  $f(x) = 1$  falls  $x \in \mathbb{Q}$  und  $f(x) = 0$  sonst.

Geometrisch liegen die *n*–ten Wurzeln damit mit Winkelabstand 2*π/n* auf dem Kreis mit Radius *<sup>√</sup><sup>n</sup> r*.

Die Polardarstellung ermöglicht auch eine geometrische Interpretation der *Gruppe der Affinit¨aten* von C.

Deren Elemente sind die durch (*w, a*) *∈* C *<sup>∗</sup> ×* C parametrisierten Abbildungen

$$
E_{(w,a)} : \mathbb{C} \to \mathbb{C} \quad , \quad z \mapsto wz + a.
$$

*E*(*w,a*) [bewirkt eine Str](https://de.wikipedia.org/wiki/Affinit%c3%a4t_(Mathematik))eckung um *|w|*, eine Drehung um das Argument von *w* und anschließend eine Verschiebung um *a*.

# **10.3 Die Hyperbelfunktionen**

<span id="page-119-3"></span>Bis jetzt haben wir hauptsächlich die Eigenschaften von Sinus und Cosinus für reelle Argumente untersucht. Im Komplexen sind diese aber eng verwandt mit den so genannten *Hyperbelfunktionen Sinus hyperbolicus* bzw. *Cosinus hyperbolicus*

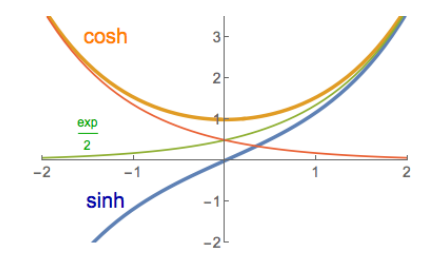

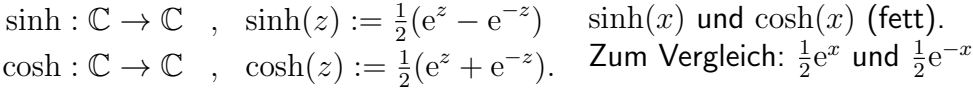

Der Vergleich mit Lemma 10.4 ergibt sofort

$$
\sin(z) = \frac{1}{i}\sinh(iz) \quad , \quad \cos(z) = \cosh(iz) \qquad (z \in \mathbb{C}). \tag{10.7}
$$

Mit den trigonometrische[n Add](#page-114-3)itionstheoremen (Lemma 10.5) und (10.7) folgt die Reduktion auf reelle Argumente

$$
\sin(x + iy) = \sin(x)\cosh(y) + i\cos(x)\sinh(y) \qquad (x, y \in \mathbb{R}) \tag{10.8}
$$

und

<span id="page-119-1"></span>
$$
\cos(x + iy) = \cos(x)\cosh(y) - i\sin(x)\sinh(y) \qquad (x, y \in \mathbb{R}).
$$
 (10.9)

**10.10 Satz** *1.* sinh *ist eine ungerade,* cosh *eine gerade Funktion.*

<span id="page-119-2"></span>2. Für 
$$
x, y \in \mathbb{C}
$$
 ist<sup>44</sup>  $(\cosh(x))^2 - (\sinh(x))^2 = 1$ , und  

$$
\cosh(x + y) = \cosh(x)\cosh(y) + \sinh(x)\sinh(y),
$$

$$
\sinh(x + y) = \sinh(x)\cosh(y) + \cosh(x)\sinh(y).
$$

<span id="page-119-0"></span><sup>&</sup>lt;sup>44</sup>lhrer Eigenschaft, Lösungen der Hyperbelgleichung  $y^2 - x^2 = 1$  zu parametrisieren, verdanken die Hyperbelfunktionen ihren Namen.

- *3.* sinh  $|_{\mathbb{R}}$  *und*  $\cosh |_{[0,\infty)}$  *sind streng monoton wachsend.*
- *4. Die Nullstellenmengen von Sinus und Cosinus sind*

$$
\{z \in \mathbb{C} \mid \sin(z) = 0\} = \pi \mathbb{Z} \quad , \quad \{z \in \mathbb{C} \mid \cos(z) = 0\} = \pi \mathbb{Z} + \frac{\pi}{2}.
$$

### **Beweis:**

- 1.  $\sinh(-z) = \frac{1}{2}(e^{-z} e^{z}) = -\sinh(z)$ ; analog für cosh.
- 2. Ergibt sich mit (10.7) aus Lemma 10.5.
- 3. Nach Satz 10.2 ist  $\exp|_{\mathbb{R}}$  streng monoton wachsend, daher auch  $\sinh|_{\mathbb{R}}$ . Für  $0 \leq x < x'$  ist  $y := x' - x > 0$ , also

$$
\cosh(x') - \cosh(x) = \cosh(x)(\cosh(y) - 1) + \sinh(x)\sinh(y) > 0.
$$

4. Aus (10.8) ergibt sich, dass für  $z = x + iy$ 

$$
|\text{Re}(\sin(z))| = |\sin(x)\cosh(y)| \ge |\sin(x)|
$$

<span id="page-120-0"></span>gilt. [Wir w](#page-119-1)issen, dass sin *|*[*−π/*2*,π/*2] streng monoton wachsend ist, also nur die Nullstelle 0 besitzt. Andererseits ist nach Satz  $10.7.4 \sin(x + \pi) = -\sin(x)$ . Für die Nullstellen z muss also  $x \in \pi \mathbb{Z}$  sein. Für diese Werte ist aber  $|\cos(x)| = 1$ , also  $|\text{Im}(\sin(z))| = |\cos(x)\sinh(y)| = |\sinh(y)|$ .

Dieser Imaginärteil verschwindet wegen Aussa[ge 3.](#page-116-0) nur, falls  $y = 0$ .

Die Nullstellenmenge des Cosinus ist nach der Formel cos(*z*) = sin(*z* + *π/*2)  $um \pi/2$  verschoben.  $\Box$ 

Oft verwendet man auch die trigonometrischen Funktionen *Tangens* und *Cotangens*

$$
\tan : \mathbb{C} \setminus (\pi \mathbb{Z} + \pi/2) \to \mathbb{C} \quad , \quad z \mapsto \frac{\sin(z)}{\cos(z)},
$$

$$
\cot : \mathbb{C} \setminus (\pi \mathbb{Z}) \to \mathbb{C} \quad , \quad z \mapsto \frac{\cos(z)}{\sin(z)},
$$

bzw. ihre Verwandten *Tangens hyperbolicus* und *Cotangens hyperbolicus*

$$
\tanh(z) := \frac{1}{i} \tan(iz) \quad , \quad \coth(z) := i \cot(iz).
$$

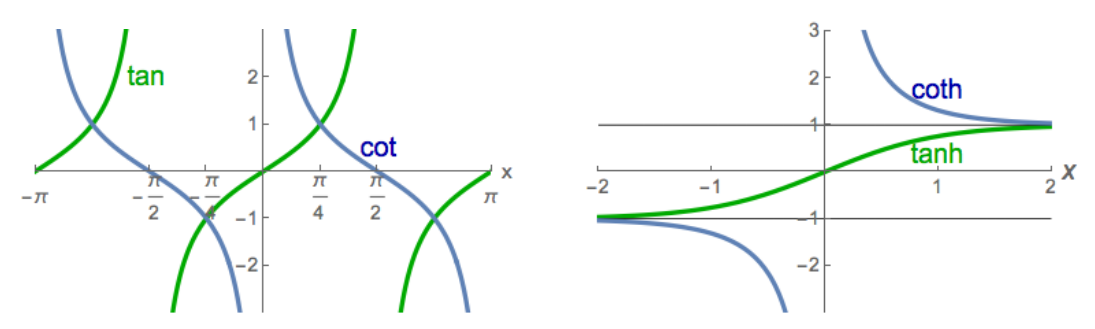

Wir können die trigonometrischen und Hyperbelfunktionen auf Intervallen invertieren, soweit sie auf diesen streng monoton sind. Dies führt zu den arcus-Funktionen

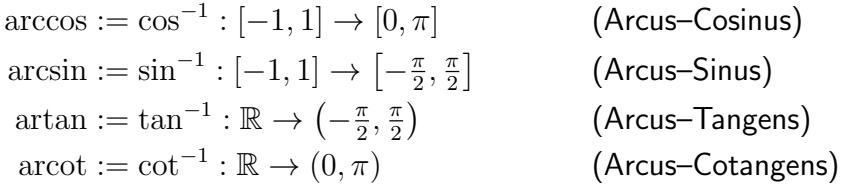

beziehungsweise den *area*–Funktionen

$$
\begin{array}{ll}\text{arcosh} := \cosh^{-1} : [1, \infty) \to [0, \infty) & \text{(Area–Cosinus)}\\ \text{arsinh} := \sinh^{-1} : \mathbb{R} \to \mathbb{R} & \text{(Area–Sinus)}\\ \text{artanh} := \tanh^{-1} : (-1, 1) \to \mathbb{R} & \text{(Area–Tangens)}\\ \text{arcoth} := \coth^{-1} : (-\infty, -1) \cup (1, \infty) \to \mathbb{R}^* & \text{(Area–Cotangens)} \end{array}
$$

# **11 Differentialrechnung**

Die einfachsten Abbildungen des  $\mathbb{R}^m$  in den  $\mathbb{R}^n$  sind linear. Nur unwesentlich schwieriger zu behandeln sind die *affinen Abbildungen*, also solche von der Form

$$
x \mapsto Ax + b
$$
, mit  $A \in \text{Mat}(n \times m, \mathbb{R})$ ,  $b \in \mathbb{R}^n$ .

Für  $m = n = 1$ , also  $A, b \in \mathbb{R}$  [sind deren Graphen](https://de.wikipedia.org/wiki/Affine_Abbildung) Geraden. In der Differen- $\text{tialrechnung sucht man Funktionen \ } f \, : \, D \, \rightarrow \, \mathbb{R}^n$  in der Nähe eines Punktes  $x_0$  ∈  $D \subseteq \mathbb{R}^m$  durch eine affine Abbildung anzunähern. Man schreibt diese dann in der Form

$$
x \mapsto A(x - x_0) + f(x_0),
$$

denn damit haben sie im Punkt  $x_0$  schon den gewünschten Wert  $f(x_0)$ . Bestimmt werden muss noch ein geeignetes A, also im Fall  $m = n = 1$  die Steigung der Gerade.

## **11.1 Begriff der Ableitung**

Es sei jetzt  $f : D \to \mathbb{R}$  und  $x_0 \in D \subseteq \mathbb{R}$ . Dann heißt für  $x \in D \setminus \{x_0\}$  der Ausdruck

$$
\frac{f(x) - f(x_0)}{x - x_0}
$$

ein *Differenzenquotient* von *f bei x*0. Die Gerade

$$
z \mapsto \frac{f(x) - f(x_0)}{x - x_0} (z - x_0) + f(x_0)
$$

schneidet den Graphen von  $f$  bei  $x_0$  und bei  $x$ .

### **11.1 Definition**

*• Falls x*<sup>0</sup> *∈ D H¨aufungspunkt des Definitionsbereiches D von f ist und der* Grenzwert<sup>45</sup>

$$
f'(x_0) := \lim_{x \to x_0} \frac{f(x) - f(x_0)}{x - x_0}
$$

<span id="page-122-1"></span>*existiert, [hei](#page-122-0)ßt dieser* **Differentialquotient** *oder* **Ableitung** *von f* **in** *x*0*. f nennt man dann* **in** *x*<sup>0</sup> **differenzierbar***.*

- *• Wenn f¨ur alle x*<sup>0</sup> *∈ D die Ableitung f ′* (*x*0) *existiert, heißt f* **differenzierbar***.*
- *• Wenn die Ableitung f ′* : *D →* R *eine stetige Funktion ist, heißt f* **stetig differenzierbar***.*

Geometrisch ist *f ′* (*x*0) die Steigung der *Tangente* an den Graphen von *f* im Punkt  $x_0$ .

Die Differenz zwischen den Werten  $f(x_0+h)$  der Funktion und  $f(x_0)+f'(x_0)\cdot h$ der Gerade durch *f*(*x*0) mit Steigung *f ′* (*x*0) [geht al](https://de.wikipedia.org/wiki/Tangente)so schneller als *h* gegen 0:

**11.2 Lemma** *Wenn die Ableitung von f in x*<sup>0</sup> *existiert, ist*

$$
f(x) = f(x_0) + f'(x_0) \cdot (x - x_0) + R(x) \cdot (x - x_0)
$$

*mit*  $\lim_{x\to x_0} R(x) = 0$ *.* 

**Beweis:** Dies folgt mit  $R(x) = \frac{f(x) - f(x_0)}{x - x_0} - f'(x_0)$  für  $x \neq x_0$  (und  $R(x_0) := 0$ ) aus der Definition von *f ′*  $(x_0)$ .

### **11.3 Bemerkung**

Aus der Existenz von  $f'(x_0)$  folgt also die Stetigkeit von  $f$  im Punkt  $x_0.$   $\qquad \diamondsuit$ 

<span id="page-122-0"></span><sup>&</sup>lt;sup>45</sup>Hier und im Folgenden wird  $x \neq x_0$  angenommen, bzw. nur gegen  $x_0$  konvergente Folgen  $a : \mathbb{N} \to D \setminus \{x_0\}$  betrachtet.

**11.4 Beispiel** Die reelle Funktion exp : R *→* R ist stetig differenzierbar, mit Ableitung exp. Denn nach Beispiel 9.13.1 ist für  $x_0 \in \mathbb{R}$ 

$$
\lim_{x \to x_0} \frac{\exp(x) - \exp(x_0)}{x - x_0} = \exp(x_0) \lim_{h \to 0} \frac{\exp(h) - 1}{h} = \exp(x_0).
$$

Bei der Berechnung der Ableitung zusammengesetzter Funktionen sind die folgenden Regeln nützlich:

**11.5 Satz** *Für*  $x_0$  ∈ *D* ⊆ R *existiere die Ableitung von*  $f, g : D \to \mathbb{R}$ *. Dann ist* 

*1.*  $(f+g)'(x_0) = f'(x_0) + g'(x_0)$ 2.  $(kf)'(x_0) = kf'(x_0)$   $(k \in \mathbb{R})$ 3.  $(f \cdot g)'(x_0) = f(x_0)g'(x_0) + f'$ (*x*0)*g*(*x*0) *(Produktregel) ′ ′*

4. *False* 
$$
g(x_0) \neq 0
$$
, *ist*  $\left(\frac{f}{g}\right)'(x_0) = \frac{f'(x_0)g(x_0) - f(x_0)g'(x_0)}{g(x_0)^2}$  (*Quotientenregel*).

**Beweis:**

1. 
$$
(f+g)'(x_0) = \lim_{x \to x_0} \frac{(f(x) + g(x)) - (f(x_0) + g(x_0))}{x - x_0}
$$
  
\n $= \lim_{x \to x_0} \frac{f(x) - f(x_0)}{x - x_0} + \lim_{x \to x_0} \frac{g(x) - g(x_0)}{x - x_0} = f'(x_0) + g'(x_0)$   
\n2.  $(kf)'(x_0) = \lim_{x \to x_0} \frac{kf(x) - kf(x_0)}{x - x_0} = k \lim_{x \to x_0} \frac{f(x) - f(x_0)}{x - x_0} = kf'(x_0)$ 

3. Unter Verwendung von Satz 7.33.2 (Produkt von Cauchy-Folgen) gilt

$$
(fg)'(x_0) = \lim_{x \to x_0} \frac{f(x)g(x) - f(x_0)g(x_0)}{x - x_0}
$$
  
\n
$$
= \lim_{x \to x_0} \frac{(f(x) - f(x_0))g(x_0) + f(x)(g(x) - g(x_0))}{x - x_0}
$$
  
\n
$$
= \lim_{x \to x_0} \frac{f(x) - f(x_0)}{x - x_0}g(x_0) + \lim_{x \to x_0} f(x)\frac{g(x) - g(x_0)}{x - x_0}
$$
  
\n
$$
= f'(x_0)g(x_0) + \lim_{x \to x_0} f(x) \lim_{x \to x_0} \frac{g(x) - g(x_0)}{x - x_0}
$$
  
\n
$$
= f'(x_0)g(x_0) + f(x_0)g'(x_0)
$$

4.  $(\frac{f}{g})$  $g\int_{g}^{f}(x_{0})=(fh)'(x_{0})$  mit  $h(x):=\frac{1}{g(x)}.$  Da  $g'(x_{0})$  existiert, ist  $g$  in  $x_{0}$  stetig.  $\overline{D}$ a  $g(x_0) \neq 0$  ist, gibt es wegen der Stetigkeit von  $g$  in  $x_0$  eine Umgebung der Form  $D \cap (x_0 - \varepsilon, x_0 + \varepsilon)$ , in der  $g(x) \neq 0$  ist.

Nun ist

$$
h'(x_0) = \lim_{x \to x_0} \frac{\frac{1}{g(x)} - \frac{1}{g(x_0)}}{x - x_0} = \lim_{x \to x_0} \frac{g(x_0) - g(x)}{g(x)g(x_0) \cdot (x - x_0)} = \frac{-g'(x_0)}{g(x_0)^2}.
$$

Daraus ergibt sich mit der Produktregel 3. die Quotientenregel. <u>□</u>

### **11.6 Beispiele** 1. Wegen

$$
\lim_{h \to 0} \frac{(x+h)^n - x^n}{h} = \lim_{h \to 0} \frac{\sum_{k=1}^n \binom{n}{k} x^{n-k} h^k}{h}
$$
\n
$$
= \sum_{k=1}^n \binom{n}{k} \lim_{h \to 0} x^{n-k} h^{k-1} = \binom{n}{1} x^{n-1} = n x^{n-1}
$$

ist die Ableitung des reellen Polynoms  $p(x)=\sum_{k=0}^{m}a_kx^k$  von der Form

$$
p'(x) = \sum_{k=1}^{m} ka_k x^{k-1}.
$$

2. Wegen der Definitionen  $\cosh(x) = \frac{1}{2}(e^x + e^{-x})$  und  $\sinh(x) = \frac{1}{2}(e^x - e^{-x})$ ist

$$
\cosh'(x) = \frac{1}{2}(e^x - e^{-x}) = \sinh(x)
$$

und

$$
sinh'(x) = \frac{1}{2}(e^x - (-e^{-x})) = cosh(x).
$$

 $\textsf{Mitt}~ \textnormal{tanh}(x) = \frac{\sinh(x)}{\cosh(x)}$  und  $\textnormal{coth}(x) = \frac{\cosh(x)}{\sinh(x)}$  ergibt sich mit Satz 10.10

$$
\tanh'(x) = \frac{\sinh'(x)\cosh(x) - \sinh(x)\cosh'(x)}{\cosh(x)^2} = \frac{\cosh(x)^2 - \sinh(x)^2}{\cosh(x)^2}
$$

$$
= \frac{1}{\cosh(x)^2}
$$

und, für  $x \neq 0$ 

$$
\coth'(x) = \left(\frac{1}{\tanh}\right)'(x) = -\frac{\tanh'(x)}{\tanh(x)^2} = -\frac{1}{\sinh(x)^2}.
$$

**11.7 Satz** *Ist die Funktion*  $f: D \to \mathbb{R}$  *in*  $x_0 \in D \subseteq \mathbb{R}$  *differenzierbar, und ist*  $g: \tilde{D} \to \mathbb{R}$  *in*  $f(x_0) \in \tilde{D} \subseteq \mathbb{R}$  differenzierbar, dann ist

$$
(g \circ f)'(x_0) = g'\big(f(x_0)\big) \cdot f'(x_0) \qquad \text{(Kettenregel)}.
$$

#### **Beweis:** Mit Lemma 11.2 ist

$$
f(x) = f(x_0) + (f'(x_0) + R(x)) \cdot (x - x_0)
$$

und, für  $y_0 := f(x_0)$ 

$$
g(y) = g(y_0) + (g'(y_0) + S(y)) \cdot (y - y_0),
$$

mit  $\lim_{x\to x_0} R(x) = 0$  und  $\lim_{y\to y_0} S(y) = 0$ . Daher ist

$$
\frac{g(f(x)) - g(f(x_0))}{x - x_0} = (g'(y_0) + S(f(x))) \frac{f(x) - f(x_0)}{x - x_0},
$$

woraus die Kettenregel folgt. *✷*

**11.8 Satz** *Es sei*  $f: I \to \mathbb{R}$  *streng monoton und auf dem Intervall I differenzierbar. Dann ist die Umkehrfunktion g* := *f −*1 : *f*(*I*) *→ I in allen Punkten y von*  $\{f(x) \mid x \in I, f'(x) \neq 0\}$  *differenzierbar, und* 

$$
g'(y) = \frac{1}{f'(g(y))}.
$$

**Beweis:** Für  $f'(x_0) \neq 0$  und  $y_0 := f(x_0)$  ist für  $x \in I \setminus \{x_0\}$  nahe bei  $x_0$ 

$$
|f(x) - f(x_0)| = |f'(x_0) + R(x)| |x - x_0| \ge \frac{1}{2} |f'(x_0)| |x - x_0| > 0,
$$

$$
\frac{g(y) - g(y_0)}{y - y_0} = \frac{g(y) - g(y_0)}{f(g(y)) - f(g(y_0))}
$$

 ${\sf und}\,\, f(g(y)) - f(g(y_0)) = \big(f'(x_0) + R(g(y))\big) \cdot \big(g(y) - g(y_0)\big)$ , also

$$
\lim_{y \to y_0} \frac{g(y) - g(y_0)}{y - y_0} = \lim_{y \to y_0} \frac{1}{f'(x_0) + R(g(y))} = \frac{1}{f'(x_0)}.
$$

**11.9 Beispiele** 1. Die Umkehrfunktion ln von exp *|*<sup>R</sup> besitzt die Ableitung

$$
\ln'(x) = \frac{1}{\exp'(\ln(x))} = \frac{1}{\exp(\ln(x))} = \frac{1}{x} \qquad (x > 0).
$$

<span id="page-125-0"></span>2. • Mit Beispiel 11.6.2 (Hyperbelfunktionen) ergibt sich für  $x > 1$ 

$$
\arccosh'(x) = \frac{1}{\cosh'(\arccosh(x))} = \frac{1}{\sinh(\arccosh(x))}
$$

$$
= \frac{1}{\sqrt{\cosh(\arccosh(x))^2 - 1}} = \frac{1}{\sqrt{x^2 - 1}}
$$

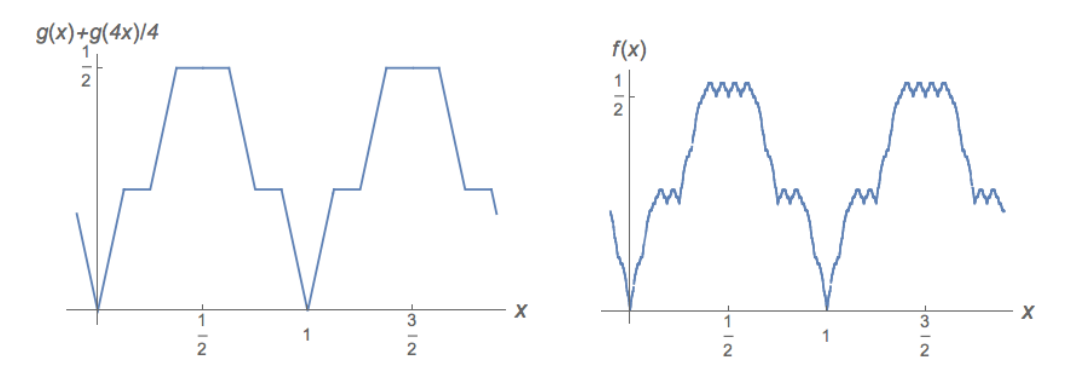

Abbildung 11.1: Stetige aber nirgends differenzierbare Funktion *f* (rechts), und zweite Partialsumme von *f* (links)

<span id="page-126-0"></span>• Analog ist  $\operatorname{arsinh}'(x) = \frac{1}{\sqrt{x^2+1}}$   $(x \in \mathbb{R})$ . • Für  $x \in (-1,1)$  ist wegen  $\cosh(y)^2 = \frac{1}{1-\tan^2(y)}$ 1*−*tanh(*y*) 2

$$
\operatorname{artanh}'(x) = \frac{1}{\tanh'(\operatorname{artanh}(x))} = \cosh(\operatorname{artanh}(x))^2 = \frac{1}{1 - x^2},
$$

• und für  $|x| > 1$  ist ebenfalls  $\mathrm{arcoth}'(x) = \frac{1}{1-x^2}$ . *✸*

Es gibt Funktionen, die zwar überall stetig, aber nirgendwo differenzierbar sind:

**11.10 Beispiel (Weierstraß-Funktion)** Wir benutzen die Sägezahnfunktion *g*(*x*) = min*{|x − k| | k ∈* Z*}* aus Beispiel 9.13.2, um die Funktion

$$
f: \mathbb{R} \to \mathbb{R} \quad , \quad f(x) := \sum_{k=0}^{\infty} 4^{-k} g(4^k x) \tag{11.1}
$$

zu definieren<sup>46</sup> siehe Abbildung 11.1.

- $f(x)$  konvergiert, denn *g* ist nicht negativ und  $f(x) \leq \frac{1}{2}$  $\frac{1}{2} \sum_{k=0}^{\infty} 4^{-k}$ .
- *f* ist auch stetig (sogar gleichmäßig stetig), denn aus der Abschätzung

$$
|g(a) - g(b)| \le |a - b| \qquad (a, b \in \mathbb{R})
$$

 $\mathsf{f}\circ\mathsf{f}\circ\mathsf$ 

$$
|f(x) - f(y)| \le \sum_{k=0}^{\ell} 4^{-k} |g(4^k x) - g(4^k y)| + \sum_{k=\ell+1}^{\infty} 4^{-k}
$$
  

$$
\le \sum_{k=0}^{\ell} |x - y| + 4^{-\ell} < 4^{-\ell}(\ell+2),
$$

46 Siehe auch BLATTER [BI, Kapitel 10].

was für  $\ell \nearrow \infty$  gegen Null konvergiert.

**•** *f* ist aber für kein  $x \in \mathbb{R}$  in  $x$  differenzierbar. Um dies einzusehen, konstruieren wir eine gegen x konvergente Folge  $(x_n)_{n\in\mathbb{N}}$ , für die aber die Folge der Differenzenquotienten

$$
d_n := \frac{f(x_n) - f(x)}{x_n - x}
$$

 $n$ icht konvergiert. Dabei wird  $x_n := x + v_n 4^{-n}$  mit noch zu wählenden Vorzeichen *v<sup>n</sup> ∈ {−*1*,* 1*}* gesetzt.

Wir betrachten nun die sich aus der Definition (11.1) ergebenden Summanden im Differenzenquotienten *dn*:

1. Da  $g$  1–periodisch ist, ist für alle  $k \geq n$ 

$$
g(4^k x_n) = g(4^k x).
$$

Damit wird  $d_n$  zur endlichen Summe  $d_n = \sum_{k=0}^{n-1} a_{k,n}$  mit

$$
a_{k,n} := \frac{4^{-k}g(4^kx_n) - g(4^kx)}{v_n4^{-n}} = v_n4^{n-k}(g(4^kx_n) - g(4^kx)).
$$

2. Der Term  $a_{n-1,n} = 4v_n \left( g \left( 4^k x + \frac{v_n}{4} \right) \right)$ 4 ) *− g*(4*<sup>k</sup>x*) ) wird benutzt, um das Vorzeichen *v<sup>n</sup>* festzulegen, und zwar so, dass mit *k* = *n −* 1 die Punkte  $4^kx$  und  $4^kx + \frac{v_n}{4}$  $\frac{u_n}{4}$  unter der gleichen "Flanke" der Sägezahnfunktion  $g$ liegen.

Dies ist möglich, denn diese Flanken entsprechen ja Intervallen der Form  $\frac{r}{2}$  $\frac{r}{2}, \frac{r+1}{2}$ 2 ] (*r ∈* Z). Damit wird *|a<sup>n</sup>−*1*,n|* = 1. Gleichermaßen ist mit dieser Festlegung auch  $|a_{k,n}| = 1$  für alle  $k < n$ .

Insgesamt ist  $d_n = \sum_{n=0}^{n-1} a_{k,n}$  gerade für  $n$  gerade und ungerade für  $n$  ungerade. Der Differenzenquotient divergiert also unbestimmt. *✸*

# **11.2 Der Mittelwertsatz der Differentialrechnung**

In diesem Kapitel betrachten wir Funktionen  $f \in C_{\mathbb{R}}(I)$  auf einem Intervall *I* := [a, b],  $a < b \in \mathbb{R}$ , die auf dem offenen Intervall  $(a, b)$  differenzierbar sind.<sup>47</sup>

Statt die Tangenten von *f* an einem Punkt durch Sekanten zu approximieren, suchen wir jetzt einen Punkt, an dem die Ableitung von *f* gleich der Sekante durch die Endpunkte ist.

<span id="page-127-0"></span><sup>47</sup>Typische Beispiele sind die Funktionen *f*(*x*) := *R* √ (*x − a*)(*b − x*), mit *R >* 0, deren Graph die Form einer halben Ellipse besitzt.

### **11.11 Satz (Mittelwertsatz der Differentialrechnung)**

*Für*  $f \in C_{\mathbb{R}}(I)$  *und*  $f|_{(a,b)}$  *differenzierbar gibt es ein*  $x_0 \in (a,b)$  *mit* 

<span id="page-128-0"></span>
$$
f'(x_0) = \frac{f(b) - f(a)}{b - a}.
$$
 (11.2)

**Beweis:**

• Wir vereinfachen die Fragestellung zunächst dadurch, dass wir für die Funktion  $q \in C_{\mathbb{R}}(I)$ 

$$
g(x) := (f(x) - f(a)) + m(x - a)
$$
 mit  $m := -\frac{f(b) - f(a)}{b - a}$ 

nachweisen, dass es ein  $x_0 \in (a, b)$  mit  $g'(x_0) = 0$  gibt. Da  $g(a) = g(b) = 0$  ist, ist dies die Forderung (11.2), angewandt auf  $g$ . Ist umgekehrt  $g'(x_0)=0$ , dann  $f'(x_0) = -m$ , d.h. (11.2) ist erfüllt.

• Als stetige Funktion nimmt *q* Minimum und Maximum an. Ist nun  $\max(q(I))$  =  $\min(g(I)) = 0$ , dann ist  $g = 0$  und wir sind fertig. Daher nehmen wir an, dass  $\max(g(I)) > 0$  gilt. D[er Fal](#page-128-0)l  $\min(g(I)) < 0$  lässt sich analog behandeln.

• Es sei nun  $g(x_0) = \max(g(I)) > 0$  für ein  $x_0 \in (a, b)$ . Dann ist  $g'(x_0) = 0$ . Denn anderenfalls gäbe es nach Definition der Ableitung  $g'(x_0)$ 

 $-$  für  $g'(x_0) > 0$  ein  $x_1 \in (x_0, b)$  mit Sekantensteigung

$$
\frac{g(x_1) - g(x_0)}{x_1 - x_0} > \frac{1}{2}g'(x_0) > 0,
$$

 $\rightharpoonup$  für  $g'(x_0) < 0$  ein  $x_1 \in (a, x_0)$  mit

$$
\frac{g(x_1)-g(x_0)}{x_1-x_0} < \frac{1}{2}g'(x_0) < 0.
$$

In beiden Fällen wäre entgegen der Annahme  $g(x_1) > g(x_0)$ .  $\Box$ 

Im Fall *f*(*a*) = *f*(*b*) wird der Mittelwertsatz auch *Satz von Rolle* genannt.

#### **11.12 Korollar (Verallgemeinerter Mittelwertsatz)**

*Sind*  $f, g \in C_{\mathbb{R}}(I)$  auf  $(a, b)$  differenzierbar, und ist  $g'(x) \neq 0$  für alle  $x \in (a, b)$ , *dann gibt es einen Punkt*  $x_0 \in (a, b)$  *mit* 

$$
\frac{f'(x_0)}{g'(x_0)} = \frac{f(b) - f(a)}{g(b) - g(a)}.\tag{11.3}
$$

**Beweis:** Man wendet auf  $h \in C_{\mathbb{R}}(I)$ 

$$
h(x) := (g(b) - g(a))f(x) - (f(b) - f(a))g(x)
$$

den Mittelwertsatz an. Auch *h* ist auf (*a, b*) differenzierbar, und wegen *h*(*a*) = *h*(*b*) = *f*(*a*)*g*(*b*) − *f*(*b*)*g*(*a*) folgt *h*'(*x*<sub>0</sub>) = 0, also (11.3).  $\Box$ 

# **11.3 Die Regeln von de l'Hospital**

Bei der Bildung von Grenzwerten von Quotienten zweier Funktionen taucht oft die Schwierigkeit auf, dass Zähler und Nenner gleichzeitig gegen Null gehen oder divergieren.

**11.13 Beispiel** Was ist  $\lim_{x\to 0} \frac{\sin(x)}{x}$ *x* ? *✸*

Hier helfen die de l'Hospitalschen Regeln.

### **11.14 Satz (1. Regel von de l'Hospital)**

*Für einen Punkt a des Intervalls I seien*  $f, g \in C_{\mathbb{R}}(I)$  *auf*  $I \setminus \{a\}$  *differenzierbar, und*  $g(x) \neq 0 \neq g'(x)$  ( $x \in I \setminus \{a\}$ )[, aber](https://de.wikipedia.org/wiki/Regel_von_de_l)  $f(a) = g(a) = 0$ . *Existiert dann*  $\ell := \lim_{x \to a} \frac{f'(x)}{g'(x)}$  $\frac{f'(x)}{g'(x)} \in \overline{\mathbb{R}}$ , so ist auch  $\lim_{x \to a} \frac{f(x)}{g(x)} = \ell$ .

**Beweis:** Nach dem verallgemeinerten Mittelwertsatz existiert für  $x \in I \setminus \{a\}$  ein  $y(x) \in (\min(x, a), \max(x, a))$  mit

$$
\frac{f'(y(x))}{g'(y(x))} = \frac{f(x) - f(a)}{g(x) - g(a)} = \frac{f(x)}{g(x)}.
$$

Damit gilt  $\lim_{x\to a} y(x) = a$  und

$$
\lim_{x \to a} \frac{f(x)}{g(x)} = \lim_{x \to a} \frac{f'(y(x))}{g'(y(x))} = \ell.
$$

**11.15 Beispiel** Es ist  $\lim_{x\to 0} \frac{\sin(x)}{x} = \lim_{x\to 0} \frac{\cos(x)}{1} = 1.$ 

## **11.16 Satz (2. Regel von de l'Hospital)**

*Es seien*  $f, g \in C_{\mathbb{R}}(I)$  auf  $I = [a, \infty)$  differenzierbar, mit  $g(x) \neq 0 \neq g'(x)$  ( $x \in I$ *I*), und  $\lim_{x\to\infty} f(x) = \lim_{x\to\infty} g(x) = \infty$ . *Existiert dann*  $\ell := \lim_{x \to \infty} \frac{f'(x)}{g'(x)}$  $\frac{f'(x)}{g'(x)}$ , so ist auch  $\lim_{x\to\infty}\frac{f(x)}{g(x)}=\ell$ .

**Beweis:** Für  $\varepsilon > 0$  sei  $R = R(\varepsilon) \geq a$  so gewählt, dass

$$
\left|\frac{f'(y)}{g'(y)} - \ell\right| < \varepsilon \qquad (y > R(\varepsilon)),\tag{11.4}
$$

und dass  $f(R) > 0$ . Für ein geeignetes  $\tilde{R}(\varepsilon) > R(\varepsilon)$  ist dann

$$
f(x) > f(R) > 0
$$
,  $g(x) > g(R) > 0$   $(x > \tilde{R}(\varepsilon)).$ 

Dann ist nach dem verallgemeinerten Mittelwertsatz für ein  $y(x) \in (R, x)$ 

$$
\frac{f'(y(x))}{g'(y(x))} = \frac{f(x) - f(R)}{g(x) - g(R)}
$$

oder

$$
\frac{f(x)}{g(x)} = \frac{f'(y(x))}{g'(y(x))} \left( 1 + \frac{f(R)g(x) - g(R)f(x)}{g(x)(f(x) - f(R))} \right)
$$

(Beweis durch Ausmultiplikation). Damit ist

$$
\left|\frac{f(x)}{g(x)} - \ell\right| \le \left|\frac{f'(y(x))}{g'(y(x))} - \ell\right| + \left|\frac{f'(y(x))}{g'(y(x))}\right| \frac{\frac{f(R)}{f(x)} - \frac{g(R)}{g(x)}}{1 - \frac{f(R)}{f(x)}}\right|.
$$
 (11.5)

Der erste Summand in (11.5) ist nach (11.4) kleiner als *ε*. Der zweite Summand geht für  $x \to \infty$  gegen 0, denn nach Voraussetzung ist  $\lim_{x \to \infty} f(x) = \lim_{x \to \infty} q(x) = \infty$ .  $\lim_{x \to \infty} g(x) = \infty$ .

# **12 Integration reeller Funktionen**

Zum Abschluss der *Analysis I* werden wir das so genannte *Riemann-Integral* behandeln. Angewandt etwa auf eine stetige Funktion  $f:[a,b]\rightarrow \mathbb{R}$  ist  $\int_a^b \tilde{f(x)}dx\in$  $\mathbb R$  anschaulich (für nicht negative  $f$ ) die Fläche unter dem Graphen von  $f$ .

Die Flächenberechnung wurde schon in der Antike begründet und ist damit ¨alter als die Berechnung der Steigung. Allerdings wurde der Integralbegriff immer weiter verfeinert, sodass heute (insbesondere mit dem in der *Analysis III* zu behandelnden sogenannte *Lebesgue-Integral*) auch sehr unstetige Funktionen integriert werden können. Im Folgenden orientiere ich mich an M. LEHN [Le].

## **12.1 Ober- und Unt[ersumme](https://de.wikipedia.org/wiki/Lebesgue-Integral)**

Wir ordnen einem Rechteck der Breite *B* und der Höhe *H* die Fläche  $B \times H$ zu. Unser Ansatz ist nun der, approximativ die Fläche unter dem Graphen einer beschränkten Funktion  $f : [a, b] \to \mathbb{R}$  durch disjunkte Rechtecke auszuschöpfen.  $\mathsf{D}$ azu zerlegen wir zunächst  $I:=[a,b]$  in Intervalle mit Teilpunkten  $t_i$ :

**12.1 Definition** *Auf der Menge*

$$
\mathcal{E}(I) := \{ T \subset I \mid |T| < \infty, \, a, b \in T \}
$$

*der endlichen* **Zerlegungen** *T von* [*a, b*] *wird durch die Inklusion T ⊆ T ′ eine Halbordnung eingeführt, und man nennt die Zerlegung*  $T'$  dann feiner als  $T$ .

Wir schreiben  $T \in \mathcal{E}(I)$  in der Form  $T = \{t_0, \ldots, t_n\}$  mit  $n := |T| - 1$  und *t*<sub>*i*</sub>−1 < *t<sub>i</sub>* (*i* = 1, . . . , *n*), also *t*<sub>0</sub> = *a* und *t<sub>n</sub>* = *b*. Einer Zerlegung *T* sind die  $\textsf{Intervalle}\ [t_{i-1},t_i] \text{ mit } i=1,\ldots,n \text{ zugeordnet. Es gilt } [a,b]=\bigcup_{i=1}^n [\overline{t}_{i-1},t_i], \text{ und } \overline{t}_{i-1}$ die Intervalle überlappen nur $^{48}$  an ihren Endpunkten  $t_i.$ 

### **12.2 Definition**

*Für eine beschränkte Funkti[on](#page-131-0)*  $f: I \to \mathbb{R}$  *und eine Zerlegung*  $T \in \mathcal{E}(I)$  *heißt* 

$$
O(f,T) := \sum_{i=1}^{n} (t_i - t_{i-1}) \sup f([t_{i-1}, t_i])
$$
 **Observumme**

*und*

$$
U(f,T) := \sum_{i=1}^{n} (t_i - t_{i-1}) \inf f([t_{i-1}, t_i]) \quad \text{Untersumme}
$$

**von** *f* **bezuglich ¨** *T.*

<span id="page-131-0"></span><sup>48</sup>In diesem Sinn erzeugt eine *Zerlegung T ∈ E*(*I*) "beinahe" eine *Zerlegung* der Menge *I* entsprechend der Definition auf Seite 10, also in disjunkte Teilmengen.

Wegen der Beschränktheit von f und des Intervalls *I* sind Ober- und Untersumme  $beta$  betragsmäßig höchstens gleich  $(b - a)$  sup  $|f| < \infty$ .

**12.3 Bemerkung** Anschaulich entsprechen Ober- und Untersumme den Flächen gewisser *Treppenfunktionen*  $\varphi : I \to \mathbb{R}$ , d.h. Funktionen, für die eine Zerlegung  $T = \{t_0, \ldots, t_n\} \in \mathcal{E}(I)$  des Intervalls *I* existiert mit

$$
\varphi|_{(t_{i-1},t_i)} \quad \text{konstant} \qquad (i=1,\ldots,n).
$$

Denn setzt man etwa

$$
\varphi^{O}(x) := \begin{cases} f(x) & , x \in T \\ \sup f([t_{i-1}, t_i]) & , x \in (t_{i-1}, t_i) \end{cases}
$$

und

$$
\varphi^U(x) := \begin{cases} f(x) & , x \in T \\ \inf f([t_{i-1}, t_i]) & , x \in (t_{i-1}, t_i) \end{cases}
$$

*,*

 $\mathsf{d}$ ann ist  $\varphi^U \leq f \leq \varphi^O$ , und  $\varphi^U, \varphi^O$  sind Treppenfunktionen.

Ausgehend von der Fläche  $B \cdot H$  eines Rechtecks kann man Treppenfunktionen auf natürliche Weise eine Fläche, die Summe der Rechtecksflächen zuordnen<sup>49</sup>. Diese ist für  $\varphi^O$  gleich  $O(f,T)$  und für  $\varphi^U$  gleich  $U(f,T)$ .  $\diamondsuit$ 

**12.4 Lemma** *Ober- und Untersumme haben die folgenden Eigenschaften:*

1. 
$$
U(-f, T) = -O(f, T)
$$

2. 
$$
U(c f, T) = c U(f, T)
$$
 and  $O(c f, T) = c O(f, T)$   $(c \ge 0)$ 

- *3. Aus*  $T' \supseteq T$  *folgt*  $O(f, T') \leq O(f, T)$  *und*  $U(f, T') \geq U(f, T)$ *.*
- *4. Für*  $T, T' \in \mathcal{E}(I)$  *ist*  $U(f, T) \leq O(f, T')$ *.*

5. 
$$
U(f + g, T) \ge U(f, T) + U(g, T)
$$
 and  $O(f + g, T) \le O(f, T) + O(g, T)$ .

#### **Beweis:**

Wir betrachten nur beschränkte  $f, g: I \to \mathbb{R}$  und Zerlegungen aus  $\mathcal{E}(I)$ .

- 1. Dies folgt aus inf(*−f*([*t<sup>i</sup>−*<sup>1</sup>*, t<sup>i</sup>* ])) = *−* sup(*f*([*t<sup>i</sup>−*<sup>1</sup>*, t<sup>i</sup>* ]));
- 2. gilt wegen  $\inf(c f([t_{i-1}, t_i])) = c \inf(f([t_{i-1}, t_i]))$ .

Hier und in den folgenden Beweisschritten wechseln wir mit 1. zwischen der Untersumme und der Obersumme.

<sup>&</sup>lt;sup>49</sup>dabei können auch Höhen  $H < 0$  vorkommen.

3. Ist  $T' = \{t'_0, \ldots, t'_{n'}\}$  feiner als  $T = \{t_0, \ldots, t_n\}$ , dann gibt es eine Umindi- $\mathsf{zierung} \; J: \{0,\ldots,n\} \rightarrow \{0,\ldots,n'\}$  mit  $t_i = t'_{J(i)} \; \; (i=0,\ldots,n).$  Damit ist wegen  $t_i - t_{i-1} = t'_{J(i)} - t'_{J(i-1)} = \sum_{j=J(i-1)+1}^{J(i)} \ (t'_j - t'_{j-1})$ 

$$
O(f, T') = \sum_{j=1}^{n'} (t'_j - t'_{j-1}) \sup f([t'_{j-1}, t'_j])
$$
  
= 
$$
\sum_{i=1}^{n} \sum_{j=J(i-1)+1}^{J(i)} (t'_j - t'_{j-1}) \sup f([t'_{j-1}, t'_j])
$$
  

$$
\leq \sum_{i=1}^{n} \left( \sum_{j=J(i-1)+1}^{J(i)} (t'_j - t'_{j-1}) \right) \sup f([t_{i-1}, t_i])
$$
  
= 
$$
O(f, T).
$$

4. Es genügt, für die gemeinsame Verfeinerung  $T'' := T \cup T'$  von  $T$  und  $T'$  zu zeigen, dass

$$
U(f, T'') \le O(f, T'')
$$
\n(12.1)

gilt, denn nach 3. ist  $U(f,T) \le U(f,T'')$  und  $O(f,T'') \le O(f,T')$ . Die Ungleichung (12.1) folgt aber aus

<span id="page-133-0"></span>
$$
\inf f([t''_{i-1}, t''_i]) \le \sup f([t''_{i-1}, t''_i]).
$$

5. Folgt aus  $\inf f([t_{i-1}, t_i]) + \inf g([t_{i-1}, t_i]) \leq \inf (f+g)([t_{i-1}, t_i]).$  $\inf f([t_{i-1}, t_i]) + \inf g([t_{i-1}, t_i]) \leq \inf (f+g)([t_{i-1}, t_i]).$  $\inf f([t_{i-1}, t_i]) + \inf g([t_{i-1}, t_i]) \leq \inf (f+g)([t_{i-1}, t_i]).$ 

# **12.2 Das Riemann-Integral**

### **12.5 Definition**

• *Für eine beschränkte Funktion*  $f: I \to \mathbb{R}$  auf  $I = [a, b]$  *heißen* 

$$
O(f) := \inf \{ O(f, T) \mid T \in \mathcal{E}(I) \} \quad \text{Oberintegral}
$$

*und*

$$
U(f) := \sup \{ U(f, T) \mid T \in \mathcal{E}(I) \} \quad \text{Unterintegral}
$$

**von** *f* **auf** *I.*

*• Falls O*(*f*) = *U*(*f*) *gilt, heißt f (im Riemannschen Sinn)* **integrierbar** *und man nennt*

$$
\int_a^b f(x) dx := O(f) = U(f)
$$

*das* **(Riemann-) Integral**<sup>50</sup> **von** *f* **in den Grenzen** *a* **und** *b.*

<sup>&</sup>lt;sup>50</sup>Auch die Schreibweisen  $\int_a^b f\,dx,\,\,\int_I f(x)\,dx$  und  $\int_I f\,dx$  werden benutzt.

*• Die Menge der auf dem Intervall I integrierbaren Funktionen wird mit I*(*I*) *bezeichnet.*

Ober- und Unterintegral sind reelle Zahlen mit Betrag kleiner oder gleich

$$
(b-a)\sup|f|
$$
.

Es kann aber  $O(f) > U(f)$  sein, beispielsweise für die in der Einleitung besprochene charakteristische Funktion der rationalen Zahlen, restringiert auf ein Intervall [*a, b*].

Damit sind Ober- und Unterintegral i. Allg. **nicht** linear in *f*. Allerdings gilt

**12.6 Satz** *• Die auf dem Intervall I integrierbaren Funktionen bilden einen* R*– Vektorraum, und die Abbildung*

<span id="page-134-0"></span>
$$
\mathcal{I}(I) \to \mathbb{R} \quad , \quad f \mapsto \int_I f(x) \, dx \tag{12.2}
$$

*ist linear, d.h.*  $\int_I (f+g) dx = \int_I f dx + \int_I g dx$  *und*  $\int_I cf dx = c \int_I f dx$ *.* 

• *Die Abbildung (12.2) ist monoton, d.h. für*  $f, g \in \mathcal{I}(I)$  *mit*  $g \geq f$  (also  $g(x) \ge f(x) \ (x \in I)$ ) folgt  $\int_I g \, dx \ge \int_I f \, dx$ .

**Beweis:** • Für beschränkte Funktionen  $f, g: I \to \mathbb{R}$  übertragen sich die Ungleichungen der Unter[summ](#page-134-0)en auf die Unterintegrale:

$$
U(f+g) \ge U(f) + U(g)
$$
,  $U(c f) = c U(f)$   $(c \ge 0)$ 

und entsprechend

$$
O(f+g) \le O(f) + O(g) \quad , \quad O(cf) = c O(f) \qquad (c \ge 0).
$$

Damit ist für  $f, g \in \mathcal{I}(I)$ 

$$
0 \le O(f+g) - U(f+g) \le (O(f) + O(g)) - (U(f) + U(g))
$$
  
= (O(f) - U(f)) + (O(g) - U(g)) = 0,

also  $f + g \in \mathcal{I}(I)$ , und das Integral (12.2) ist linear.

*•* Daher folgt die Monotonieeigenschaft aus ∫ *I g dx−* ∫ *I f dx* = ∫ *I* (*g−f*) *dx* und *g* −  $f$  ≥ 0.

**12.7 Beispiel** Für die Intervallgrenze  $y > 0$  $y > 0$  von  $I := [0, y]$  ist das Oberintegral von  $f: I \to \mathbb{R}, \ f(x) := x^2$  durch

$$
O(f) \le \inf \left\{ \frac{y}{n} \sum_{i=1}^{n} \left( \frac{i}{n} y \right)^2 \middle| n \in \mathbb{N} \right\}
$$

beschränkt, denn  $T_n := \{t_0, \ldots, t_n\}$  mit  $t_i := \frac{i}{n}y$  ist eine Zerlegung von  $I$  mit konstanter Intervallänge  $y/n$ , und wegen des monotonen Wachstums von  $f$  ist

$$
f([t_{i-1}, t_i]) \le f(t_i) = \left(\frac{i}{n}y\right)^2.
$$

Damit ist

$$
O(f) \le \inf_{n \in \mathbb{N}} O(f, T_n) = \inf \left\{ \frac{n(n+1)(2n+1)y^3}{6n^3} \mid n \in \mathbb{N} \right\} = \frac{y^3}{3},
$$

und analog  $U(f) \geq \sup \left\{ \frac{y}{n} \right\}$ *n* ∑*<sup>n</sup>−*<sup>1</sup> *<sup>i</sup>*=0 ( *i*  $\left(\frac{i}{n}y\right)^2$  $n \in \mathbb{N}$ } =  $\frac{y^3}{3}$  $\int_3^3$ , also  $\int_0^y x^2 dx = \frac{y^3}{3}$  $\frac{p^2}{3}$ .  $\diamond$ 

Nicht nur bei der Addition integrierbarer Funktionen bleibt die Integrierbarkeit erhalten, sondern z.B. auch bei der Bildung ihres *Positivteils*.

**12.8 Definition** *Der* **Positivteil** *bzw.* **Negativteil**<sup>51</sup> *von*  $f : D \to \mathbb{R}$  *sind die Funktionen*  $f_{\pm}: D \to \mathbb{R}$ ,

$$
f_+(x) := \begin{cases} f(x) & , f(x) > 0 \\ 0 & , f(x) \le 0 \end{cases}, f_-(x) := \begin{cases} -f(x) & , f(x) < 0 \\ 0 & , f(x) \ge 0 \end{cases}.
$$

Damit ist  $f = f_+ - f_-, |f| = f_+ + f_-$  und das (punktweise) Maximum bzw. Minimum von *f* und *g*

$$
\max(f,g) = \frac{1}{2}(f+g+|f-g|) \quad , \quad \min(f,g) = \frac{1}{2}(f+g-|f-g|).
$$

### **12.9 Satz**

*F¨ur f, g ∈ I*(*I*) *sind auch die folgenden Funktionen auf I integrierbar:*

- *1.*  $f_{+}$ ,  $|f|$ ,  $\max(f, g)$  *und*  $\min(f, g)$
- *2. Das Produkt fg.*

### **Beweis:**

1. Da *I*(*I*) ein Vektorraum ist und sich der Negativteil von *f* in der Form *f*<sub>−</sub> = (−*f*)<sub>+</sub> schreiben lässt, genügt es zu zeigen, dass *f*+ ∈ *I*(*I*) ist. Dazu betrachtet man für eine Zerlegung T von I die in Bemerkung 12.3 eingeführten Treppenfunktionen  $\varphi^O$  und  $\varphi^U$ . Es sind dann auch  $\varphi_+^O$  und  $\varphi_+^U$ Treppenfunktionen, mit

$$
\varphi_+^U \le f_+ \le \varphi_+^O
$$

<span id="page-135-0"></span><sup>51</sup> Man beachte, dass der Negativteil eine nicht negative Funktion ist!

und der Eigenschaft

*φ U* <sup>+</sup>↾(*ti−*1*,ti*) = inf *f*+([*t<sup>i</sup>−*<sup>1</sup>*, t<sup>i</sup>* ]) , *φ O* <sup>+</sup>↾(*ti−*1*,ti*) = sup *f*+([*t<sup>i</sup>−*<sup>1</sup>*, t<sup>i</sup>* ])*.*

Andererseits ist

$$
0 \le \varphi_+^O(x) - \varphi_+^U(x) \le \varphi^O(x) - \varphi^U(x) \qquad (x \in I),
$$

weswegen  $U(f_+) = O(f_+)$  ist.

2. Mit der *Polarisationsidentität*  $fg = \frac{1}{4}$ 4 [(*f* + *g*) <sup>2</sup> *−* (*f − g*) 2 ] ergibt sich die Aussage aus der Feststellung, dass Quadrate integrabler Funktionen integrabel sind, also für  $h \in \mathcal{I}(I)$  auch  $h^2 \in \mathcal{I}(I)$  ist.

Für deren Beweis können wir  $h \geq 0$  annehmen, denn  $h^2 = (h_+)^2 + (h_-)^2$ . Aus der Beschränktheit von  $h$ , also der Existenz einer Konstante  $c > 0$  mit  $h \leq c$ , folgt für eine Zerlegung  $T$  und zugehörige Treppenfunktionen  $0 \leq \varphi^U \leq h \leq$  $\varphi^{O}$ :  $(\varphi^{U})^{2} \leq h^{2} \leq (\varphi^{O})^{2}$  und

$$
(\varphi^O)^2 - (\varphi^U)^2 = (\varphi^O + \varphi^U) \cdot (\varphi^O - \varphi^U) \le 2c (\varphi^O - \varphi^U),
$$

und die Treppenfunktionen  $({\varphi}^{U})^2$  bzw.  $({\varphi}^{O})^2$  entsprechen den Unter- bzw. Obersummen von  $h^2$  bezüglich der Zerlegung  $T$ . Damit ist auch die Differenz von Ober- und Untersumme von *h* <sup>2</sup> durch

$$
0 \le O(h^2, T) - U(h^2, T) \le 2c(O(f, T) - U(f, T))
$$

beschränkt, und

$$
0 \leq O(h^2) - U(h^2)
$$
  
=  $\inf \{ O(h^2, T) \mid T \in \mathcal{E}(I) \} + \inf \{ -U(h^2, T) \mid T \in \mathcal{E}(I) \}$   
 $\leq \inf \{ O(h^2, T) - U(h^2, T) \mid T \in \mathcal{E}(I) \}$   
 $\leq 2c \inf \{ O(h, T) - U(h, T) \mid T \in \mathcal{E}(I) \}$   
=  $2c \left( O(h) - U(h) \right) = 0.$ 

Das Integral  $\int_I h^2 dx$  existiert also.  $□$ 

**12.10 Satz** Für reelle Zahlen  $a < b < c$  und  $f : [a, c] \rightarrow \mathbb{R}$  ist  $f$  genau dann *integrierbar, wenn f*↾[*a,b*] *und f*↾[*b,c*] *integrierbar sind, und in diesem Fall gilt*

$$
\int_a^b f\,dx + \int_b^c f\,dx = \int_a^c f\,dx.
$$

**Beweis:** Wir schreiben jetzt das Integrationsintervall explizit als zweites Argument des Unter- und Oberintegrals, wobei wir zur Abkürzung  $I := [a, c]$ ,  $I_1 :=$  $[a, b]$  und  $I_2 := [b, c]$  benutzen.

• Ist  $f\upharpoonright_{I_1} \in \mathcal{I}(I_1)$  und  $f\upharpoonright_{I_2} \in \mathcal{I}(I_2)$ , dann ist für Zerlegungen  $T_1 \in \mathcal{E}(I_1)$  und  $T_2 \in \mathcal{E}(I_2)$ 

$$
U(f, T_1 \cup T_2) = U(f|_{I_1}, T_1) + U(f|_{I_2}, T_2), \qquad (12.3)
$$

<span id="page-137-0"></span>
$$
O(f, T_1 \cup T_2) = O(f|_{I_1}, T_1) + O(f|_{I_2}, T_2). \tag{12.4}
$$

Damit ist

$$
0 \le O(f) - U(f) = \inf \left\{ O(f, T) - U(f, T) \mid T \in \mathcal{E}(I) \right\}
$$
  
\n
$$
\le \inf \left\{ O(f|_{I_1}, T_1) - U(f|_{I_1}, T_1) \mid T_1 \in \mathcal{E}(I_1) \right\}
$$
  
\n
$$
+ \inf \left\{ O(f|_{I_2}, T_2) - U(f|_{I_2}, T_2) \mid T_2 \in \mathcal{E}(I_2) \right\}
$$
  
\n
$$
= \left( O(f|_{I_1}) - U(f|_{I_1}) \right) + \left( O(f|_{I_2}) - U(f|_{I_2}) \right) = 0.
$$

*•* Ist umgekehrt *f ∈ I*(*I*) und *T* eine Zerlegung von *I*, dann ist die Verfeinerung  $T' \ := \ T \cup \{b\}$  nicht nur ebenfalls in  $\mathcal{E}(I)$ , sondern  $T_k \ := \ T' \cap I_k \ \in \ \mathcal{E}(I_k)$ (*k* = 1*,* 2), weil ja der Randpunkt *b* der beiden Teilintervalle hinzugenommen wurde. Damit ist unter Verwendung von (12.3) und (12.4)

$$
O(f,T) - U(f,T) \geq O(f,T') - U(f,T')
$$
  
=  $(O(f|_{I_1}, T_1) - U(f|_{I_1}, T_1)) + (O(f|_{I_2}, T_2) - U(f|_{I_2}, T_2)).$ 

Bei Bildung des Infimums über T ist inf $\{O(f,T) - U(f,T) | T \in \mathcal{E}(I)\} = 0$ , also

$$
O(f\upharpoonright_{I_k}) = U(f\upharpoonright_{I_k}) \qquad (k = 1, 2),
$$

also die Integrabilität von  $f\upharpoonright_{I_k}$ . . □

Ist  $f : [a, b] \rightarrow \mathbb{R}$  integrierbar, dann setzen wir

$$
\int_b^a f(x) dx := - \int_a^b f(x) dx.
$$

**12.11 Satz** *Stetige Funktionen*  $f : [a, b] \to \mathbb{R}$  *sind integrierbar; also ist*  $C_{\mathbb{R}}(I)$ *ein Untervektorraum von I*(*I*)*.*

**Beweis:** • Gemäß Satz 9.21 ist jede stetige Funktion  $f : [a, b] \rightarrow \mathbb{R}$  sogar gleichmäßig stetig. Für alle  $\varepsilon > 0$  existiert damit ein  $\delta = \delta(\varepsilon) > 0$  mit

$$
|f(x) - f(y)| < \frac{\varepsilon}{b - a} \qquad \big(x, y \in I, \ |x - y| < \delta\big).
$$

Für die Zerlegung  $T = \{t_0, \ldots, t_N\}$  mit  $t_i = a + \frac{i}{\Delta}$  $\frac{i}{N}(b-a)$  und  $N:=\left\lceil\frac{b-a}{\delta}\right\rceil$  $\frac{-a}{\delta}$  ist deshalb

$$
\sup f([t_{i-1}, t_i]) - \inf f([t_{i-1}, t_i]) \le \frac{\varepsilon}{b-a},
$$

also

$$
O(f,T) - U(f,T) \le \sum_{i=1}^{N} (t_i - t_{i-1}) \frac{\varepsilon}{b-a} = N \frac{b-a}{N} \frac{\varepsilon}{b-a} = \varepsilon.
$$

Ober- und Unterintegral von *f* sind also gleich, und es gilt  $f \in \mathcal{I}(I)$ .

• Wegen Satz  $9.6$  ist  $C_{\mathbb{R}}(I)$  ein  $\mathbb{R}$ -Vektorraum.  $\Box$ 

# **12.3 Der Hauptsatz der Differential– und Integralrechnung**

Diese auch F[unda](#page-101-0)mentalsatz der Analysis genannte Aussage besagt, dass die Integration die Umkehrung der Differentiation ist.

**12.12 Definition** Für ein Intervall  $I \subseteq \mathbb{R}$  und  $f : I \to \mathbb{R}$  heißt

- *• f* **lokal integrierbar***, wenn die Restriktion f|<sup>J</sup> auf ein beliebiges kompaktes Teilintervall*  $J \subseteq I$  *integrierbar ist, also*  $f|_J \in \mathcal{I}(J)$  *gilt. Man schreibt für*  $J = [a, b]$  *dann auch*  $\int_a^b f dx$  *oder*  $\int_J f dx$  *statt*  $\int_a^b f|_J dx$ .
- *• F* : *I →* R *heißt* **Stammfunktion von** *f, wenn F differenzierbar ist und die Ableitung F ′* = *f besitzt,*
- *• F* : *I →* R *heißt* **unbestimmtes Integral von** *f, wenn f lokal integrierbar ist mit*  $\int_a^b f dx = F(b) - F(a)$  *für alle*  $[a, b] \subseteq I$ *.*

**12.13 Satz** Für eine Stammfunktion  $F$  von  $f$  ist eine Funktion  $\tilde{F}: I \to \mathbb{R}$ *genau dann ebenfalls Stammfunktion von*  $f$ , wenn  $F - F$  konstant ist.

<span id="page-138-0"></span>**Beweis:** • Für alle  $c \in \mathbb{R}$  und  $\tilde{F} := F + c$  ist  $\tilde{F}' = F' = f$ . • Für zwei Stammfunktionen  $F, \tilde{F}$  von  $f$  ist die Ableitung der Differenz  $D :=$  $\tilde{F}$  *− F* gleich  $D' = \tilde{F}' - F' = f - f = 0$ . Nach dem Mittelwertsatz der Differentialrechnung (Satz 11.11) ist dann für alle  $a < b$  (mit einem  $x_0 \in (a, b)$ )

$$
\frac{D(b) - D(a)}{b - a} = D'(x_0) = 0,
$$

also  $D(b) = D(a)$ .

### **12.14 Satz (Mittelwertsatz der Integralrechnung)**

*Für ein Intervall I und*  $f \in C_{\mathbb{R}}(I)$  *gibt es für alle*  $a < b \in I$  *ein*  $x_0 \in (a, b)$  *mit* 

$$
f(x_0) = \frac{\int_a^b f \, dx}{b - a}.\tag{12.5}
$$

**Beweis:** Wir nehmen ohne Einschränkung der Allgemeinheit  $I = [a, b]$  an.

- Nach Korollar 9.26 ist das Bild  $I := f(I)$  ein Intervall.
- *•* Nach Satz 9.28 nimmt *f* Minimum und Maximum an. Also gibt es Punkte  $x_{\pm} \in I$  mit  $\tilde{I} = [f(x_{-}), f(x_{+})].$
- *•* Nach Definitio[n des](#page-109-1) Integrals ist

$$
f(x_{-}) = \inf \tilde{I} \le \frac{\int_a^b f \, dx}{b - a} \le \sup \tilde{I} = f(x_+).
$$

*•* Nach dem Zwischenwertsatz (Satz 9.25) gibt es damit ein *x*<sup>0</sup> zwischen *x<sup>−</sup>* und  $x_+$  mit der Eigenschaft (12.5).  $\Box$ 

Für unstetige Funktionen f, die dennoch integrabel sind, gilt dieser Satz nicht. Man überlege sich ein Gegenbeispiel.

### **12.15 Satz (Hauptsatz der Differential- und Integralrechnung)**

- *Für*  $f \in C_{\mathbb{R}}(I)$  *und*  $a \in I$  *ist das unbestimmte Integral*  $F_a: I \to \mathbb{R}$ ,  $F_a(x) := \int_a^x f(y) dy$  eine Stammfunktion.
- *• F* : *I →* R *[ist genau dann Stammfunktion von](https://de.wikipedia.org/wiki/Fundamentalsatz_der_Analysis) f, wenn F unbestimmtes Integral von f ist.*

**Beweis:** • Für ein unbestimmtes Integral  $F$  von  $f$  ist

$$
\frac{F(x+h) - F(x)}{h} = \frac{1}{h} \int_x^{x+h} f(y) \, dy.
$$

Nach dem Mittelwertsatz der Integralrechnung gibt es ein  $x_0 = x_0(h)$  zwischen *x* und  $x + h$  mit

$$
f(x_0) = \frac{1}{h} \int_x^{x+h} f(y) \, dy.
$$

Wegen der Stetigkeit von *f* ist dann

$$
F'(x) = \lim_{h \to 0} \frac{F(x+h) - F(x)}{h} = \lim_{h \to 0} f(x_0(h)) = f(x),
$$

*F* also eine Stammfunktion.

*•* Es sei umgekehrt *F* Stammfunktion von *f* und *a, b ∈ I*.

 $F_a$  ist ein unbestimmtes Integral von f, denn  $F_a(a) = 0$ . Nach der eben bewiesenen Aussage ist *F<sup>a</sup>* ebenfalls eine Stammfunktion von *f*, also nach Satz 12.13

$$
F(b) - F(a) = F_a(b) - F_a(a) = \int_a^b f \, dx.
$$

[Damit](#page-138-0) ist  $F$  unbestimmtes Integral von  $f$ .  $\Box$ 

Für eine Stammfunktion  $F: I \to \mathbb{R}$  von  $f: I \to \mathbb{R}$  verwenden wir die Schreibweise

$$
F|_{a}^{b} := F(b) - F(a) = \int_{a}^{b} f \, dx.
$$

# **12.4 Berechnung von Integralen**

Mit dem Hauptsatz haben wir ein Mittel in der Hand, die unbestimmten Integrale vieler Funktionen zu berechnen, indem wir umgekehrt schauen, welche Funktionen wir durch Ableitung elementarer Funktionen erhalten.

- **12.16 Beispiele** 1.  $\int x^b dx = \frac{x^{b+1}}{b+1} + C$  (*b* ∈ (−1, ∞)), denn für  $F(x) := x^a$  mit  $a > 0$  ist  $F'(x) = \frac{d}{dx} e^{a \ln x} = a e^{a \ln x} \cdot \frac{1}{x} = a x^{a-1}$ .
- 2.  $\int \ln |x| \, dx = x(\ln |x| 1) + C$ , denn für  $f(x) := x \ln |x|$  ist  $f'(x) = \ln |x| + 1$ .

Im Gegensatz zur Ableitung einer elementaren Funktion ist das unbestimmte Integral einer elementaren Funktion im Allgemeinen nicht elementar.<sup>52</sup> Ein Beispiel: Das unbestimmte Integral der elementaren Funktion  $x\mapsto {\rm e}^{-x^2}$  ist ein Vielfaches der nicht elementaren Fehlerfunktion.

Die Regeln für die Differenti[at](#page-140-0)ion werden zu Regeln der Integration. So ist es selbstverständlich, dass wir das Integral einer endlichen Summe von Funktionen als die Summe der Int[egrale der einze](https://de.wikipedia.org/wiki/Fehlerfunktion)lnen Funktionen berechnen können.

Ein wichtiges Beispiel bildet die Produktregel

$$
(FG)' = F'G + FG'
$$

der Differentiation. Aus ihr leitet sich die *partielle Integration* ab.

#### **12.17 Satz (Partielle Integration)**

*Für stetig differenzierbare Funktionen*  $F, G : [a, b] \rightarrow \mathbb{R}$  *ist* 

$$
\int_a^b F(x)G'(x) dx = F \cdot G\vert_a^b - \int_a^b F'(x)G(x) dx.
$$

<span id="page-140-1"></span><span id="page-140-0"></span><sup>&</sup>lt;sup>52</sup>Es gibt aber den Algorithmus von Risch, mit dem man dies entscheiden kann.

**12.18 Beispiel (Partielle Integration)** Wir wollen ∫ arcsin(*x*) *dx* berechnen und setzen  $F := \arcsin$ . Mit  $G(x) := x$  ist  $G'(x) = 1$ , also

$$
\int_0^y \arcsin(x) \, dx = FG|_0^y - \int_0^y F'(x)G(x) \, dx = x \arcsin(x) - \int_0^y \frac{x}{\sqrt{1 - x^2}} \, dx.
$$

Scheinbar haben wir uns nur ein neues nicht berechenbares Integral eingehandelt; dieses können wir aber mit einer weiteren Integrationsmethode behandeln:  $\Diamond$ 

Die Kettenregel  $(F \circ G)' = (F' \circ G) \cdot G'$  der Differentiation führt auf die Substitutionsregel der Integration:

**12.19 Satz (Substitutionsregel)** *Für*  $f \in C_{\mathbb{R}}(I)$  *und eine stetig differenzier*bare Funktion  $G:[a,b]\rightarrow I$  gilt  $\int_a^b f(G(x))G'(x)\,dx=\int_{G(a)}^{G(b)}f(y)\,dy.$ 

**Beweis:** Es sei *F* [eine Stammfunk](https://de.wikipedia.org/wiki/Integration_durch_Substitution)tion von *f*. Dann ist

$$
\int_{a}^{b} f(G(x))G'(x) dx = \int_{a}^{b} (F \circ G)'(x) dx = F \circ G \Big|_{a}^{b} = F \Big|_{G(a)}^{G(b)} = \int_{G(a)}^{G(b)} f(y) dy,
$$
  
denn  $f(G(x))G'(x) = (F \circ G)'(x).$ 

denn  $f(G(x))G'(x) = (F \circ G)'$ 

### **12.20 Beispiele (Integration durch Substitution)**

1. Es ist für alle  $c \in \mathbb{R} \setminus \{0\}$ ,  $d \in \mathbb{R}$  und auf  $[ca + d, cb + d]$  integrablen Funktionen *f*

$$
\int_{a}^{b} f(cx+d) dx = \frac{1}{c} \int_{ca+d}^{cb+d} f(y) dy.
$$

2. Setze  $F(y) := \sqrt{1-y}$  und  $G(x) := x^2$ , also  $F \circ G =$ *√*  $\overline{1-x^2}$  und  $(F\circ G)'=$ *− <sup>√</sup> <sup>x</sup>* 1*−x*<sup>2</sup> , siehe Beispiel 12.18. Es ergibt sich

$$
\int \frac{x}{\sqrt{1-x^2}} dx = -\sqrt{1-x^2} + C.
$$

# **Literatur**

- [Bl] C. Blatter: Analysis, Bd. 1. Springer, 1977
- [Eb] H.-D. Ebbinghaus et al.: Zahlen. Springer, 1992
- [Fo] O. Forster: Analysis, Bd. 1. Vieweg, 2004
- [GL] H. Grauert, I. Lieb: Differential- und Integralrechnung I. Springer
- <span id="page-142-0"></span>[He] H. Heuser: Lehrbuch der Analysis 1. Teubner, 1991
- [Hi] S. Hildebrandt: Analysis 1. Springer, 2002
- [Ko] K. Königsberger: Analysis 1. Springer, 1995
- [Le] M. Lehn: Analysis I, Skript, Mainz, 2003
- [MV] K. Meyberg, P. Vachenauer: Höhere Mathematik, Bd. 1. Springer, 1999
- <span id="page-142-1"></span>[Ru] W. Rudi[n: Analysis](http://download.uni-mainz.de/mathematik/Topologie%20und%20Geometrie/Lehre/analysisI.pdf). Oldenburg, 1998
- [Wa] W. Walter: Analysis 1. Springer, 1997
- [Wu] R. Wüst: Höhere Mathematik für Physiker, Bd. 1. de Gruyter, 1995

# **Index**

Abbildung 11 identische 13 inverse 13 logistis[che](#page-15-0) 76 abelsch 25 abgeschloss[en](#page-17-1) [70,](#page-17-0) 98 algebraisch [ab](#page-80-0)geschlossen 26 Ableitu[ng](#page-29-0) 118 Abstand 68 Aquivalenzklas[se](#page-74-0) [10](#page-102-0) archimedi[sch](#page-122-1) 40 Argumen[t](#page-72-0) 114 Assoziativität 25 Aussage 16 Aussagefo[rm](#page-118-0) [16](#page-44-0) beschränkt 43, [5](#page-29-1)2, 78 Betrag 2[9,](#page-20-0) 39, 65 bijektiv 12 Bild 11 Bildber[eich](#page-33-0) [11](#page-42-0) Cardan[o–F](#page-16-0)orm[el](#page-69-0) 67 Cau[chy](#page-15-1)–Folge 43, 71 Cauchy–Kri[ter](#page-15-1)ium 81 Cauchy–Produkt [91](#page-71-0) Cosinus 90, 1[10](#page-47-1) Cotangens 116 Definitionsbereich [1](#page-95-0)[1](#page-85-0) De Mor[gan](#page-94-0)[–Reg](#page-114-4)eln 7 Dezimaldar[stell](#page-120-0)ung 48 Diagonalverfahren 1. Cantorsches [35](#page-10-0) 2. Cantorsches [51](#page-52-0) von Cauchy 15 Differentialquotient [11](#page-38-0)8 differenzierbar 118 Differenzmenge [7](#page-19-0) disjunkt 6 Dirichlet-Funk[tion](#page-122-1) 1[14](#page-122-1)

Distributivität 28 divergent 42, 71, 79 bestimmt 60 Dreiecksunglei[chu](#page-32-0)ng 39, 66, 68 Durchsch[nitt](#page-46-0) [6](#page-75-0) Einheitswurzel [74](#page-64-0) Element 5 Eins- 28 inverses [25](#page-10-1) neut[ra](#page-9-0)les [25](#page-78-0) Euler–For[me](#page-32-1)l 110 Euler-Identität 112 Eulersche Zahl 1 Exponentialfu[nkti](#page-114-3)on 89 Extremalstelle [105](#page-115-0) Extremwert 10[5](#page-5-0) Faltung 91 Fixpunkt 42 stabiler [77](#page-109-2) Folge 42, 71 mo[no](#page-95-1)[ton](#page-45-0)e 56 folgenstetig [95](#page-81-0) Funkt[ion](#page-46-1) [11](#page-75-1) arcus- 117 Expone[ntia](#page-99-0)[l-](#page-60-0) 89 floor- [47](#page-15-0) gerade [110](#page-120-0) Hyperbel- 11[5,](#page-92-0) 121 Logar[ithm](#page-51-0)us 109 rationale [40](#page-114-0) trigonome[trisc](#page-119-3)he [11](#page-125-0)0 Funktionalgleich[ung](#page-112-1) 92 Gauß–Klamm[er](#page-44-1) 47 Graph 8, 12 Grenzwert 42, 71, 9[9](#page-96-0) rechtsseitiger 101 größte[r g](#page-12-0)[em](#page-16-0)eins[am](#page-51-0)er Teiler 53 Gruppe 25
der Affinitäten 115  $(\mathbb{C}^*, \cdot)$  64 Faktor-26 symmetrische 26  $(S^1,.)$  111 Gruppenhomomorphismus 110 Hasse-Diagramm 52 Häufungspunkt einer Folge 74 einer Menge 98 Hamming-Abstand 69 Hauptsatz der Algebra 67 imaginäre Einheit  $i$  65 Imaginärteil 65 Infimum  $52, 56$ injektiv 12 integrierbar 129 lokal 134 Integral 129 unbestimmtes 134 Intervall 55 Junktor 16 Kardinalität 14 kartesisches Produkt 7 kleinstes gemeinsames Vielfaches 53 Koeffizient 87 Körper 33 angeordneter 37 C der komplexen Zahlen 64  $\mathbb{Q}(X)$  der rationalen Funktionen (über  $\mathbb{Q}$ ) 40 © der rationalen Zahlen 33  $\mathbb R$  der reellen Zahlen 45 Kommutativgesetz 25 kompakt 103 Konjugation 65 konvergent 42, 71, 79 absolut 82 bedingt 82 gleichmäßig 104 punktweise 104

uneigentlich 61 Konvergenzradius 88 Korollar 82 Kreislinie 69 Kreisscheibe 69 Leitkoeffizient 40 Limes 42, 71, 99 inferior 62 rechtsseitiger 101 superior 62 Logarithmus 109 lokale Eigenschaft 96 Mächtigkeit 14 von  $\mathbb Q$  35 von  $\mathbb R$  51 Majorante 81 Maximalstelle 105 Maximalwert 105 Maximum 39 Menge 5 abgeschlossene 70, 98 abzählbare 14 endliche 14 kompakte 103 leere 5 offene 70 Mengensystem 6 Metrik 68 euklidische auf  $\mathbb C$  69 euklidische auf  $\mathbb{R}^n$  70 metrischer Raum 68 Minimalperiode 114 Minimalstelle 105 Minimalwert 105 Minimum 39 Minorante 81 monoton 56 negativ 37 Nullfolge 44 Nullstelle 67 Nullteiler 35

Obersumme 127 offen 70 Ordnung 9 Partialsumme 79 partielle Integration 136 Periode 113 Polardarstellung 114 Polarisationsidentität 132 Polynom komplexes 67 reelles 60 positiv 37 Potenzmenge 7 Potenzreihe 87 Primzahlen 7 Produktabbildung 13 Produktfolge 43 Produktregel 119 Quotientenregel 119 Realteil 65 Reihe 79 alternierende 84 alternierende harmonische 85 geometrische 80, 87 harmonische 83 Relation 8 Aquivalenzrelation 10 Ordnungsrelation 9 Repräsentant 10 Restriktion einer Abbildung 13 einer Metrik 69 Ring 28  $\mathbb Z$  der ganzen Zahlen 30  $K[X]$  der Polynome 87 Restklassenring  $\mathbb{Z}/n\mathbb{Z}$  30 Russellsche Antinomie 15 Satz Bolzano-Weierstraß 75, 78 Cauchy-Kriterium 81 Einschließungskriterium 62

Hauptsatz der Algebra 67 Hauptsatz der Integralrechn. 135 Heine 103 de l'Hospital 125 Majorantenkriterium 82 Mittelwertsatz der Diff.-rechn. 124 Mittelwertsatz der Integralr. 135 Quotientenkriterium 82 Michel Rolle 124 Cantor-Bernstein-Schröder 14 Wurzelkriterium 90 Zwischenwertsatz 105 Schranke 52, 78 Signum 29, 39 Sinus 90, 110 stabil 77 Stammfunktion 134 stetig 96 Cauchy-stetig 102 folgenstetig 95 gleichmäßig 102 Substitutionsregel 137 Summenfolge 43 Supremum 52, 56 surjektiv 12 Symmetrische Differenz 7 Tangens 116 Teilbarkeit 9, 53 Teilfolge 74 Teilmenge 5 Treppenfunktion 128 Tupel 7 Umgebung 70 Umkehrfunktion 13, 106 Umordnung 85 Ungleichung Bernoulli-48 Dreiecks- 39, 66, 68 Untersumme 127 Venn-Diagramm 8 Vereinigung 6

vollständig 49, 72 vollständige Induktion 19 wohldefiniert 11 Weierstraß-Funktion 122 Wurzel 57, 67, 114 Wurzelkriterium 90 Zahlen ganze 22 irrationale 46 komplexe 64 natürliche 17 rationale 31 reelle 45 Zahlengerade 49 erweiterte 55 Zerlegung 10; 127